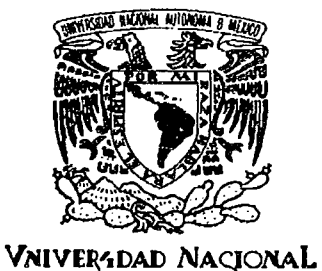

AVPNOMA DE **MEXICO** 

## UNIVERSIDAD NACIONAL AUTONOMA DE MEXICO

ESCUELA NACIONAL DE ESTUDIOS PROFESIONALES

**CAMPUS ARAGON** 

SISTEMA ELECTRONICO SEMI-PARALELO DE MAPEO Y **ADQUISICION DE DATOS ELECTRICOS PARA EL PROCESAMIENTO Y VISUALIZACION DE IMAGENES** DE TEJIDOS BIOLOGICOS EMPLEANDO METODOS **DE IMPEDANCIMETRIA** 

## TESIS

OUE PARA OBTENER EL TITULO DE INGENIERO EN COMPUTACION

> **PRESENTA** MARIO CASTRO GARCIA

**ASESOR** M.I. ANGEL RAMON ZAPATA FERRER T

MEXICO, D.F A DE NOVIEMBRE DE 1999.

TESIS CON **FALLA DE ODICEN** 

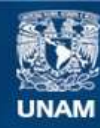

Universidad Nacional Autónoma de México

**UNAM – Dirección General de Bibliotecas Tesis Digitales Restricciones de uso**

#### **DERECHOS RESERVADOS © PROHIBIDA SU REPRODUCCIÓN TOTAL O PARCIAL**

Todo el material contenido en esta tesis esta protegido por la Ley Federal del Derecho de Autor (LFDA) de los Estados Unidos Mexicanos (México).

**Biblioteca Central** 

Dirección General de Bibliotecas de la UNAM

El uso de imágenes, fragmentos de videos, y demás material que sea objeto de protección de los derechos de autor, será exclusivamente para fines educativos e informativos y deberá citar la fuente donde la obtuvo mencionando el autor o autores. Cualquier uso distinto como el lucro, reproducción, edición o modificación, será perseguido y sancionado por el respectivo titular de los Derechos de Autor.

## PAGINACION

 $\frac{1}{2}$ 

# DISCONTINUA

 $\frac{1}{2}$ 

 $\frac{1}{2}$ 

#### **PROLOGO**

En términos generales podemos definir la impedancia como una generalización de la ley de Ohm; este concepto se maneja en áreas como la fisiología y medicina, por ejemplo se pueden medir las variaciones de impedancia que existen en el sistema cardiovascular, sistema respiratorio, sistema digestivo, etc., donde hay cambios de impedancia debido a sus funciones fisiológicas.

La tomografía por impedancia eléctrica (TIE) es una nueva técnica con aplicaciones en medicina y procesos de control. Comparada con las técnicas de la tomografía computarizada de rayos X y la tomografía por emisión de positrones, TIE es mucho más fácil de usar, portátil, de bajo costo y no requiere de radiaciones ionizantes, esto hace de ella una potente técnica de diagnóstico para la mayoría de las situaciones. Además, TIE en principio puede producir cientos de imágenes por segundo, pero la mayor limitación es su baja resolución espacial. Los registros son usualmente hechos con base a la inyección de corrientes eléctricas al cuerpo o al sistema bajo prueba, utilizando un juego de electrodos como inyectores de corriente y otros como detectores de los voltajes desarrollados en la periferia del cuerpo. Para obtener imágenes descriptivas, al menos unos cientos y de preferencia algunos miles de lecturas deben ser efectuadas, las cuales se procesan con algoritmos computacionales para lograr la reconstrucción de éstas.

En el campo médico, la mayoría de las aplicaciones para TIE consisten en mediciones de vaciado gástrico y funciones pulmonares. En el campo de la industria las aplicaciones típicas son la obtención de imágenes de la distribución de petróleo yagua en tuberías. En estas aplicaciones es posible usar un rígido y fijo arreglo de electrodos, mientras Que la colocación de éstos en el cuerpo humano es uno de los problemas residuales que debe de enfrentar TIE en el área médica.

#### **AGRADECIMIENTOS**

Quiero agradecer de manera especial al Instituto Mexicano de Psiquiatría, al Laboratorio de Visualización de la Dirección General de Servicios de Computo Académico y a la Universidad Nacional Autónoma de México; así como a las siguientes personas que han sido el medio directo para el desarrollo de este trabajo:

- \* Dr. Augusto Fernández Guardiola Jefe de **la** División de Investigaciones en Neurociencias del Instituto Mexicano de Psiquiatría
- \* M.I. Angel R. Zapata Ferrer Jefe del Laboratorio de Bioingeniería de la División de Investigaciones en Neurociencias del Instituto Mexicano de Psiquiatría y asesor de tesis
- \* Ing. Andrés Gaona González Investigador Asociado "B" del Laboratorio de Bioingeniería de la División de Investigaciones en Neurociencias del Instituto Mexicano de Psiquiatría
- \* Ing. Miguel A. Aguillón Pantaleón Ayudante de Investigador del Laboratorio de Bioingeniería de la División de Investigaciones en Neurociencias del Instituto Mexicano de PSiquiatría
- $\star$ Mat. David Vázquez Cuevas. Laboratorio de Visualización de la Dirección General de Servicios de Computo Académico (D.G.S.C.A.), Universidad Nacional Autónoma de México.
- \* Ing. Felipe Cruz Zárate Laboratorio de Visualización de la Dirección General de Servicios de Computo Académico (D.G.S.C.A.), Universidad Nacional Autónoma de México.
- \* Dr. Javier F. Rosell Departamento de Ingeniería Electrónica de la División de Instrumentación y Bioingeniería de la Universidad Politécnica de Cataluñya, Barcelona España.
- \* Dr. Osear Casas Piedrafita Departamento de Ingeniería Electrónica de la División de Instrumentación y Bioingeniería de la Universidad Politécnica de Cataluñya, Barcelona España.
- \* Ing. Donaciano Jiménez Vázquez Profesor de la Escuela Nacional de Estudios Profesionales Campus Aragón. Universidad Nacional Autónoma de México.

#### **AGRADECIMIENTOS**

Quiero agradecer de manera especial al Instituto Mexicano de Psiquiatría, al Laboratorio de Visualización de la Dirección General de Servicios de Computo Académico y a la Universidad Nacional Autónoma de México; así como a las siguientes personas que han sido el medio directo para el desarrollo de este trabajo:

- \* Dr. Augusto Fernández Guardiola Jefe de la División de Investigaciones en Neurociencias del Instituto Mexicano de PSiquiatría
- \* M.1. Angel R. Zapata Ferrer Jefe del Laboratorio de Bioingeniería de la División de Investigaciones en Neurociencias del Instituto Mexicano de Psiquiatría y asesor de tesis
- \* Ing. Andrés Gaona González Investigador Asociado "B" del Laboratorio de Bioingeniería de la División de Investigaciones en Neurociencias del Instituto Mexicano de Psiquiatría
- \* ing. Miguel A. Aguillón Pantaleón Ayudante de Investigador del Laboratorio de Bioingeniería de la División de Investigaciones en Neurociencias del Instituto Mexicano de Psiquiatría
- \* Mat. David Vázquez Cuevas. Laboratorio de Visualización de la Dirección General de Servicios de Computo Académico (D.G.S.C.A.), Universidad Nacional Autónoma de México.
- \* Ing. Felipe Cruz Zárate Laboratorio de Visualización de la Dirección General de Servicios de Computo Académico (D.G.S.C.A.), Universidad Nacional Autónoma de México.
- \* Dr. Javier F. Rosel! Departamento de Ingeniería Electrónica de la División de Instrumentación y Bioingeniería de la Universidad Politécnica de Cataluñya, Barcelona España.
- \* Dr. Osear Casas Piedrafita Departamento de Ingeniería Electrónica de la División de Instrumentación y Bioingeniería de la Universidad Politécnica de Cataluñya, Barcelona España.
- \* Ing. Donaciano Jiménez Vázquez Profesor de la Escuela Nacional de Estudios Profesionales Campus Aragón. Universidad Nacional Autónoma de México.
- \* Biol. Adrián Martínez Cervantes Profesor de la Escuela Nacional de Estudios Profesionales Campus Aragón. Universidad Nacional Autónoma de México.
- \* Ing. Juan Gastaldi Pérez Profesor de la Escuela Nacional de Estudios Profesionales Campus Aragón. Universidad Nacional Autónoma de México.
- \* Ing. Lilia Enciso García Profesor de la Escuela Nacional de Estudios Profesionales Campus Aragón. Universidad Nacional Autónoma de México.
- \* M.I. Miguel Comanduran Chavarría Profesor de la Escuela Nacional de Estudios Profesionales Campus Aragón. Universidad Nacional Autónoma de México.
- \* Dr. Jorge Carrera Bolaños Profesor de la División de Estudios de Posgrado de la Facultada de Ingeniería. Universidad Nacional Autónoma de México.

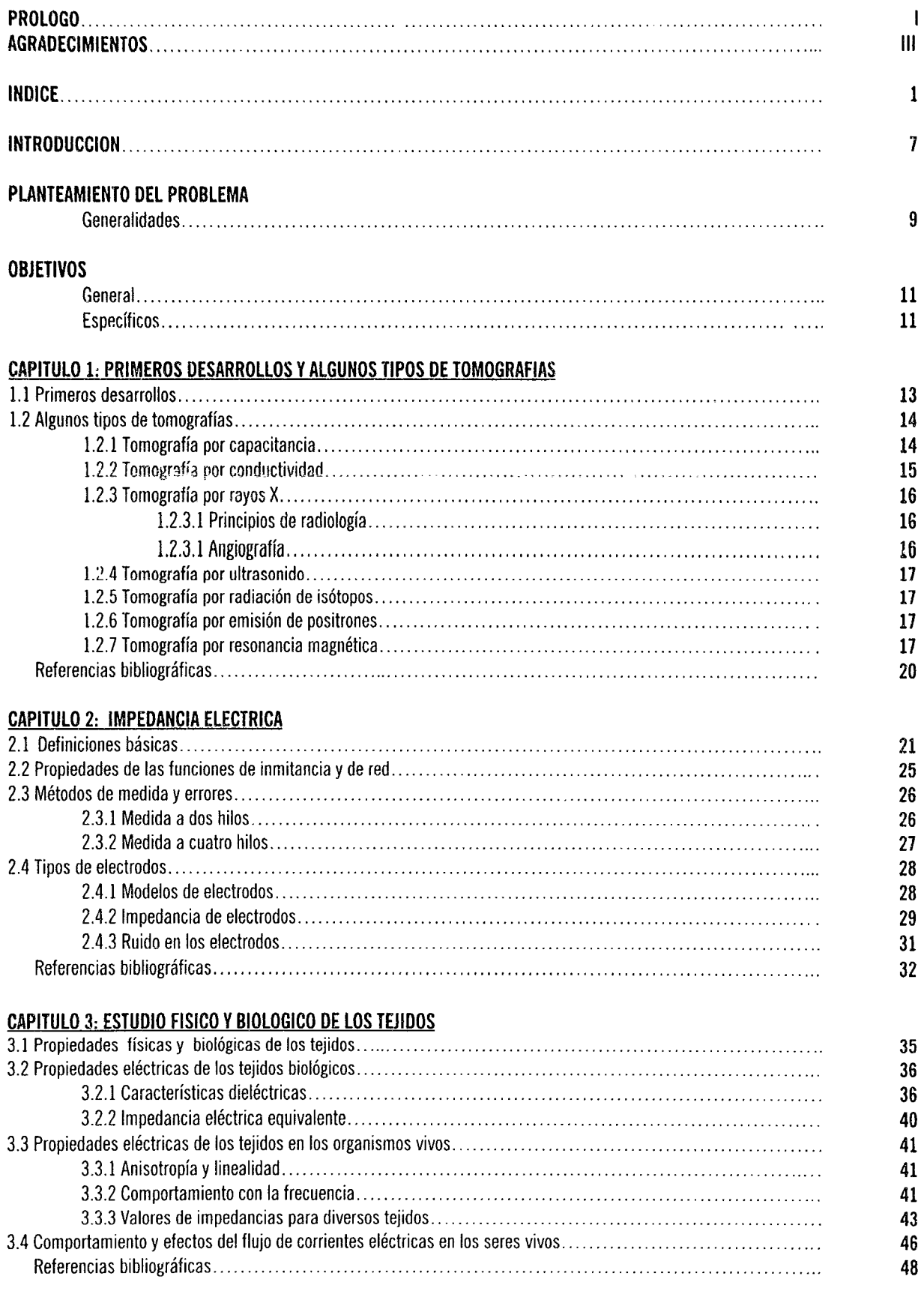

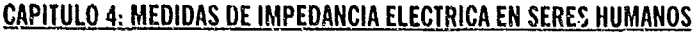

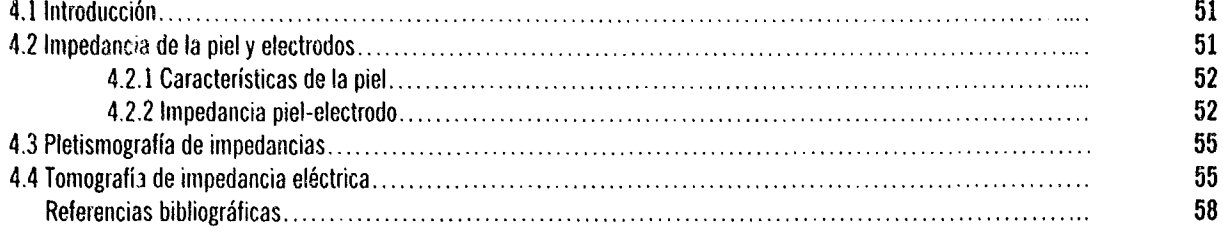

#### CAPITULO 5: SISTEMAS DESARROLLADOS PARA IMPEDANCIMETRIA

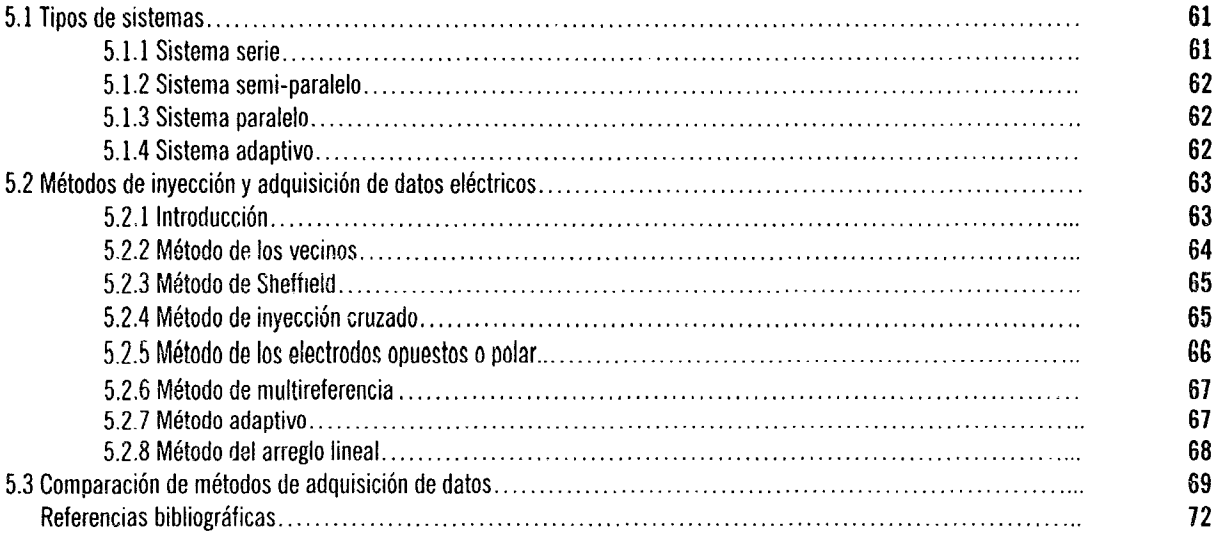

#### CAPITULO 6: ALGORITMOS PARA LA RECONSTRUCCION DE IMAGENES EN IMPEDANCIMETRIA

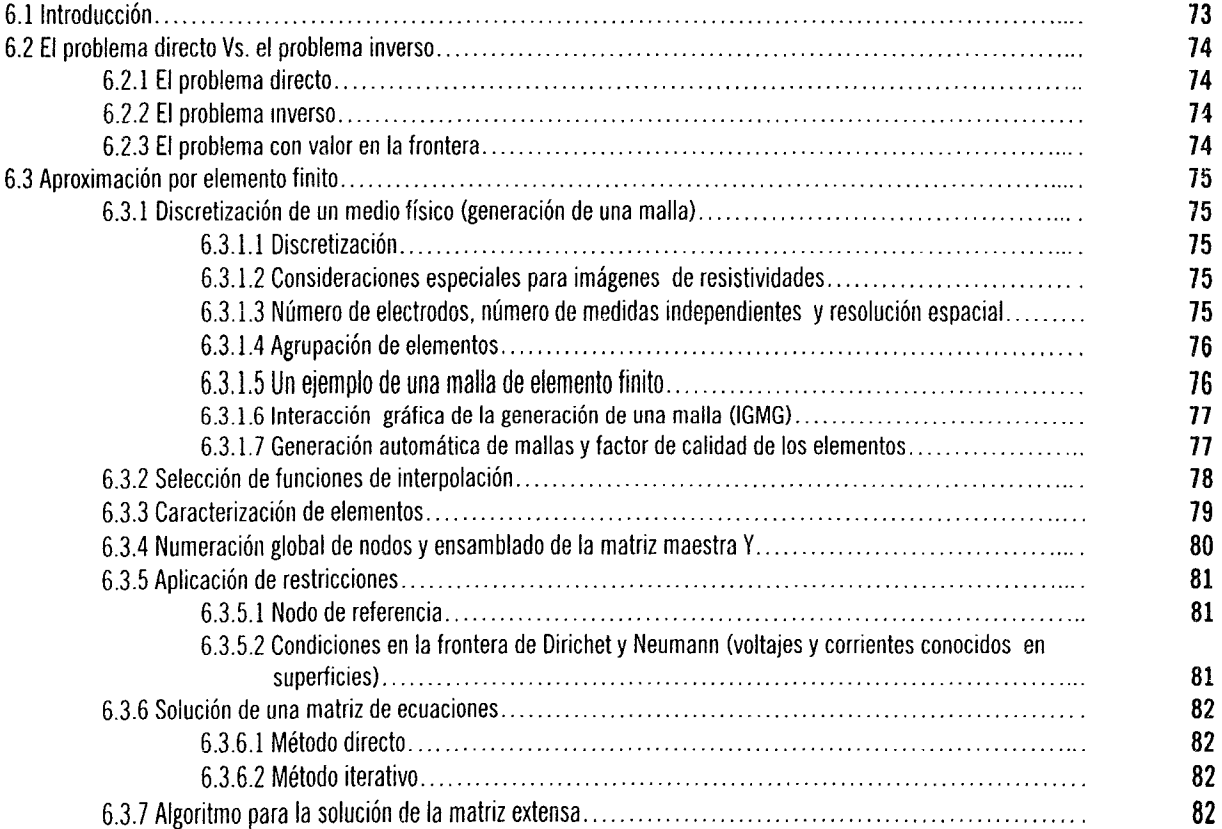

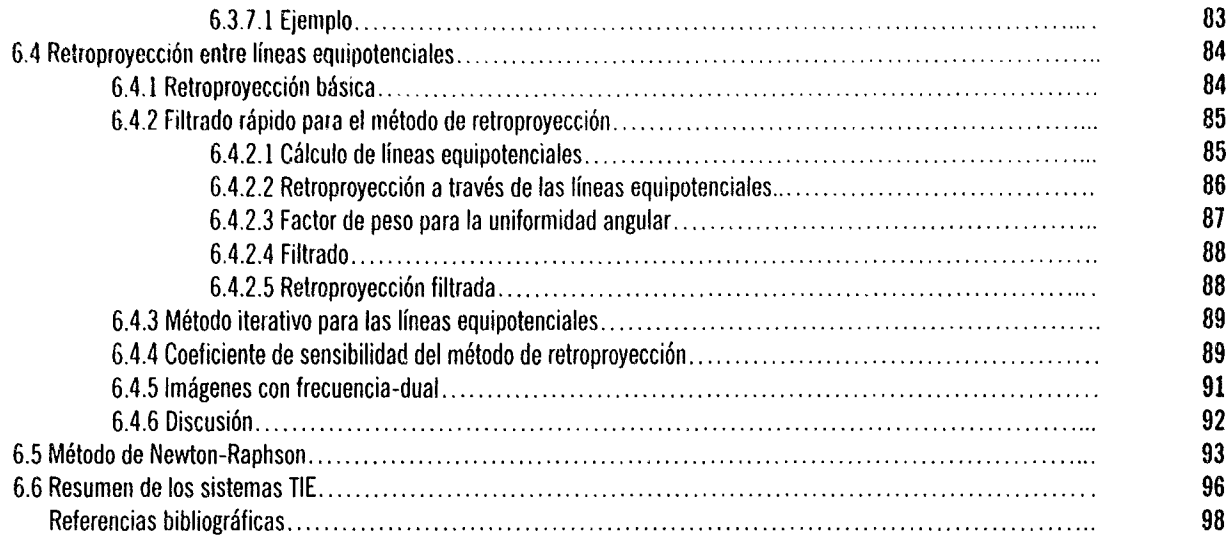

#### CAPITULO 7: DESARROLLO DE UN SISTEMA SEMI-PARALELO

 $\bar{z}$ 

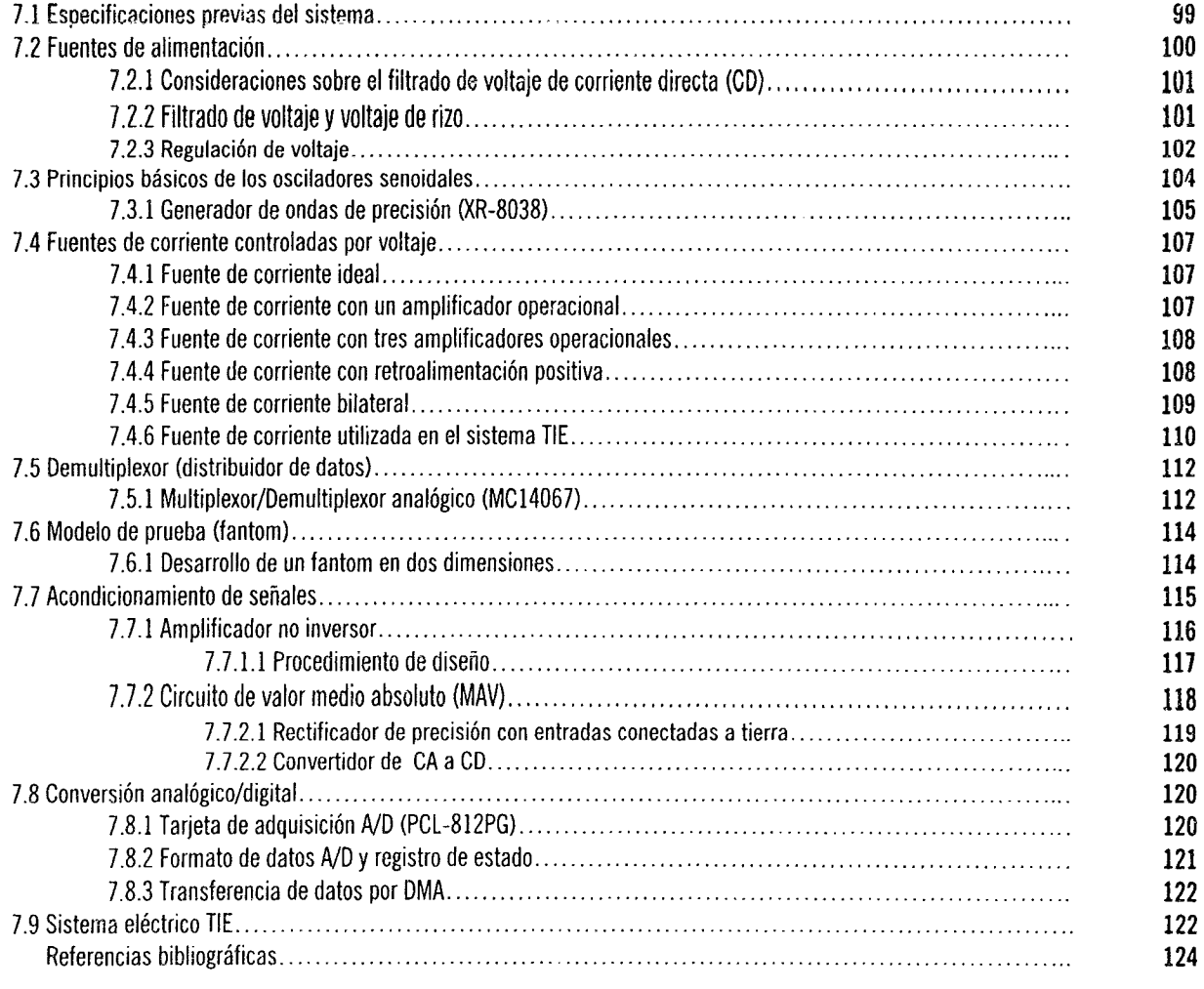

#### CAPITULO 8: PROCESAMIENTO DE SEÑALES Y RECONSTRUCCION DE IMAGENES

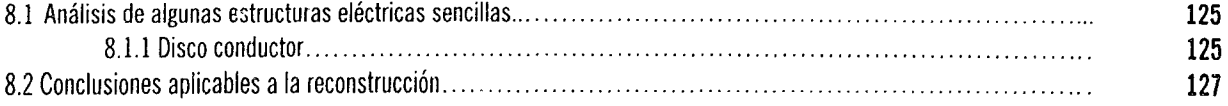

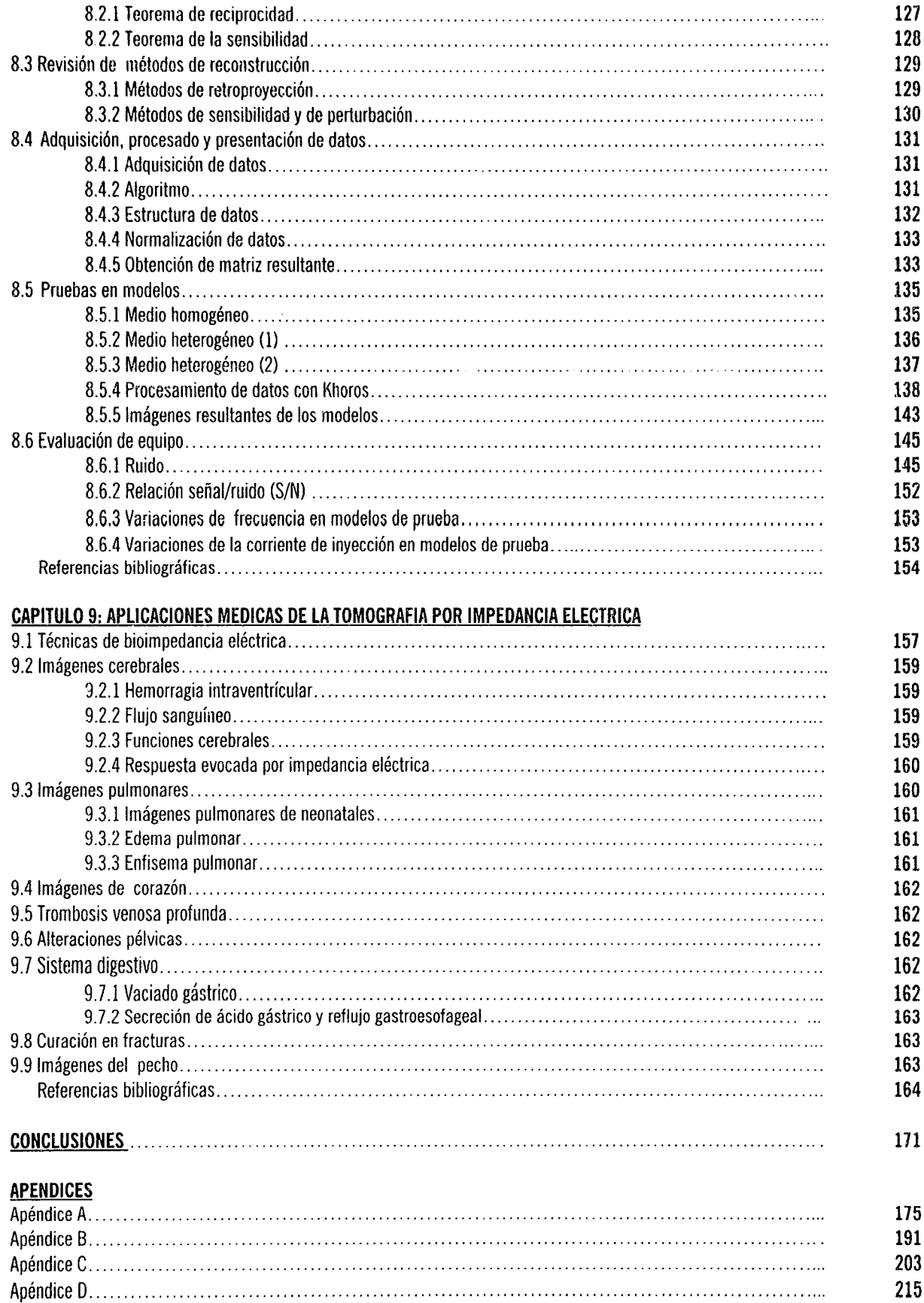

## **FALTAN PAGINAS**

 $\sim$   $\sim$ 

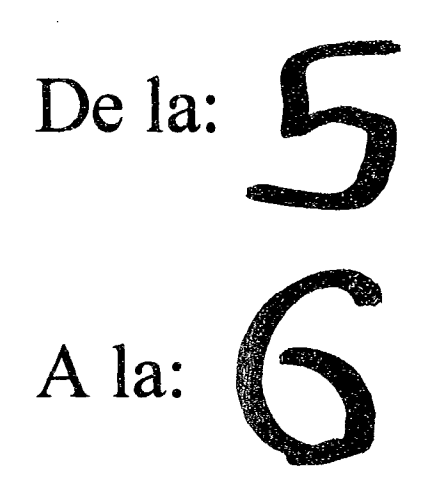

#### **INTRODUCCION**

La Tomografía por Impedancia Eléctrica (TIE) es una técnica para formar imágenes del interior del cuerpo humano basado en mediciones hechas por electrodos colocados en la superficie del mismo. Pequeñas corrientes eléctricas son aplicadas al cuerpo a través de un arreglo de electrodos pegados a la piel. Estos electrodos utilizados en la medición de voltaje y algoritmos computacionales son usados para la reconstrucción de imágenes sobre la distribución de las impedancias eléctricas del cuerpo. Debido a que los diversos órganos de nuestro cuerpo están conformados por distintas propiedades eléctricas, las imágenes resultantes a partir de las impedancias internas del mismo pueden permitirnos hacer un análisis anatómico, además de que algunos órganos varían su impedancia de acuerdo con su funcionalidad. Estos tipos de cambios en las propiedades eléctricas pueden dar información sobre la función de un órgano, tal como lo puede ser el bombeo de sangre del corazón.

Las imágenes creadas por TIE son de baja resolución y reproducen pequeños detalles anatómicos. Esto es porque el problema de resolución en TIE es considerablemente más complejo y difícil, que la reconstrucción de imágenes por resonancia magnética, por rayos X, por ultrasonido, por radiación de isótopos, por emisión de positrones, etc. La razón de esta complejidad es el flujo de corrientes que atraviesan el cuerpo por muchas rutas, además de que la densidad de corriente fluye por la ruta de menor impedancia. Por lo tanto los algoritmos de reconstrucción deben de considerar estas rutas de corrientes como desconocidas. A pesar de estas dificultades se reconocen las imágenes formadas, y estudios clínicos han ido determinando lo conveniente de la técnica. Comparándolo con otras técnicas de obtención de imágenes médicas, TIE ofrece varias ventajas: los instrumentos son ligeros, portátiles y pueden ser usados a un lado de la cama, es relativamente barato y no requiere habilidades especiales por parte del operador. La impedancia eléctrica es una nueva modalidad que ofrece información que no está disponible por las otras técnicas, como lo es el conocimiento de la impedancia de tejidos específicos. El inconveniente de ésta técnica es la resolución espacial y la conductividad eléctrica, que es relativamente baja.

Aunque es útil para producir imágenes en los cambios de resistividad de un instante a otro, es más difícil la producción de las mismas para la resistividad absoluta, debido a que éstas requieren de alta calidad de conexión entre el paciente y el instrumento. Además de que éstas conexiones son hechas de manera que los electrodos queden pegados a la piel. Continuamente se están realizando trabajos de investigación para desarroliar electrodos convenientes para estudios de largo monitoreo.

 $\sim$ 

a de la construcción de la construcción de la construcción de la construcción de la construcción de la constru a sa mga salabang ng pagkalang ng pagkalang ng pagkalang ng pagkalang ng pagkalang ng pagkalang ng pagkalang n<br>Pagkalang ng pagkalang ng pagkalang ng pagkalang ng pagkalang ng pagkalang ng pagkalang ng pagkalang na nagpan

a a composito de construir a construir a construir a construir a construir a construir a construir a construir<br>A construir a construir a construir a construir a construir a construir a construir a construir a construir a 

e de la completa de la completa de la completa de la completa de la completa de la completa de la completa de<br>Se proposta de la completa de la completa de la completa de la completa de la completa de la completa de la co<br>S 

59

8

en volgen

Nwa

an k

(Antar

#### *PLANTEAMIENTO OEL PROBLEMA*

#### **Generalidades**

La estructura principal de este problema, es la de obtener imágenes del cuerpo humano (secciones transversales) a partir de la distribución de las impedancias internas del mismo. Esto se realiza a través de la inyección de una corriente alterna constante a baja frecuencia en determinados puntos estratégicos y de esta forma medir las tensiones que hay en la superficie del cuerpo en un plano XV.

Una vez obtenidos los datos, éstos serán procesados en la computadora para poder reconstruir la imagen empleando bases matemáticas, físicas y métodos numéricos.

Se deben de tomar en cuenta algunos puntos importantes para este tipo de tomografía, por ejemplo:

\* Los problemas que se puedan derivar del uso de la tomografía de impedancias en los seres vivos.

- \* Características eléctricas de los tejidos vivos
- \* Métodos de inyección viables y sus problemas
- \* Métodos de medida viables y sus problemas
- \* Sistemas de adquisición de datos
- \* Métodos de reconstrucción de imágenes
- \* Posibles aplicaciones médicas

Hay que considerar que la resolución espacial de la imagen que se obtiene con respecto a la resolución de las otras tomografías, es menor. Pero la ventaja principal es la facilidad con que puede hacerse la tomografía, ya que el costo del equipo es relativamente bajo y basándose en otros estudios realizados no presenta alteraciones secundarias.

### $\overline{10}$

#### **OBJETIVOS**

#### **GENERAL**

Obtener un prototipo para la Tomogratia por Impedancia Eléctrica (TIE) de uso en la investigación clínica y Que se disponga de un documento de referencia para plantear otras alternativas.

#### **ESPECIFICOS**

#### **Teóricos**

- Analizar los límites de corriente aplicables a los seres humanos
- Determinar los problemas asociados a los electrodos
- Recopilar las características eléctricas de los diversos tejidos Que conforman al cuerpo humano

#### **Experimentales**

- Desarrollar los sistemas de adquisición
- 
- Propuesta de un sistema de adquisición de datos<br>- Métodos de reconstrucción y su efecto sobre las características de los sistemas
- Diseño de un sistema
- Evaluación

Por último se pasaría a la medida sobre humanos para validar el sistema en su conjunto y detectar posibles deficiencias en su concepción, y con esto realizar nuevas investigaciones en el futuro para su mejora.

 $\ddot{\phantom{a}}$ 

#### **1.1 PRIMEROS DESARROLLOS**

El proceso de tomografía esencialmente se desarrollo durante la primera mitad de 1980. Un número de aplicaciones de imágenes tomográficas representadas por un equipo de procesamiento se describieron en 1970, pero éstas implicaron el uso de radiaciones ionizantes de rayos X o fuentes de isótopos, donde no eran satisfactorias las aplicaciones de procesamiento sobre una rutina básica a causa del alto costo involucrado y de las limitaciones de seguridad. La mayoría de los métodos basados en radiación usan largos períodos de exposición, lo cual significo que las medidas dinámicas del comportamiento en tiempo real del sistema de procesamiento no fueron factibles.

A mediados de 1980 comenzó el trabajo que condujo a la generación actual de sistemas de procesamiento de tomografías. En el Instituto de Ciencia y Tecnología de la Universidad de Manchester (UMIST) se comenzó un proyecto sobre tomografía por capacitancia eléctrica para representar multi-componentes que fluyen desde que el petróleo brota. Al mismo tiempo un grupo de Morgantown del Centro de Tecnología de Energía en los E.U.A. diseñaron un sistema de tomografía por capacitancia para medir la distribución en el vacío de un gas fluyendo. Los transductores de capacitancia usados por ambos sistemas únicamente eran apropiados para situaciones de no-conducciones eléctricas. Un científico médico comenzó a darse cuenta del potencial de la tomografía por impedancia eléctrica (medición de la resistencia eléctrica) como un método de bajo costo y seguro para representar el cuerpo humano. Había progreso en varios centros, como en la Universidad de Sheffield y el hospital Real Hallamshire, éstos en Inglaterra, así como también la Universidad de Wisconsin y el Instituto Politécnico de Rensselaer en los E.U.A. tomando papeles importantes. El éxito de este trabajo temprano fomentó el establecimiento de una Acción Concertadora Europea sobre la tomografía por impedancia eléctrica para aplicaciones médicas (CAIT) en 1988.

En 1988 en la UMIST se comenzó el trabajo sobre el desarrollo de la tomografía por impedancia eléctrica (TIE) para representar tuberías que contienen fluidos eléctricamente conductores: un trabajo previo sobre TIE médico facilitó el progreso, ya que algunos de los problemas de instrumentación eran comunes a los médicos. Sin embargo, las diferencias importantes son evidentes; TIE médico apunta principalmente a medir la ubicación de objetos en el espacio. Por el año de 1990, el proceso de la tomografía fue convirtiéndose como una potente técnica, útil para aplicaciones industriales y diseño de procesos.

Se programó una Acción Concertadora Europea sobre el Proceso de Tomografía (ECAPT) la cual estableció un plan con la estructura del Brite EuRam. La UMIST supervisó este programa, el cual fomento el intercambio de ideas y un progreso rápido multidisciplinario y de investigación en correspondencia con las técnicas de tomografía para encontrar las necesidades industriales específicas para mejorar el diseño y operación, así como el proceso industrial planteado por la representación tomográfica de la distribución de materiales en proceso de embarcación y tuberías. El rendimiento de este programa era distribuido por medio de cuatro libros con publicaciones actuales, de cuatro boletines y doscientos papeles técnicos, además de un servicio electrónico (Internet) de base de datos.

En 1980, el desarrollo de computadoras paralelas de bajo costo sirvió mucho para resolver los problemas previos de lentitud y alto costo en la reconstrucción de imágenes que usan la arquitectura de la computadora Van-Neuman lo que ha conducido al proceso de la tomograffa a ser una técnica eficiente y de bajo costo.

Por otra parte, el desarrollo de sofisticadas computadoras ayudó también a cambiar las capacidades de diseño en las industrias de procesos químicos. Las estrategias de diseño ahora firmemente se fundan sobre una variedad de simulaciones y técnicas de modelación que pueden incorporar reacciones cinéticas, termodinámicas e hidrodinámicas. Por ejemplo, el uso generalizado de modelos computacionales en la dinámica de fluidos para escenarios, es cada vez más realista y está acompañado por validaciones independientes de cada modelo contra resultados experimentales. En este contexto los diversos métodos de tomografía ofrecen medios convenientes de comprobación de modelos en un ambiente industrial.

La validez de un modelo es la capacidad para medir la concentración de un componente y en algunos casos para identificar contornos y tamaños de fase dentro de tuberías, para proveer una pila de información en los procesos de diseño en la reacción cinética fundamental y para el diseño geométrico óptimo de equipos a gran escala.

Una gama extensiva de aplicaciones para el progreso de la tomografía están emergiendo. Algunas aplicaciones requieren algún trabajo especial para ingenieros eléctricos que re-diseñen los instrumentos de manera fundamental. Los ejemplos de éstos son las imágenes de combustión que contienen hasta 3600 cuadros por segundo, la representación ambiental del agua bajo la tierra, el proceso de separación y representación hidroclónica, la detección de fallas en la rotación de componentes, la medición de flujos multifases y control de mediciones de tomografías.

#### 1.2 ALGUNOS TIPOS DE TOMOGRAFIAS

#### 1.2.1 Tomografía por capacitancia

El principio de medición de la tomografía por capacitancia esta basado en el hecho de que la capacitancia es una función de permitividad del medio entre los electrodos, del tipo del sensor y del número de electrodos que son montados alrededor de la periferia a medir. Entre estos electrodos la capacitancia es secuencialmente medida. El sensado consiste en 16 electrodos montados en la periferia. La extensión de los electrodos es de 30mm, además de que los electrodos de medición son montados axialmente sobre el volumen a medir, esto para enfocar el campo eléctrico y para archivar la distribución del medio. La medición de la capacitancia es hecha con un puente de corriente alterna, con una resolución de 0.1  $\mu$ F y un rango de 0.1 $\mu$  a lOmF. Usando esta nueva técnica las fluctuaciones transitorias de las distribuciones pueden ser rápidamente visualizadas. En la figura 1.1 se muestra el sistema desarrollado por la UMIST, en 1980 para la tomografía por capacitancia.

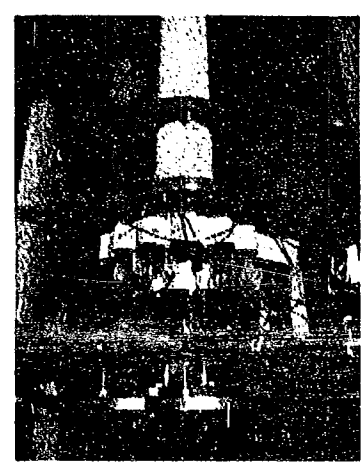

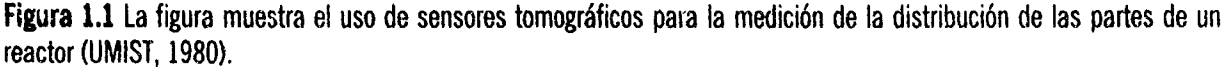

#### 1.2.2 Tomografía por conductividad

las técnicas de medición tomográficas para procesos y aplicaciones en ingeniería son usadas con mayor frecuencia para medir las distribuciones de los elementos de un medio hetéreo. Además de la técnica de tomografía por capacitancia, se ha desarrollado una nueva técnica de tomografía conductiva, basada en la conductividad entre electrodos y un líquido conductivo.

Los sensores consisten en tres planos paralelos cercanos entre si, montados perpendicularmente al eje de la tubería. La conductancia entre dos alambres puede ser descrita como un arreglo paralelo de resistencias. Cuando los dos alambres son parcialmente mojados, la resistencia medida, es por lo tanto una integral de línea entre los dos alambres. Esta conductancia es proporcional a la longitud del alambre mojado. Cuando se realizan todas las mediciones entre los alambres en los tres planos, un número total de 84 mediciones lineales e independientes son obtenidas. De acuerdo a un ejemplo secuencial de tuberías como se muestra en la figura 1.2, sólo un instrumento para la medición de la resistencia es necesitado. Los circuitos desarrollados consisten en seis multiplexores, los cuales son manejados por un contador digital binario. Después de Que el último par de un plano ha sido medido, la colocación cambia al primer par del siguiente plano. El único componente limitante para la rápida medición es el instrumento de medición de resistencia, para el cual el valor de adquisición es de 18 kHz y la reconstrucción es hecha fuera de línea.

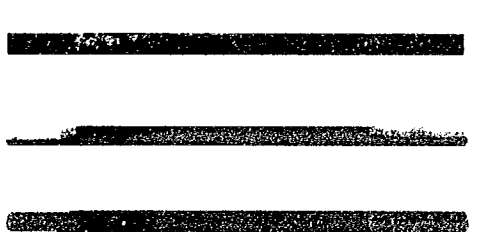

Figura 1.2 En la figura se muestra la medición de distribuciones de las partes de una tubería. La medición se hace usando un nuevo sensor de malla de alambre. El diámetro de la tubería es de 59mm con un tramo en el agua y otro al aire. A causa de la alta resolución espacial y al tiempo. las zonas expuestas en el tubo y las zonas mezcladas son claramente visibles (UMIST, 1988).

#### 1.2.3 Tomograffa por rayos X

La Tomografía por rayos X se comenzó a desarrollar a principios de los años 70s para propósitos médicos. El desarrollo de esta técnica tiene una alta resolución espacial y un buen tiempo de proceso para obtenerse. Por lo tanto la tomografía por rayos X, es ahora usada para la examinación de materiales. Por ejemplo, la ingeniería de procesos es un nuevo campo de aplicación para la tomografía por rayos X.

#### 1.2.3.1 Principios de radiología

La técnica radiológica está basada en las características ffsicas de los rayos X para atravesar con mayor o menor densidad a un cuerpo, considerando que la luz no lo puede hacer. Cuando los rayos X pasan a través del cuerpo, éstos son atenuados por una gran mayoría de materiales, así algunos materiales que son más densos pueden servir de protección, para evitar las radiaciones excesivas. Generalmente los rayos X atraviesan fácilmente los tejidos suaves, pero en su mayor parte son atenuados por los huesos. La película que sirve para radiografía es colocada en el lado opuesto del cuerpo; ésta es oscurecida en porciones debido a la cantidad de rayos X recibida, correspondiente a las densidades de la materia que constituye al cuerpo. De esta manera los huesos quedarán descritos en varias tonalidades de sombras. Usualmente las personas que requieren un análisis de sus órganos internos, estos pueden ser realizados mediante los rayos X y de este modo distinguir las diferencias entre tejidos y huesos.

Actualmente las imágenes por rayos X han sido mejoradas a través de los años mediante técnicas más avanzadas, dando así imágenes más claras con bajas dosis de radiaciones. Los rayos X son una de las muchas técnicas para diagnosticar enfermedades y una de las más usadas.

#### 1.2.3.2 Angiografía

La angiografía es una imagen de los vasos sanguíneos después de inyectar una tintura contrastante. Donde se puede visualizar las obstrucciones del flujo sanguíneo. En un angiograma la tintura es inyectada y una serie de rayos X son aplicados a los vasos sanguíneos. Con éstas imágenes, un radiólogo puede visualizar los vasos y diagnosticar problemas de circulación.

En un procedimiento llamado substracción angiográfica digital (DSA), las imágenes angiográficas son mejoradas por la computadora para producir imágenes detalladas.

Una intervención radiológica, la cual usa una técnica de imagen percutánea guiada, a menudo es usada para tratamientos y diagnósticos. En estos procedimientos, los radiólogos introducen directamente un catéter dentro del cuerpo por medio de una aguja y con un alambre lo van guiando. Esta técnica es frecuentemente usada para la recolección de muestras de tejidos para su estudio. En otros procedimientos se usa un fluoroscopio con una pantalla de televisión para guiar el catéter a través de una arteria. Cuando es investigado un órgano o un vaso, los radiólogos inyectan una tintura contrastante, la cual hace al órgano o vasos claramente visibles para la inspección con rayos X, es decir, como un "mapa" del sistema. Con este mapa, el radiÓlogo puede elegir el área a estudiar a través del catéter. La intervención quirúrgica apoyada por métodos radiográficos a menudo ofrecen una alternativa para las cirugías en la limpieza de arterias obstruidas y en el control del sangrado interno.

#### 1.2.4 Tomografía por ultrasonido

El ultrasonido utiliza el eco reflejado de un emisor de frecuencias ultrasónicas para estudiar las estructuras internas y tejidos. Es una técnica para examinar fetos durante el embarazo. Cuando las mujeres presentan problemas para poderse embarazar, ésta técnica puede revelar anormalidades de los ovarios, tubos de Falopio o útero, no detectables en los exámenes clínicos. También facilita los estudios de abdomen, particularmente los genito-urinarios y sistemas biliares. En conjunción con la mamograffa, el ultrasonido puede revelar minúsculos tumores y determinar de que tipo son.

Una solución colorante es un desarrollo relativamente nuevo en el ultrasonido, que puede mostrar la velocidad y dirección del flujo sangufneo. Esto es usado en el estudio de enfermedades en las venas y arterias, además del estudio del flujo de la sangre antes y después de los transplantes.

#### 1.2.5 Tomografía por radiación de isótopos

Las imágenes obtenidas mediante la radiación emitida por átomos radioactivos (isótopos), es un procedimiento el cual implica la inyección al paciente con un compuesto que ha sido conformado con radiaciones de rayos gamma, muchos de los cuales son muy parecidos a los rayos X.

Estos Químicos son preparados especialmente para ser retenidos temporalmente por las partes del cuerpo a ser estudiadas. Después de la invección, las anormalidades bajo investigación, tales como los tumores, infecciones y los efectos de la coagulación de la sangre, son fácilmente visibles. Este procedimiento de imágenes enfátiza las funciones corporales en contraste para la anatomía demostrada por otros procedimientos radiográficos. Muchas aplicaciones futuras con este tipo de imágenes están comenzando a investigarse en el Centro Médico de la Universidad de Indiana.

#### 1.2.6 Tomografía por emisión de positrones

La tomografía por emisión de positrones (PET) es uno de los más recientes desarrollos en la medicina nuclear, utilizando computadoras muy sofisticadas.

Una emisión simultánea de positrones dada por dos rayos gamma en direcciones opuestas, permite la localización precisa de un punto. Las imágenes resultantes son más digtinguibles y ofrecen una cantidad de información acerca del metabolismo del paciente. PET promete ser un paso importante en la evolución de la tecnología nuclear para obtener imágenes.

#### 1.2.7 Tomografía por resonancia magnética

Las imágenes por resonancia magnética (MRI), es uno de los desarrollos más recientes del campo de la radiología. En la figura 1.3 se muestra la imagen de un equipo moderno para obtener imágenes por resonancia magnética.

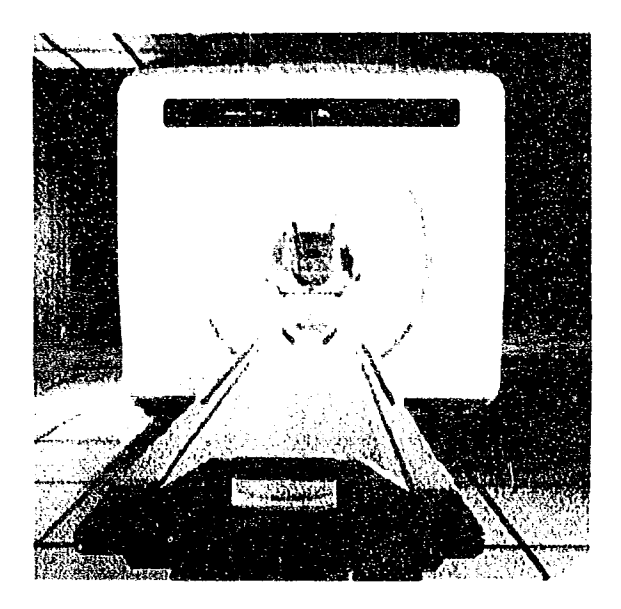

Figura 1.3 Equipo clínico para la tomografía por resonancia magnética.

Estas imágenes son utilizadas en exámenes del cerebro, cuello y espina dorsal. El potencial de MRI permite estudiar el corazón, los órganos abdominales y ahora se está comenzando a estudiar el sistema músculo-esquelético, produciéndose excepcionalmente estudios detallados de tejidos normalmente suaves y ocultos por los huesos.

En los niños, la MRI es ampliamente usada para diagnosticar cáncer y revelar la presencia de tumores, los cuales no son evidentes con otras técnicas de imágenes radiológicas. Diagnósticos tempranos del cáncer pueden ser vitales para tratamientos más eficientes mediante quimioterapia o terapias a base de radiaciones.

En los adultos, MRI resalta las enfermedades degenerativas de los discos de la espina dorsal. Puesto que pueden crearse imágenes de cualquier plano del cuerpo, MRI es ideal para el estudio de los huesos y articulaciones, tales como las de las rodillas.

 $\overline{\phantom{a}}$ 

 $\overline{19}$ 

#### REFERENCIAS BIBLlOGRAFICAS

- 1) G. Xie. N. Reinecke. M. S. Beck. O. Mewes. R. A. Williams "Electrical tomography techniques for process engineering applications; in: Process Tomography - A Strategy for Industrial Explotation -1994" Preconference Edition by M. S. Beck et.d., UMIST-Manchester, Proc. ECAPT 1994, Oporto, p. 25-32.
- 2) N. Reinecke, D. Mewes "Resolution enhancement for multi-electrode capacitance sensors; in: Process Tomography • A Strategy for Industrial Exp/otation - 1994" Preconference Edition by M. S. Beck et.d., UMIST-Manchester Proc ECAPT 1994, Oporto, p. 50-61.
- 3) Boddem, N. Reinecke. D. Mewes "Measurement of two dimensional phase distribution using wire-mesh sensor; in: Process Tomography - A Strategy for Industrial Explotation -1994" Preconference Edition by M.S. Beck et.d., UMIST-Manchester, Proc ECAPT 1994, Oporto, p.155-162.
- 4) Reinecke, D. Mewes "Visualization of transient two-phase flows using multielectrode capacitance sensors for electrical tomography" Int. Symp. Two-Phase Flow Mod. and Exp., Rome, 1995.
- 5) N. Reinecke, D. Mewes "Calculation of interface velocities from single plane tomographic data" Proc. ECAPT, Bergen, 1995.
- 6) N. Reinecke, C.-G. Xie, D. Mewes, M.S. Beck "Application of capacitance tomography for the two-dimensional imaging of pulse f/ow in trickle-bed reactors" Proc. ECAPT. Bergen, 1995.
- 7) N. Reinecke, D. Mewes "Multielectrode capacitance sensors for electrical tomography in transient two-phase flow systems" Proc. EUROMECH Coll. 331, Gottingen, 1995.
- 8) N. Reinecke, C.-G. Xie, D. Mewes, M.S. Beck "Two-dimensional imaging of pulse flow in trickle-bed reactors using capacitance tomography" Conf. on Frontiers in Ind. Process Tomography, San Luis Obispo, 1995.

#### *2.1 DEFIIIICIONES BASICAS*

El término impedancia eléctrica se utiliza para designar la relación que existe entre tensión y la corriente entre dos puntos de un circuito dado, o bien con respecto a una referencia. Esta relación entre la tensión y la corriente aparece por la aproximación que nos conduce a los circuitos de parámetros concentrados. Pero la relación entre corrientes y tensiones que se pueden detectar sobre un objeto respecto a las propiedades intrínsecas de éste no es obvia.

En el caso de la impedancia eléctrica se ha elegido en atacar el problema desde los conceptos más generales de las leyes de Maxwell, e ir aplicando las aproximaciones necesarias que dan lugar a las distintas formulaciones, para casos más concretos. De este modo, se tendrán las bases físicas para un posterior análisis de la validez de las aproximaciones empleadas.

La ecuaciones de Maxwell en forma diferencial son:

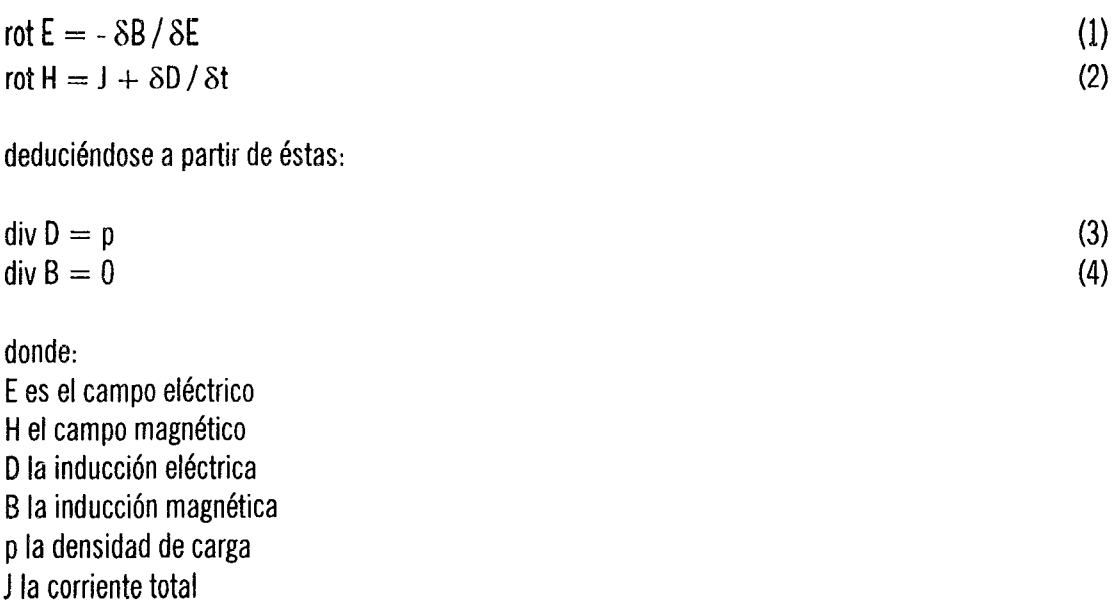

Si las propiedades físicas de un cuerpo son independientes de la dirección en el entorno de un punto (medio isotrópico), los vectores campo e inducción están relacionados de la forma:

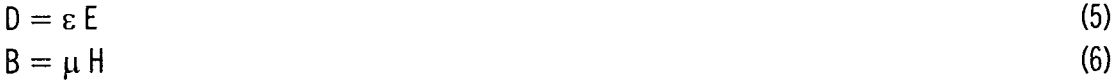

donde  $\varepsilon$  es la permitividad o constante dieléctrica y  $\mu$  la permeabilidad magnética. Es usual definir las dos constantes, de un material dado, respecto a las del vacío ( $\varepsilon_0$ , y  $\mu_0$ ):

$$
\varepsilon_t = \varepsilon / \varepsilon_0 \tag{7}
$$

$$
\mu_t = \mu / \mu_0 \tag{8}
$$

Como se verá posteriormente, la permitividad y la permeabilidad responden a las características físicas de los materiales a nivel macroscópico, siendo el objetivo de la tomografía eléctrica el obtener sus valores a partir de los campos electromagnéticos. Otra característica de un material es su conductividad ( $\sigma$ ), Que relaciona el desplazamiento de carga eléctrica (corriente de conducción) con el campo aplicado.

 $J_c = \sigma E$  (9)

A partir de las ecuaciones de Maxwell se puede definir el potencial eléctrico  $(\Phi)$  y el potencial del vector magnético (A) como:

$$
B = rot A
$$
 (10)  

$$
E = -grad \Phi - \delta A / \delta t
$$
 (11)

Estas definiciones son útiles porque permiten un cálculo más sencillo de los campos eléctrico y magnético.

La primera aproximación que se puede realizar es la de considerar que la variación es periódica (régimen estacionario). Considerando sólo una frecuencia  $\omega$ , se obtiene:

$$
rot E = -j\omega B \tag{12}
$$
  
 
$$
rot H = J + j\omega D \tag{13}
$$

siendo los potenciales:

$$
B = rot A
$$
 (14)  

$$
E = -grad \Phi - j\omega A
$$
 (15)

En este caso las soluciones generales para los potenciales definidos son:

$$
A = \frac{\mu}{4\pi} \int_{v} \frac{Je^{[-jKR]}}{R} dv
$$
 (16)

$$
\Phi = \frac{1}{4\pi (1 + j\omega\varepsilon / \sigma)} \int_{v} \frac{p e^{[-jKR]}}{R} dv \tag{17}
$$

donde: dv es el diferencial de volumen, R es la posición de este diferencial y K es la constante de propagación, de valor:

$$
K^2 = -j\omega\mu\sigma(1 + j\omega\epsilon/\sigma) \tag{18}
$$

Un caso sencillo de analizar es la propagación de ondas planas en un medio libre de fuentes, En este caso se demuestra Que la relación entre el campo eléctrico y el magnético es:

$$
n = \sqrt{(\mu/\varepsilon)}\tag{19}
$$

Esta magnitud tiene dimensiones de ohmio y se le denomina impedancia intrrnseca del medio, En estática ( $\omega = 0$ ), las ecuaciones de Maxwell quedan como sigue:

$$
rot E = 0 \tag{20}
$$

de lo que se deduce que existirá una total independencia entre el campo eléctrico y el magnético.

Las soluciones para los potenciales son:

$$
A = \frac{\mu}{4\pi} \int_{v} \frac{J}{R} dv
$$
 (22)

$$
\Phi = \frac{1}{4\pi\sigma} \int_{v} \frac{p}{R} dv
$$
\n(23)

El campo eléctrico es:  $E = -\text{grad} \Phi v$  el magnético:  $B = \text{rot } A$ 

Para este caso se define la impedancia interna del medio como la relación entre el campo eléctrico y la densidad de corriente Que circula:

$$
Z_i = E/I = 1/\sigma(1 + j\omega\epsilon/\sigma)
$$
 (24)

Para resolver los problemas variables con el tiempo es interesante comprobar si las expresiones (16) y (17) se pueden aproximar por las equivalentes en estática (22) y (23). A esta aproximación se le denomina cuasiestática. Para ello en las ecuaciones (1) y (2) hay que despreciar óB/ót y óD/ót respectivamente. De forma equivalente se puede comprobar si en la solución de los potenciales (16) y (17), se pueden aproximar los factores exponenciales (que son los que introducen efectos de retardo) a la unidad. Para ello, desarrollando en series de Taylor  $e^{(-)KR)}$  se obtiene la condición:

$$
|KR| < 1 \tag{25}
$$

siendo K la constante de propagación del medio, que es función de la conductividad y permeabilidad, que también se puede expresar en función de la longitud de onda, de la forma:

 $K = 2/\lambda$  (26)

Además de la ausencia de efectos de propagación, para obtener la ecuación estática del potencial, es necesario que los efectos capacitivos del medio sean despreciables. Este efecto aparece en el denominador de la expresión 17 y está provocado por la permitividad del medio  $\varepsilon$ . Para que los efectos capacitivos sean despreciables debe cumplirse:

$$
\omega \varepsilon/\sigma < 1 \tag{27}
$$

con lo cual se asegura que las corrientes de desplazamiento son despreciables frente a las de conducción.

Por último queda el término jooA en la ecuación (15) que representa los efectos inductivos. La condición que se debe cumplir en este caso es:

$$
|\omega A| < |grad \Phi| \tag{28}
$$

se puede expresar también por la siguiente desigualdad (Plonsey,  $1969$ <sup>1</sup>:

 $(KR)^2 < 1$  (29)

Por lo cual, si se cumple la condición (25), que hace despreciables los efectos de propagación, automáticamente serían despreciables los efectos inductivos.

En resumen para aplicar la solución cuasiestática deben cumplirse las siguientes condiciones:

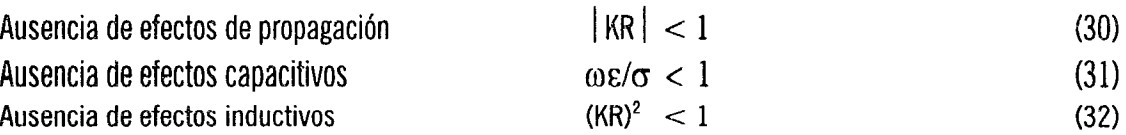

La segunda de estas condiciones se puede considerar obvia si se trabaja en las ecuaciones del campo estático con una conductividad compleja expresada por:

$$
\sigma_{\rm c} = \sigma (1 + \mathrm{j} \omega \varepsilon / \sigma) \tag{33}
$$

El efecto de este término ocasiona un retardo entre las fuentes y el campo provocado.

La impedancia resultante interna del medio en este caso será compleja, constando de una parte real (resistencia) y una parte imaginaria (reactancia):

 $Z_i = 1/\sigma (1 + j\omega \varepsilon/\sigma)$  (34)

Si la aproximación cuasiestática es válida, el cálculo del potencial en el objeto se realiza resolviendo la ecuación de Poisson con las condiciones de frontera dadas:

 $\text{div} (\sigma \text{ grad } \Phi) = 0$  (35)

donde *a* es la conductividad (compleja o no) del medio que, en principio, puede depender de la dirección de la corriente (anisotropía) y de la posición (inhomogeneidad). En el caso que nos ocupa, se considera generalmente que el medio es isotrópico y precisamente el objeto del estudio es visualizar las inhomogeneidades.

Las medidas que se realizan en los estudios de impedancia eléctrica se basan en la determinación de la relación entre las diferencias de potencial generadas en la superficie y las corrientes inyectadas en ésta. Esta relación tiene unidades de ohmios y equivale a una impedancia entre los puntos utilizados para la medida. Esta

impedancia equivalente dependerá de la distribución de la impedancia interna del cuerpo y de factores geométricos Que aparecen al resolver la ecuación (35).

Por ejemplo. dado un volumen conductor V y aplicando una corriente I entre los puntos A y B, la impedancia de este puerto, o par de terminales, se define como:

$$
\zeta = V_{AB}/I = (\Phi_A - \Phi_B)/I.
$$

Expresando de forma integral, utilizando el principio de reciprocidad (Mortarelli, 1980)<sup>2</sup>, queda:

$$
Z = -\frac{1}{I^2} \int_{v} \sigma(r) E^2(r) dv
$$
 (36)

donde E(r) es el campo eléctrico calculado a partir de la ecuación de Poisson. La conclusión más importante de esta relación, es que la impedancia medida depende de la conductividad y de forma cuadrática de la densidad de corriente en la zona de interés.

Para obtener la solución de la ecuación (3) es necesario recurrir, salvo en casos muy simples, a métodos numéricos. El método más utilizado actualmente es el de elementos finitos (FEM), aunque se puede usar otros como por ejemplo el de diferencias finitas o el de redes de admitancias. Todos estos métodos llevan a un sistema de ecuaciones que en forma matricial corresponden a la expresión:

$$
[Y][V] = [1]
$$
 (37)

siendo la solución

$$
[\mathsf{V}] = [\mathsf{Y}]^{\text{-1}} [\mathsf{I}] \tag{38}
$$

La matriz [V], en los casos prácticos, es de una dimensión muy elevada a fin de obtener suficiente resolución espacial.

#### 2.2 PROPIEDADES DE LAS FUNCIONES DE INMITANCIA *y* DE RED

Las matrices que aparecen al discretizar la solución de la ecuación de Poisson son idénticas a las matrices de impedancia o de admitancia en circuitos de parámetros concentrados pasivos. Esto implica que tendrán todas las propiedades de estas matrices. Las matrices de inmitancia son reales, positivas e impares. los elementos de la diagonal (inmitancias terminales), son funciones racionales, reales, positivas e impares (analíticas en el semiplano derecho). Los demás elementos serán funciones de red Que en general son racionales y reales. Además, las matrices de inmitancia son simétricas.

Para que un circuito sea estable, sus polos no pueden estar en el semiplano derecho del plano complejo ( $\sigma+i\omega$ ). Las inmitancias terminales, no pueden tener ni ceros ni polos en el semiplano derecho. En el caso de una red pasiva RC, los polos y ceros son simples y están colocados de forma alternada sobre el eje real negativo.

En todos los casos precedentes, dado el módulo, la parte real o la fase de una de las funciones sobre el eje jo se puede encontrar una función que cumpla las condiciones impuestas. Cuando sólo se da el módulo, la solución no es única, pues se pueden poner células pasa-todo. La solución sin ceros en el semiplano derecho se le denomina de fase mínima. Cuando el dato es la parte real, la solución tampoco es única, pues se pueden añadir polos en el eje jo). Para el caso de redes RC, no pueden existir polos en el eje jo por lo cual la solución es única. Para pasar de la parte real sobre el eje jo a la función de inmitancia existen diversos métodos desarrollados para el diseño de redes.

La utilidad práctica de estas propiedades, en nuestro caso, es que permiten calcular la parte imaginaria de una impedancia a partir de la parte real en función de la frecuencia y viceversa, Lo que puede ser útil en TIE para identificar comportamientos de los tejidos a partir sólo de las medidas, por ejemplo, las vartes reales son más precisas en principio que las de la parte imaginaria.

#### 2.3 METODOS DE MEDIDA Y ERRORES

Para obtener información sobre la impedancia de un objeto es necesario introducir una corriente y medir tanto la corriente que circula como el potencial que ésta provoca, En principio es indistinto si se aplica la excitación con una fuente de tensión o con una fuente de corriente, La decisión se toma de acuerdo con los criterios de realización, El aspecto más importante en el método de medida es la utilización de medidas a dos o cuatro hilos,

En este apartado se analizan los dos sistemas extremos; las medidas a dos hilos y a cuatro hilos. La importancia de este análisis se debe al uso de electrodos para realizar las medidas en un objeto, principalmente cuando se trate de materiales biológicos. En este caso el electrodo se comportará como un transductor entre la corriente iónica en el interior del objeto y el flujo de electrones a través del circuito eléctrico, gracias a una reacción reversible de oxidación-reducción, El electrodo presenta por este hecho una impedancia distinta de cero que afectará a la medida.

#### 2.3.1 Medida a dos hilos

En una medida a 2 hilos la corriente se inyecta por los mismos electrodos donde se mide la tensión, Del modelo de la figura 2.1 se desprende que la impedancia medida será la suma de todas las impedancias que aparecen en serie con el generador. Si se desconocen las impedancias de los electrodos, que es el caso que nos ocupa, el error cometido será función de la relación entre 2Ze y Zt. Algunos autores utilizan el hecho de que la impedancia de los electrodos normalmente disminuye con la frecuencia para minimizar el error (Kim et al,  $1987$ <sup>3</sup>,

Debido a las capacitancias parásitas entre los puntos de medida, las limitaciones en el diseño electrónico y a la suposición del régimen cuasiestático, nos encontramos con que el margen de frecuencia óptimo de utilización estará entre unos 10 y 100 kHz. Al no poder utilizar una frecuencia tan elevada como precisaríamos, el sistema a dos electrodos no será viable pues el error que se introduce al tomar una impedancia de electrodo aproximada será muy superior al Que se espera de toda la cadena de medida. La impedancia típica de un electrodo para aplicaciones médicas a unos 20 kHz puede llegar a 1 k $\Omega$  con unas variaciones de hasta el 50%. Si tenemos en cuenta que la impedancia del cuerpo Que esperamos medir es del mismo orden de magnitud o de inferior, se deduce que el error que se cometería con una medida a dos hilos podría ser superior al 100% del valor real.

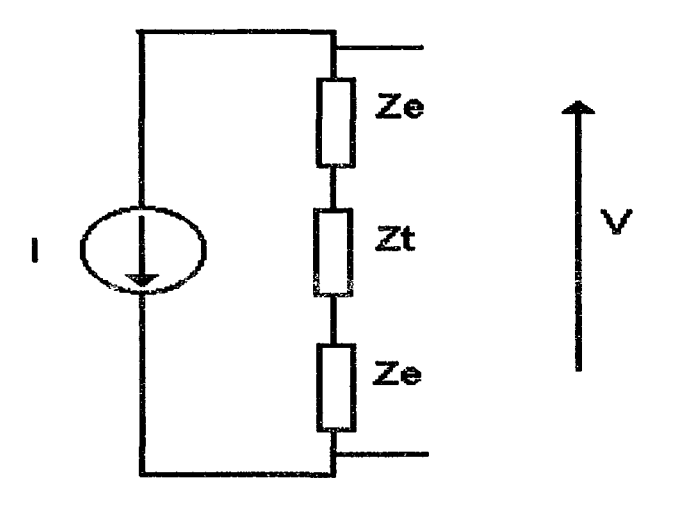

Figura 2.1 Medida a dos hilos.

#### 2.3.2 Medidas a cuatro hilos

La medida a cuatro hilos es una solución para la situación anterior. Se basa, tal como puede verse en la figura 2.2, en utilizar electrodos distintos para la inyección de corriente y la detección de tensión. En el método a cuatro hilos podremos minimizar el error si conseguimos tener una elevada impedancia de entrada en el circuito detector de tensión. El error en este caso será proporcional a la relación entre Ze y Zin

$$
V / I = Zt \frac{1}{1 + \frac{2Ze + Zt}{Zin}} = Zt(1 - \frac{2Ze}{Zin})
$$
\n(39)

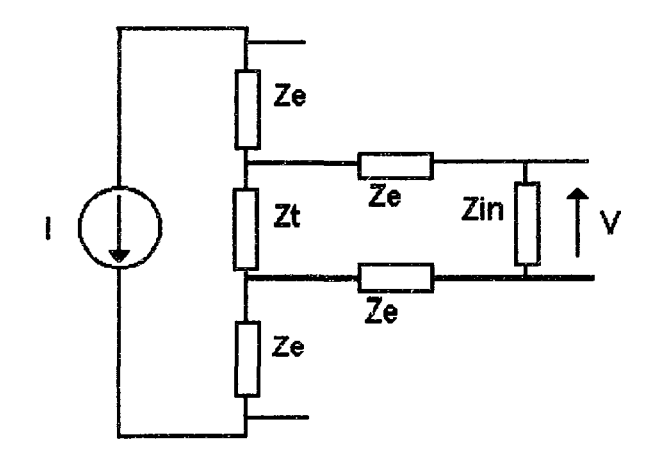

Figura 2.2 Medida a cuatro hilos.

#### 2.4 71POS DE ELECTRODOS

los electrodos pueden clasificarse por el material que los constituye en: metálicos, de carbón y de polímeros (Webster, 1989)<sup>4</sup>.

Dentro de los electrodos no polarizables están los de uso más frecuente en medicina que son los de Ag/AgCI. Estos electrodos se usan siempre en conjunción con un gel que se pone entre el electrodo y la superficie a medir. La función del gel es la de establecer un puente iónico entre superficie de AgCI y los iones propios del material.

Otros tipos de electrodos no polarizables son: los de estaño/cloruro de estaño, los de difusiones de carbón en substancias plásticas, y también los polímeros conductores. Estos últimos tienen impedancias demasiado elevadas para las aplicaciones en tomografía (Webster, 1989)4.

Los electrodos capacitivos están formados por un metal noble u otro conductor recubierto de una capa de aislante que no permita ninguna reacción de oxidación-reducción. López (1969)<sup>5</sup> y Bergey et al. (1971)<sup>6</sup> describen electrodos de aluminio anodizado, acero inoxidable, oro y plata. De Luca *et* al, (1979)7 utilizan electrodos de titanio. Griffith et al, (1979)<sup>8</sup> describe electrodos capacitivos utilizando como aislante el substrato del propio preamplificador. Rosell (1983)<sup>9</sup> utilizó cerámicas piezoeléctricas como aislante.

Un problema común a todos los electrodos capacitivos es la dificultad que existe en mantener el contacto con la superficie a medir. Una solución es la aplicación de un gel entre el electrodo y la superficie para mantener un cierto puente de unión que absorba los movimientos relativos. Para aplicaciones en alta frecuencia, y este es el caso de TIE, los electrodos capacitivos pueden representar una alternativa aceptable.

#### 2.4.1 Modelos de electrodos

El modelo más común para la interface electrodo-gel, es el de Warburg (figura 2.3a). A este modelo se le puede añadir una resistencia en paralelo que representa la impedancia en continua del electrodo (Geddes y Baker, 1975)<sup>10</sup>. Para un electrodo capacitivo, idealmente, Rf es infinita. Otro circuito equivalente frecuentemente es el de la figura 2.3b (Webster, 1978)<sup>11</sup>. La resistencia Rd y el condensador Cd representan la impedancia electrodo-electrólito y Rs la resistencia del electrólito y del metal. En los dos casos Es representa el potencial de electrodo.

En el modelo de Warburg la resistencia y la capacidad dependen inversamente de la raíz cuadrada de la frecuencia, de la densidad de corriente circulando en el electrodo y del tipo de electrodo.

En el modelo de Webster los elementos se consideran constantes con la frecuencia. Ello se traduce en una mayor discrepancia entre el comportamiento de la impeo... ncia real y la del modelo, pero éste aventaja en simplicidad al de Warburg.

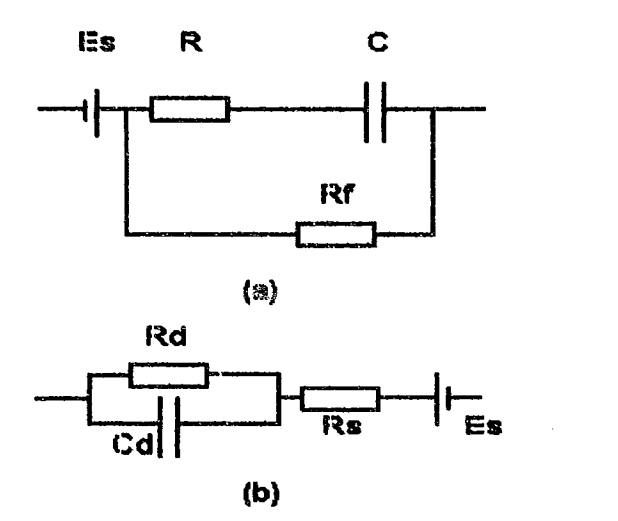

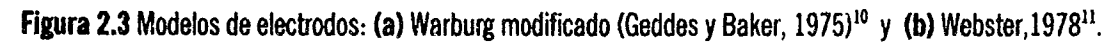

#### 2.4.2 Impedancia de electrodos

La información más amplia sobre impedancias de electrodos hace referencia a los Ag/AgCI y en particular s610 para la banda de electrocardiografía. Kingma *el al,* (1983)12 da la impedancia para electrodos de Ag/AgCI con distintos niveles de cloración figura 2.4. Se puede observar que a medida que aumenta la frecuencia todos los tipos convergen, siendo los de menor clorado los que presenta impedancias menores.

Miller y Harrison (1974)<sup>13</sup> también midieron la impedancia de electrodos de Ag/AgCI obteniendo los resultados representados en la figura 2.5

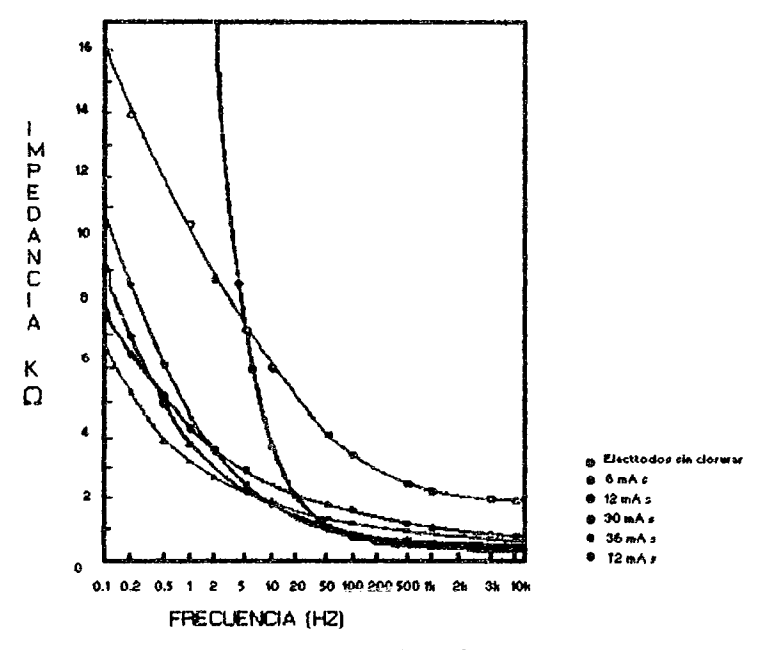

Figura 2.4 Impedancia de los electrodos de Ag/AgCI según el nivel de clorado (Kingma, 1983)<sup>12</sup>.
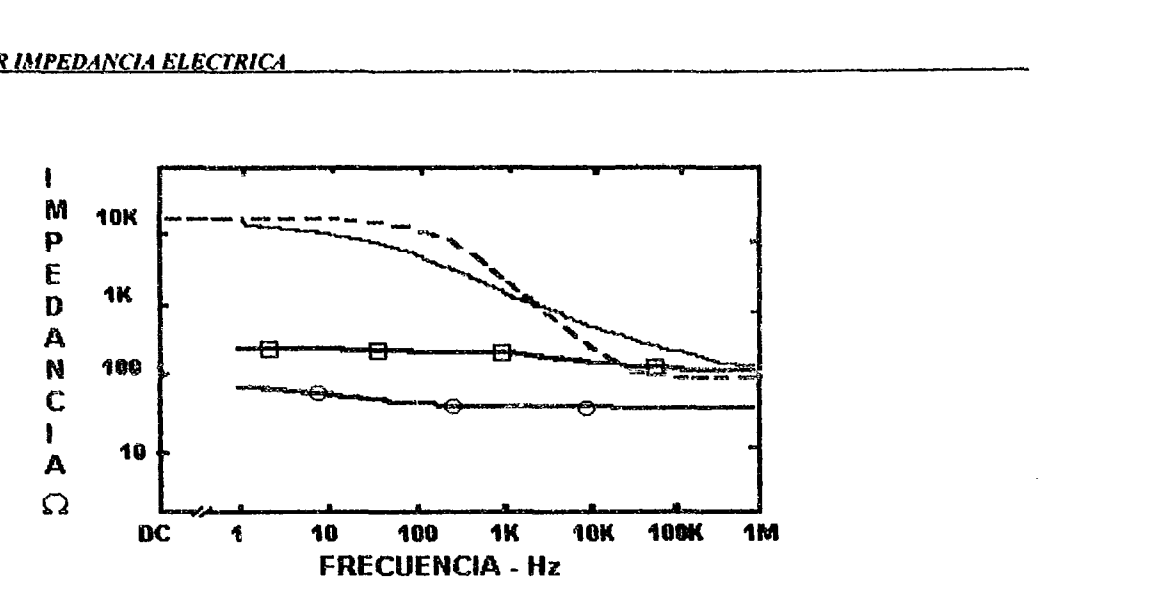

Figura 2.5 Impedancia electrodos de Ag/AgCI (Miller y Harrison, 1974)<sup>13</sup>. La línea con círculos representa la impedancia de un electrodo de AgIAgCI de 1 cm2. la de trazos la impedancia piel-electrodo y la de cuadros es la misma pero con abrasión a la piel.

 $\hat{w}$ 

Una comparación entre distintos tipos de electrodos se puede encontrar en Geddes y Baker (1975)<sup>10</sup>. Hay que tener en cuenta sin embargo, que para alta frecuencia la capacitancia es la que determina la impedancia total.

Un análisis reciente, que cubre toda la banda de interés, se debe a B. Foster {l988)14. El estudio está realizado para los electrodos comerciales Cardioline y Sentry. Los valores, del circuito de Warburg, hallados para la banda de 10 kHz a 100 kHz son los representados en la tabla 2.1

| Unidades<br><b>TECHNOLOGY SERVICE</b>                                                                                                    | Cardioline    | Sentry |
|----------------------------------------------------------------------------------------------------|---------------|--------|
| ------<br>  Rs $(\Omega)$<br>--                                                                                                    | ------<br>200 | 50     |
| $\int u$ F<br>∥ Cs<br>the company of the company of the company of the company of the company of the company of the company of the company of | 57<br>L.J.    | .      |

Tabla 2.1 Resistencia y capacitancia equivalentes para electrodos de uso comercial (Foster, 1988)14.

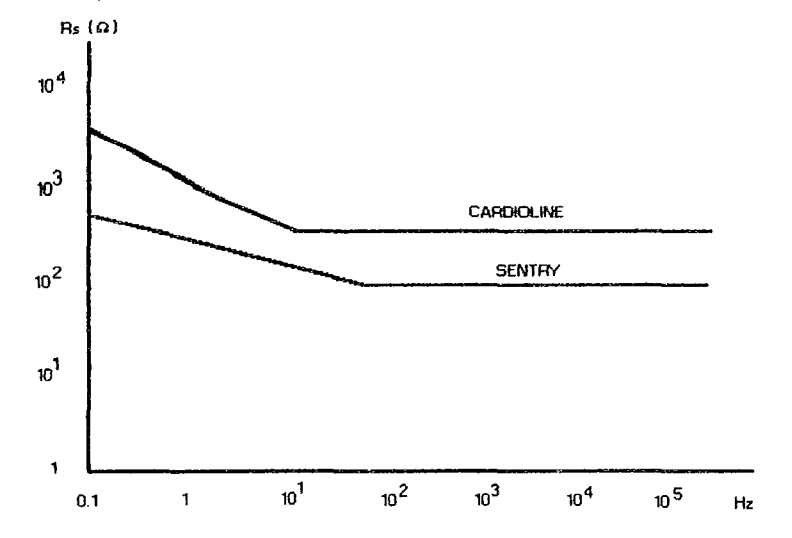

Figura 2.6(a) Gráfica de la resistencia equivalente para electrodos comerciales de marca Cardioline y Sentry (Geddes y Baker, 1975)<sup>10</sup>.

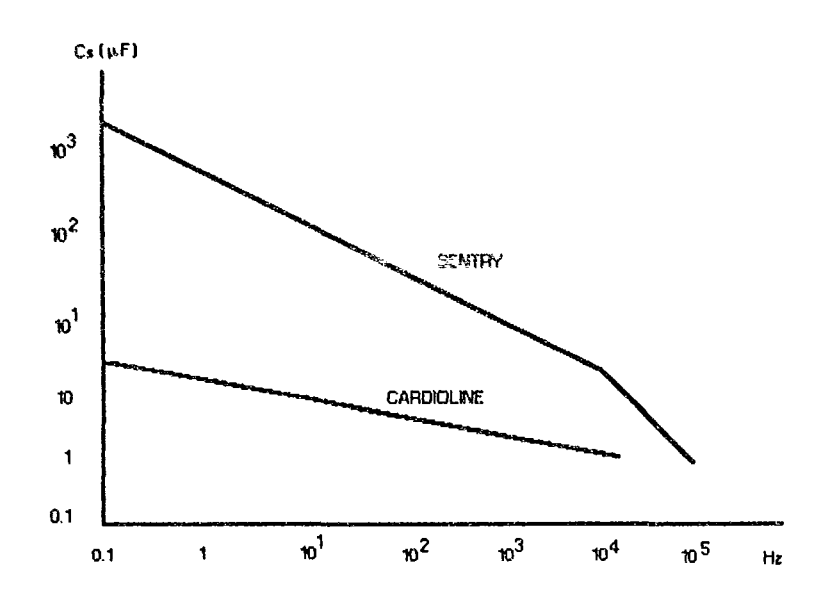

Figura 2.6(b) Gráfica de la capacitancia equivalente para electrodos comerciales de marca Cardioline y Sentry (Geddes y Baker. 1975)<sup>10</sup>.

En la figura 2.6 (a y b) se representan las impedancias para estos mismos electrodos en la banda frecuencial de 0.1 Hz a 1 MHz.

De todos los resultados se deduce que, al aumentar la frecuencia, los valores para las impedancias de los electrodos presentados son comparables e incluso mayores, que las impedancias a medir. Esta situación se agrava en las medidas no invasivas en humanos debido a la impedancia de la piel, tema que se trata en el apartado 4.2. El distinto comportamiento según la composición, y en definitiva según la marca, hace que se deba prestar más atención a los electrodos de la Que requieren, por ejemplo, en la medida de biopotenciales de baja frecuencia.

### 2.4.3 Ruido en los electrodos

Según el trabajo antes citado (Foster, 1988)<sup>14</sup> el ruido introducido por los electrodos es poco variable a partir de frecuencias superiores a 50 Hz. La densidad espectral de ruido de los electrodos Cardioline, para frecuencias más altas a 50 Hz, según esta referencia es de 112 dBV/Hz  $(12.5nV/\sqrt{Hz})$ .

Para unos electrodos de Ag/AgCI (Beckman) con el gel cardiotrode, Rosell (1985)<sup>15</sup> midió un ruido de 25 nV/Hz. Para electrodos de acero inoxidable, en la misma referencia, se dan valores de 60 nV/Hz. Puede observarse que este ruido es muy superior al ruido térmico que presentaría una resistencia de igual valor ohmico que el módulo de la impedancia del electrodo a altas frecuencias.

El ruido de los electrodos se suma directamente a la entrada de los circuitos de detección y puede observarse que es del mismo orden que la tensión equivalente del ruido de los amplificadores operacionales comerciales, superando en un factor de 3 o más, al de los amplificadores operacionales de bajo precio.

#### REFERENCIAS BIBLIOGRAFICAS

- $\bf{I}$ Plonsey R. "Bioelectric phenomena" Ed., McGraw-Hill Inc., New York, 1969.
- $2)$ Mortarelli J.R. "A generalization of the Geselowitz relationship useful in impedance plethysmographic field calculations" IEEE Trans. on Biom. Engineering, 27, 1 1, pp. 665-667, 1980.
- $3)$ Kim Y. y Woo H.W. "A prototype system and reconstruction algorithmns for electrical impedance technique in medical body imaging" Clin. Phys. and Physiol. Meas., 8, suppl. A, pp. 85-90, 1987.
- $\phi$ Webster J. G. Eds. "Encyclopedia of medical devices and instrumentation" Ed. John Wiley & Sons, New York, 1989.
- $5)$ López A., y Richarson P. "Capacitive electrocardiographic and bioelectric electrodes" IEEE Trans. on Biomed. Eng., vol 16, no. 1, pp. 99-100, 1969.
- $6)$ Bergey J. "Electrocardiogram recording with pasteless electrodes" IEEE Trans. on Blomed. Eng., vol 18, no. 3, pp. 206-211, 1971.
- $7)$ De Luca C. J., Le Fewer R.S., Stulen F.B. "Pasteless electrode for clinical use" Med. Biol. Eng. and Computing, vol 17, pp. 387-390, 1979.
- 8) Griffith M.E., Portnov W.M. and Stotts L.J. "Improved capacitive electrocardiogram electrodes for burn applications" Med. and Biol. Eng. and Comput, 17, pp. 641-646, 1979.
- 9) Rosell J. "Amplificador diferencial de banda ancha para aplicaciones cardiovasculares" Proyecto Fin de Carrera, ETSIT, Universidad Politécnica de Cataluña., 1983.
- $10)$ Geddes L.A. y Baker L.E. "Applied Biomedical. Instrumentation" Ed., John Wiley & Sons, New York, 1975.
- $11)$ Webster J. G. Eds. "Medical instrumentation. Application and design" Houghton Mifflin Company, Boston, 1978.
- $12)$ Kingma Y.J. "Improved Ag/AgCI pressure electrodes" Med. and Biol. Eng. and Comput., 21, pp. 351-357, 1983.

13) Miller H.A. and Harrison D.C. (1974) "A model for skin-electrode impedance " Biom. electrode technology Ed. Academic Press, Inc., New York.

 $\ddot{\phantom{a}}$ 

- 14) Foster B. "Caracterización de elactrodos para la medida de biopotenciales" Proyecto Fin de Carrera, ETSIT, Universidad Politécnica de Cataluña, 1988.
- 15) Rosell J. "Medida de señales eléctricas asociadas a la circulación sangulnea" Informe interno DlB-DEE, 1985.

 $\mathcal{L}^{\text{max}}_{\text{max}}$  ,  $\mathcal{L}^{\text{max}}_{\text{max}}$ 

 $\hat{\mathcal{A}}$ 

3

# *ESTllDlO FISICO* y *BIOLOGICO DE LOS TEJIDOS*

# *3.1 PROPIEDADES FISICAS y BIOLOGICAS DE LOS TEJIDOS*

La unidad estructural de los seres vivos es la célula, la cual en conjunto con la misma estructura y función análoga conforma los tejidos que componen a un organismo. Básicamente la célula está rodeada de fluidos con propiedades electrolíticas.

Se puede considerar a cada una de las células Que componen un tejido como un conjunto de electrólitos, que forman el medio intracelular, rodeados por una membrana. El espacio intercelular (citoplasma) está constituido por otro tipo de fluidos. La membrana de la célula tiene un espesor muy pequeño (menor a 10 nm) y una gran rigidez dieléctrica, por lo cual presenta una capacidad equivalente muy grande, variando entre 0.1 y 3  $\mu$ F/cm<sup>2</sup>, con 1  $\mu$ F/cm<sup>2</sup> como valor típico (Geddes y Baker, 1975)<sup>1</sup>. En cambio, su resistencia en estado de reposo es muy elevada.

La impedancia de una membrana calculada a partir de las características de sus constituyentes, Ifpidos y proteínas, para un grosor de 6 nm y una  $\varepsilon$ =2.5 esta dada en la siguiente tabla 3.1 (Pething, 1979)<sup>2</sup>.

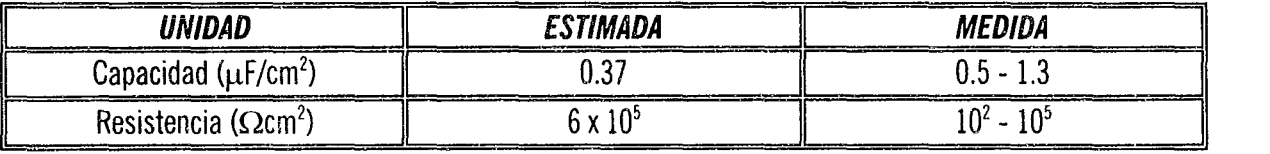

Tabla 3.1 Impedancia equivalente de membranas biológicas (Pething, 1979)<sup>2</sup>.

La resistividad del citoplasma varía entre los 10 y los 30,000  $\Omega$ cm<sup>2</sup>. Para los mamíferos el valor común oscila entre los 300 y 400  $\Omega \text{cm}^2$ .

A partir de estos datos se puede plantear un modelo tan simple de comportamiento eléctrico (pasivo) de la célula descrito por el circuito de la figura 3.1, donde Cm es la capacitancia de la membrana, Rm la resistencia de la membrana y Rc la resistencia del citoplasma.

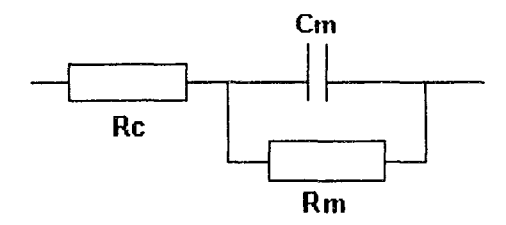

**Figura 3.1** Modelo eléctrico para una célula (Geddes y Baker, 1975)<sup>1</sup>.

Teniendo en cuenta la estructura de los tejidos, se puede dar el modelo de la figura 3.2 para una zona de tejido. Re es la resistencia equivalente de los fluidos externos

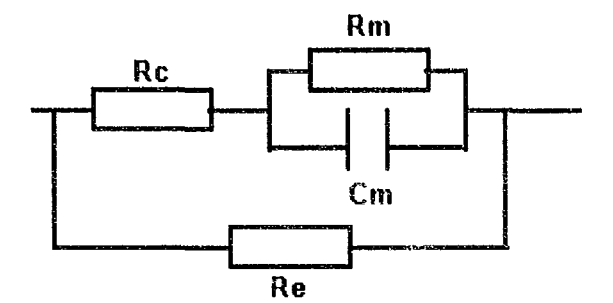

Figura 3.2 Modelo eléctrico para un tejido biológico (Geddes y Baker, 1975)<sup>1</sup>.

Por una parte, la impedancia total de los tejidos variará con la frecuencia, presentando tanto componentes resistivos como reactivos. Por otro lado, la impedancia a bajas frecuencias vendrá dada por la proporción de líquidos intercelulares en el tejido.

Una clasificación de los tejidos en los seres vivos atendiendo a razones fisiológicas y al medio intercelular que lo componen se distingue los tipos: epitelial, conectivo, muscular, nervioso y sanguíneo.

El tejido epitelial está constituido por los recubrimientos de las superficies tanto internas (membranas) como externas (piel). Los tejidos conectivos son: huesos, cartílagos, tejido adiposo y fibroso. Los tejidos líquidos son: sangre y la linfa.

Atendiendo a las características eléctricas se puede clasificar los tejidos en los siguientes grupos (Presman, 1974):

- Suspensiones de células y de moléculas proteínicas de consistencia líquida (sangre, linfa, etc.)
- Lo mismo pero en estado condensado (músculo, piel, hígado, etc.)
- Tejidos con bajo contenido en agua (grasa, huesos, etc.)

Se puede observar en esta clasificación que el factor diferenciador entre los grupos es la cantidad de líquido intercelular, pasando de tejidos con alto contenido en agua a los de contenido más bajo. La impedancia eléctrica de los tejidos está directamente relacionada con su contenido de agua.

# *3.2* **PROPIEDADES ELECTRICAS DE LOS TEJIDOS BIOLOGICOS**

## *3.2.1 Características dieléctricas*

En el análisis de las características eléctricas de los tejidos biológicos es necesario revisar el comportamiento frente a los campos electromagnéticos de un grupo mucho más general de materias, los dieléctricos, ya Que las sustancias biológicas tienen un fuerte comportamiento dieléctrico al estar formadas por soluciones de iones, por lo que presentan características conductoras, no por tener electrones libres, sino por la posible movilidad de estos mismos iones.

La densidad de campo eléctrico en un material viene dado por:

$$
D = \varepsilon_{\rho} E + P \tag{40}
$$

donde el primer término está relacionado con el campo eléctrico a través de la permitividad del espacio libre y el segundo llamado polarización, debido a la distribución de dipolos eléctricos en el material.

A los materiales donde la polarización es directamente proporcional al campo se les denomina lineales y en este caso se define la susceptibilidad eléctrica como:

$$
\chi_c = \frac{P}{(\varepsilon_o E)}\tag{41}
$$

En este tipo de materiales en los que se puede definir la permitividad de la siguiente forma:

$$
\varepsilon = \varepsilon_o (1 + \chi_c) \tag{42}
$$

Los fenómenos que producen la aparición de los dipolos en los dieléctricos se pueden agrupar en dos tipos: los relativos a la distorsión de la nube electrónica de los átomos y los relacionados con la estructura iónica de las moléculas que componen el material. Todos estos fenómenos son en principio no lineales, pero para campos eléctricos pequeños se pueden aproximar por una característica lineal. Para materiales homogéneos se puede definir una polarización media por molécula ( $\alpha$ ) pudiéndose expresar la polarización como:

 $P = \varepsilon_n N \alpha E$ (43)

donde N es el número de moléculas por unidad de volumen y E¡ es el campo eléctrico medio Que actúa sobre cada molécula. La polarización media puede también expresarse como la suma de los diversos factores que intervienen en la polarización (Ramo et al. 1965)<sup>3</sup>:

$$
\alpha_r = \alpha_c + \alpha_i + \frac{p^2}{(3kT)}
$$
\n(44)

donde  $\alpha_c$  es la polarización electrónica,  $\alpha_i$  la iónica y p representa la alineación permanente de los dipolos en el material, k es la constante de Boltzmann y T es la temperatura absoluta.

Hasta aquí se ha supuesto Que el campo eléctrico era estático. Para un campo variable con el tiempo, los dipolos eléctricos se comportarán, en una primera aproximación, como un sistema oscilante con pérdidas. La resonancia está provocada por el equilibrio entre la fuerza ejercida por el campo eléctrico y la repulsión electrostática al deformarse la concentración de carga. El efecto de pérdidas puede moldearse de una forma sencilla como un amortiguamiento proporcional a la velocidad de las partículas (Ramo et al. 1965)<sup>3</sup>.

A partir de estas hipótesis se obtiene que, para una de las frecuencias de oscilación la polarización responderá a la siguiente expresión:

$$
\alpha = \frac{A_i}{(\omega_{oi}^2 - \omega^2) + j\omega\tau_i}
$$
\n(45)

donde  $\tau_i$  es la constante de amortiguamiento, A; la magnitud y  $\omega_i$  la frecuencia natural de ésta oscilación.

Es importante hacer notar que en la polarización, las pérdidas pasan de ser reales a complejas. Si se define ahora la permeabilidad relativa como se ha hecho en (33). También se obtiene una permeabilidad relativa compleja:

$$
\varepsilon = \varepsilon' \cdot j \varepsilon'' \tag{46}
$$

Por ejemplo, para un material con dipolos permanentes, se tienen tres resonancias que corresponden a la de los tejidos permanentes, la iónica y la electrónica, tal como se puede ver en la figura 3.3.

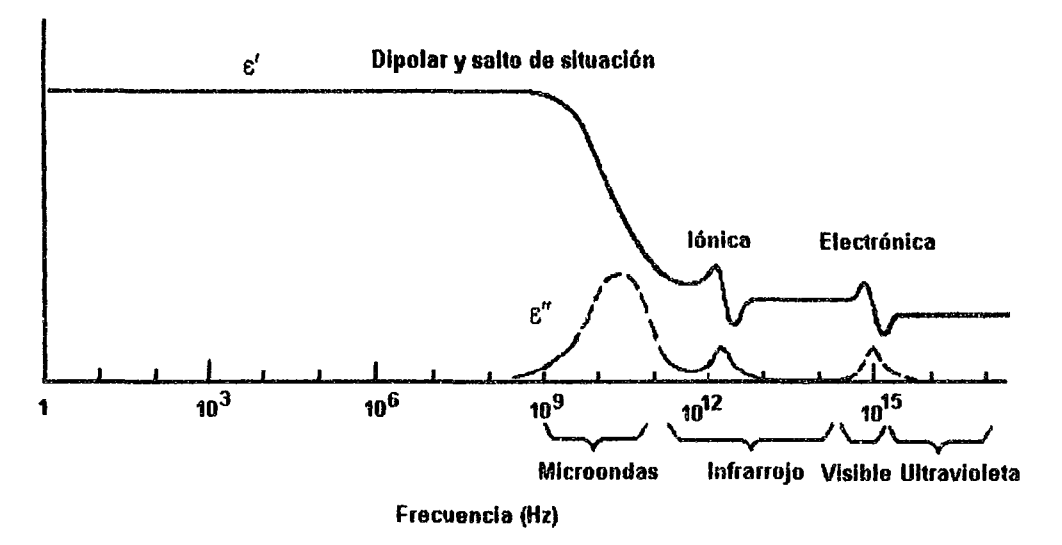

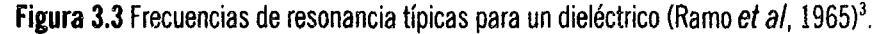

Es importante señalar que las partes real e imaginaria de  $\epsilon$  están relacionadas por las ecuaciones de Cauchy-Riemann por ser  $\varepsilon$  una función analítica en el semiplano derecho del espacio frecuencial (condición necesaria para la estabilidad), y Que son iguales a las Que existen para la función impedancia.

Como puede verse en la figura 3.3, las frecuencias de resonancia son muy elevadas, y no afectaría a medidas en las frecuencias de TiE. Sin embargo en los tejidos biológicos aparece una serie de fenómenos que producen variaciones de impedancia a frecuencias más bajas.

Otra forma de llegar a un modelo para la evolución frecuencial es asumiendo que la polarización está compuesta de dos partes (Ramo et al, 1965)<sup>3</sup>. Una que responde instantáneamente al campo eléctrico y la otra que responde con un cierto retardo (τ).

$$
P = P_1 + P_2 = (\chi_1 + \frac{\chi_2}{1 + j\omega\tau})E
$$
\n<sup>(47)</sup>

El término entre paréntesis es la permitividad compleja  $\varepsilon$ , que se puede expresar de la siguiente forma:

$$
\varepsilon = \varepsilon_o + \frac{\varepsilon_s - \varepsilon_o}{1 + j\omega\tau}
$$
 (48)

donde  $\varepsilon_{\infty}$  es la permitividad a altas frecuencias y  $\varepsilon_{s}$  a bajas frecuencias. Separando la parte real y la imaginaria se obtiene:

$$
\varepsilon' = \varepsilon_{\infty} + \frac{\varepsilon_{s} - \varepsilon_{\infty}}{1 + \omega^{2} \tau^{2}}
$$
 (49)

$$
\varepsilon'' = \frac{(\varepsilon_s - \varepsilon_\infty) \omega \tau}{1 + j \omega^2 \tau^2} \tag{50}
$$

que son conocidas como las fórmulas de dispersión de Debye.

Una mejor aproximación a los resultados experimentales se obtiene con las ecuaciones denominadas de Cole-Cole:

$$
\varepsilon = \varepsilon_{\infty} + \frac{\varepsilon_{s} - \varepsilon_{\infty}}{\left(1 + j\omega\tau\right)^{\beta}}
$$
\n(51)

donde  $\beta$  es un factor ( $0 < \beta \leq 1$ ) que es una función del número de relajaciones distintas alrededor de la estudiada. Así, para un material con sólo un tipo de relajación,  $\beta = 1$ , donde  $\beta$  tiende a cero cuando el material es más complejo (es como si el factor de calidad (Q) de la resonancia disminuye).

Además de las pérdidas en el material provocadas por la absorción dieléctrica, en un dieléctrico no ideal, existen las pérdidas por conducción, relacionadas con la conductividad del material en corriente continua  $(\sigma)$ . En total la parte imaginaria de la permeabilidad será igual:

$$
\varepsilon_{\tau}^{\prime\prime} = \varepsilon^{\prime\prime} + \frac{\sigma}{\omega \varepsilon_o} \tag{52}
$$

de lo cual se deduce que a baja frecuencia la conducción puede ser tanto o más importante Que las corrientes de desplazamiento. Es importante hacer notar que existe una relación entre las partes real e imaginaria de la permitividad a través de las ecuaciones de Cauchy-Riemann, que es la misma relación que se ha mencionado al tratar de las propiedades de las funciones de red.

Dentro del grupo de los dieléctricos, las características del agua (H<sub>2</sub>O) y de las soluciones de proteínas son de vital importancia en el comportamiento eléctrico de los tejidos vivos, ya que por ejemplo en el cuerpo humano, el agua representa entre el 65 y 70% del peso total del cuerpo.

Una evolución típica de la permitividad con la frecuencia para una solución de proteínas es la presentada en la figura 3.4 (Pething, 1979)<sup>2</sup>. La primera relajación (B) está relacionada con la polarización de la molécula proteínica, la segunda (8) con el efecto de doble capa de las moléculas de agua en torno a las proteínas y la última (y) con la relajación propia de las moléculas de agua.

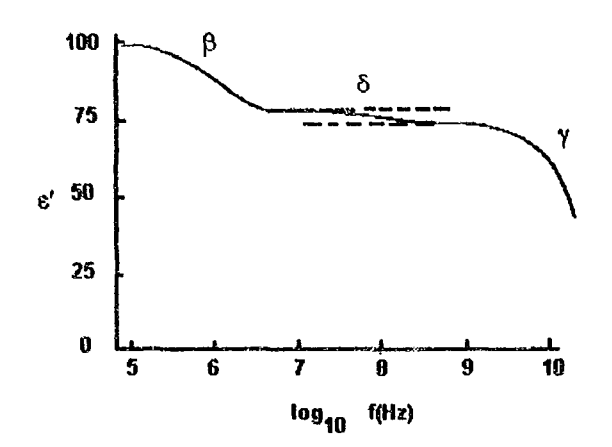

Figura 3.4 Parte real de la permitividad relativa para una disolución de proteínas (Pething, 1979)<sup>2</sup>.

### 3.2.2 Impedancia eléctrica equivalente

Como se ha visto anteriormente, para una muestra de geometrfa dada se puede definir la resistencia y la reactancia equivalente entre un par de puntos. Un caso habitual, en medidas *in vitro*, es el de una muestra de sección uniforme (A) y longitud (l). En este caso la relación entre conductividad y la permeabilidad de la muestra con la resistencia y reactancia son:

$$
C = \frac{\varepsilon \varepsilon_o A}{L} [F] \tag{53}
$$

$$
R = \frac{L}{\sigma A} \big[ \Omega \big] \tag{54}
$$

$$
Z = \frac{L}{(\sigma + j\omega \varepsilon \varepsilon_o)A}
$$
 (55)

Otro caso usual es el de realizar una medida sobre la superficie de una muestra y suponer que sus dimensiones son infinitas respecto a los puntos de medida. Para la colocación de los electrodos de la figura 3.5 la conductividad del medio es (Brown, 1983)<sup>4</sup>:

$$
\sigma = \frac{I}{2\pi a} V_{2-3} \tag{56}
$$

Para las medidas en vivo y en general, cuando no se pueda controlar la geometría, la solución a este problema es mucho más complejo y se define dentro de las técnicas de resolución del problema inverso de imágenes por impedancia eléctrica.

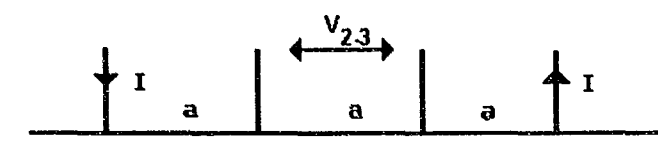

Figura 3.5 Medida de conductividad a cuatro hilos en un plano infinito (Brown, 1983)4.

## 3.3 PROPIEDADES fLECTRICAS DE LOS *¡EIIDOS* EN LOS ORGANISMOS VI'IOS

## 3.3.1 Anisotropía *y* linealidad

En el cuerpo humano, los tejidos con una anisotropfa mayor son los músculos y los huesos. La problemática que introduce la anisotropía es que hace difícil separar la impedancia en sus componentes direccionales a partir de medidas *in vitro,* y aún *in vivo.* En TIE su efecto dependerá de si existe o no anisotropía en las diferentes direcciones sobre el plano de medida. Por ejemplo, el tejido muscular se puede considerar isótropo si se disponen las fibras en sentido longitudinal, pero no en caso contrario.

En principio, los tejidos se consideran lineales. Llegan a observarse efectos no lineales cuando la densidad de corriente es demasiado elevada. Sin embargo éstas densidades límite son muy elevadas. Según B. Brown (1983)<sup>4</sup>, para densidades de corriente hasta 100 A/m², la distorsión armónica es menor de 50 dB en la banda desde 100 Hz a 100 kHz. Las corrientes empleadas en TlE se mantienen muy por debajo de estos Ifmites.

## 3.3.2 Comportamiento con la frecuencia

Los modelos con 3 o 4 elementos circuitales dados anteriormente, no se ajustan exactamente al comportamiento real de los tejidos biológicos en todo el ancho de banda. Una solución sencilla es dar valores distintos para cada banda frecuencial a los elementos del circuito, análogamente al modelo de Warburg para los electrodos (Sección 2.4.1).

Un modelo mucho más complejo para la célula es el propuesto por Drago, Machesi y Ridella (1984)<sup>5</sup>. En él se tiene en cuenta tanto la membrana exterior de la célula como la membrana que rodea al núcleo celular, así como las distintas concentraciones iónicas en distintas capas celulares y los efectos de dobles capas en las interfaces. Uno de los resultados de este modelo es la obtención de la permitividad compleja de los tejidos en función de la frecuencia, donde pueden observarse las tres relajaciones que aparecen en las medidas prácticas figura 3.6 (Pething,  $1979$ )<sup>2</sup>.

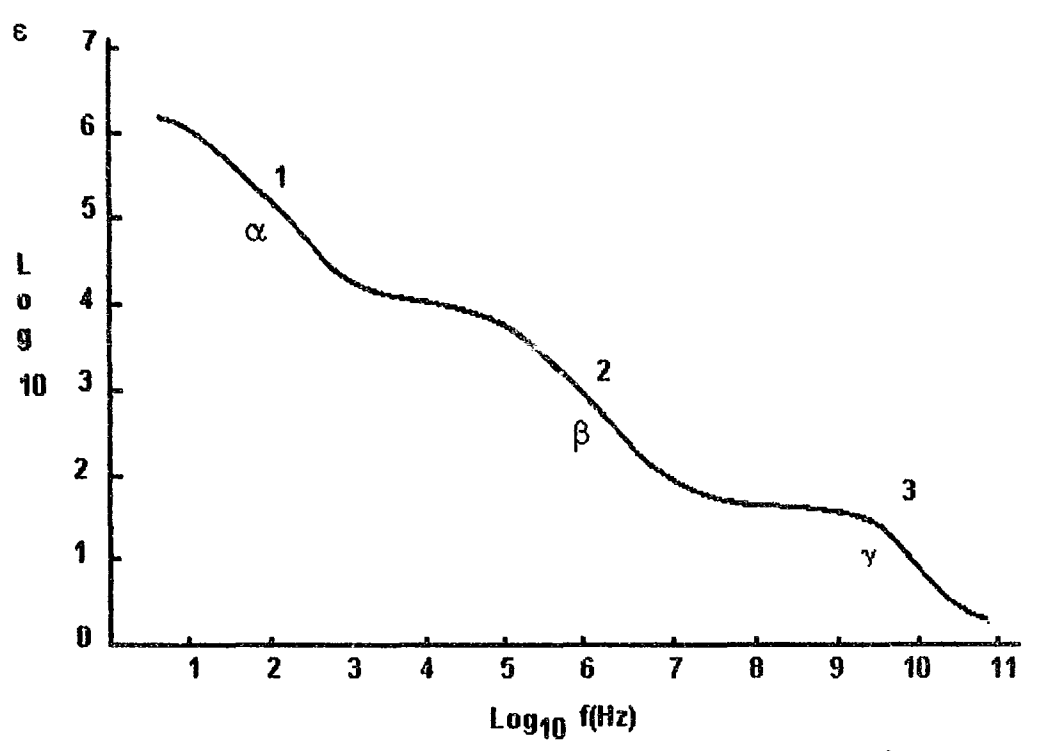

**Figura 3.6** Frecuencia de relajación para tejidos biológicos (Pething, 1979)<sup>2</sup>.

la banda de baja frecuencia se considera que está relacionada con la conducción iónica y los fenómenos de interfaces como el de doble capa (relajación  $\alpha$ ). Las relajaciones de la segunda zona (B) son las asociadas con la capacitancia de las membranas que componen al tejido. En la banda alta (relajación r), 100- 300 MHz las propiedades eléctricas están gobernadas por el contenido de agua y sales del tejido (Pething,  $1979^2$ .

Es interesante observar que en la banda intermedia, de 1 kHz a 10 MHz, la impedancia está fuertemente relacionada con las membranas celulares y el contenido de líquidos en su entorno, por lo cual parecen posibles, en esta banda frecuencial, tanto la determinación del estado de membranas como de la cantidad de Ifquido intercelular.

En la banda baja, menos de 1 kHz, en principio es más difícil tanto la medida como relacionar su impedancia con la estructura o el estado de los tejidos biológicos. Ello es debido en parte a la complejidad de los fenómenos de doble capa e intersticiales.

La medida se hace más difícil a baja frecuencia debido al aumento de la impedancia de los electrodos, al aumento del ruido para frecuencias bajas y a la existencia de otras señales eléctricas que se introducen como interlerencia, como por ejemplo el electromicgrama en los seres vivos. El aumento del ruido para bajas frecuencias, denominado ruido l/f, se da tanto en los circuitos electrónicos como en los tejidos biológicos.

El espectro del ruido 1/f para una membrana de tejido nervioso es representado en la figura 3.7. Se puede observar que el ruido aumenta por debajo de 1 kHz. Este aumento del ruido se relaciona con la conducción iónica a través de los conductos o canales de la membrana, que se altera debido a fluctuaciones de la concentración de iones, del estado o del número de canales.

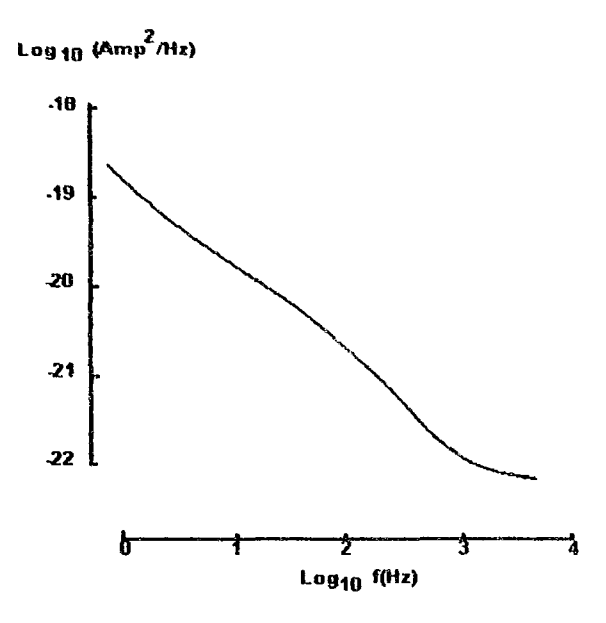

Figura 3.7 Ruido  $1/f$  en membranas de tejido nervioso (Pething, 1979)<sup>2</sup>.

## 3.3.3 Valores de impedancias para diversos tejidos

Existe una gran cantidad de datos sobre impedancia de los tejidos pero la información es muchas veces incompleta. La recopilación más completa disponible (Geddes y Baker, 1967)<sup>6</sup> es muy antigua y las condiciones de medida no siempre son claras, faltando además toda referencia a la fase y a veces a la frecuencia. Otras recopilaciones más modernas están orientadas a hipertermia y s610 consideran frecuencias a partir de los megahertzios (Pething,  $1979$ <sup>2</sup>.

Aquí se ha optado por seleccionar los artículos más modernos y con los datos que encajan mejor en la banda frecuencial de la tomografía por impedancia eléctrica.

#### a) Sangre

El interés por el conocimiento de la impedancia de la sangre radica en el hecho de que en las medidas de pletismograffa de oclusión venenosa y en la aplicación propuesta por Kubicek, se mide la variación de la cantidad de sangre en un segmento de cuerpo a través de la variación de la impedancia eléctrica.

La conductividad de la sangre depende, entre otras cosas, del hemat6crito. Para la sangre humana a temperatura corporal, diversos investigadores han hallado los valores de la figura 3.8 (Geddes y Sadler, 1973)<sup>7</sup>. En la misma figura aparecen las funciones basadas en la fórmula de Maxwell-Fricke, que más se aproximan a los valores obtenidos. la sangre en este experimento fue obtenida de un banco de sangre y tenía la preparación normal en estos casos. Un trabajo más reciente es el de Trautman y Newbower (1983)<sup>8</sup>, en el se estudia el efecto sobre la conductividad de la sangre al introducir indicadores con el objeto de aplicar métodos de impedancia a la detección de edemas pulmonares.

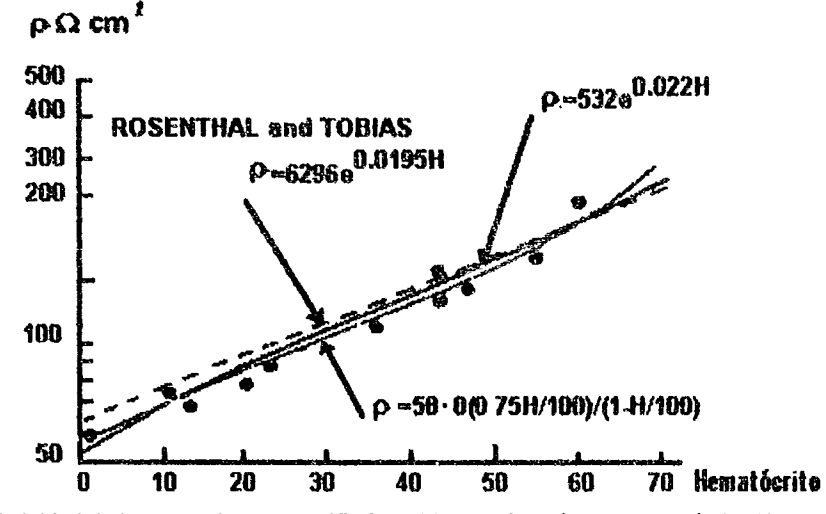

Figura 3.8 Resistividad de la sangre humana a 37° C y 25 kHz en función del hematócrito (Geddes y Sadler, 1973)<sup>7</sup>.

la conductividad de la sangre no varía su valor apreciablemente dentro del margen de la frecuencia de TIE. Así mismo, la parte reactiva no es apreciable.

## bJMúsculos

Los datos más significativos de la impedancia del tejido muscular son los obtenidos por F. Gielen (Gielen et al, 1984)<sup>9</sup>, proponiendo además un modelo basado en la estructura del tejido (Gielen et al, 1986)<sup>10</sup>. los resultados obtenidos en este trabajo, utilizando medidas *in vivo* en cobayas, son similares a los obtenidos por Epstein y Foster (1983)<sup>11</sup> es músculos de perro *in vitro* (figura 3.9a). E. Zheng (1984)<sup>12</sup> midió, 30 minutos después del sacrificio, la impedancia en músculos de 5 mamfferos distintos, encontrando valores parecidos a los presentados en la figura 3.9b

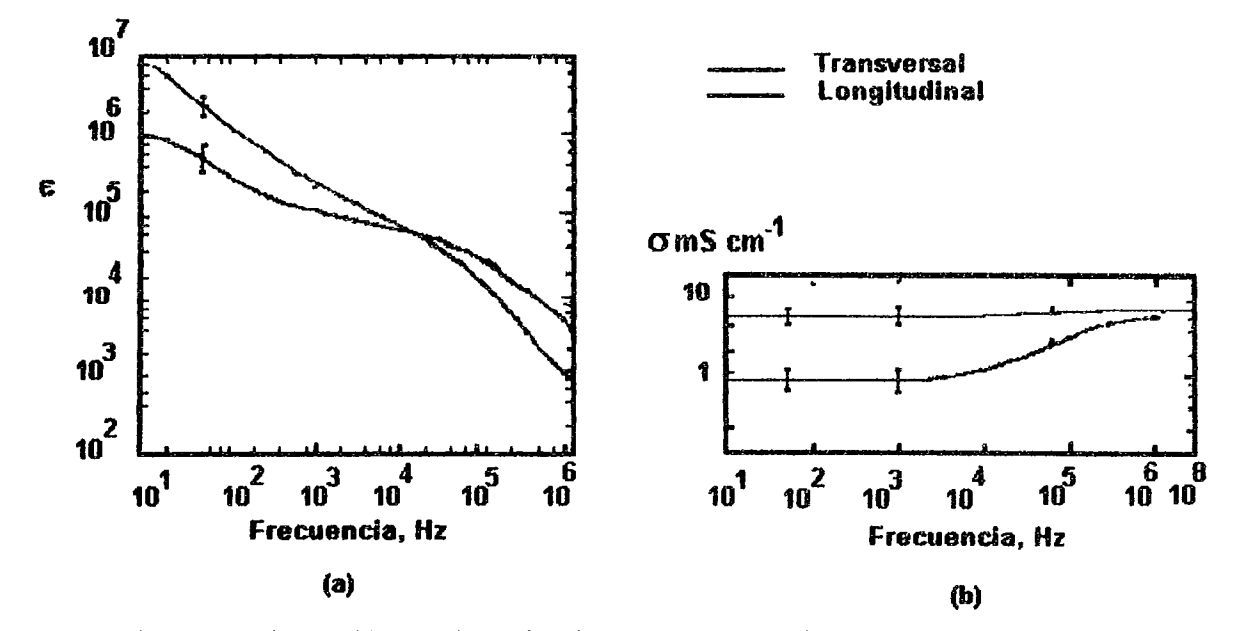

Figura 3.9 Conductividad y permitividad relativa del tejido muscular, en las direcciones transversal y longitudinal, en función de la frecuencia (Epstein y Foster, 1983) $^{11}$ .

la anisotropfa del tejido muscular es uno de los principales parámetros de estudio. La relación entre las conductividades en las dos direcciones de medida (longitudinal y transversal a las fibras) depende de la frecuencia. Al aumentar la frecuencia se reduce la frecuencia relativa por ser cada vez más baja las impedancias de las membranas (Tabla 3.2)

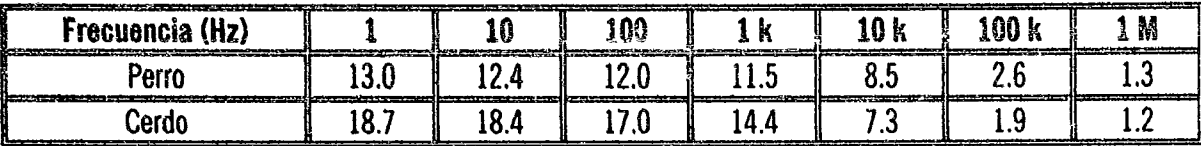

Tabla 3.2 Relación entre la conductividad para tejido muscular (Zheng, 1984)<sup>12</sup>.

Una conclusión importante a partir de estos datos es Que si se Quiere distinguir el músculo de la sangre es mejor hacer las medidas en el sentido transversal. En la práctica esto no se aplica en pletismograffa, por hecho de trabajar a frecuencia de 100 kHz o superiores, pero a baja frecuencia el incremento de sensibilidad para la dirección transversal sería importante.

## e) Huesos

Los huesos son un tejido de estructura muy anisótropa, lo que hace difícil su caracterización. Las medidas son siempre in vítro con el tejido inmerso en algún tipo de solución. El interés de las medidas de impedancias está en la mejor comprensión de los métodos eléctricos de estimulación de crecimiento de huesos {Reddy y Saha, 1984)13. Otra aplicación es en la medida de desmineralización ósea (Saha y Williams, 1988)14, de posible aplicación en estudios de microgravedad y geriatría. En la figura 3.10 se muestra la impedancia en el módulo y fase, en tres direcciones para huesos de ternera (Reddy y Saha, 1984)<sup>13</sup>, en función de la frecuencia.

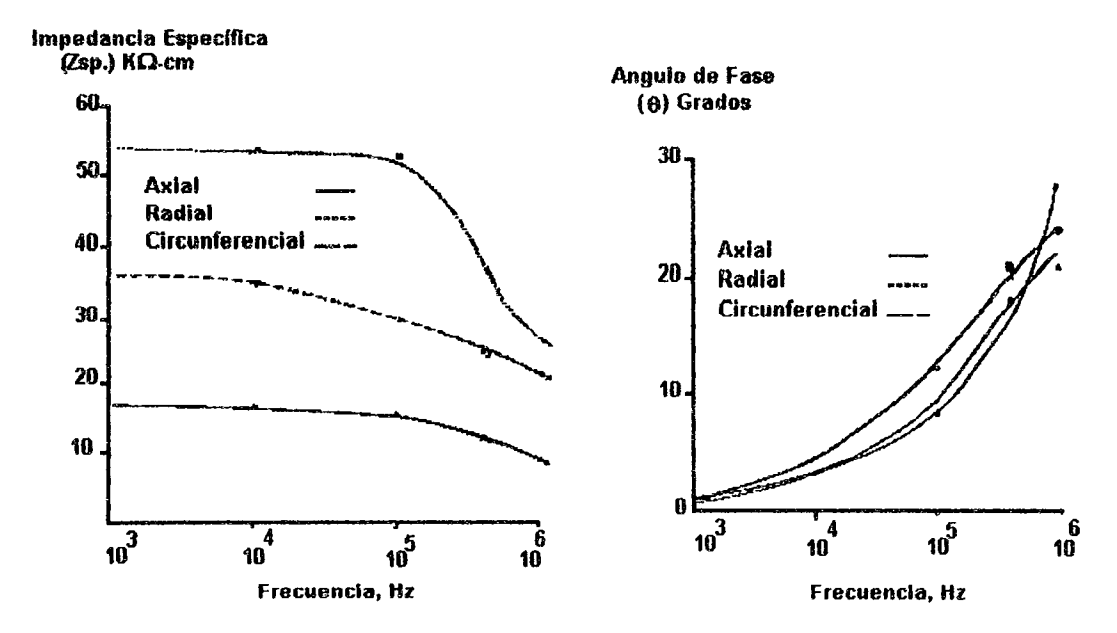

Figura 3.10 Módulo y fase de la impedancia de huesos in vitro (Fémur de ternera) en las direcciones: axial, radial y tangencial (Reddy y Saha, 1984)<sup>13</sup>.

## dJ Grasa, pulmones, cerebro, hlgado, etc.

A modo de resumen, y para incluir tejidos no vistos anteriormente, en la tabla 3.3 se dan la resistividades típicas extraídas de varias referencias. No se da la parte reactiva de las impedancias ya que en la mayoría de las referencias sólo se hace mención a la resistividad.

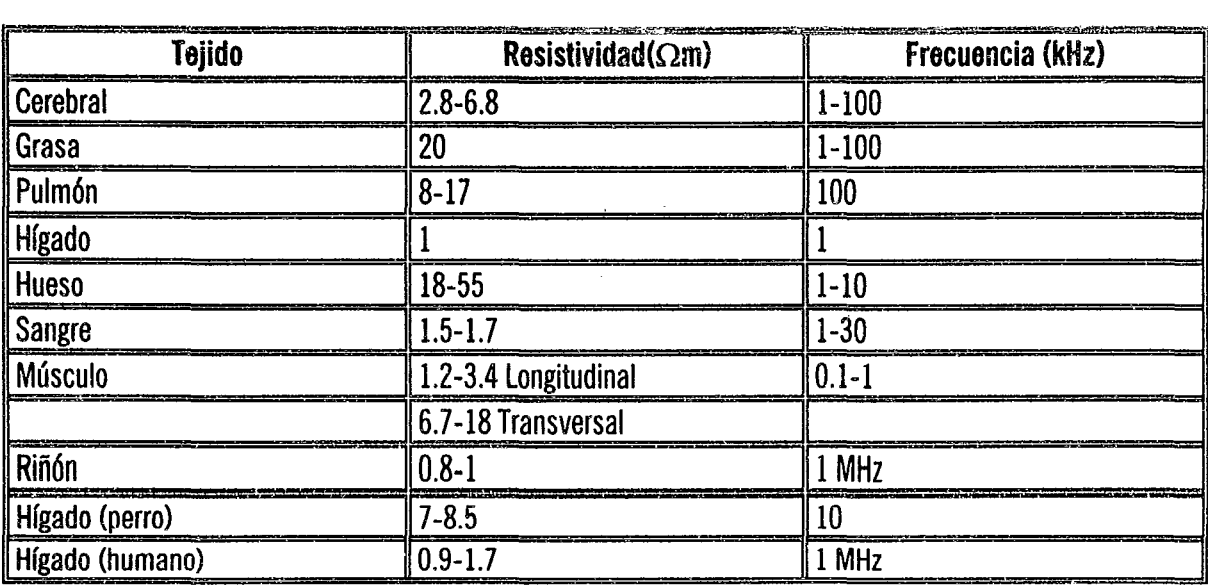

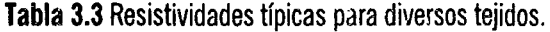

Es de destacar, a partir de los datos de la tabla 3.3, la gran diferencia de conductividad entre unos y otros tejidos. En principio esto es una ventaja ya que es más fácil la identificación de cada tejido, pero en algunos métodos de reconstrucción de imágenes puede provocar errores debido a la presunción de homogeneidad que hace referencia al respecto.

## 3.4 COMPORTAMIENTO Y EFECTOS DEL FLIJJO DE CORRIENTES ELECTRICAS EN LOS SERES VIVOS

Los efectos de los campos eléctricos sobre el cuerpo humano, aparte de los denominados "no térmicos" y de origen desconocido, pueden ser de tres tipos: térmicos, químicos y de estimulaci6n.

En baja frecuencia, el umbral de estimulación es el Que limita la máxima corriente que puede circular por el tejido. Al aumentar la frecuencia este umbral también aumenta y la limitación la dan los efectos térmicos. El umbral de estimulación más bajo se da para frecuencias de decenas de hertzios, siendo, aproximadamente de 0.2 m $A_{p,p}$ . Para frecuencias más bajas y en continua, las corrientes pueden provocar electrólisis y migraciones iónicas.

A partir de los 10 kHz el umbral de sensación es mayor de 100 m $A_{p,p}$ , haciéndose ya más importantes los efectos térmicos.

En nuestro estudio y con la información dada por el Dr. Rosell y Cols., la limitación de la corriente se ha tomado teniendo en cuenta la normativa internacional Que regula las corrientes auxiliares de paciente máxima para aplicaciones en pletismografía, como se puede observar en la figura 3.11.

 $\hat{\phantom{a}}$ 

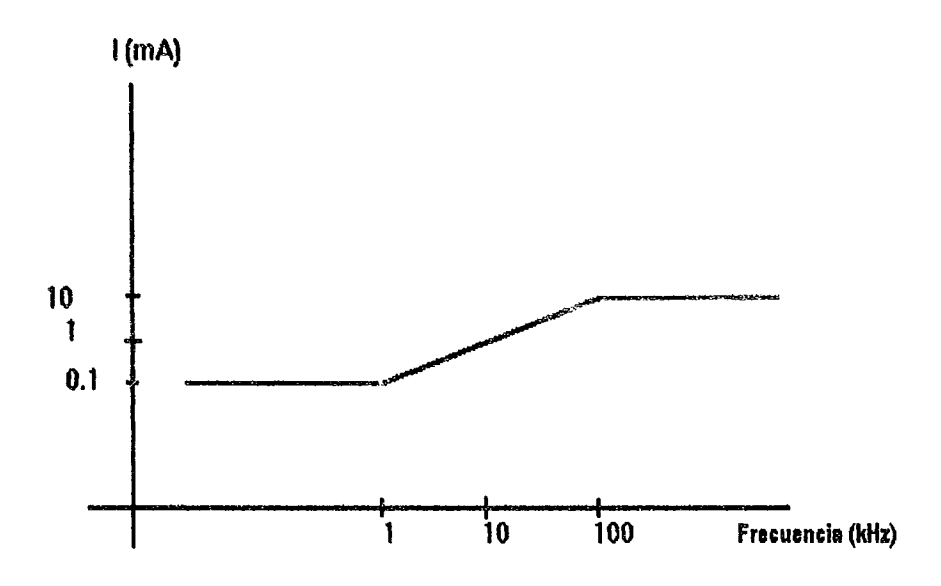

Figura 3.11. Límites de corriente que puede aplicarse en el organismo de un paciente en pletismografía, según la norma IEC-601-1.

## REFERENCIAS BIBLIOGRAFICAS

 $\bar{\mathcal{A}}$ 

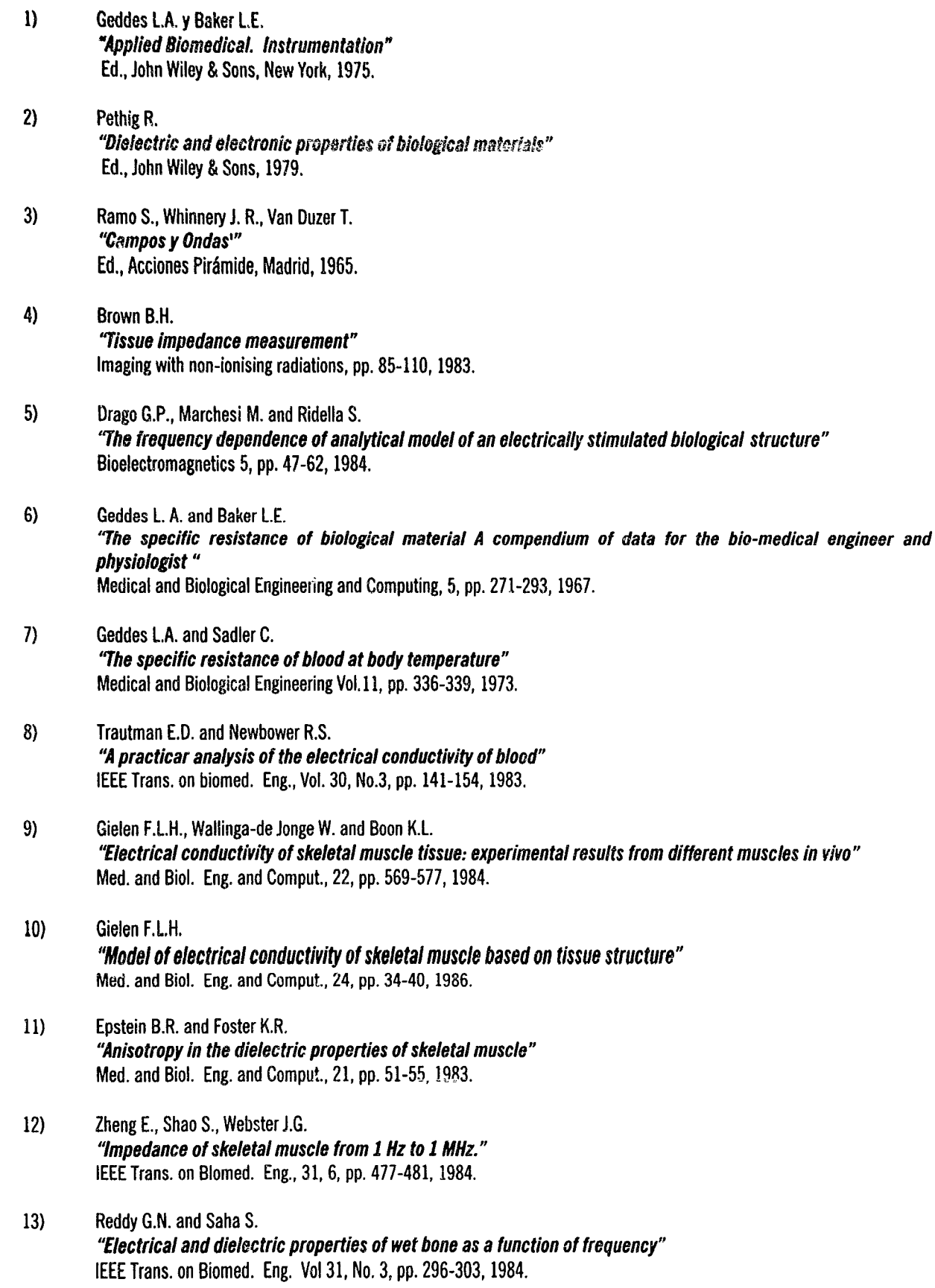

14) Saha S. and Williams P.A. -rffect *01 various storage methods on the dielectrk properties* DI *compact bone"*  Med. and Biol. Eng. and Comput., 26, pp. 199-202, 1988.

 $\hat{z}$  ,  $\hat{z}$ 

 $\overline{L}$ 

4

# **MEDIDAS DE IMPEDANCIA ELferRICA EN SERES HIJMANOS**

## **4.llNTRODUCCION**

Las primeras medidas de impedancia eléctrica en el cuerpo, con el objeto de medir las variaciones provocadas por la respiración, se remonta al año de 1932. El método de medida consistía en un circuito resonante de radiofrecuencia en el que el cuerpo hacia de dieléctrico de un condensador. Schafer en 1949 introdujeron la medida de respiración a través de un puente de Weastone (Rolfe, 1979)<sup>1</sup>. La relación entre los volúmenes aspirados y espirados con las variaciones de impedancia detectadas en el tórax fue estudiada por Geddes y otros en 1962, estableciendo las bases de la pneumograffa de impedancias. El método utilizado se basa en la inyección de una corriente de baja intensidad a través de un par de electrodos, detectándose la señal sobre los mismos electrodos. Posteriormente para obtener una mayor exactitud y mejor repetibilidad, se paso a medidas a cuatro electrodos, con lo que se evita en parte la influencia de la impedancia de los electrodos.

La pneumografía de impedancias es hoy en día utilizada para el monitoreo de la ventilación pulmonar en enfermos críticos y en recién nacidos (Rolfe, 1979)<sup>1</sup>. Las medidas se realizan en cuatro electrodos utilizando corrientes menores de 5 mA a frecuencias alrededor de los 100 kHz.

Otra técnica basada en impedancias es la pletismografía. Se basa en los cambios de la conductividad provocados por las variaciones del volumen de la sangre y otros fluidos. Una de las aplicaciones más conocidas es la propuesta por Nyboer alrededor de 1940 para la medida del volumen de sangre del corazón. Más tarde, Kubicek (Kubicek et al, 1966)<sup>2</sup> introdujo una ecuación para el cálculo del gasto cardíaco a partir de la medida de impedancias con un sistema tetrapolar.

Otras aplicaciones son: la pletismografía de oclusión venosa para la detección de trombosis, la detección de insuficiencias venosas o arteriales, la detección de edemas pulmonares y la determinación de acumulación de líquidos en extremidades. A estas técnicas se les denominó cardiografía de impedancias.

## 4.2 *IMPEDANCIA* **DE LA PIEL Y ELECTRODOS**

En los seres vivos las medidas eléctricas no invasivas y por contacto, es inevitable la consideración de las características de la piel y de los electrodos cuando se establece el puente de conexión entre las corrientes iónicas y de desplazamiento del interior del cuerpo, además de las corrientes electrónicas de los circuitos de medida. En el apartado 2.4 se vieron las características de los electrodos y la interface electrodo-gel. En este punto se consideran las características globales de la unión piel-gel-electrodo.

# 4.2.1 Características de la piel

la piel esta compuesta de varias capas superpuestas (figura 4.1), pero la que determina en mayor grado su impedancia es el estrato corneo, Que esta compuesto de células muertas. Su grosor es de alrededor de 40  $\mu$ m (Yamamoto y Yamamoto, 1976)<sup>3</sup>. Esta capa no es homogénea y tampoco isotrópica, ya que está atravesada por los conductos sudoríparos y la hidratación depende de la profundidad y del estado de la piel. los cambios en las condiciones de la piel pueden ocasionar error en la medida. Por ejemplo, la colocación de un gel en un primer momento puede cerrar los poros y posteriormente hidratar la capa más superficial. dando lugar a cambios en el potencial eléctrico que presenta la piel y en su impedancia (Rosell *et al*, 1988)<sup>4</sup>.

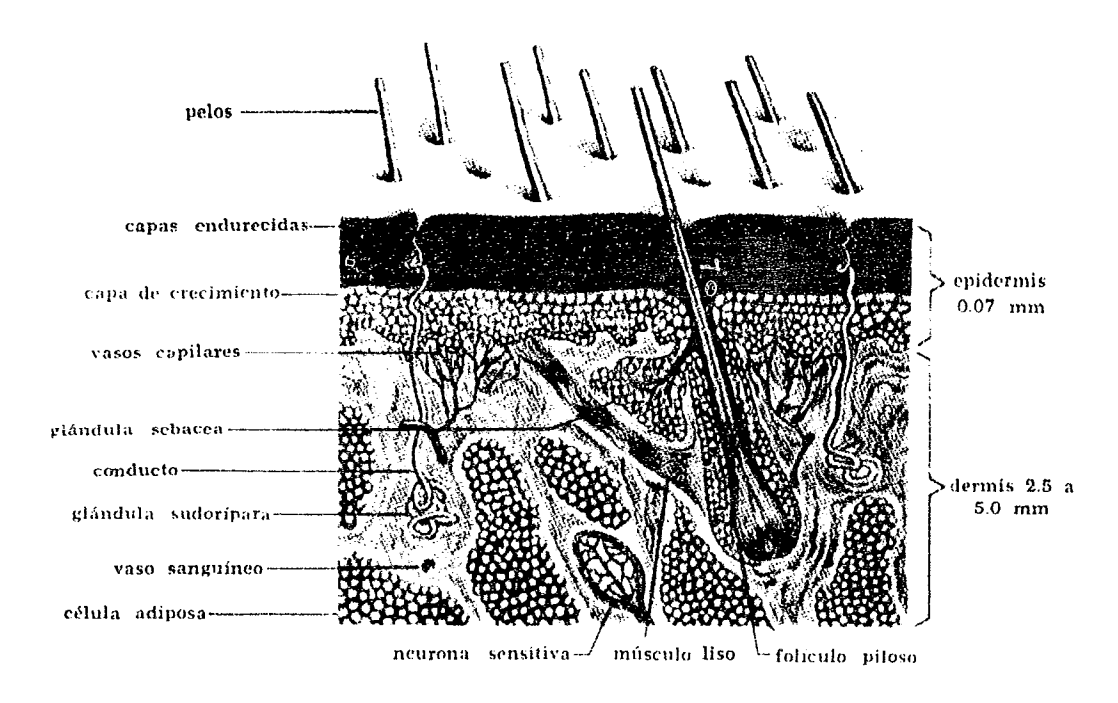

Figura 4.1 Estructura de la piel humana.

# 4.2.2 Impedancia piel-electrodo

En la figura 4.2 se muestra la conductividad y la constante dieléctrica para el estrato corneo (Yamamoto y Yamamoto, 1987) $^{\rm 5}$ . La conductividad está normalizada para  $1{\rm m}^2$ .

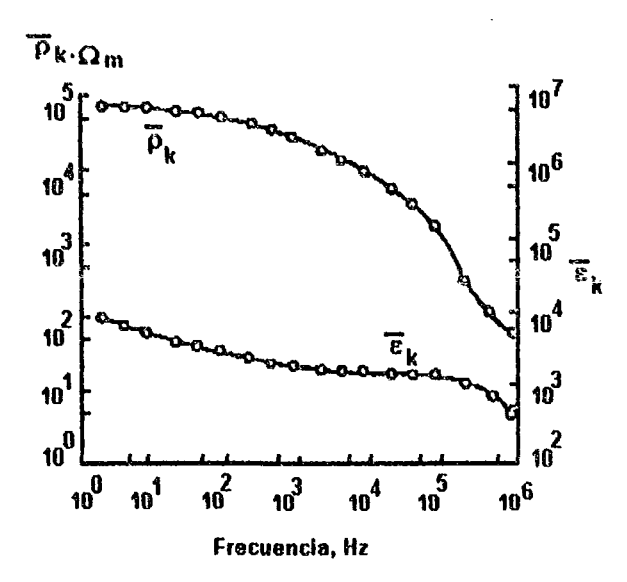

Figura 4.2 Conductividad y constante dieléctrica del estrato corneo (Yamamoto y Yamamoto, 1987)<sup>5</sup>.

En principio, la impedancia que presente la piel dependerá de su grosor. Yamamoto y Yamamoto  $(1976)^3$  obtuvieron los valores de la figura 4.3 para distintos grosores de la piel.

A partir de la figura 4.3, la conclusión más importante que se puede extraer es que, para frecuencias mayores de 20 kHz, la impedancia decrece apreciablemente, independiente del grosor de la piel. Las medidas anteriores están realizadas después de 30 minutos de aplicado el electrodo. Para los casos en que la medida tenga que ser rápida y no exista preparación en la piel, Rosell et al. (1988)<sup>4</sup> estudiaron la impedancia desde 1 Hz hasta 1 MHz para piel sin tratar e inmediatamente después de la colocación del electrodo. Los resultados de este trabaio demuestra que en los minutos posteriores a la colocación existen derivas de la impedancia de contacto tanto en un sentido como en el otro. Estas variaciones pueden ser del orden dei ±20%, pero siempre para las frecuencias de trabajo inferiores.

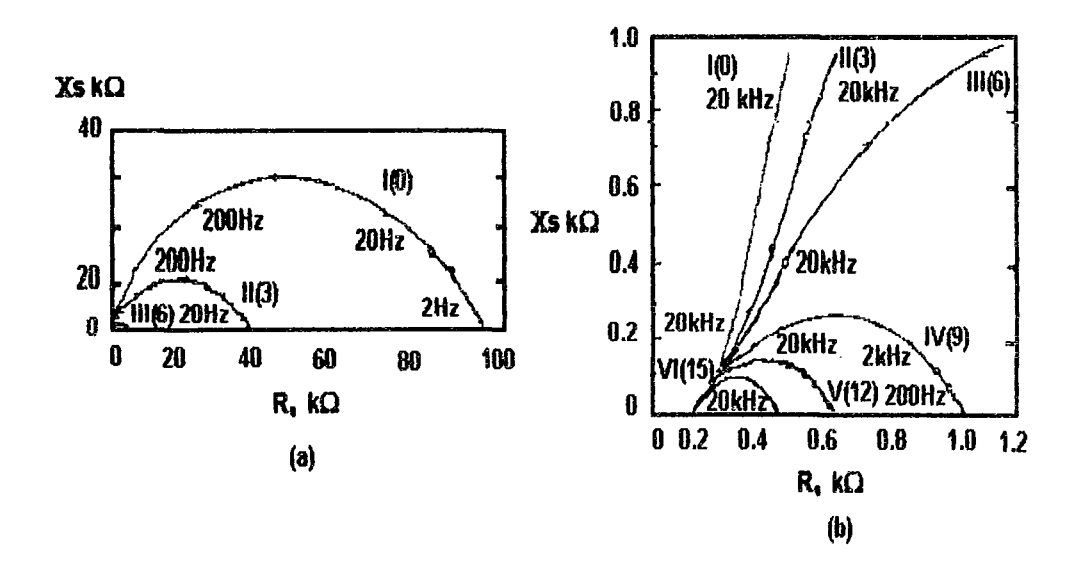

Figura 4.3 Impedancia de la piel para distintas abrasiones y frecuencias (los números entre paréntesis son el número de abrasiones, la última (IV) llega a la capa granular (Yamamoto y Yamamoto, 1976)<sup>3</sup>.

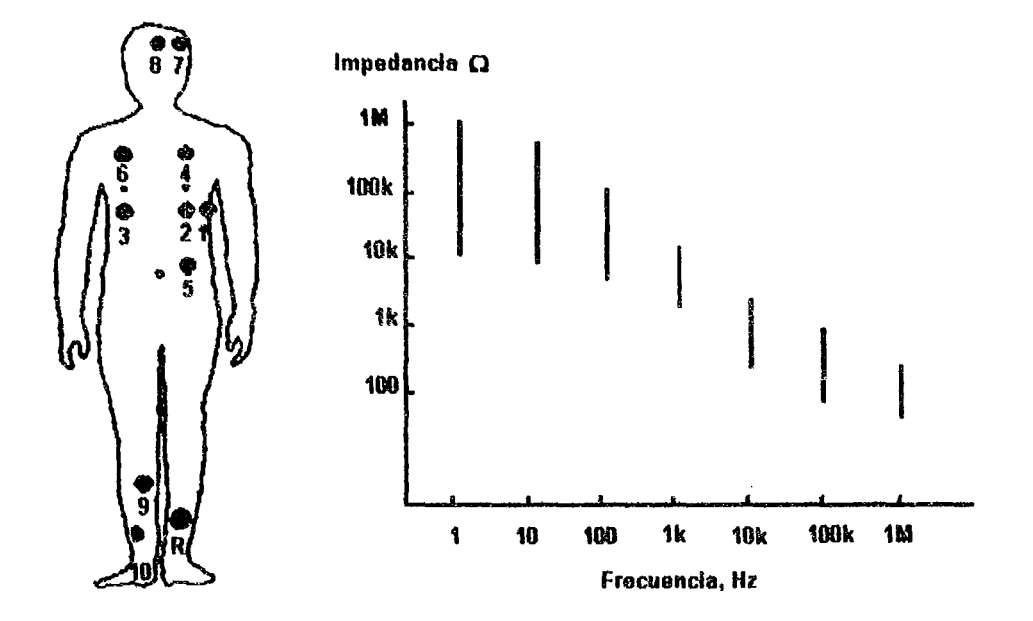

Figura 4.4 Módulo de la impedancia total electrodo-piel en función de la frecuencia, en distintas partes del cuerpo, para una misma persona (Rosell, 1988)<sup>4</sup>.

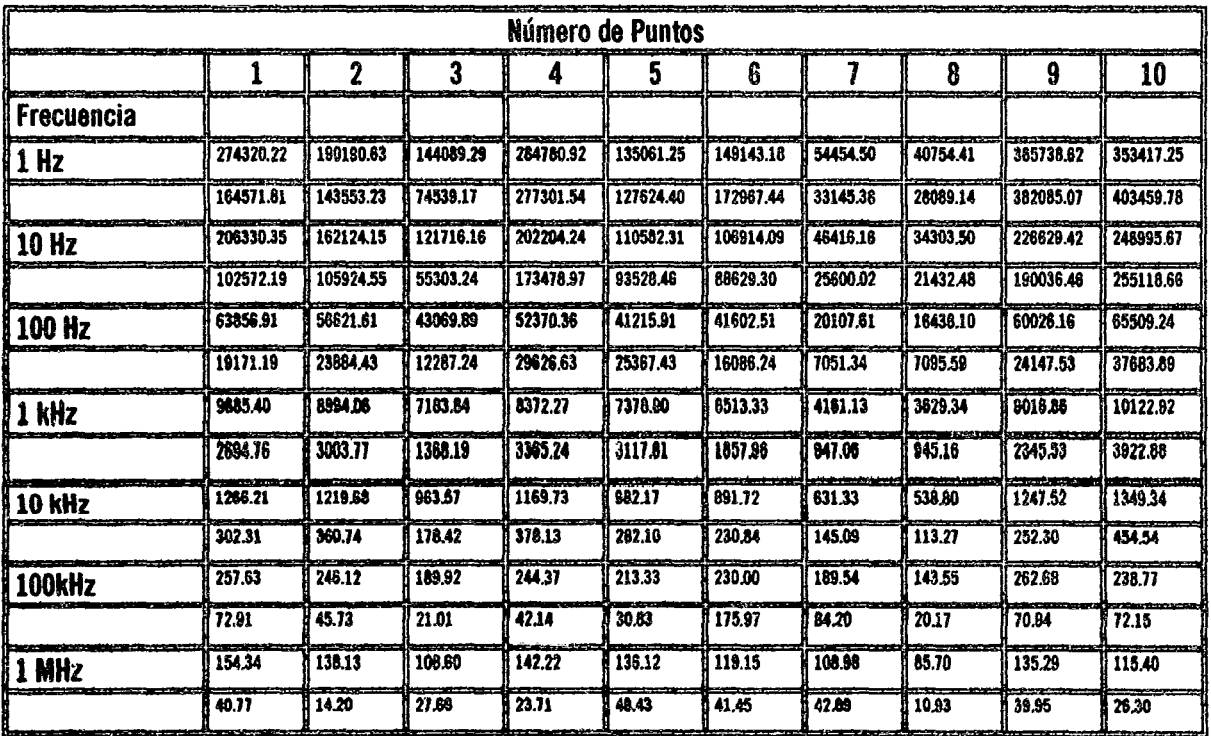

Las dispersiones de los valores de impedancia para distintas personas o distintas posiciones del electrodo también decrecen al aumentar la frecuencia, como se puede ver en la figura 4.4. y en la tabla 4.1.

Tabla 4.1 Valores medies del módulo de impedancia y la desviación típica en función de la frecuencia, en las 10 posiciones del cuerpo indicadas en la figura 4.3 (Rosell, 1988)<sup>4</sup>.

#### *4.3 PLETlSMOGRAFIA DE IMPEDANCIAS*

Dentro de la pletismografía de impedancias, además de las técnicas clásicas: medidas del gasto cardíaco y pletismograffa de oclusión venosa, se están estudiando nuevas aplicaciones o modificaciones de las anteriores. Por ejemplo, para la medida de gasto cardíaco se estudian nuevas posiciones de los electrodos o el uso de un mayor número de éstos (Qu *et a',* 1986)6. Aplicaciones recientes son, por ejemplo, la medida de la velocidad de propagación del pulso mediante la utilización de 6 electrodos (Areson *et a',* 1981)7 y la monitorización durante la hemodiálisis o en el postoperatorio (Goovaerts et al, 1988)8.

La tendencia general Que se puede observar es la de utilizar más electrodos para tener mayor sensibilidad en la zona de interés y rechazar así los efectos producidos por variaciones de impedancias debidas a otras causas, pudiéndose hablar en general de pletismografía de impedancias multipunto. Utilizando estás técnicas, es posible obtener por ejemplo ventilación simultáneamente en los dos pulmones e incluso un estima de la circulación pulmonar (Furuya y Nakayama, 1986)9. Esto supone un alejamiento del método clásico basado en el uso de 4 bandas conductoras, en donde sólo se obtiene la variación media de conductividad en el tórax.

Es difícil decir hasta que punto algunas de estás tendencias son ya fruto de los avances en TIE, pero se puede afirmar, sin duda alguna, que los beneficios del desarrollo de TIE en pletismografía de impedancias serán importantes.

#### 4.4 *TOMOGRAFIA DE IMPEDANCIA ELEerRICA*

La primera alusión a la obtención de imágenes mediante la medición de impedancias fue planeada por Swanson en 1976. Henderson y Webster (1978)<sup>10</sup> diseñaron un sistema basado en está idea, con un método similar al de las radiografías de rayos X, es decir no como una tomografía sino como una proyección. Este sistema consistía de un electrodo grande sobre el pecho, a una tensión alterna de 100 kHz y 100 electrodos situados en la espalda por lo que se medía la corriente que circulaba. El método de medida era, por lo tanto, a dos hilos. Posteriormente el mismo grupo publicó los problemas existentes debido a este hecho (Yorkey,  $1985$ <sup>11</sup>.

Fueron Lytle y Dines  $(1978)^{12}$  y Price  $(1979)^{13}$  quiénes consideraron la posibilidad de hacer una tomografía con corrientes de baja frecuencia, el cual se basa en la inyección de una corriente eléctrica que circulará en línea recta entre dos puntos opuestos del cuerpo a visualizar. Al igual Que en tomografía computarizada, rotando la fuente y el detector, se puede hacer un barrido de toda una sección y reconstruir la imagen. Se puede utilizar, por ejemplo, un algoritmo de reconstrucción algebraica (ART) o una retroproyección. Las ventajas del método de impedancia eléctrica apuntadas por Price son: no produce efectos nocivos, los detectores son de bajo costo (bioeletrodos), posibilidad de extensión a 3 dimensiones, velocidad de adquisición alta y, por último, la información obtenida es distinta a la de otros métodos y está relacionada con el estado fisiológico de los tejidos.

Las primeras imágenes *in vivo,* basadas en la medida de impedancia eléctrica, fueron obtenidas por un grupo de Sheffield en 1983 (Barber *et al*, 1983)<sup>14</sup>. Las innovaciones introducidas por este grupo radican en la utilización de una inyección de corriente sencilla, con detección de tensión a 4 hilos, y un algoritmo de reconstrucción rápido y sin problema a los errores de posicionado de electrodos. Los electrodos utilizados en las medidas son 16. La corriente se inyecta sucesivamente por pares de electrodos adyacentes y se detecta tensión en todas las otras parejas.

A partir de 1983 se inicio un gran esfuerzo para mejorar la calidad y la resolución de las imágenes (Barber y Brown, 1986<sup>13</sup>; Santosa y Vogelius, 1988<sup>16</sup>), en algunos casos con métodos de adquisición distintos (Kim et al, 1983)17 basados en medida de corriente, o en inyección de distribuciones de corrientes especiales  $($ lssacson, 1986) $<sup>18</sup>$ .</sup>

Existen tres métodos principales de adquisición y procesado de datos en TIE que dan lugar a tres tipos de imágenes distintas:

# - estáticas

- dinámicas
- diferenciales

Las imágenes estáticas se obtienen a partir de un conjunto de medidas independientes de impedancia a una frecuencia dada. Los valores obtenidos tienen que representar el valor absoluto de la distribución de impedancia en el interior del cuerpo.

Las imágenes dinámicas se obtienen a partir de dos medidas separadas temporalmente, y sólo presentan las variaciones de impedancia entre la primera medida (denominada "referencia") y la segunda (denominada "imagen").

Las imágenes diferenciales se obtienen midiendo las impedancias a una frecuencia y posteriormente a otra frecuencia distinta. Con ello se consigue visualizar el distinto comportamiento de los tejidos con la frecuencia.

De los tres métodos, el único que hasta ahora ha permitido obtener im&genes *in vivo* ha sido el dinámico. La principal ventaja que hace posible esto es la independencia del método frente a los errores sistemáticos. Las únicas imágenes absolutas que hasta la fecha se han podido visualizar, han sido en maquetas, donde es fácil controlar el posicionado de los electrodos, uno de los errores sistemáticos más difíciles de cancelar en aplicaciones *in vivo.* 

Los métodos comentados anteriormente se pueden englobar actualmente como casos particulares de lo que se puede llamar Imagenología de Impedancias Eléctricas. Esto incluye los sistemas de tomografía, basados en arreglos lineales de electrodos, en 3 dimensiones y en general todo sistema multielectrodo Que permita obtener una estimulación de la conductividad de forma selectiva en una zona del espacio.

Los puntos que reciben más atención son los relacionados con los métodos de reconstrucción. En concreto, los cálculos por elementos finitos y los métodos iterativos de reconstrucción.

En cuanto al hardware, los métodos de medida basados en aplicar tensión y medir corriente a dos hilos se están abandonando y existe una clara polémica entre los sistemas de inyección de corrientes múltiples (Fuks, Issacson et al, 1988)<sup>19</sup> y los sistemas de medida de una sola inyección (como el de Sheffield).

Las aplicaciones médicas que se consideran más viables son: monitorización del sistema cardíaco, perfusión y mecánica pulmonar y vaciado del estómago (Brown et al. 1985)<sup>20</sup>. Otras posibilidades son en hipertermia, detección de cáncer, hemorragias cerebrales, etc. (Dawids, 1987)<sup>21</sup>. Pero para ello se hace necesario disponer de sistemas de adquisición fiables y orientados a la experimentación en estos campos.

Otro campo de aplicación de esta técnica, fuera de la medicina clínica, es en la medicina aerospacial, para la caracterización de tejidos blandos de forma no invasiva (Kanai et al, 1983)<sup>22</sup>. La única alternativa a los métodos de impedancia, disponible actualmente, es el uso de radioisótopos.

 $\sim$ 

 $\begin{array}{c} 1 \\ 1 \\ 1 \end{array}$ 

 $\overline{1}$  $\pmb{\cdot}$ 

#### REFERENCIAS BIBlIOGRAFICAS

1) Rolfe Peter Eds. "Non-invasive physiological measurements " vol 1, Academic Press, london, 1979. 2) Kubicek WG. "Impedance cardiography as a non-invasive means to monitor cardiac function" Adv. Med. Instrum., vol 4., pp. 79-84, 1966. 3) Yamamoto T. and Yamamoto Y. "Dielectric constant and resistivity of epidermal stratum corneum" Medical and Biological Eng., pp. 494-499, 1976. 4) Rosell J. "Skin impedance from 1 Hz to 1 MHz" IEEE Trans. on Biomed. Eng.. Vol. 35 No.8, pp. 649-651, 1988. 5) Yarnamoto Y. and Yamamoto T. "Measurement of electrical bio-impedance and its applications" Medical progress through technology, pp. 171-183, 1987. 6) Qu M., Zhang Y., Webster J.G., Tompkins W.J. "Mofion artifacts for sport and band e/ecfrodes during impedance cardiography" IEEE - Trans. on Biomedical Engineering, vol 33, 11., 1986. 7) Arenson J. S., Cobbold R. S. y Johnson K. W. "Dual-channel self-balancíng impedance plethysmograph for vascular studies" IEEE Med. & Biol. Eng. & Comput., No. 19, March 1981, pp. 157-164, 1981. 8) Goovaerts H. G. Y otros "Microprocessor-based system for measurement of electrical impedances during hemodialysis and in postoperative care" Med. & Biol. Eng. & Comput., January 1988, no 26,, pp. 75-80, 1988. 9) Furuya N. and Nakayama K. "Development of multi-electrode impedance plethysmography" Medical and Biological Engineering and Computing, 24 (l), pp. 62-70, 1986. 10) Henderson R. P. Y Webster J. G. "An impedance camera for spatially specific measurements of the thorax" IEEE Trans. on Biomed. Eng., Vol 25, No 3, May, pp. 250-254, 1978. 11) Yorkey T.J., Webster J.G. and Tompkins W.J. "Errors caused by contact impedance in impedance imaging" IEEE 7th Annual Conf. of the Eng. in Med. and Biol. Soc., pp. 632-637, 1985. 12) Lytle RJ., Duba A.G. and Willows J.l. "Altemative methods for determining the electrical conductivity of core samples (1)." Rev. Sci. Instrum.. 54, pp. 611-615, 1979.

 $\frac{1}{1}$ 

- $13)$ Price L. R. "Imaging the electrical parameters inside a patient: a new computed tomographic (CT) technique" IEEE Trans. Nucl. Sci. Vol 26, No 2, pp. 71-73, 1979.
- $14)$ Barber D. C., Brown B. H. y Freeston 1. L. "Imaging spatial distributions of resistivity using applied potential tomography" Electronics Letters, Vol 19, No 22, pp. 933-935, 1983.
- $15)$ Barber D. C. y Brown B. H. "Recent developments in applied potential tomography-APT in information processing in medical imaging". Nijhoff M. Ed., S. L. Barcharach, Dordrecht, The Netherlands, pp. 106-121, 1986.
- $16)$ Santosa F. and Vogelius M. "A backprojection algorithm for electrical impedance imaging" University of Maryland Technical note BN-1081, pp. 1-33, 1988.
- $17)$ Kim Y., Webster J. G. y Tompkins W. J. "Electrical impedance imaging of the thorax" Journal of Microwave Power, Vol 18, No 3, pp. 245-257, 1983.
- $18)$ Isaacson D. (1986) "Distinguishability of conductivities by electric current computed tomography" IEEE Trans, on Med. Imaging,
- $19)$ Fuks L.F., Isaacson D., Gisser D.G. and Newell J.C. "Reactive effects in impedance imaging" IEEE Eng. in Med. and Biol. soc. 10th Conf., pp. 281-282, 1988.
- $20)$ Brown B. H., Barber D. C. y Seagar A. D. "Applied potential tomography: possible clinical applications" Clin. Phys. Pysiol. Meas., Vol 6, No. 2, pp. 109-121, 1985.
- $21)$ Dawids S.G. "Evaluation of applied potential tomography: a clinician's view" Clin. Phys. Physiol. Meas. Vol.8 Suppl.A, pp. 175-180, 1987.
- $22)$ Kanai H., Sakamoto K. y Haeno M. "Electrical measurement of fluid distribution in human legs: estimation of extra and intra-cellular fluid volume" Journal of Microwave Power, No. 18,1983, pp. 233-243, 1983.

 $\mathcal{L}$ 

5

# SISTEMAS DESARROLLADOS PARA IMPEDANCIMfTRIA

# 5.1 TIPOS **DE** SISTEMAS

Existen principalmente cuatro tipos de sistemas de medida que se han construido en estas últimas décadas. En los tres primeros sistemas: serie, semi-para/e/o y para/e/o, responden a lo que se ha clasificado como sistemas de impedancia que fijan corriente sólo en dos puntos. La diferencia entre ellos ésta en como se adquieren las tensiones. En el serie la adquisición se realiza secuencialmente, utilizando un solo amplificador para medir todas las tensiones para cada una de las inyecciones independientes de corriente. En el semiparalelo la detección se realiza simultáneamente para cada inyección de corriente utilizando tantos amplificadores como electrodos. En el paralelo se utiliza, además de múltiples detecciones, múltiples fuentes de corriente para evitar así las conmutaciones secuenciales. Y por último, comentamos los sistemas de adquisición destinados a producir imágenes según los métodos adaptivos de inyecciones 6ptimas.

### *5.1.1 Sistema serie*

Los sistemas serie publicados hasta la fecha son varios, el de la Universidad de Sheffield (Brown y Seagar, 1987)<sup>1</sup> en donde se han obtenido imágenes en humanos. Pero hay otros sistemas con los que se han hecho pruebas y se han obtenido imágenes en maquetas biológicas. El más importante y documentado, ha sido el desarrollado en la Universidad de Oxford (Murphy y Rolfe, 1988)<sup>2</sup>.

En este punto sólo se mencionara los sistemas de Sheffield y Oxford por ser los más documentados y los más completos.

El sistema de Sheffield está bien descrito en el artículo de Brown y Seagar  $(1987)^1$ . Lo que sigue es un extracto de la información allí contenida. Se trata de un equipo de TIE de 16 electrodos más uno de retroalimentación. La estrategia de medida es de inyección y detección por electrodos adyacentes. Las características que consideramos son: el uso de guardas activas en todos los electrodos, la normalización de los márgenes dinámicos que se realiza con un convertidor ND y el uso de un integrador a la salida del multiplicador empleado para la detección coherente. Este último hecho habilita la gran velocidad de adquisición de este sistema, 20 imágenes por segundo sin redundancia, a pesar de ser un sistema en serie. Otra característica es la utilización de una retroalimentación activa utilizando un electrodo extra que se coloca por debajo del plano formado por los 16 restantes. También dispone de un sistema de sincronización como en el electroencefalograma (ECG), usándose para ello 3 electrodos más.

El sistema de Oxford tiene la ventaja de poseer una tarjeta microprocesadora para el control directo de la parte analógica y las comunicaciones con la PC. Sin embargo es más lento, al carecer de integrador y tampoco posee guardas activas, lo que hace problemático su uso en humanos. En la actualidad este grupo sigue los trabajos en la Universidad de Keele, y uno de sus autores (Dale Murphy) ha iniciado un grupo de trabajo en el Swinburne Institute of Technology, Hawthorn, Australia.

## 5.1.2 Sistema semi-paralelo

Este sistema a comparación del sistema en serie, la adquisición de las tensiones se realiza simultáneamente, esto quiere decir que hay tantos amplificadores como electrodos de adquisición. El único sistema que tenemos documentado, es el Que realizaron en Barcelona, España. Este diseño estuvo a cargo de los especialistas en el tema: Dr. Pallás Areni y Dr. Javier Roseli, entre otros.

Sus ventajas respecto a los sistemas serie son:

- Mayor velocidad de adquisición o, en su caso aumento de la relación señal/ruido.
- Eliminación de los desequilibrios de ganancia o fase para la señal de modo común, debido al multiplexor de entrada.

la cancelación de las inestabilidades en amplitud de la fuente de corriente se consigue gracias al método de reconstrucción de imágenes dinámicas. El efecto de un incremento de la corriente inyectada afecta por igual a todos los valores adquiridos para cada una de las inyecciones de corriente realizadas. Si al reconstruir la imagen por el método de retroproyección, existe una diferencia constante (en valor relativo) en todas las tensiones de una inyección, esto se transforma en una retroproyección uniforme que sólo altera el valor medio de la imagen reconstruida.

## 5.1.3 Sistema paralelo

Entendemos como sistema paralelo aquel que no necesita una secuencia temporal de excitaciones para reconstruir la imagen. Se basa en la inyección simultánea de todas las excitaciones independientes multiplexadas en frecuencia.

A nuestro entender, los problemas prácticos de realización de un sistema de estas características son enormes. En primer lugar, las frecuencias no pueden estar muy separadas, ya que las características de los tejidos dependen de la frecuencia. Esto lleva a la necesidad de una selectividad en frecuencia alta en los circuitos de medida. En segundo lugar es la aparición de señales muy grandes de modo común debido a que por todos los electrodos estará circulando corriente al mismo tiempo. En definitiva, en nuestra opinión un sistema de este tipo no tiene mucho interés ya Que la única mejora importante Que tiene es la velocidad comparado con otros métodos.

# 5.1.4 Sistema adaptivo

En este apartado se mencionan los sistemas con múltiples fuentes de corriente, usen o no algoritmos adaptivos para la inyección óptima de corrientes.

Hay básicamente cuatro grupos independientes trabajando en este tipo de sistemas:

- RPI Troy, New York (lssacson, Gisser, Newell)
- University of Washington, Seattle (Kim, Woo)
- University of Wisconsin, Madison (Webster, Tompkins, Hua)
- Oxford polytechnic (Breckon, Pidcock)

El sistema de Washington, puede tener de 32 a 196 electrodos. Es un sistema muy versátil, basado en una placa con el microprocesador 68000 y una PC para su control. La frecuencia es de 100 kHz y se utiliza un convertidor NO para cada electrodo con un control de amplitud de señal inyectada de 8 bits. La medida de tensión es unipolar, con un sólo canal de medida. Con este sistema se han obtenido imágenes en una maqueta con 32 electrodos. Los autores señalan la existencia de ruido provocado por la parte digital (Kim et al,  $1987$ <sup>3</sup> y la necesidad de aumentar la velocidad del sistema.

El sistema del Rensselaer Pol. Inst. (Gisser et al. 1988)<sup>4</sup> tiene la misma concepción del anterior, pero está limitado a 32 electrodos. Su principal ventaja en comparación al de Washington, es el uso de un demodulador coherente (AD 630). El sistema esta basado en un PC y una placa de adquisición (DT 2801-A). La frecuencia de trabajo es de 15 kHz. La medida también se realiza unipolarmente en cada electrodo gracias a un multiplexor antes del circuito demodulador. Hay publicadas diferentes imágenes de maquetas obtenidas con este sistema (Goble, Gallagher y Newell et al. 1988)<sup>5</sup>. Pero hay que hacer notar que la frecuencia es bastante baja y la impedancia de los electrodos y la piel podría ser importante en las aplicaciones sobre humanos. Los electrodos que actualmente se usan en este sistema tienen una superficie útil de 12 cm<sup>2</sup> lo que les da una impedancia muy baja al utilizarlos en disoluciones salinas.

Los sistemas de Oxford y Madison siguen la misma línea que los anteriores. Las fuentes de información de que disponemos son documentos internos de estos grupos y no han sido publicadas.

# *5.2 METODOS DE INYECCION YADlJlJISICION DE DATOS ElfCTRICOS*

#### 5.2.1 Introducción

La meta de la tomografía por impedancia eléctrica es obtener la distribución de resistencias en todos los puntos de un plano (o volumen) de interés. La distribución de resistencias pueden ser obtenidas por la inyección de corriente a través de una sección transversal y medir los voltajes en la superficie de la misma entre diferentes pares de electrodos. En este capítulo se describen varios de los métodos de como se puede inyectar corriente y medir voltajes. Una vez hechas las inyecciones de corriente, todos los datos de voltajes del perímetro son reunidos y la distribución de resistencias pueden ser reestructuradas por algunos métodos numéricos que serán descritos posteriormente.

Los primeros sistemas que utilizaron el método de los dos electrodos, los voltajes eran medidos por el mismo electrodo a través del cual fue inyectada la corriente. El principal error de éste fue el descenso de voltaje a través de la impedancia de contacto de la piel. Así de esta manera, algunos sistemas que utilizaron el método de los dos electrodos fueron reemplazados por el método de los cuatro electrodos. Por lo que la corriente es inyectada a través de unos electrodos y el voltaje es grabado por otros. Este método minimiza el error en la mediciÓn de voltajes por la impedancia del contacto con la piel. A pesar de las deficiencias del método de los dos electrodos sobre el método de los cuatro electrodos, éste es usado por su simplicidad en aplicaciones de geofísica, donde la exactitud en la medición de la distribución de resistencias no es esencial.

Lytle y Dines  $(1983)^6$  aplicaron escalonadamente a todos los electrodos voltajes que producirían una distribución uniforme de corriente en un medio homogéneo. En un medio no-homogéneo, la corriente viene a ser no uniforme. Ellos midieron las corrientes resultantes en todos los electrodos y repitieron el procedimiento en varias direcciones angulares. Kim y Woo (1987)<sup>3</sup> presentaron un sistema muy flexible de adquisición de datos, donde cada uno de los 125 electrodos fue programado separadamente y varios pares de inyectores de voltajes y electrodos medidores de corriente pueden ser seleccionados para obtener una variedad de distribuciones de

63

corriente. Los 125 electrodos fueron arreglados en 5 diferentes columnas y cada columna contenía 25 electrodos, todos colocados en un mismo plano. Este método fue usado para imágenes frontales.

## 5.2.2 El método de los vecinos

Brown y Seagar (1985,1987)<sup>1, 7</sup> usaron el método de los vecinos para adquirir los datos. Aplicando corriente en dos electrodos vecinos y midiendo los voltajes en todos los otros pares sucesivos de electrodos adyacentes. La Figura 5.1 muestra un sistema de adquisición de datos para 16 electrodos espaciados igualmente para usarse en una sección transversal, donde la corriente es aplicada a través de un par de electrodos 1-2. El flujo de corriente a través de la sección transversal, con una intensidad máxima en el perímetro cerca de los electrodos de inyección de corriente y disminuyendo rápidamente hacia el lado opuesto. La figura 5.1 se muestran también las líneas equipotenciales y la porción sombreada entre estas, determinada por los electrodos 6-7 representan la zona de resistividad para estos electrodos. Los voltajes son medidos entre los pares de electrodos 3-4, 4-5, 5-6,... y 15-16. Cambiando el par de electrodos inyectores de corriente al 2-3, se miden los voltajes similarmente en los 13 pares de electrodos adyacentes. Rotando el par de electrodos invectores de corriente a través de 3-4, 4-5, 5-6, ... 16-1 y para cada par se miden los voltajes entre los electrodos vecinos. De esta manera para el sistema de 16 electrodos, se obtuvieron  $16x13=208$ mediciones de voltaje. De cualquier modo, no todos estos datos puntuales son independientes, de forma inversa de voltajes y electrodos inyectores de corriente nos darán valores idénticos de la medición de resistividad. Así, porque esto, s610 104 medidas independientes son obtenidas para el sistema de 16 electrodos. Muchas de los caminos de la corriente hacia los electrodos y una buena sensibilidad son obtenidos en el perfmetro, pero éste no produce buena sensibilidad hacia el centro, porqué la densidad de corriente es muy baja ahí.

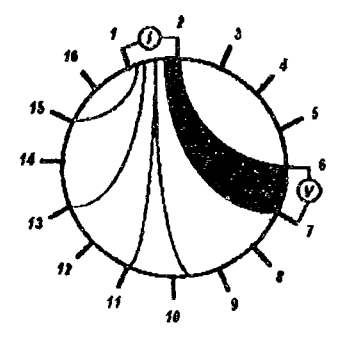

Figura 5.1 En el método de los vecinos, las líneas equipotenciales son formadas en un medio homogéneo. La corriente es inyectada a través de electrodos vecinos y los voltajes son medidos en los demás pares de electrodos adyacentes (Brown y Seagar (1985,1987)<sup>1, 7</sup>).

## 5.2.3 Método de Shefficld

El sistema de adquisición de datos Sheffield usa el método de los vecinos, como se mostró anteriormente en la figura 5.1. El reloj maestro digital genera una señal de onda sinusoidal de 51 kHz, la cual es aplicada a un voltaje para convertir a corriente dándonos una salida sinusoidal de 5mA pico, La corriente es aplicada a un par de electrodos vecinos y por otro es medido el voltaje, los cuales son seleccionados por un direccionamiento multiplexado. La EPROM direcciona el multiplexado y selecciona un nuevo dato cada 79 milisegundos. Los voltajes son rápidamente recolectados y son enviados al procesador. Si los voltajes fueron medidos de los 16 pares de electrodos, el número de medidas independientes deberán ser  $E(E-1)/2=120$ , de cualquier forma el sistema de adquisición de datos de Sheffield, sólo 104 datos son independientes. Esto es porque el voltaje de salida de el par de electrodos de inyección de corriente no es usado para reducir el error de la impedancia por el contacto de la piel. Entonces para cada uno de los 16 pares de inyectores de corriente, 13 lecturas de voltaje son tomadas, En este caso, 104 datos son obtenidos, El máximo voltaje es obtenido cuando la corriente es aplicada y el voltaje grabado entre pares de electrodos adyacentes están cercanos a los inyectores de corriente. Mientras el mfnimo voltaje es obtenido cuando el par de corriente y el par de voltaje están en lados opuestos de la sección transversal (cerca del 2.5% del voltaje máximo), El sistema envía cerca de 10 datos cada segundo hacia la computadora para la reconstrucción. El grupo de Sheffield usa un algoritmo de reconstrucción muy rápido, pero la resolución espacial es muy pobre.

#### 5.2.4 El método de inyección cruzado

En 1987 Hua et al, (1987)<sup>8</sup> utilizo el método cruzado para la adquisición de datos, donde las corrientes son inyectadas entre un par de electrodos separados por una larga dimensión, comparado con el método de los vecinos, la corriente es más uniformemente distribuida. La figura 5.2 muestra el sistema de adquisición de datos. Para adquirir los datos, hacen el electrodo 0, el electrodo de referencia-corriente y el electrodo 1, el electrodo de referencia-voltaje. Ellos aplican corriente sucesivamente a los electrodos 2, 4, ..., 14 y para cada par de corriente, midieron los voltajes con respecto al voltaje de referencia en cada electrodo excepto en los electrodos de corriente. Cambiando el electrodo de referencia-corriente al 3 y el de referencia-voltaje al 2; y aplicando corrientes a través de los electrodos 5, 7,..., 15 y 1. Se repite el anterior procedimiento para la medición de voltaje, Para cada par de electrodos de corriente, 13 mediciones de voltaje fueron obtenidas y siete diferentes pares de electrodos de corriente fueron seleccionados para dar 7x13=91 puntos de datos. Otros 91 puntos de datos pueden ser obtenidos cambiando el electrodo de voltaje y de corriente de referencia. Así el sistema de 16 electrodos produce un máximo de 182 puntos de datos, fuera de los cuales sólo 104 son medidas independientes. El método cruzado no tiene muy buena sensibilidad en el perímetro como en el método de los vecinos, pero tiene mejor matriz condicionante y superior sensibilidad en toda la región.
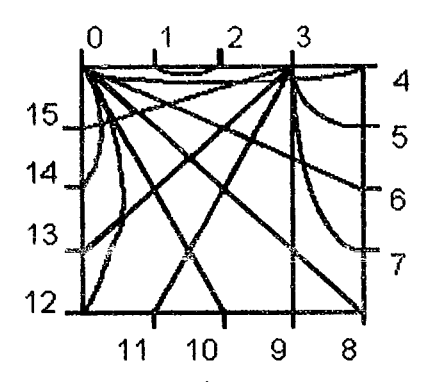

Figura 5.2 En el método cruzado, los electrodos de inyección de corriente son separados por grandes dimensiones (Hua,  $1987$ <sup>8</sup>.

#### 5.2.5 M6todo de los electrodos opuestos o polar

Hua et al, (1987)<sup>8</sup> usando el método de los electrodos opuestos (o el método polar) de adquisición de datos como se muestra en la figura 5.3 la inyección de corriente se lleva a cabo a través del diámetro del objeto oponiendo los electrodos. El electrodo de voltaje de referencia es adyacente para el electrodo de inyección de corriente. Para un particular par de electrodos de inyecci6n de corriente, los voltajes son medidos con respecto a la referencia de todos los electrodos, excepto el de los electrodos de inyección. Para obtener los próximos datos, se cambia la fuente de corriente al próximo par de electrodos opuestos en el sentido de las manecillas del reloj. La referencia del vOltaje también es cambiada como consecuencia y los voltajes son igualmente medidos con respecto a la nueva referencia. La imagen completa puede ser obtenida cambiando de lugar los electrodos opuestos de inyección de corriente de un lado a otro y los voltajes medidos por cada par de electrodos inyectores de corriente con respecto al electrodo de referencia. Para el sistema de 16 electrodos, este método de adquisición de datos da  $8x13=104$  puntos de datos independientes. En este método se tiene mejor uniformidad de densidad de corriente y una buena sensibilidad.

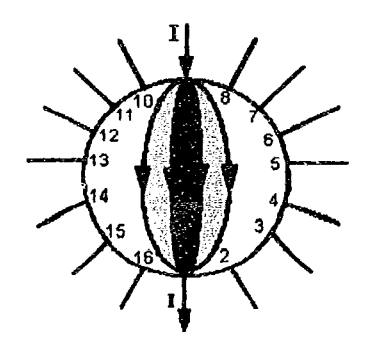

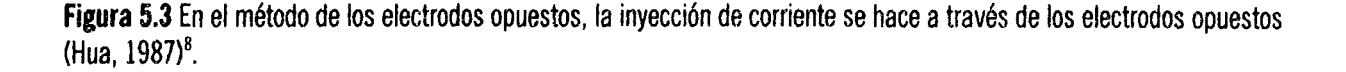

#### 5.2.6 Método de multireferencia

Hua *et al*, (1987)<sup>8</sup> uso el método de multireferencia para adquirir los datos, en el cual vario la amplitud de corriente de O a SmA. La figura 5.4 muestra el sistema con 16 electrodos igualmente espaciados, fluyendo la corriente a través de 15 electrodos simultáneamente y referenciadas por el electrodo restante conectado a tierra. El electrodo 1 inicialmente es conectado a tierra y simultáneamente a través de los electrodos 2 al 16 es inyectada la corriente. Se miden los voltajes en cada uno de los electrodos del 2 al16 con respecto a referencia. Cambiando la referencia al electrodo 2 e inyectando la corriente nuevamente en los 15 electrodos restantes, se miden los voltajes con respecto a la nueva referencia. De esta manera variando la referencia en un ciclo y midiendo los voltajes para cada referencia diferente, se obtienen los datos de los puntos completos. Para un sistema de 16 electrodos, se obtuvieron un total de 240 datos, fuera de los cuales 120 son independientes, aproximadamente 8 son las referencias usadas. La corriente fluye a través de los 16 electrodos simultáneamente, asf el error debido a la impedancia por el contacto con la piel es reducido y asumiendo Que puede ser constante en todo el perímetro.

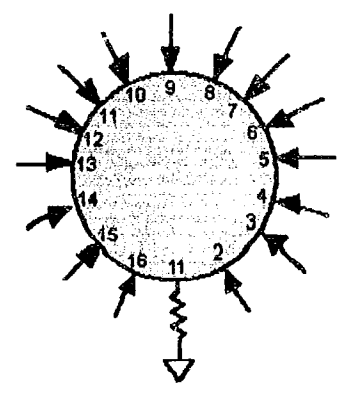

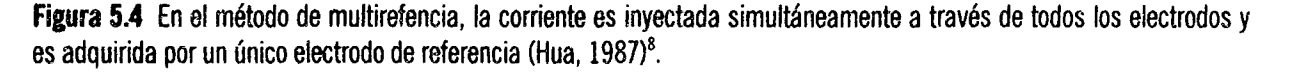

#### 5.2.7 Método adaptivo

Gisser *et al*, (1987)<sup>9</sup> propusieron el método adaptivo para la adquisición de datos, donde casi cualquier distribución de corriente puede ser obtenida por la inyección de corriente de magnitud apropiada a través de todos los electrodos simultáneamente, este método también llamado el método de la corriente óptima. Aquí cada electrodo puede proveer de corriente de -5 a 5 mA<sub>pp</sub> de salida. La corriente fluye a través de todos los electrodos simultáneamente, lo cual produce voltajes Que pueden ser medidos con respecto a un electrodo conectado a una referencia. La sensibilidad en la zona deseada es medida y un algoritmo mantiene cambiando la corriente, hasta que la corriente óptima es obtenida. Para un sistema de 16 electrodos, 16 fuentes de corriente son requeridas, las cuales producen un total de 120 puntos de datos independientes. La figura 5.5 muestra una distribución homogénea de resistividades; la amplitud de la corriente en los electrodos sigue una trayectoria parecida a la gráfica del coseno, que dará una perfecta distribución de corriente. Este método da la mejor distinguibilidad y es el método más versátil de adquisición de datos. En máxima resolución, un proceso interactivo experimental puede ser seguido para aproximarse a una mejor densidad de corriente J y poder distinguir entre  $\sigma_0$  y  $\sigma_1$ .

El algoritmo para obtener las mejores corrientes se describe a continuación(Gisser et al, *(1987)9:*  1) Suponiendo una densidad de corriente  $J_0(\theta)$  para la cual

$$
\int_{0}^{2\pi} J_0(\theta) d\theta = 0 \text{ y} \quad |J_0| = 1 \text{ puesto que K=0}
$$

2) Medido el voltaje  $V_{\kappa^1}(\theta) = R(\sigma_1) J_K(\theta)$  resulta de aplicar J<sub>K</sub>(0) al cuerpo cuya conductividad  $es \sigma_1'$ .

3) Calculando el voltaje  $V_{K^0}(\Theta) = R(\sigma_0) J_K(\Theta)$  dará el resuitado de aplicar  $J_K(\Theta)$  a un cuerpo con conductividad  $\sigma_{\rm o}$ .

4) Calculando la próxima estimación,  $J_{K+1}(\theta)$ , para la mejor corriente distinguible  $\sigma_0$  de  $\sigma_1$  por  $V_{\mu_1}(\theta) - V_{\mu_0}(\theta)$ 

$$
J_{J+1}(\theta) = \left| V_{K^1}(\theta) - V_{K^0}(\theta) \right|
$$

5) Si los cambios en J<sub>K</sub> son menores que la precisión de medida  $\varepsilon$ ,  $|J_{K+1} - J_k| \langle \varepsilon \rangle$  se detendrá, de otra forma se incrementa K y seguirá el paso 2.

Usando los métodos descritos antes dichos (Gisser et al,  $1987$ )<sup>9</sup> mostraron que después de 5 iteraciones (K=5), los mejores valores de corriente convergen rápidamente hacia los valores calculados teóricamente para  $K \approx \infty$ .

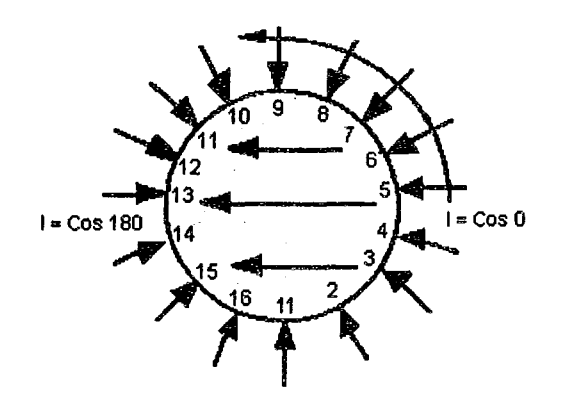

Figura 5.5 En el método adaptivo, la variación del coseno para la amplitud de la fuente de corriente produce una distribución uniforme de flujo de líneas de corriente en un medio homogéneo (Gisser, 1987)<sup>9</sup>.

# 5.2.8 Método del arreglo lineal

No es siempre posible rodear la región de interés con los electrodos, especialmente en aplicaciones geológicas. Powell et al.  $(1985,1987)^{10,11}$  uso un arreglo lineal de electrodos en lo alto de la superficie, aplicando una corriente constante en dos de los electrodos, y midiendo el voltaje en todos los pares de electrodos adyacentes excepto en los electrodos inyectores de corriente. La figura 5.6 muestra las líneas eQuipotenciales para la inyección de corriente a través de un par de electrodos. Con el sistema de 16 electrodos igualmente espaciados producen 104 datos independientes.

El método del arreglo lineal tiene ciertas ventajas sobre el arreglo circular de electrodos. La distribución de corriente no es detallada en una región y la densidad de corriente es alta sólo en el perfmetro. Entonces la densidad de corriente se reduce considerablemente en una región lejos de el arreglo, asf como la sensibilidad y la resolución también es muy pobre lejos del arreglo. La figura 5.7 muestra la imagen de la amplitud como decrece con la distancia del arreglo plano. La curva muestra que el arreglo lineal no detecta objetos a mayor profundidad, sólo a la mitad de la longitud del arreglo de dos electrodos. El voltaje medido por el método del arreglo lineal tiene grandes variaciones y el circuito de procesamiento de la señal es más complicado, que en los métodos de arreglos de electrodos alrededor del cuerpo. El método del arreglo lineal tiene ventajas porque es fácil de remover los electrodos. Un arreglo lineal puede darnos buena resolución espacial, sólo cerca de la superficie.

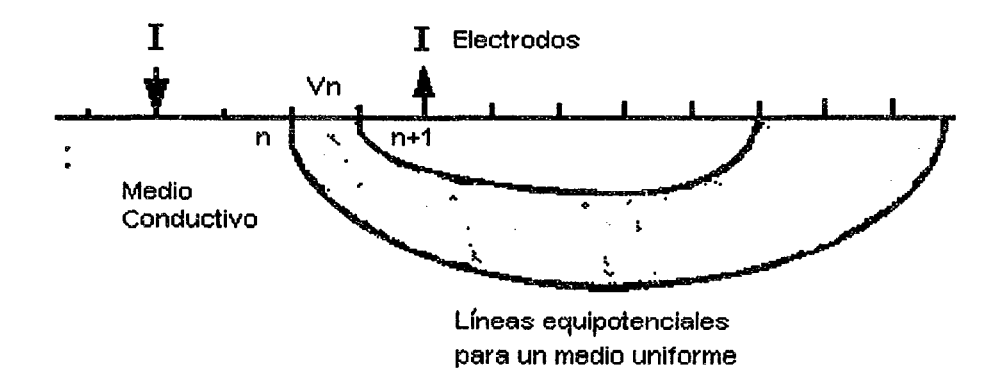

Figura 5.6 En el arreglo lineal, las líneas equipotenciales son formadas en un medio homogéneo y los voltajes son medidos entre los electrodos adyacentes (Powell, 1985)<sup>10</sup>.

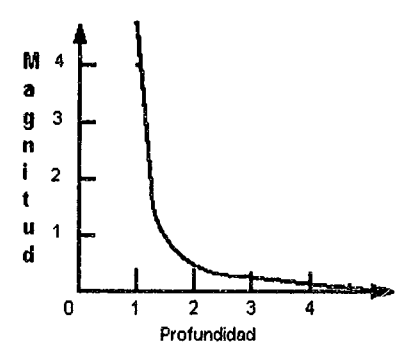

Figura 5.7 La magnitud de la punta de amplitud de la imagen (en una escala linear arbitraria) decrece con la profundidad de el objeto en un arreglo lineal con electrodos igualmente espaciados (Powell, 1985)<sup>10</sup>.

# 5.3 COMPARACION DE LOS METODOS DE ADQUISICION DE DATOS

Hua et al.  $(1987)^8$  simulo error en las mediciones por superposición generando ruido aleatorio en los datos teóricos medidos. En la figura 5.8 se muestra el error de reconstrucción para diferentes adiciones de nivel de ruido en diferentes métodos de adquisición de datos. La reconstrucción fue hecha usando el método de Newton-Raphson y el error de reconstrucción fue definido como la diferencia entre los valores resistivos verdaderos y los valores resistivos teóricos estimados. Como puede verse en la misma gráfica el método de múltireferencia, es el Que produce un menor error en la reconstrucción de la imagen. Además de esta prueba en la tabla 5.1 se compara los métodos en términos de desempeño, para un sistema de 16 electrodos.

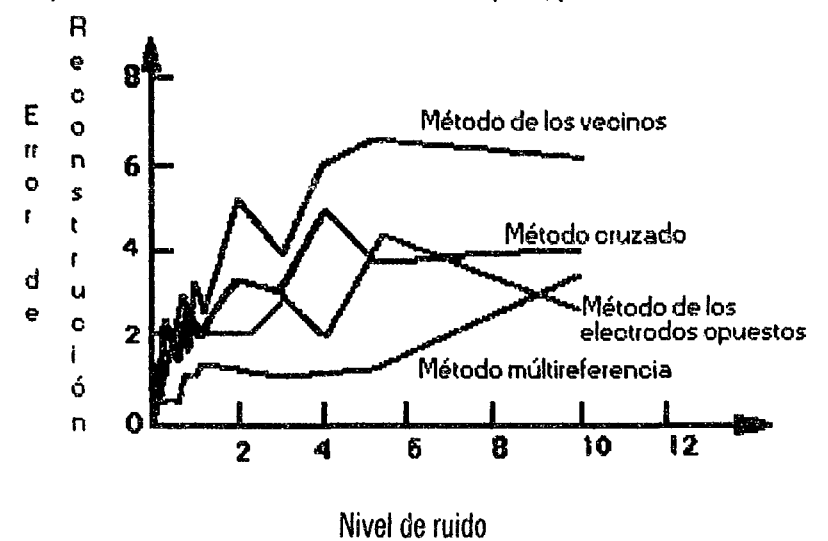

Figura 5.8 Comparación de los métodos de adquisición de datos (Hua, 1987)<sup>8</sup>.

| Método de adquisición de datos    | Distribución de corriente en la<br>sección transversal | Resolución espacial y<br>distinguibilidad                                  |
|-----------------------------------|--------------------------------------------------------|----------------------------------------------------------------------------|
| Método de los Vecinos             | Muy pobre en el centro                                 | Pobre                                                                      |
| Método Cruzado                    | Uniforme                                               | <b>Bueno</b>                                                               |
| Método de los Electrodos Opuestos | Uniforme                                               | <b>Bueno</b>                                                               |
| Il Método de Multireferencia      | Muy Uniforme                                           | Muy Bueno                                                                  |
| Método Adaptivo                   | Muy Uniforme                                           | Muy Bueno                                                                  |
| Método del Arregio Lineal         | Alto sólo cerca de la superficie                       | Bueno para profundidades de<br>hasta el espaciamiento de dos<br>electrodos |

Tabla 5.1 Comparación de los diferentes métodos de adquisición de datos para un sistema de 16 electrodos  $(Hua, 1987)^8$ .

#### REFERENCIAS BIBlIOGRAFICAS

- 1) Brown B.H. and Seager A.D. "The Sheffield data collection system" Clin. Phys. and Physiol. Meas., 8, Suppl. A, pp. 91-97, 1987.
- 2) Murphy D. Y Rolfe P. "Aspects of instrumentation design for impedance imaging" Clin. Phys. and Physiol. Measur., vol 8, 1988. pp. 5-14, 1988.
- 3) Kim Y., Woo H., Brooks T. J. Y Elliott S. O. "Eleatrical impedance techniques in medical imaging: A feasibility study" Journal of Clinical Engineering, Vol 12, No. 3, May-June, pp. 221-231, 1987.
- 4) Goble J.C. and Gallagher T.D. "A distributed architecture for medical instrumentation: an electric current computed tomograph" IEEE Eng. in Med. and Biol. Soe. 10th Conf., pp. 285-286, 1988.
- 5) Gisser D.G., Isaaeson D. and Newell J.C. "Theory and performance of an adaptive eurrent tomography system" Glin\_ Phys. Physiol. Meas. Vol,9 suppl,A, pp. 35-41, 1988.
- 6) Lytle R.J. "Altemative methods for determining the electrical conductivity of core samples (2)" Rev. Sei. Instrum., 54, pp. 871-874. 1983.
- 7) Brown B.H., Barber D.C. and Seagar A.D. "Applied potential tomography-clinical applications" IEEE, pp\_ 74·78, 1985.
- 8) Hua P., Webster J.G. and fompkins W.J. "Effeet of the measurement method on noise handling and image quality of EIT imaging" IEEE 9 Annual Conf. of the Engin. in Med. and Biol. So., pp. 1429, 1987.
- 9) Gisser D.G., Isaacson D. and Newell J.C. "Current topies in impedance imaging" Glin. Phys. and Physiol. Meas., 8, suppl. A, pp. 39-46, 1987.
- 10) Powell H.M., Barber D.C. and Freeston I.L. "Impedance imaging using a linear electrode arrays" In IEEE Int. Cont. of Eleet. and Magn. Fields in Med. and Bio., London, pp. 4-5/88-92, 1985.
- 11) Powell H.M., Barber D.C. and Freeston I.L. *"Impedance imaging using linear electrode arrays"*  Clinical Physics and Physiological Measurement, 8, suppl. A, pp. 109-118, 1987.

# 6

# **ALGORITMOS PARA LA RECONSTRUCCION DE IMAGENES EN IMPEDANCIMETRIA**

# **6.1 INTRODUCCION**

En este capítulo se presenta dos algoritmos de reconstrucción usados en TIE. Lo primero que se explica es la naturaleza del problema de reconstrucción. Se describen los métodos de solución al problema, incluyendo el método de la línea equipotencial y el método de Newton-Raphson. También se describe el método del elemento finito como una utilería básica para implementar estos métodos de reconstrucción.

El campo eléctrico esta dado por la ecuación de Poisson:

$$
\nabla \cdot \rho^{-1} \nabla V = f \tag{57}
$$

con condiciones en la frontera

 $V = V_0$  en  $\partial A$ (58)

$$
\rho^{-1} \frac{\partial V}{\partial n} = J_0 \quad \text{en} \quad \partial A \tag{59}
$$

donde *p, V* y / son la resistividad, el voltaje y la distribución de la fuente de corriente en la región que se comienza a estudiar y  $\nabla$  es  $i\partial/\partial x+j\partial/\partial y+k\partial/\partial z$ , el operador de Poisson. V<sub>o</sub> y J<sub>o</sub> son los voltajes y densidad de la corriente en la región de la frontera.

En TIE, utilizamos una corriente a 100 kHz para mapear la distribución de resistividades. Como no hay fuentes de corriente a esta frecuencia en nuestro cuerpo,  $f = 0$ . Por consiguiente la ecuación pasa a ser:

$$
\nabla \cdot \rho^{-1} \nabla V = 0 \tag{60}
$$

Para un medio homogéneo,  $\rho$  es constante. De este modo para el caso especial, que no es usado, la ecuación gobernante puede ser generada dentro de la ecuación de Laplace.

 $\Delta V = 0$  (61)

Donde,  $\Delta = \nabla \cdot \nabla = \partial^2 / \partial x^2 + \partial^2 / \partial y^2 + \partial^2 / \partial z^2$ , es el operador de Laplace.

Usando corriente a alta frecuencia y un pequeño electrodo pegado en la piel, proveen de seguridad eléctrica. Asimismo no tenemos que considerar los generadores de corriente a baja frecuencia, tal como lo es el corazón. Esto simplifica el problema. Las relaciones mencionadas usan coordenadas *x* y *y* en el caso de dos dimensiones *x,* y y *z* en el caso de tres dimensiones.

 $\mathbf{i}$ 

# 6.2 El PROBLEMA DIRECTO Vs. PROBLEMA INVERSO

# 6.2.1 Problema directo

La figura 6.1 muestra la definición del problema directo. Dada la distribución de resistividades con una densidad de corriente y una distribución de voltajes en la frontera, resolvemos tanto nara los voltajes, como para las densidades internas de corrientes.

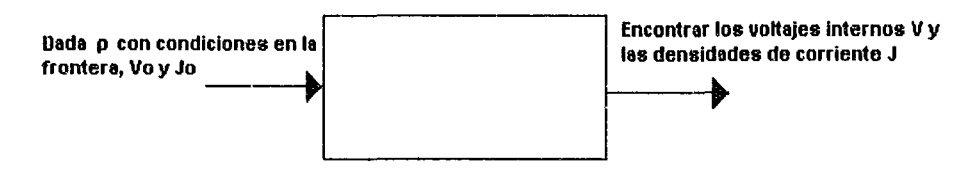

Figura 6.1 En el problema directo se tiene que encontrar los voltajes y las densidades de corriente internos.

# 6.2.2 Problema inverso

La figura 6.2 muestra la definición del problema inverso. Dado el voltaje y la distribución de la densidad de corriente, resolvemos para la distribución de resistividades. Generalmente hablando, la solución numérica de un problema inverso requiere soluciones iterativas de un problema directo.

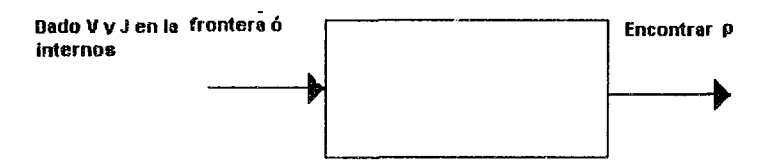

Figura 6.2 En el problema inverso se tiene que encontrar la distribución de resistividades.

# 6.2.3 Problemas con valor en la frontera

La figura 6.3 muestra la definición del problema con valores en la frontera. Dada la densidad de corriente y distribución de voltajes en la frontera, resolvemos la distribución de resistividades. En TIE, medimos la distribución del voltaje y corriente en los electrodos colocados en la periferia de un cuerpo, es así como determinamos la distribución interna de las resistividades. La mayoría de la personas llaman a esto un problema inverso pero algunas otras lo llamarían un problema con valores en la frontera, que incluye la resolución de un problema inverso. El dominio de la ecuación (60) es una ecuación diferencial muy complicada, y es imposible lograr la solución general analítica. Por consiguiente, un método numérico, específicamente el método del elemento finito es comúnmente empleado para derivar las soluciones.

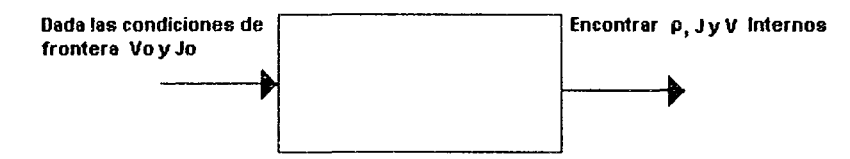

Figura 6.3 El problema con valor en la frontera usa el problema inverso para encontrar los valores internos de  $\rho$ , V y J.

### 6.3 APROXIMACION POR ELEMENTO FINITO

Para la reconstrucción de la imagen de resistividades, necesitamos resolver el problema directo. Puesto Que no podernos resolver analfticamente el problema directo para una distribución arbitraria de resistividades, debemos usar una técnica numérica tal como el Método de las Diferencias Finitas (MDF) o el Método de los Elementos Finitos (MEF). Es bien conocido que el MEF es mejor que el MDF para fronteras formadas arbitrariamente. En suma, el MEF da una pieza importante para la aproximación a la ecuación gobernante. Por lo tanto, la mayoría de los algoritmos de reconstrucción en TIE usan el MEF para resolver el problema directo.

En el MEF, cambiamos los cálculos del problema ( $\nabla \rho^{-1} \nabla V = 0$ ) dentro del problema algebraico (Y<sub>v</sub>=c, un sistema lineal de ecuaciones), entonces resolvemos el sistema lineal de ecuaciones usando técnicas numéricas.

#### 6.3.1 Discretización de un medio físico (generación de una malla)

#### 6.3.1.1 Discretización

Primero, dividimos el dominio en un número finito de elementos. Frecuentemente se usan elementos triangulares o cuadriláteros en problemas de dos dimensiones y elementos tetraedros o hexaedros en problemas de tres dimensiones. En TIE, asumimos que la resistividad en cada elemento es homogéneo e isotrópico. El proceso de discretización convierte los problemas continuos en un problema con un número finito de elementos con valor desconocido, expresados en un campo de variables desconocidas (voltajes) en términos de las funciones de interpolación para cada elemento. Las funciones de interpolación se definen desde el punto de vista del valor de las variables del campo de los nodos del elemento. Por lo tanto, los valores nodales de las variables de campo llegan a ser nuevamente desconocidas y los valores de las variables de campo dentro de los elementos se determinan de los valores nodales de las funciones de interpolación. Sabemos que la solución del MEF converge a una soiución verdadera cuando el tamaño del elemento tiende a cero (Burnett 1987, Huebner and Thornton).

#### 6.3.1.2 Consideraciones especiales para las imágenes de resistividades

Para un algoritmo de reconstrucción como el método modificado de Newton-Raphson descrito en este capítulo, el número de elementos limita la resolución espacial de la imagen de resistividades. Por lo tanto, al desarrollar el modelo de elementos finitos para TIE, debemos considerar no solamente la exactitud de la amplitud de la solución del problema directo, sino también la resolución espacial que nos provee. Una fina malla provee una exactitud de muy buena resolución espacial. Sin embargo, el diseño de la malla es limitado estrictamente por las siguientes relaciones.

#### 6.3.1.3 Número de electrodos, número de medidas independientes *y* resolución espacial

Representando el número de electrodos con E, el número de medidas independientes es E(E-1)/2. Esto es equivalente al número máximo de ecuaciones, el número máximo de valores resistivos (desconocidos) podemos determinarlo a través de este número. Sin embargo, en la práctica, se puede determinar un número

75

único de valores resistivos menores a este número debido a la naturaleza del problema no lineal. Por lo tanto, la resolución espacial de la distribución de las resistividades esta dada primeramente por el número de electrodos usados en el sistema de TIE.

# 6.3.1.4 Agrupación de elementos

Cuando generamos una malla conteniendo muchos elementos para proveer de una buena exactitud para el problema directo, frecuentemente necesitamos limitar algunos elementos, forzarlos a tener el mismo valor resistivo. Esto decrece la resolución espacial. La agrupación de elementos requiere de una cuidadosa implantación cuando utilizamos el algoritmo de reconstrucción modificado de Newton-Raphson. La reconstrucción de la imagen falla sin una buena agrupación y si la malla de elementos finitos seleccionada contiene demasiados elementos independientes.

# 6.3.1.5 Un ejemplo de una malla de elemento finito

Woo et al.  $(1988)^1$  desarrolló una malla de elementos finitos con esquemas de los nodos globales eficientemente renumerados. La figura 6.4 muestra el modelo circular del fantorn en dos dimensiones para un sistema TIE de 32 electrodos. Este modelo consiste de 389 nodos y 536 elementos triangulares y cuadriláteros. El tamaño de cada elemento fue determinado para poder proveer de un 5% de resolución espacial del medio resistivo. Modelaron la región de cada electrodo con 3 elementos (2 bajo cada electrodo y uno entre pares de electrodos) resultando un total de 96 elementos en la capa exterior. Esto permite resolver el problema directo con precisión, sobre los cambios de voltaje en esta larga región. Aunque necesitamos muchos elementos afuera de la capa para la precisión, usualmente no necesitamos una alta resolución espacial aquí. Por lo tanto, limitamos los elementos en dos o tres capas externas para asignar el mismo valor de resistividad a dos o cuatro elementos desde la resistencia en esta región incluyendo el electrodo-piel de resistencia, el cual no cambia rápidamente de región a región. Hay 376 valores resistivos para ser determinados por el algoritmo de reconstrucción. Aquí hay 496 medidas independientes de los 32 electrodos, estos 376 valores resistivos pueden determinarse de los datos medidos de voltaje sobre la superficie.

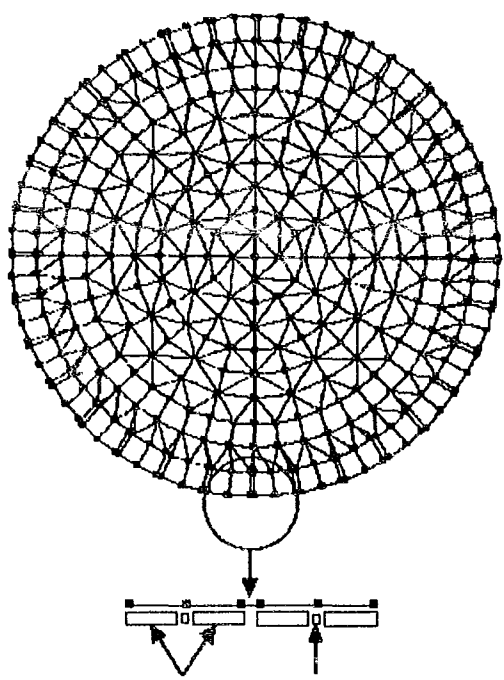

Electrodo de corriente Electrodo de voltaje

Figura 6.4 Un modelo circular de elementos finitos en dos dimensiones con 389 nodos, 536 elementos y 376 elementos independientes para un sistema TIE de 32 electrodos. Los 32 electrodos para la corriente y el voltaje cubren el 90% de la superficie (Woo,  $1988$ )<sup>1</sup>.

#### 6.3.1.6 Interacción gráfica de la generación de una malla (IGMG)

Cuando diseñamos una malla de elementos finitos para la imagen de resistividades, podemos usar alguna información *a priori* acerca de la estructura interna de un objeto. Por lo tanto, hay necesidad de una utilería para la generación interactiva de la malla gráfica para agregar, quitar y agrupar elementos, y también para el cambio fácil de la forma del contorno de un objeto. Esto podría proveer varias herramientas gráficas interactivas que hacen fácil el diseño y modificación de una malla. Este generador de malla podría ser el principio del fin de un paquete de software para TIE.

#### *6.3.1.7 Generación automática de mallas y factor de calidad de los elementos*

Dada la definición de la frontera de un objeto, el generador de mallas automáticas, hará una malla con algunos caminos predefinidos, y la malla generada podrá ser modificada usando las herramientas descritas arriba. Sabonnadiere y Coulomb (1987) describen varias técnicas de generación de malla incluyendo el mallado por bloques, superposición de rejillas, la propagación frontal, la acumulación de capas y descomposición global. Heighway y Biddlecombe (1982) describen el generador de mallas de elementos finitos en dos dimensiones usando el paquete electromagnético PE2D.

Algunos generadores automáticos de mallas incluyen un método de automatización de mallas que son basados sobre el factor de calidad de un elemento. La calidad del factor es determinada por el tamaño y la forma de un elemento (Lindholm 1983). Para un elemento triangular de dos dimensiones, algún ángulo cerca de los

180<sup>o</sup> indica un bajo factor de calidad. Para un elemento cuadrilátero de dos dimensiones, si este es demasiado plano o estrecho, este también tiene un factor de caiidad bajo. Elementos con factor de calidad bajo pueden producir numerosos problemas cuando resolvemos el sistema lineal de ecuaciones, puede resultar indefinidos (no positivamente definidos) los elementos de las matrices. El algoritmo de triangulación de Delaunay se usa ampliamente en generar mallas con elementos triangulares los cuales generan elementos con un buen factor de calidad.

Woo en 1989 desarrolló un generador gráfico de mallas finitas y una utilería para agrupar elementos interactivos para TIE. Este generador de malla puede usar una imagen de una tomografía computarizada (CT) del tórax humano como antecedente. Por lo tanto, la malla puede ser diseñada de forma más realista, usando la información estructural contenida en la imagen de CT. Hussain en (1989) describe un algoritmo para generar una malla uniforme compuesta por elementos triangulares.

# 6.3.2 Selección de funciones de interpolación

Comúnmente los polinomios se usan para la interpolación de funciones ya que ellos son muy fáciles de derivar e integrar. El grado del polinomio depende del número de nodos en el elemento, la naturaleza y número de incógnitas de cada nodo, y otras condiciones en la frontera. Burnett (1987) describe diversos tipos de elementos y funciones de interpolación.

Podemos incrementar el número de nodos de un elemento y el orden de la función de interpolación y/o el número de elementos hasta la exactitud requerida. Por ejemplo, podemos usar un elemento triangular de seis nodos con una función de interpolación cuadrática o podemos dividir el elemento triangular en cuatro pequeños triángulos de tres nodos como se muestra en la figura 6.5. En TlE, es mejor aumentar el número de elementos que aumentar el número de nodos de un elemento, un número más grande de elementos da mejor resolución espacial del medio resistivo con el mismo número total de nodos (para la misma cantidad de operaciones). Frecuentemente usamos funciones de interpolación simples y lineales para un triángulo o un cuadrilátero.

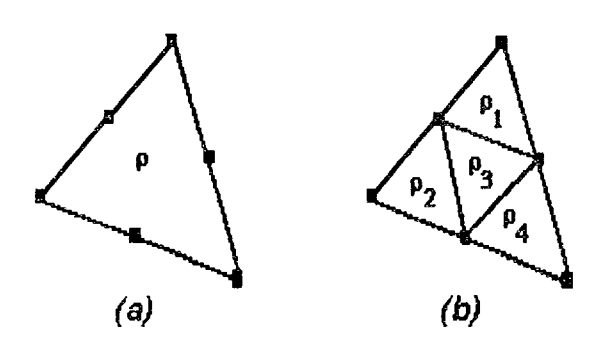

Figura 6.5 (a) Un elemento triangular de 6 nodos, con una función cuadrática de interpolación:  $V(x,y)=\alpha_1+\alpha_2x+\alpha_3y+\alpha_4x^2+\alpha_5y^2+\alpha_6xy$ . (b) 4 pequeños elementos triangulares de 3 nodos, con una función lineal de interpolación: V(x,y) =  $\alpha_1 + \alpha_2x + \alpha_3y$ . (b) dará una mejor resolución espacial del medio resisitivo que (a) por el mismo tiempo de computo dentro de los límites del número total de elementos descritos arriba, (Burnett 1987).

### 6.3.3 Caracterización de elementos

En seguida, evaluamos los elementos Y de la matriz, los cuales formulan las soluciones para los elementos individuales. Huebner y Thornton (1975) describen cuatro diferentes métodos para evaluar los elementos de la matriz. Usando la aproximación variacional, la limitación de la solución debe tener la energfa potencial mínima dentro de cada elemento debido a las condiciones de frontera. Burnett (1987) describe más métodos generales llamados métodos de los residuos ponderados.

Como ejemplo, se muestra en la figura 6.6 un elemento triangular con resistividad  $\rho$  (Tong v Rossettos, 1977). Definimos una función simple de interpolación lineal como sigue:

$$
V(x,y) = \alpha_1 + \alpha_2 x + \alpha_3 y \tag{62}
$$

donde V(x,y) es el voltaje en el elemento (x,y),  $\alpha_1$  es la cantidad de voltaje el cual no cambia con la posición del elemento, y  $\alpha_{\gamma}$  +  $\alpha_{\gamma}$  es la cantidad de voltaje que cambia dependiendo de la posición del elemento. Esto puede considerarse como la expansión de la serie truncada de Taylor en el elemento V(x,y).

A cada nodo,

$$
V_1 = V(x_1, y_1) = \alpha_1 + \alpha_2 x_1 + \alpha_3 y_1
$$
  
\n
$$
V_2 = V(x_2, y_2) = \alpha_1 + \alpha_2 x_2 + \alpha_3 y_2
$$
  
\n
$$
V_3 = V(x_3, y_3) = \alpha_1 + \alpha_2 x_3 + \alpha_3 y_3
$$
\n(63)

donde 1,2 Y 3 son los números de los nodos locales del elemento.

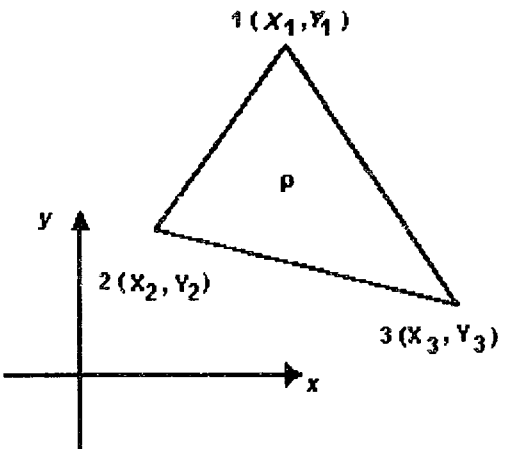

**Figura 6.6** Un típico elemento triangular, cuyos nodos i=1, 2, 3 son localizadas en las coordenadas  $X_i$  y  $Y_i$  (Tong y Rossettos, 1977).

Entonces, podemos determinar  $\alpha$ 1,  $\alpha$ 2 y  $\alpha$ 3 como sigue:

$$
\alpha_1 = \frac{a_1 V_1 + a_2 V_2 + a_3 V_3}{2\Delta}
$$

$$
\alpha_2 = \frac{b_1 V_1 + b_2 V_2 + b_3 V_3}{2\Delta}
$$

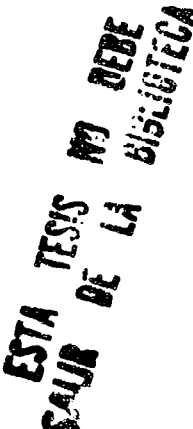

$$
\alpha_3 = \frac{c_1 V_1 + c_2 V_2 + c_3 V_3}{2\Delta} \tag{64}
$$

donde  $\Delta = \frac{x_2 y_3 - x_3 y_2 + x_3 y_1 - x_1 y_3 + x_1 y_2 - x_2 y_1}{2}$  es igual al área del triángulo,  $a_1 = x_2 y_3 - x_3 y_2$ ,  $b_1 = y_2 - y_3$ ,  $c_1 = x_3 - x_2$  con las otras a, b y c obtenidas por la permutación cíclica de los sufijos 1, 2, 3. Entonces,

$$
V(x,y) = V_1 f_1(x,y) + V_2 f_2(x,y) + V_3 f_3(x,y)
$$
\n(65)

donde  $f_i(x, y) = \frac{a_i + b_i x + c_i y}{2\Delta}$  (i=1,2 y 3)

La función,  $f_{\rm i}$ (x,y) es una función de interpolación en una dimensión y tiene el valor 1 en el i<sub>th</sub> nodo y 0 en los otros dos nodos. Del método variacional, los elementos  $(i, j)$  de la matriz de 3x3  $y_{ij}$  es dada por

$$
y_{ij} = \frac{1}{\rho} \iint_A \left( \frac{\partial \hat{\eta}}{\partial x} \frac{\partial \hat{\eta}}{\partial x} + \frac{\partial \hat{\eta}}{\partial y} \frac{\partial \hat{\eta}}{\partial y} \right) \partial A \tag{66}
$$

donde A y  $\partial A$  representa la superficie a integral.

Entonces, la matriz de coeficientes para el elemento triangular son:

$$
y = \frac{1}{\rho 4\Delta} \begin{bmatrix} b_1^2 + c_1^2 & b_2b_1 + c_2c_1 & b_3b_1 + c_3c_1 \\ b_2b_1 + c_2c_1 & b_2^2 + c_2^2 & b_3b_2 + c_3c_2 \\ b_3b_1 + c_3c_1 & b_3b_2 + c_3c_2 & b_3^2 + c_3^2 \end{bmatrix}
$$
 (67)

De la misma forma la matriz de coeficientes para otro tipo de elemento puede ser evaluada en forma similar. Para cuadriláteros y elementos tridimensionales, necesitamos transformar coordenadas e integrar numéricamente en dos o tres dimensiones.

#### 6.3.4 Numeración de nodos globales *y* armado de la matriz maestra Y

Todos los nodos son numerados globalmente en la malla. También cada nodo de cada elemento tiene un número local de nodos. La numeración de los nodos globales puede ser hecha en una forma arbitraria. Sin embargo, la manera en Que numeramos globalmente los nodos afecta mucho en la cantidad de operaciones cuando usamos los métodos de matrices.

::lespués calculamos los elementos de la matriz *Y* para cada elemento, armamos la matriz principal *Y*  para obtener la solución sobre la región entera. Las bases durante el procedimiento de armado son los valores de la variable de campo y son los mismos de los nodos donde los elementos son interconectados

1) Poner  $Y_o = 0$ 2) Para  $i =$  primer elemento hasta el último elemento  $Y_i(m,n) = Y_{i-1}(m,n) + Y(r,s)$  $m = max(g_n g_s), n = min(g_n g_s)$  (68)

donde r y s son números de nodos locales del i<sub>th</sub> elemento, g<sub>r</sub> y g<sub>s</sub> son números de nodos globales correspondientes a r y s, respectivamente. Donde la matriz *Y* es simétrica, este procedimiento genera sólo una pequeña porción del triángulo incluyendo la diagonal.

Ahora, tenemos un sistema lineal de ecuaciones,  $Y_r = c$  donde Y es la matriz principal, v es el nodo del vector voltaje y c es el nodo del vector corriente. La matriz maestra *Y,* es de N x N donde N es el número de nodos en la malla de elementos finitos.

#### 6.3.5 Aplicación de restricciones

Como el rango de la matriz principal es N-I, no podemos directamente resolver el sistema lineal de ecuaciones. Por lo tanto, necesitamos poner un nodo de referencia y modificar la matriz principal de acuerdo al rango N Que tenemos. Además, de modificar la matriz principal, debernos modificar el vector corriente para imponer las siguientes dos condiciones de frontera cuando estas estén disponibles.

#### 6.3.5.1 Nodo de referencia

Ponemos un nodo como nodo de referencia, y colocamos el voltaje como el nodo de referencia a O. Esto es hecho para poner la columna y renglón correspondiente de la matriz principal a O con 1 en la diagonal y escogiendo el correspondiente elemento del vector de corriente a O.

# 6.3.5.2 Condiciones en la frontera de Dirichlet *y* de Neumann (voltajes *y* corrientes conocidos en superficies)

Cuando conocemos algunos valores de voltaje sobre la superficie, forzamos la solución de los nodos de voltajes correspondientes a tener esos valores conocidos en la frontera.

Cuando conocemos algunos valores de corriente sobre la superficie (usualmente por la inyección de corriente), escogemos los correspondientes elementos de los vectores de corriente para cambiarlos a los valores conocidos. Ahora, tenemos un único sistema lineal de ecuaciones con todos los datos dentro de la frontera.

$$
Y^* v = c^* \tag{69}
$$

donde *y\** es la matriz principal modificada y c\* es el vector de corriente modificado satisfaciendo todas la limitaciones.

### 6.3.6 Solución de una matriz de ecuaciones

Comúnmente la matriz principal es simétrica, definida positivamente y muy extensa. Podemos elegir una técnica numérica eficiente basada en las características de la matriz principal. La estructura de la matriz principal es determinada por el método de numeración de los nodos globales. Por lo tanto, la numeración cuidadosa de nodos es importante para la eficiente solución del sistema lineal de ecuaciones resultantes.

# 6.3.6.1 Método directo

Podemos usar la eliminación Gausiana o algunas variaciones de ésta. Para la matriz principal definida positivamente, la factorización de Cholesky con sustitución directa o sustitución inversa es el mejor método directo cuando esta es numéricamente estable. En adición, los métodos de factorización se usan en la mayoría de los algoritmos de matrices espaciadas.

Por factorización de Cholesky, podemos expresar la matriz principal como un producto de una matriz triangular superior con una inferior,  $L \vee U$ . Cuando la matriz principal es simétrica,  $U$  es la transpuesta de  $L(U=L^7)$ . Entonces el sistema lineal de ecuaciones queda  $\overline{r}_r=LL^r_r=c^*$ , y si ponemos  $L^r v=q$  podemos primero resolver la ecuación Lq=c\* para el vector q usando sustitución directa. Ahora el vector voltaje *V* puede ser obtenido resolviendo la ecuación  $\mathcal{L}'\mathbf{v}=\mathbf{q}$  usando sustitución inversa. Cuando necesitamos resolver el sistema lineal de ecuaciones repetidamente para la misma matriz principal con diferentes vectores de corriente, este método es muy rápido ya que no tenemos que factorizar la matriz principal de nuevo (Tong and Rossetlos 1977).

#### 6.3.6.2 Método iterativo

Nosotros podemos usar métodos reiterativos tal como Gauss Seidel o el de aproximaciones sucesivos. Estos métodos son más rápidos que los métodos directos para ciertos tipos de matrices. Nosotros podemos usar técnicas de minimización tal como el método del gradiente conjugado para resolver sistemas de ecuaciones lineales. Este método es bueno cuando el tamaño de la matriz principal es muy largo. Dependiendo de las características de la matriz principal, los métodos reiterativos pueden ser más rápidos que los métodos directos.

Ya que el tiempo de cálculo para la solución de sistemas lineales de ecuaciones es muy largo, técnicas numéricas eficientes en este caso son esenciales.

#### *6.3.7 Algoritmo para* la *solución* de *la matriz extensa*

Cuando la matriz principal es muy extensa y complicada, podemos reducir el tiempo de cálculo significativamente usando un algoritmo para matrices extensas, junto con un buen esquema de renumeración de los nodos. La mayoría de los algoritmos para matrices extensas son basadas en el método de factorización y comúnmente usan enlaces de columnas o filas en vez de dos simples arreglos dimensionales para la manipulación y el almacenaje de la matriz. Los algoritmos eficientes para las matrices extensas no calculan ninguna operación trivial tal como multiplicación por O y minimiza el número de cálculos no triviales.

# 6.3.7.1 Ejemplo

la figura 6.7 muestra la inyección de corriente y el calculo de voltaje sobre la periferia de un modelo circular computacional de dos dimensiones con 17 nodos, 20 elementos triangulares y 12 electrodos. Dependiendo de la distribución de resistividad del modelo, los voltajes sobre la periferia son diferentes para la misma inyección de corriente,  $I(\theta) = \cos \theta$ , donde  $0 < \theta < 2\pi$  es el ángulo alrededor del círculo. Observe que el voltaje calculado es superior a  $\theta$ =135<sup>o</sup> sobre la aita resistividad del objeto en la figura 6.7(e) y (f).

la figura 6.8 nos muestra los voltajes en los nodos y los vectores de densidad de corriente en cada elemento para la misma inyección de corriente como se muestra en la figura 6.7. Este modelo tiene 53 nodos, 80 elementos triangulares y 24 electrodos. Si este modelo es homogéneo con una resistividad de 100  $\Omega$ cm, entonces la distribución espacial del coseno de la inyección de corriente deberá producir una densidad de corriente uniforme. La figura 6.8 muestra la distorsión de la densidad de corriente directa a los 370  $\Omega$ cm del objeto al centro.

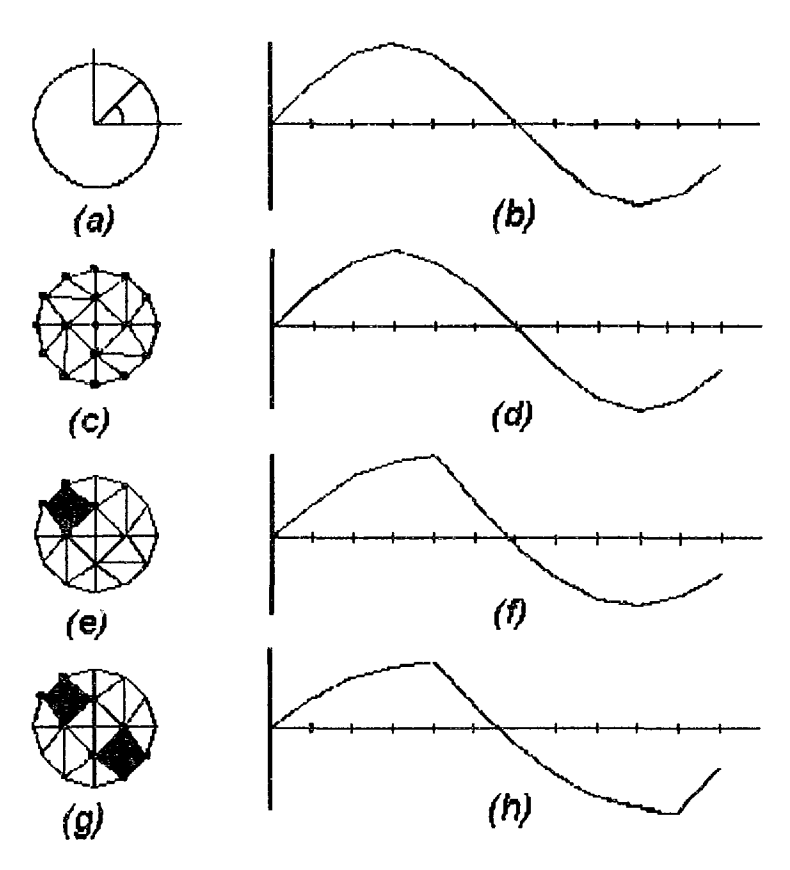

Figura 6.7 Cálculo de los voltajes de la superficie para 3 diferentes distribuciones de resistividades con la misma inyección de corriente,  $I(\theta) = \cos \theta$ . El fondo es de 100  $\Omega$  cm y los objetos (de negro) son de 370  $\Omega$  cm (Tong y Rossettos, 1977).

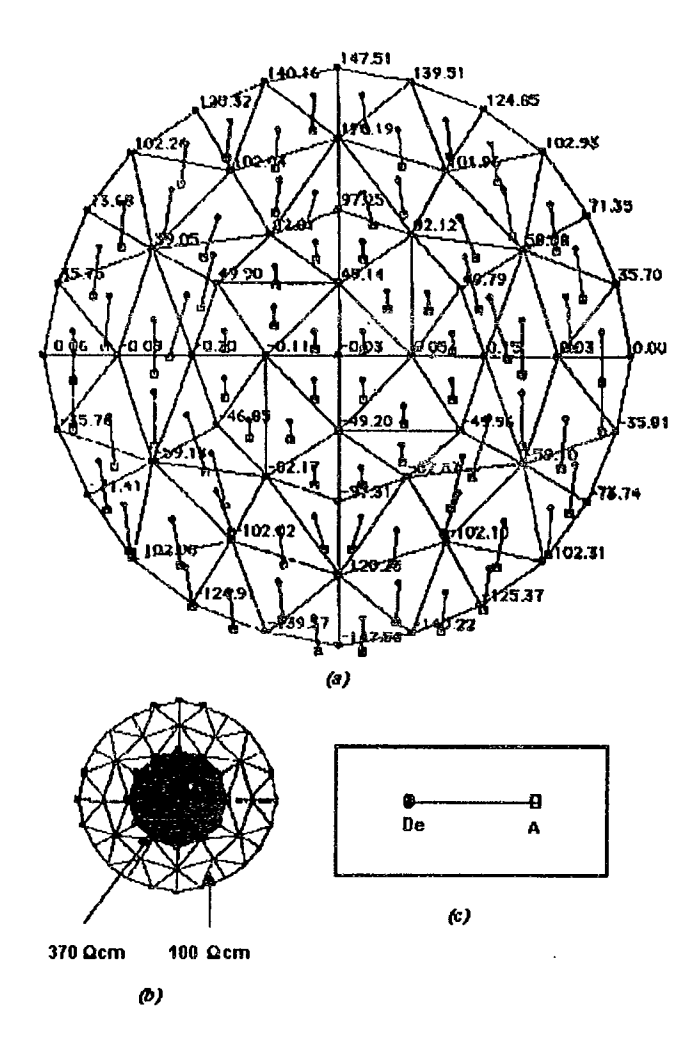

Figura 6.8 Cálculo de los voltajes en los nodos y densidades de corriente eléctrica de los elementos para la misma inyección de corriente como se mostró en la figura 6.7 (Tong y Rossettos, 1977).

# 6.4 RETROPROYECCION ENTRE LINEAS EQu/POTENCIALES

# 6.4.1 Retroproyección básica

Este método es llamado retroproyección entre líneas equipotenciales, debido a la diferencia de potencial entre dos líneas equipotenciales sobre la superficie a el valor de la resistividad en el área interior entre esas dos líneas equipotenciales (Barber *et al,* 1983)<sup>2</sup>.

$$
\rho = \rho_o \frac{\left(V_i - V_j\right) \text{medido}}{\left(V_i - V_j\right) \text{especificado}}
$$
\n(70)

Como mencionamos anteriormente, promediando  $\rho$  sobre la imagen entera después de todos los ángulos proyectados. Esta imagen promedio es filtrada por una rampa de filtros para reducir lo borroso e inherente de la retroproyección. Utilizando el método de los vecinos para la colección de datos. La figura 5.1 muestra el método vecinos y las líneas equipotenciales en un medio homogéneo.

#### 6.4.2 Filtrado rápido para el método da retroproyección

Bajo la suposición de que la distribución de resistividades es desconocida, pero ésta es cercana a una distribución de resistividad de referencia, existe una aproximación lineal relacionada entre la perturbación de la medición del gradiente de voltaje de la superficie en la distribución de resistividades desconocida y el logaritmo de la resistencia de perturbación de la distribución de referencia.

Barber y Brown (1986)<sup>3</sup> y Barber y Seagar (1987)<sup>4</sup> desarrollaron un filtrado rápido para el método de retroproyección para los algoritmos de reconstrucción de resistividades y Eyugoblu (1988) describió el método a detalle. Ellos también argumentan que el método de los vecinos es mejor para estos métodos de reconstrucción.

#### 6.4.2.1 Cálculo de líneas equipotenciales

Para el medio circular homogéneo e isotrópico, las líneas equipotenciales pueden ser calculadas resolviendo analíticamente ecuaciones de Laplace' s con condiciones en la frontera. Sin embargo, Barber y Brown (1986) usaron diferentes métodos de aproximación para encontrar líneas equipotenciales para el desarrollo del algoritmo de retroproyección.

Asumiendo que la distancia entre dos electrodos inyectores adyacentes  $(2\tau)$  es muy pequeña, consideraron el manejo del par de electrodos como una corriente de dipolos. Entonces bajo los siguientes acuerdos de transformación, el plano z(x, *y)* en la figura 6.9(a) puede ser transformado dentro del plano t(u, v) como se muestra en la figura 6.9(b).

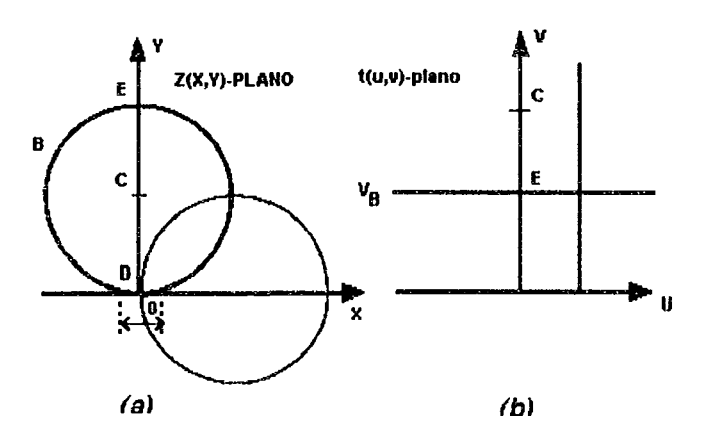

Figura 6.9 Estructura de transformación entre una región circular y una región semi-infinita (Barber y Brown, 1986)<sup>3</sup>.

$$
x = \frac{u}{\left(u^2 + v^2\right)}
$$

$$
y = \frac{v}{\left(u^2 + v^2\right)}
$$

$$
u = \frac{x}{(x^2 + y^2)}
$$
  

$$
v = \frac{y}{(x^2 + y^2)}
$$
 (71)

Bajo esta transformación, el círculo *B* en el plano z es transformado en una línea recta (v = E) paralela a el eje *u* en el plano *t*. Dos puntos finales de la corriente del dipolo  $(0,0 - \tau)$  y  $(0, 0 + \tau)$  son transformados dentro de los puntos  $a - \infty$  y +  $\infty$  del eje *u*. Por lo tanto, en el plano *t*, dos puntos cargados con polaridad opuesta son puestos a - 00 y + 00 del eje *u.* las líneas rectas paralelas a el eje *u* llegan a ser Ifneas de campo y son transformadas en círculos tangenciales al eje *x* y al punto O en el plano *l.* Similarmente, las líneas equipotenciales que son perpendiculares al eje *u* en el plano t, que son transformadas en Ifneas circulares pasando a través del punto O en el plano *l.* Si la fuerza del dipolo es m, entonces las líneas equipotenciales son las líneas que pasan a través de los puntos, tales como:

$$
V = \frac{mx}{\left(x^2 + y^2\right)}\tag{72}
$$

que es constante. Este método es llamado la aproximación del dipolo y tiene como resultado un insignificante error cerca de los electrodos cuando la abertura entre los electrodos manejados  $(2\tau)$  no es suficiente.

#### 6.4.2.2 Retroproyección a través de las líneas equipotenciales

En la figura 6.10 (a),  $V_u(\phi)$  es el potencial medido de un punto  $Q(\phi)$  sobre la frontera *B* de una resistividad homogénea ( $\rho$ ) al medio S. Por lo tanto  $V_m(\phi) = V_u(\phi) + \Delta V(\phi)$  será el potencial medido a el mismo punto después de que la resistividad del medio ha cambiado de  $\rho_u$  a  $\rho_u + \Delta \rho_u$ . Entonces el cambio de voltaje en la frontera es relativo a el cambio en la resistividad del medio.

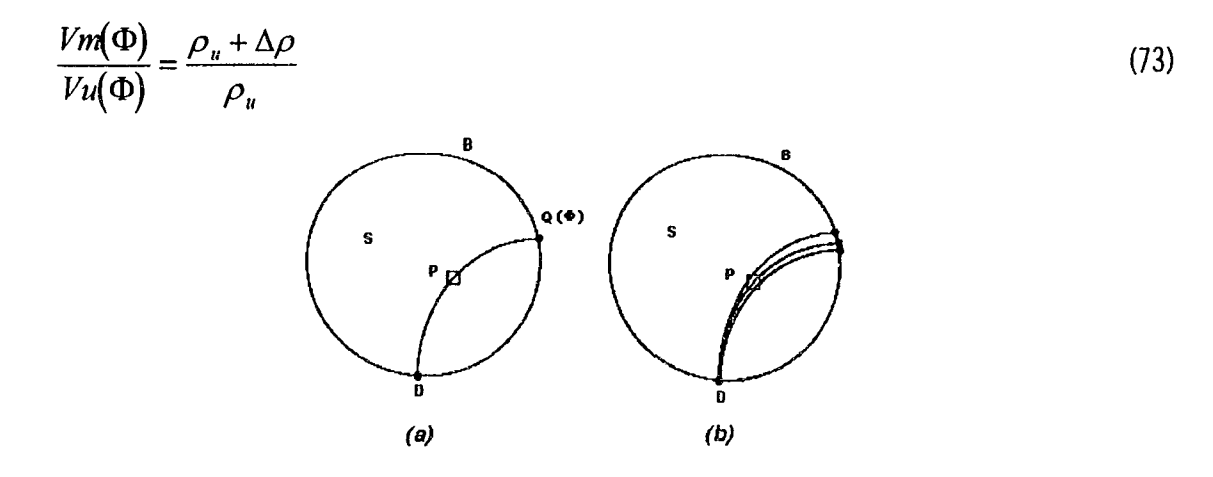

Figura 6.10 Retroproyección en la medición de los voltajes de frontera (Hua, 1987)<sup>5</sup>.

Tomando el logaritmo natural de ambos lados y asumiendo que  $\Delta V(\phi) \ll V_u(\phi)$ ,  $\Delta \rho_u \ll \rho_u$ , por lo tanto las formas de las Ifneas equipotenciales no cambian significativamente, quedando la ecuación de arriba como:

$$
\frac{\Delta V(\Phi)}{V_u(\Phi)} \approx -\frac{\Delta \rho}{\rho_u} \tag{74}
$$

Ahora, ei voltaje cambiante normalizado de la frontera es retroproyectado en los valores de la imagen del pixel P el cual mentirá en el final de la línea equipotencial hasta el punto *Q(* $q$ *). Bien g(D)* será un vector cambiante de voltaje normalizado en la frontera para el par de inyectores, D y p será el valor de la imagen del pixel P. Entonces

 $p = w(PD) g(D)$  (75)

donde w(PD) =  $[0, 0, \ldots, w]$ ,  $0, \ldots, 0$ ] es el vector de retroproyección para el pixel P, el par de inyectores D, y el j<sub>th</sub> voltaje medido en el par electrodos, w<sub>i</sub> es un factor de peso para la uniformidad angular descrita en la próxima sección. De la ecuación (75) retenidas para todos los pixeles, tenemos

$$
p(D) = W(D)g(D) \tag{76}
$$

donde p(D) es un vector de los valores de la imagen de todos los pixeles y W(D) es una matriz cuyos renglones son w(PD).

En práctica, un par de electrodos de inyección de corriente (D) no son realmente un dipolo, por lo tanto  $2\tau$  no es suficientemente pequeño. Sin embargo, para ser más realistas, mueven el dipolo en pequeños ángulos y encuentra nuevas líneas equipontenciales originando nuevos dipolos, y pasando a través del pixel P. Entonces, los diferentes potenciales de la frontera con respecto a los puntos finales de las nuevas líneas equipotenciales son retroproyectadas dentro del pixel. En resumen, más de una línea equipotencial pasa a través de un pixel debido al tamaño finito del mismo (figura 6.10(b)), correspondientes a los potenciales de la frontera que también son retroproyectados apropiadamente en el pixel.

Entonces utilizando 16 electrodos, tenemos 16 pares manejables y al final la imagen p es obtenida:

$$
p = \sum_{D=1}^{16} p(D) = Wg
$$
 (77)

donde Wg es la representación matricial de la imagen.

#### 6.4.2.3 Factor de peso para una uniformidad angular

Asumiendo que los electrodos están igualmente espaciados, las líneas equipotenciales no son simétricamente circulares para todos los pixeles, excepto para uno, el del centro. Por consiguiente para los pesos de cada línea equipotencial para la retroproyección deberán ser diferente para todos los pixeles a excepción del de en medio. Con base en la transformación entre un punto central y un punto desplazado (Seagar et al, 1987)<sup>6</sup>, el peso w¡ es calculada como:

 $\frac{1}{2}$ 

$$
w_j = \frac{l - d^2}{l^2} \tag{78}
$$

donde  $I$  y  $d$  son mostradas en la figura 6.11

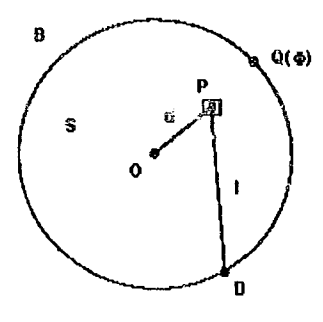

Figura 6.11 Cálculo del factor de peso en la retroproyección (Seagar, 1987)<sup>6</sup>.

# 6.4.2.4 Filtrado

Seagar et al, (1987) muestra que la resolución espacial depende de la localización de un objeto en el medio circular. Ellos desarrollaron una restauración filtrada empíricamente. Primero realizaron una transformación radial no lineal a la imagen hecha al problema de la filtración de la posición independiente y mejorando la imagen con un filtro de resolución restaurada a una posición independiente, aplicaron la transformación radial inversa al resultado. La transformación radial no lineal y la transformada inversa son:

$$
s = tanh(r) \tag{79}
$$

$$
r = 0.5 \ln \frac{1+s}{1-s}
$$
 (80)

donde r es la distancia radial en la imagen original y s es la distancia radial en la imagen transformada. La resolución del filtro restaurador que usaron fue diseñada empíricamente yen este caso no es descrito en detalle.

# 6.4.2.5 Retroproyección filtrada

E denota el operador de filtrado y Q será la imagen final reconstruida. Entonces,

$$
q = Ep = EWg = T^{-1}g\tag{81}
$$

Aquí, la retroproyección y el filtrado pueden ser combinados en una simple retroproyección filtrada cuando el algoritmo de reconstrucción es lineal.

La figura 6.12 muestra la reconstrucción de un objeto cilíndrico de un cm introducido en un plato de solución salina poco profunda y utilizando un sistema de 16 electrodos. Barber y Brown (1986)<sup>3</sup> estimaron que el 5% de la resolución espacial puede ser lograda mejorando el algoritmo de reconstrucción.

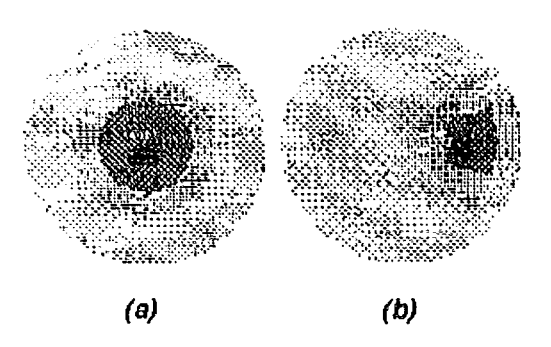

Figura 6.12 Reconstrucción de datos experimentales. Los objetos están (a) en el centro del campo de la imagen, (b) a 5 cm del centro del campo de la imagen. El disco (campo de la imagen) es de 15 cm de diámetro (Barber y Brown, 1886)<sup>3</sup>.

#### 6.4.3 Método iterativo para las líneas equipotencia/es

El método de las líneas equipotenciales es un método no iterativo. La imagen es presentada después de las correcciones que han sido hechas para todas las medidas. Yorkey et al. (1987)<sup>7</sup> implementó el método iterativo de las líneas equipotenciales. Iterativamente calcularon las líneas equipotenciales después de cada ángulo de retroproyección hasta las líneas equipotenciales originales que no son válidas después de una sencilla corrección de la resistividad. Demostraron un mejor desempeño del método iterativo de las líneas equipotenciales sobre uno no iterativo.

Ider et al, (1988)<sup>8</sup> implementó el método iterativo de retroproyección. Iniciando desde la distribución homogénea de resistividades, hasta el fin de cada iteración, resolvieron el problema directo actualizando los valores de resistividades para calcular las nuevas líneas equipotenciales. Usando el FEM para resolver el problema directo, desarrollaron una malla con 1016 elementos triangulares y 541 nodos que pueden ser adaptados para dar una forma a la frontera. Ider et al, (1988)<sup>8</sup> determinó la posición de los electrodos usando 16 transductores ultrasónicos para sus iterativos métodos equipotenciales. Utilizando un sistema de adquisición de datos de 16 electrodos con un ADC de 12 bits, reconstruyeron una imagen estática de resistividades de un objeto aislante en un fantom circular. Argumentaron que su sistema es capaz de reconstruir imágenes estáticas con contrastes de conductividad mejor del 20% y cerca de 10% de resolución espacial. Ellos también argumentaron que la iteración es esencial en la producción de imágenes estáticas para el método de retroproyección entre líneas equipotenciales.

#### 6.4.4 Coeficiente de sensibilidad del método de retroproyección

Breckon y Pideock (1987)<sup>9</sup> definieron una matriz de sensibilidad e indicaron que fuera de la retroproyección entre líneas equipotenciales, ésta solamente usa los elementos diagonales de la matriz. Sugirieron que el método de retroproyección puede ser mejorado utilizando otros valores de sensibilidad cuando ellos no sean despreciables. Basado en sus sugerencias, Kotre (1989) desarrolló un algoritmo de retroproyección, el cual usa todos los coeficientes de sensibilidad como factores de peso.

De la figura 6.13, se asume que  $\partial(x, y)$  es pequeño y el coeficiente de sensibilidad es definido como:

$$
S_{m,n,x,y,z} = \frac{\delta V(m,n)}{\delta \rho(x,y)} = \int_{c} \nabla \phi m \cdot \nabla \phi_n dS \tag{82}
$$

donde e denota la integración sobre el área del elemento.

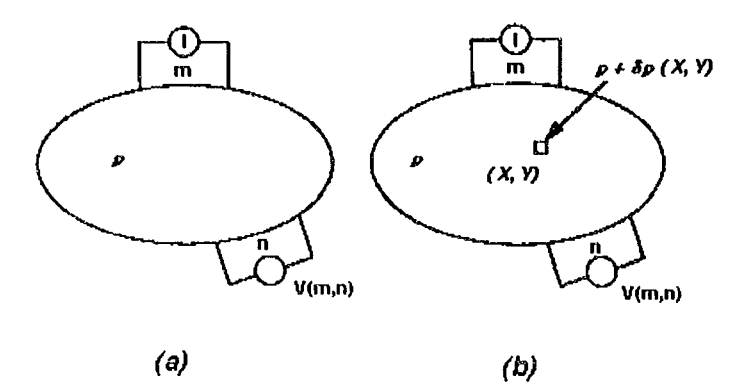

**Figura** 6.13 El diagrama esquemático muestra el método de los 4 electrodos, aplicado en la recolección de datos para la tomografía de impedancias eléctricas (a) un volumen con una resistividad uniforme, y (b) un volumen donde un elemento tiene un cambio de resistividad (Kotre,1989).

La matriz de sensibilidad puede ser calculada de la misma forma como la matriz Jacobiana, es calculada usando el método modificado de Newton-Raphson y utilizando el FEM. También, podemos calcular la matriz de sensibilidad desde la solución analítica de la ecuación de Laplace para la distribución homogénea de resistividades.

Por consiguiente, Kotre (1989) calculó los valores de los pixeles P(x, y) por:

$$
P(x, y) = \sum_{m=1}^{M} \sum_{n=1}^{N} S_{m,n,x,y} \ln \left[ \frac{v'(m,n)}{V(m,n)} \right]
$$
(83)

con su algoritmo de reconstrucción de un sólo paso.

La figura 6.14 muestra imágenes reconstruidas de una varilla de aluminio en una maqueta (fantom) y una sección del tórax humano. Es apropiado usar la matriz de sensibilidad para mejorar la calidad de la imagen por el método de la retroproyección. Sin embargo, este algoritmo produciría menos precisión en las imágenes comparado con los algoritmos de reconstrucción no lineales iterativos, aunque tiene las ventajas de velocidad y estabilidad. Además, dependiendo de la forma en Que es calculada y usada la matriz de sensibilidad en la reconstrucción de la imagen, versiones diferentes de algoritmos similares son posibles.

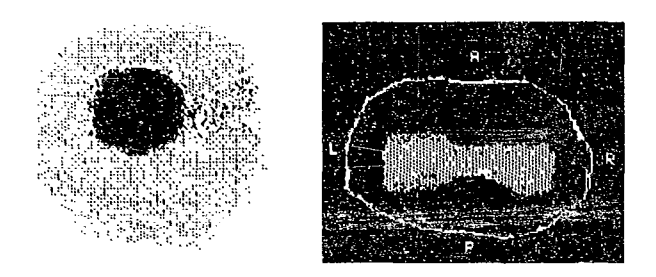

Figura 6.14 Imágenes reconstruidas de (a) una varilla de Perspex/Aluminio en un fantom, y (b) la sección de tórax de un humano. La imagen en (b) muestra los cambios de resistividad entre la espiración y aspiración. Las áreas claras denotan regiones largas donde ocurren los cambios (Kotre 1989).

# 6.4.5 Imágenes con frecuencia - dual

La constante dieléctrica y la conductividad eléctrica de los tejidos humanos cambia dependiendo de la frecuencia. Por ejemplo la conductividad del hígado se incrementa por 17% entre 100 y 150 kHz. Las conductividades del riñón y músculos también se incrementa en un 9 y 7%, respectivamente, entre 100 y 150 kHz. Griffths y Ahmed (1987)<sup>10</sup> sugirieron un sistema TIE usando dos frecuencias. Ellos usaron el método de retroproyección a través de una simulación por computadora usando 100 y 150 kHz para la inyección de corriente. Utilizaron una medida a una frecuencia como referencia, en las mediciones a otra frecuencia y para la reconstrucción de la imagen estática a doble frecuencia usaron el cambio de la conductividad con la frecuencia. Retroproyectaron la diferencia entre los voltajes a 100 y 150 KHz y mostraron que el hígado y el riñón apareciendo con mayor claridad en la imagen estática a doble frecuencia, la diferencia de la imagen es debida a su gran dependencia de conductividad con respecto a la frecuencia utilizada.

Griffiths y Zhang (1989) usaron dos frecuencias, 40.96 y 81.92 kHz en su sistema TIE de frecuencia dual. En un experimento *in vitro y utilizando* un fantom cilíndrico con 16 electrodos de acero inoxidable, reconstruyeron una imagen a frecuencia dual de 200 grs. de hígado de cerdo, usando la parte real de la medida del voltaje (imagen de resistividades) como se muestra en la figura 6.15. Existieron errores sistemáticos de medición (probablemente debido a la capacitancia inestable). Tuvieron que obtener la imagen a frecuencia dual del hígado de cerdo desde la imagen a frecuencia dual del fantom salino, para anular el efecto de error en la imagen. También mostraron una imagen a frecuencia dual del abdomen de un humano in vivo mostrando los músculos de la espina dorsal para los cuales la conductividad se incremento por arriba de un 50% entre 40.96 y 81.92 kHz.

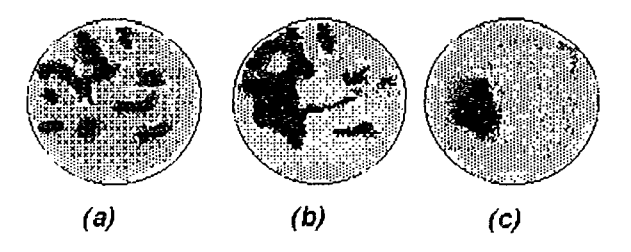

Figura 6.15 La imagen a frecuencia-dual de (a) una solución homogénea salina y (b) solución salina con porciones de hígado inmersas. (e) Diferenciación entre las imágenes (a) y (b), (Griffiths 1989).

las imágenes a frecuencia dual pueden también ser usadas con otros algoritmos de reconstrucción. Sin embargo, para probar la factibilidad de las imágenes a frecuencia-dual en TIE, se requiere ampliar la investigación sobre las propiedades eléctricas de los diferentes tejidos.

#### 6.4.6 Discusión

El rápido método de retroproyección filtrado esta basado en las suposiciones de que el objeto tiene una frontera circular con electrodos igualmente espaciados y en dos dimensiones. También, este método asume Que la distribución de resistividad puede ser reconstruida, si esta cerca de la distribución de resistividades de referencia. A pesar de estas suposiciones, este método produce rápidamente imágenes útiles y esta comenzando a utilizarse en aplicaciones clínicas. Sin embargo, la principal desventaja de este método es que no puede reconstruir imágenes estáticas.

Barber y Brown argumentaron que este método es bastante inmune a errores aleatorios de colocación de electrodos. la figura 6.16(a) muestra una imagen reconstruida sin errores de colocación de electrodos. La figura 6.16(b) muestra una imagen del mismo objeto con electrodos puestos aleatoriamente para tomar la medida de datos, pero no para escoger los datos de referencia. En la figura 6.l6(c) se muestra una imagen del mismo objeto con los mismos electrodos colocados aleatoriamente para la medición y datos de referencia. La imagen en la figura 6.l6{c) es tan buena como la imagen de la figura 6.16(a). Sin embargo algunas veces podrá ser muy difícil mantener en el mismo lugar los electrodos para hacer diferentes conjuntos de mediciones y datos de referencia. En tal caso, la imagen reconstruida podría ser inútil como en la figura 6.l6(b).

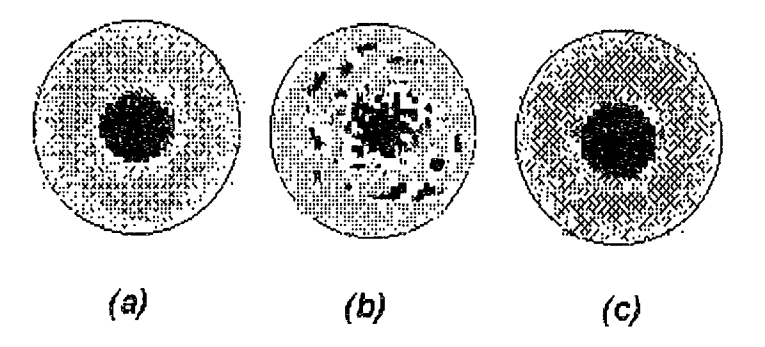

Figura 6.16 Efectos del error de la posición de los electrodos en la reconstrucción de la imagen. (a) Sin error. (b) Con error aleatorio en la medición de los datos, pero no en los datos de referencia. (e) El mismo error aleatorio entre los datos de medición y referencia (Barber y Brown, 1989).

El método iterativo de la retroproyección puede proveer imágenes más precisas comparándolo con el método no reiterativo. El uso de todos los valores de la matriz de sensibilidad promete una mejor calidad en la imagen con el método de retroproyección. También, las imágenes a frecuencia dual podrán proveer un tipo de imagen estática, si los problemas de instrumentación son resueltos.

# 6.5 Método de Newton-Raphson

Para encontrar una  $\Omega$  la cual minimiza  $\Phi$ , igualamos la derivada a cero, i.e.,

$$
\Phi'(\rho) = [f'(\rho)]'(f(\rho) - V_o) = 0 \tag{84}
$$

donde  $[f'(\rho)]_{ii} = \partial f_i / \partial \rho_j$ , y es llamada la matriz jacobiana.

Tomamos la serie extendida de Taylor de  $\Phi'(\rho)$  cerca de un punto  $\rho^k$  y manteniendo los términos lineales.

$$
\Phi'(\rho^{k+1}) \approx \Phi'(\rho^k) + \Phi''(\rho^k)\Delta\rho^k = 0
$$
\n(85)

\ndonde

$$
\rho^{k+1} = \rho^k + \Delta \rho^k \tag{86}
$$

Los términos  $\Phi$ " son llamados la matriz Hessian, expresada como:

$$
\Phi'' = [f']' f' + [f'']' \{ I \otimes [f - V_o] \}
$$
\n(87)

donde ® es el producto de la matriz Kronecker. Omitimos el segundo termino en relación a la ecuación, porque f" es relativamente pequeño y difícil de calcular. Por lo tanto, obtenemos:

$$
\Phi'' = [f']' f' \tag{88}
$$

Sustituimos la ecuación (88) y (84) dentro de la ecuación (85) y encontramos la siguiente ecuación para  $\rho$ .

$$
\Delta \rho^k = -\Big[f'(\rho^k)' f'(\rho^k)\Big]^{-1} \Big[f'(\rho^k)\Big]'\Big[f(\rho^k) - V_o\Big]
$$
\n(89)

Este mencionado método es llamado de dos formas diferentes: el método Newton-Raphson o el método de Gauss-Newton. La figura 6.17 muestra el diagrama de flujo del algoritmo. Primero suponemos una distribución, entonces calculamos la respuesta de los voltajes teóricos para las distribuciones de corriente dada, usando el método del elemento finito. Sustraemos los voltajes calculados de las mediciones de voltaje hechas para obtener la función principal. Si la diferencia es menor que el criterio de error, tomamos la supuesta distribución como la deseada. Si no actualizamos la distribución usando la ecuación (89) y repetimos el antes dicho procedimiento hasta que el criterio sea encontrado.

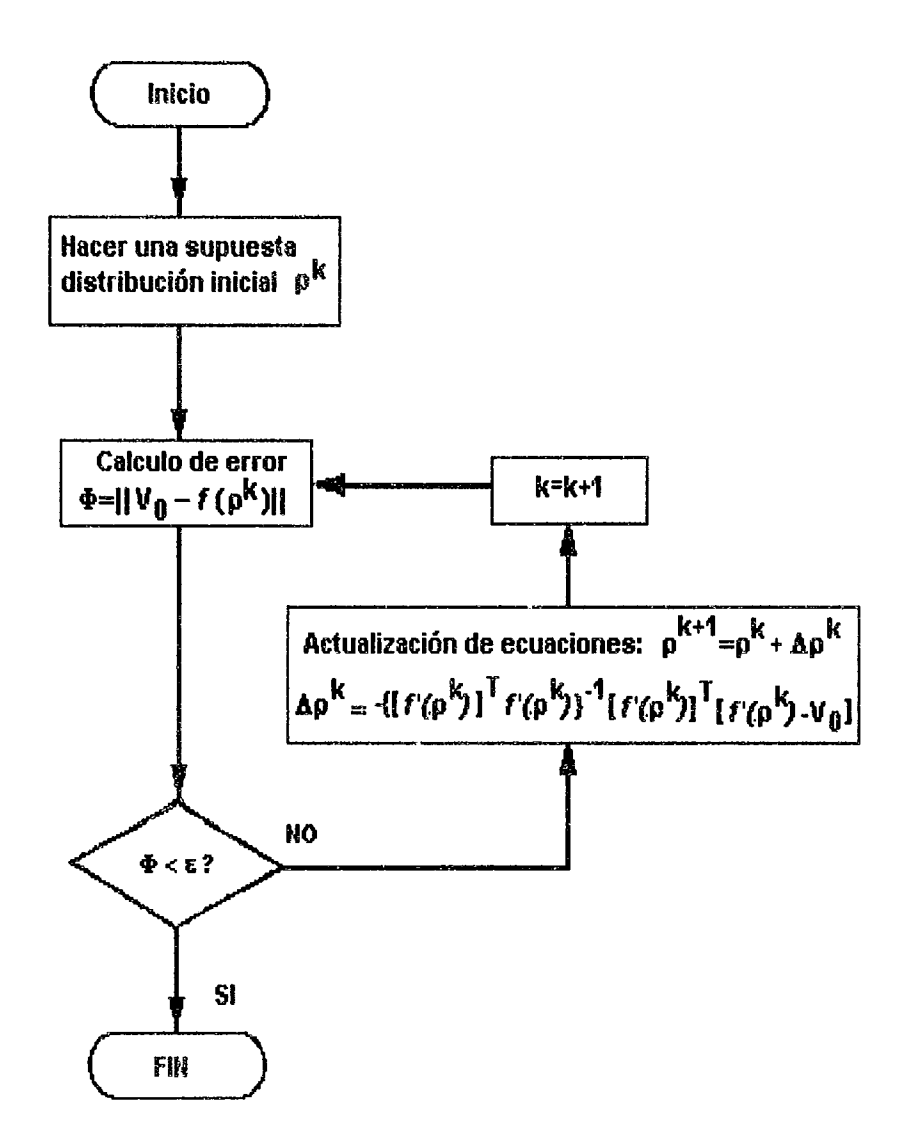

Figura 6.17 El algoritmo de Newton-Raphson con *k* iteraciones para minimizar el error  $\Phi$  (Hua, 1987)<sup>11</sup>.

La figura 6.18 muestra el procedimiento de la búsqueda del algoritmo de Newton-Raphson en un caso escalar. Entonces f es proporcional a  $\rho$ ,  $\Phi$  es una función cuadrática de  $\rho$  y encontramos la derivada  $\Phi'$  la cual es una función lineal. Para asumir la distribución  $\rho^k$ , evaluamos el error de  $\Phi$  para determinar si es menor que nuestro criterio de error  $\varepsilon$ . Si no es así, encontramos la pendiente de  $\Phi'$ , y por consiguiente actualizamos la supuesta distribución a lo largo de la dirección contraria a la inclinación.

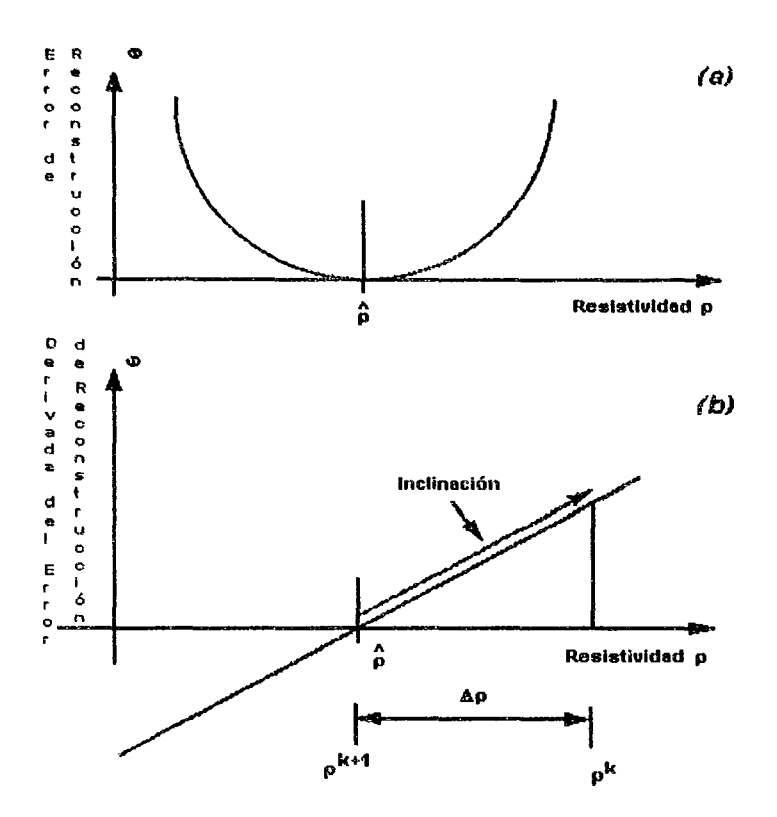

Figura 6.18 (a) El error de reconstrucción  $\Phi$  es una función cuadrática de  $\rho$ . (b) Encontramos la inclinación de  $\Phi'$  y actualizamos el valor resistivo a lo largo de la dirección opuesta a la inclinación (Hua, 1987)<sup>11</sup>.

En este caso lineal, encontramos la solución en un sólo paso, como sabemos  $p=\alpha(V/I)$ , donde  $\alpha$  es una constante, la cual mide la forma geométrica del medio

El vector  $f(\rho)$  denota un conjunto de todos los valores de voltaje, el cual contiene suficiente información acerca de la distribución de resistividades. El número independiente de datos medidos deberá ser igual o mayor que el número de pixeles de nuestra imagen. Esto actualmente requiere que hagamos varias mediciones con cada una de las respuestas de voltaje en una distribución de corriente, la cual llamamos proyección.

El cálculo de  $f \, y \, f'$  requiere el uso del Método del Elemento Finito, como se describió anteriormente. Primero dividimos el medio en muchos elementos de área y le asignamos a cada elemento independiente una representación desconocida de un valor resistivo de un pixel. De tal forma establecemos un sistema de funciones para describir la relación entre la distribución de resistividades, el voltaje y la corriente. Para cada distribución de corriente, resolvemos el sistema de funciones para obtener una respuesta de voltaje  $V_i$ , i= 1 hasta n, donde n es el número de proyecciones. Simplificamos el montón de voltajes de todas las proyecciones de la forma f, i.e.,  $f = [v_1 T v_2 T v_1 T ... v_n T]$ T.

El número de pasos de la actualización de datos depende de la aplicación y comúnmente es un sólo paso para garantizar la convergencia. Si el número de pasos es demasiado grande puede demostrar una rápida convergencia durante las primeras iteraciones, pero ocasionaría una oscilación en la solución. La ecuación (89) tiene sólo un paso.

La ejecución del algoritmo de N-R es bien conocido para funciones cuadráticas. En TIE, los voltajes son funciones no lineales de la distribución de resistividades, en lugar de funciones cuadráticas.

÷

#### *TOMOGRAFlA POR lMPEDA/\'ClA EU:CTR1CA*

Por consiguiente, la búsqueda puede resultar que esta limitada a un área mínima, dependiendo de la supuesta distribución inicial de las resistividades. Podemos evitar el problema haciendo una suposición apropiada. En aplicaciones biomédicas, se tiene suficiente información previa para poder proveerse de una buena suposición inicial.

# 6.6 Resumen de los sistemas TIE

La tabla 6.1 es un resumen de los típicos sistemas de TIE desarrollados por la Universidad de Wisconsin-Madison, Rensselaer, Sheftield y Barcelona. Incluye información acerca de los instrumentos, los métodos de adquisición de datos y los algoritmos de reconstrucción usados. En la misma tabla la unidad de tiempo es el tiempo para la medición de un sólo voltaje y el tiempo-Marco es el tiempo para todas las posibles mediciones de voltaje.

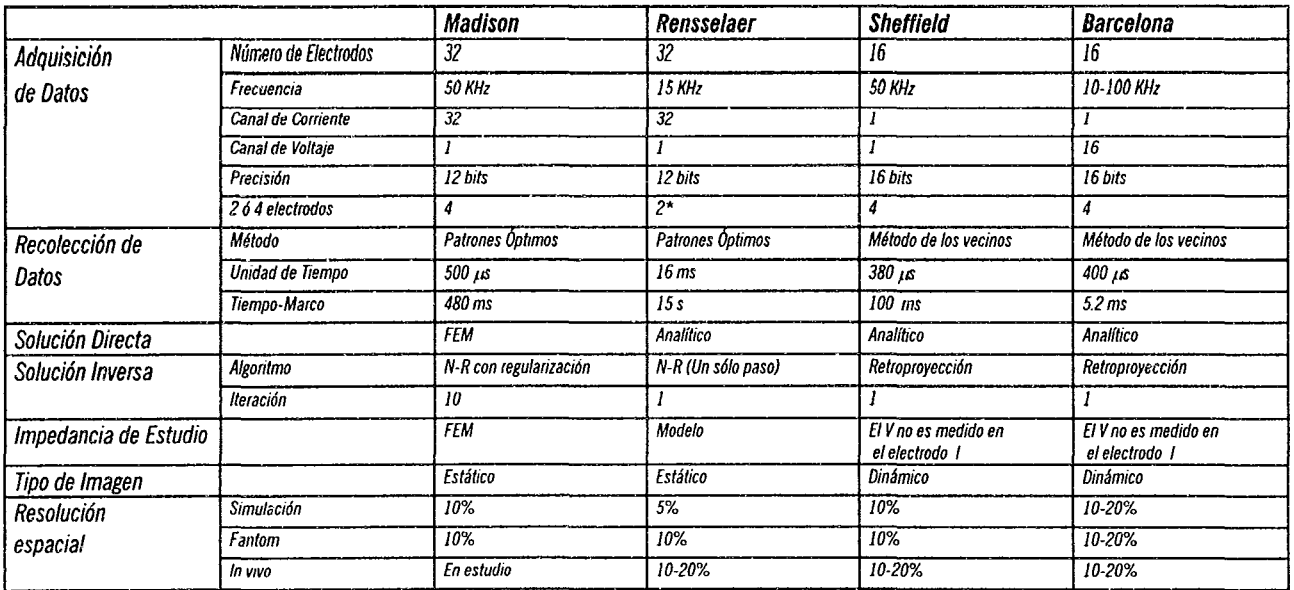

\* E/los utilizan los 32 electrodos para inyectar la corriente y medir el voltaje

Tabla 6.1 Sistemas TIE desarrollados.

 $\frac{1}{2}$ 

 $\ddot{\phantom{0}}$ 

 $\bar{z}$ 

 $\begin{array}{c} 1 \\ 1 \\ 2 \end{array}$ 

 $\frac{1}{4}$ 

#### REFERENCIAS BIBLlOGRAFICAS

- 1) Woo EJ., Hua P., Tompkins W.J. and Webster J.G. '~ *finite elernent model with node renumbering for adaptive impedance Imaging"*  IEEE Eng. in Med. and Biol. Soe. 10th Cont., pp. 277-278, 1988.
- 2) Barber O. C., Brown B. H. Y Freeston 1. L. *"Imaging spatial distributions of resistivity using applied potential tomography"*  Eleetronics Letlers, Vol 19, No 22, pp. 933-935, 1983.
- 3) Barber D. C. y Brown B. H. *"Recent developments in applied potential tomography-APT in information processing in medical imaging"*  Nijhoff M. Ed., S. L. Bareharaeh, Oordreeht, The Netherlands, pp. 106-121, 1986.
- 4) Barber D.C. and Seagar A.D. *"Fast reconstruction of resistances images"*  Clin. Phys. and Physiol. Meas., 8, suppl. A, pp. 47-54, 1987.
- 5) Hua P., Webster J.G. and Tompkins W.J. "Effect of the measurement method on noise handling and image quality of *EIT* imaging" IEEE 9 Annual Conf. of the Engin. in Med. and Biol. So., pp. 1429, 1987.
- 6) Seagar A.D., Barber D.C. and Brown B.H. "Theorical limits to sensitivity and resolution in impedance imaging" Clin. Phys. and Physiol. Meas., 8, suppl. A, pp. 13-31, 1987.
- 7) Yorkey T.J. and Webster J.G. *"A comparison of impedance tomographic reconstruction algorithms"*  Clin. Phys. and Physiol. Meas., 8, suppl. A, pp. 55-62, 1987.
- 8) Ider Y.Z., Dorken E., Gencer N.G. and Koymen H. '~ *dual moda/ity imaging system for impedance tomography with ultrasonically determined boundaries"*  IEEE Eng. in Med. and Biol. So. 10 Cont., pp. 283-284, 1988.
- 9} Breekon W.R. and Pidcock M.K. *"Mathematical aspects of impedance imaging"*  Clinical Physics and Physiological Measurement, 8, suppl. A, pp. 77-84, 1987.
- lO} Griffiths H. and Ahmed A. "Applied potential tomography for non-invasive temperature mapping in hyperthermia" Clin. Phys. and Physiol. Meas., 8, suppl. A, pp. 147-153, 1987.
- 11) Hua M.Q., Hua P. and Webster J.G. *"Measurement error in an electrical impedance tomography system"*  IEEE 9 Annual Cont. ot the Eng. in Med. and Biol. So., pp. 1425, 1987.

**DESARROLLO DE IJN SISTEMA SEMI-PARALELO** 

# 7.1 **ESPECIFICACIONES** PREVIAS DEL SISTEMA

Las especificaciones previas generales del sistema son:

- 16 electrodos

7

- frecuencia de 100 kHz
- posibilidad de estrategias de inyección de corriente adyacente o polar
- medidas unipolares
- adquisición en paralelo

El diseño del prototipo no se ha realizado de forma directa para conseguir todas estas características simultáneamente, sino que se ha desarrollado de forma modular para poder constatar y verificar los aspectos teóricos y prácticos que se han considerado de interés.

El hecho de establecer de antemano que el sistema pueda ser modular, y permitir sucesivas ampliaciones o variaciones de cada una de sus partes tiene claras ventajas, pero también tiene sus inconvenientes.

Entre las ventajas están:

- posibilidad de obtener resultados de forma inmediata
- verificación de las partes criticas de forma fácil
- la evaluación de algunas de sus partes en comparación con otras alternativas
- reconfiguración del hardware para distintos tipos de medidas

Los inconvenientes son:

- la complejidad que adquiere el sistema para que pueda soportar las diferentes opciones a verificar
- las dimensiones del circuito aumentan de tamaño
- las conexiones entre placas agravan los problemas de ruido
- ei software se complica al tener que adecuarse para otras alternativas

Con estas consideraciones, además de los objetivos generales presentados anteriormente, se especifican previamente las siguientes características:

- se utilizará una computadora personal para el control y la presentación de los resultados

- las diferentes partes del sistema se realizaran de forma separada

Así, en una primera fase, se realizó el sistema de inyección de corriente y multiplexado de la misma. A continuación se muestra en la figura 7.1 el diagrama a bloques, con todas sus partes que conforman al sistema TIE.

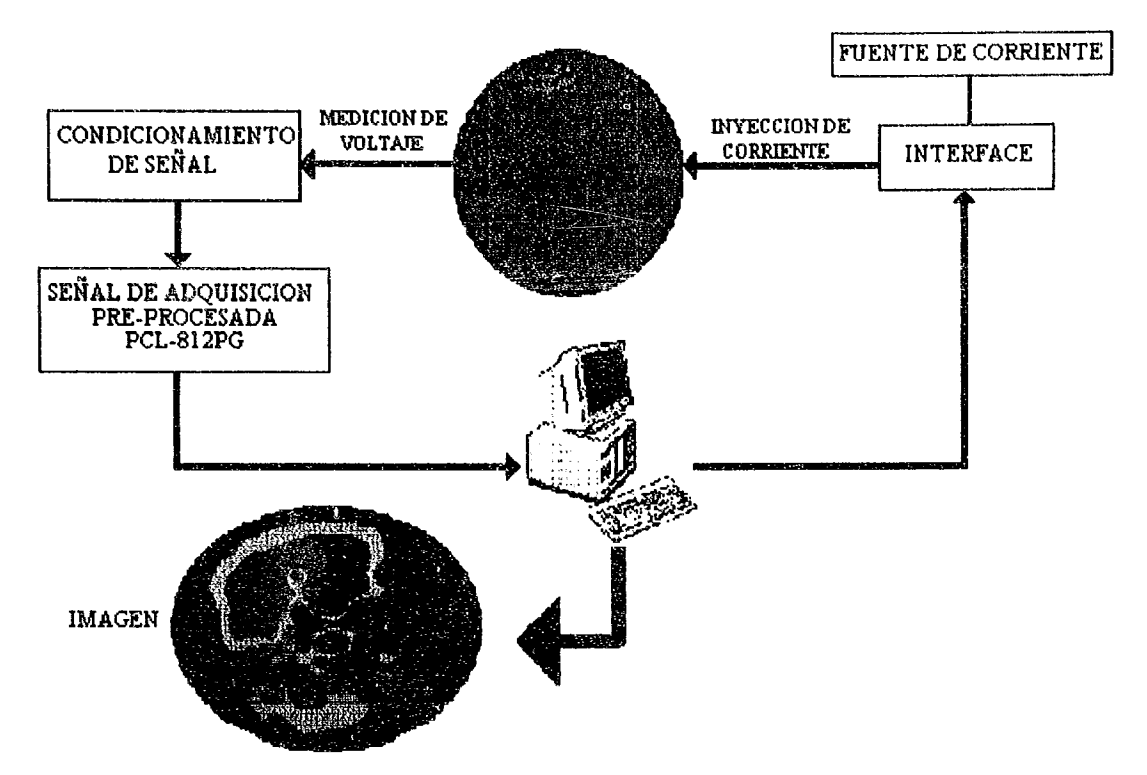

--------

**Figura 7.1** Esquema a bloques de las partes que constituyen el sistema de tomografía completo.

### 7.2 **FUENTES DE ALIMENTACION**

Los reguladores de voltaje son un grupo conocido de Circuitos Integrados lineales (CI). Un regulador de voltaje del tipo CI recibe una entrada de voltaje de corriente directa (CD) casi constante y tiene como salida un valor más bajo del voltaje CD, el cual lo mantiene fijo o regulado dentro de un amplio intervalo de variación de la corriente de carga o voltaje de entrada. Iniciando con un voltaje de alimentación de corriente alterna (CA), puede obtenerse un voltaje CD estable rectificando el voltaje de CA y filtrándolo hasta tener un nivel de voltaje de CD, y por último manteniéndolo estable con un circuito regulador de voltaje.

El regulador de voltaje proporciona un voltaje de salida fijo se encuentra disponible en una gama de valores de vOltaje de salida. Los reguladores del tipo antes señalado, se seleccionan para operar con voltajes tanto negativos como positivos. Además se encuentra reguladores de voltaje que brindan salida a cualquier conjunto de voltajes dentro de un intervalo de valores determinados debido a los parámetros usados en su diseño.

En la figura 7.2 se muestra el diagrama de bloques que contiene las partes de una fuente de poder y los voltajes en diversos puntos de la unidad. El voltaje CA por lo general es de 120 Volts (rms), este se conecta a un transformador que reduce el nivel para la salida de CD deseada. Después un rectificador con diodos proporciona un voltaje rectificado de media onda (o, más generalmente, de onda completa) que se aplica a un filtro para reducir la variación de la señal. A menudo, un simple capacitor de filtro es suficiente para proporcionar esta acción. El voltaje resultante de CD con algún rizo (por efecto de la variación de voltaje de CA) se aplica como entrada a un regulador del tipo CI, el cual producirá a su salida un nivel de voltaje bien definido y con un voltaje de rizo extremadamente bajo, para cierto rango de variación que pudierá tener la carga aplicada.

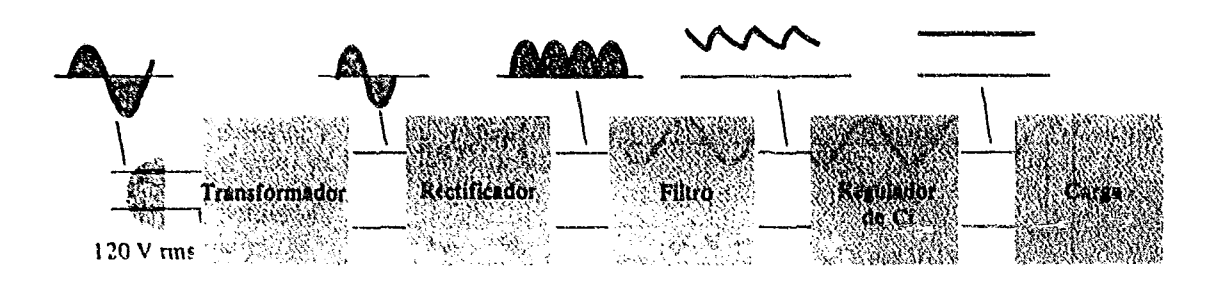

Figura 7.2 Diagrama a bloques que muestra las partes de una fuente de poder.

#### 7.2.1 Consideraciones sobre el filtrado del voltaje de corriente directa (CD)

Para convertir una señal de corriente alterna con valor promedio cero en una que tenga promedio diferente de cero, es decir, a una de CD se requiere un circuito rectificador. Sin embargo, la señal de CD pulsante que resulta no es una señal de CD pura. En un circuito, tal como un cargador de baterías, la naturaleza pulsante de la señal no es un gran inconveniente para lograr que pueda efectuarse esta función, si el nivel de CD proporcionado puede cargar a la batería. Por otra parte, en los circuitos de alimentación de voltaje para nuestro sistema es importante eliminar la señal de 60 Hz que aparece a la salida, reduciendo así las posibilidades de un mal funcionamiento de estos circuitos.

#### 7.2.2 Filtrado de voltaje y voltaje de rizo

Antes de entrar con los detalles de la fuente de alimentación, sería apropiado considerar el método usual para especificarla. La figura 7.3 muestra un gráfica que representa el voltaje de saíida que se utilizará para definir algunos de los parámetros y características de la señal. El voltaje de salida ya filtrado que se muestra en esta figura tiene un valor de voltaje de CO, con cierto volatje de CA en su salida (rizo). Aunque una batería tiene esencialmente un voltaje de salida constante, el voltaje de CD obtenido mediante una fuente de CA y utilizando el procedimiento de rectificación y filtrado, tal como vimos anteriormente, tendrá cierta variación (rizo). Cuando más pequeña sea la variación de CA con respecto al nivel de CD, tanto mejor será el funcionamiento del sistema.

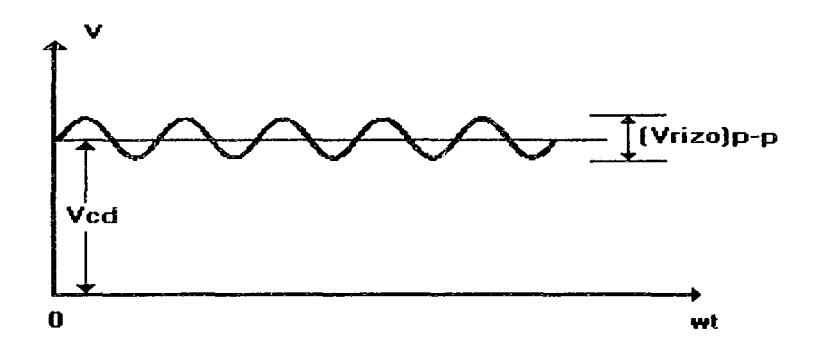

Figura 7.3 Gráfica que muestra los voltajes CD y de rizo.
De la siguiente fórmula obtendremos el porcentaje de la señal de CA contenido en el nivel del voltaje CD que sale del rectificador.

$$
r = rizo = \frac{voltage}{voltage} \frac{de}{voltage} \frac{rizo (rms)}{CD} = \frac{V_r(rms)}{V_{cd}} x100\%
$$
  

$$
r = \frac{15mV}{12V} x100\% = 0.125\%
$$
 (90)

#### 7.2.3 Regulación de voltaje

Otro factor de importancia es la fuente de voltaje en el rango de variación del voltaje de CD a su salida, dentro de las características de voltaje usual para la operación del circuito. El voltaje proporcionado en la salida sin carga (ninguna corriente extraída desde la fuente) se reduce cuando cierta corriente de carga se extrae desde la fuente. Al aplicarse una carga mediante el uso de esta fuente, es de considerable interés conocer cuánto cambia este voltaje con dicha carga o sin ella. Este cambio del voltaje se describe mediante un factor denominado regulación de voltaje, el cual se determina con la siguiente expresión:

regulación de voltaje = voltaje sin carga - voltaje a carga máxima  
voltaje a carga máxima  

$$
R.V. = \frac{V_{AL} - V_{EL}}{V_{PL}} \times 100\%
$$
 (91)

Asi, tenemos para la fuente de 12 voltios:

$$
R.V. = \frac{12V - 11.85V}{11.85V} \times 100\% = 1.26\%
$$

y para la fuente de 5 voltios:

$$
R.V. = \frac{5V - 4.97V}{4.97V} \times 100\% = 0.6\%
$$

Si el valor del voltaje a carga máxima es el mismo que el voltaje sin carga, la R.V. calculada es 0%, que es el mejor valor que puede esperarse. Este valor significa que la fuente, es una fuente de voltaje constante. para la cual el voltaje de salida es independiente de la extracción de corriente desde la fuente. El voltaje de salida de la mayor parte de las fuentes disminuye conforme aumenta la cantidad de corriente extraída desde la fuente de voltaje. Cuanto más pequeña sea la disminución de voltaje, tanto más pequeño será el porcentaje de R.V., y tanto mejor será la operación del circuito de la fuente de voltaje.

En la figura 7.4 se muestra el diagrama eléctrico de las fuentes de alimentación para el sistema de TIE. Como anteriormente ya se menciono el voltaje de rizo y la regulación de voltaje son factores de gran importancia en e! desempeño del sistema, ya que estos intervienen de una forma muy directa durante la inyección de corrientes y de la adquisición de datos.

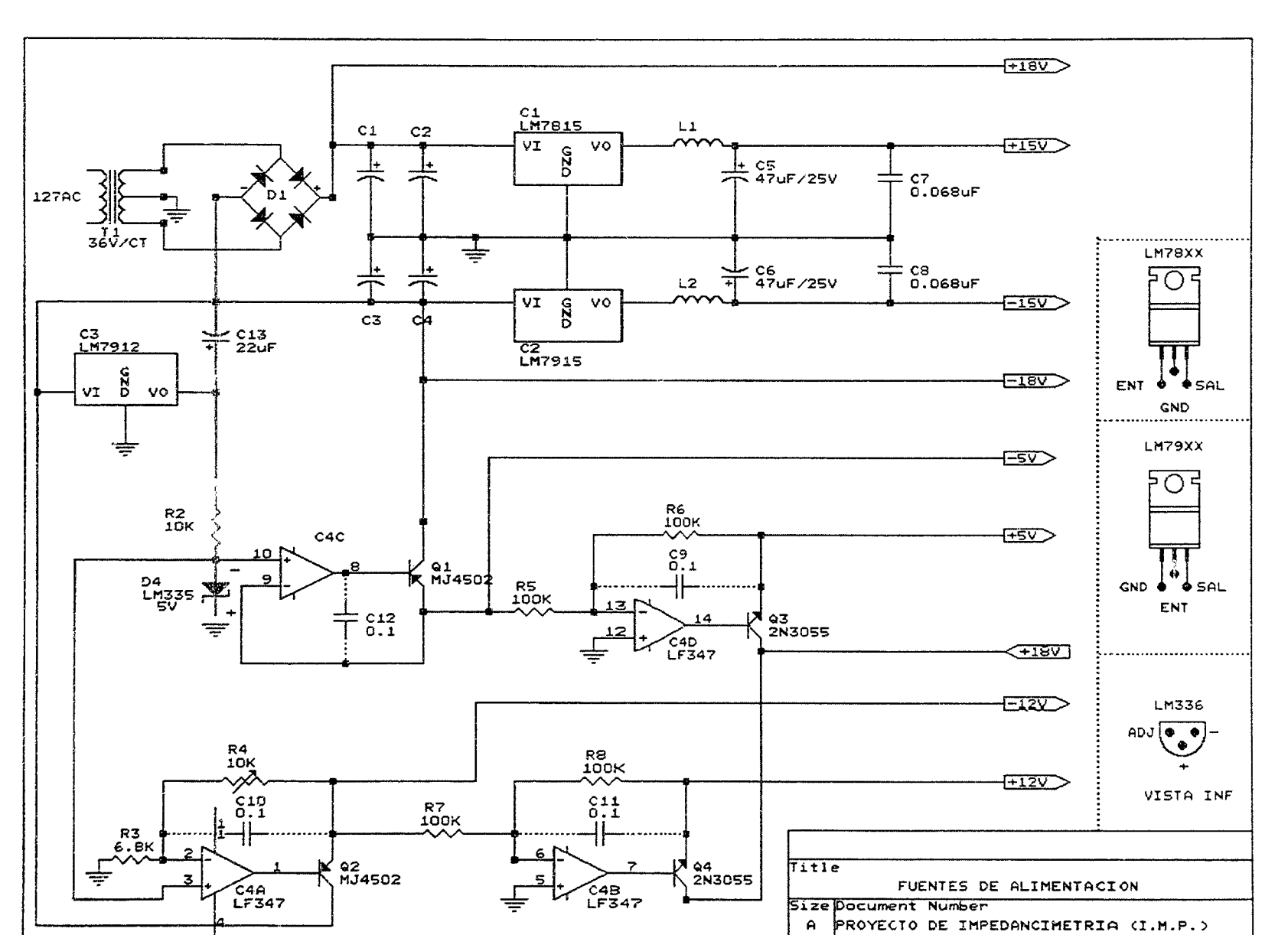

 $\overline{\text{Date}}$ :

June 20, 1997 Sheet

 $1$  of

T

 $\sim$ 

 $\sim$ 

Figura 7.4 Diagrama eléctrico de la fuente de alimentación para el sistema TIE.

 $103$ 

## *7.3* **PRINCIPIOS BASICOS DE LOS OSCILADORES SENOIDALES**

En la generación de ondas senoidales existen básicamente dos métodos para el diseño de estos generadores. El primero de ellos es el diseño de un oscilador no lineal, que genera formas de ondas cuadradas y triangulares, y la aplicación de la onda triangular a un formador de ondas senoidales, que por lo general consta de diodos y de resistores. El segundo método, se emplea un circuito de retroalimentación positiva Que contiene el circuito selectivo a la frecuencia. Se diseña e! circuito para que tenga üna ganancia unitaria a una sola frecuencia que se determina mediante el circuito seiector de frecuencia. Este tipo de oscilador lineal genera las ondas senoidales esencialmente por un fenómeno de resonancia.

A pesar del nombre de oscilador lineal, tiene que emplearse alguna forma de no linealidad para proporcionar el control de amplitud de la onda senoidal de salida. De hecho, todos los osciladores son esencialmente circuitos no lineales. Esto complica la tarea del análisis y diseño de los osciladores. Sin embargo se han desarrollado técnicas mediante las cuales se puede realizar el diseño de los osciladores senoidales en dos etapas. El primer paso es lineal, y los métodos en el dominio de la frecuencia para el análisis de circuitos con retroalimentación, se puede emplear con rapidez. Subsecuentemente se puede emplear un mecanismo no lineal para el controi de la amplitud. La mayoría de los circuitos pueden emplearse directamente sólo para la generación de ondas senoidales cuyas frecuencias cubran el rango de 10 Hz a 100 kHz (o 1 MHz como máximo). Mientras que el límite inferior esta determinado por el valor de los componentes pasivos que se requieren, el límite superior es gobernado por las limitaciones de la respuesta en frecuencia y velocidad de respuesta de los amplificadores operacionales. Para frecuencias más bajas se prefiere el uso del generador de funciones; para frecuencias más altas, se utiliza a menudo circuitos que emplean transistores, cristales y circuitos sintonizados LC.

El reciente desarrollo de los circuitos integrados ha eliminado las desventajas del ajuste difícil de frecuencia y amplitud.

Los generadores de funciones comerciales producen señales triangulares, cuadradas y senoidales cuya frecuencia y amplitud puede modificar el usuario. Para obtener una salida senoidal, la onda triangular pasa a través de una red de formación Que consiste en resistencias y diodos seleccionados cuidadosamente. Las ondas senoidales así producidas, son razonablemente adecuadas. Sin embargo, hay cierta distorsión, en particular en el pico de la onda senoidal.

Cuando una aplicación requiere una onda senoidal de una sola frecuencia, los osciladores convencionales usan técnicas de cambio de fase que por lo general emplean (1) dos redes RC de sintonía y (2) cirellltos complejos limitadores de amplitud. Para minimizar la distorsión, el circuito limitador debe ajustarse en forma convencional para cada oscilador. Es difícil variar la frecuencia de esta oscilación, porque hay que variar dos redes RC y sus valores deben mantener una diferencia constante entre  $\pm 1\%$ .

Para el diseño un generador de onda senoidal se utilizo el circuito integrado 8038, el cual nos proporciona además de una onda senoidal, una onda triangular y una cuadrada.

## 7.3.1 Generador de ondas de precisión (XR-B038AJ

El XR-8038A es un circuito integrado generador de ondas de precisión, capaz de producir ondas senoidales, cuadradas, triangulares y dientes de sierra, con un mínimo número de componentes externos y ajustes. El XR-8038A permite la eliminación de la distorsión externa, con sólo ajustar un resistor, el cual mejora la temperatura de operación del integrado, la cual le provoca distorsión. La frecuencia de operación puede ser seleccionada de 0.001 Hz hasta 200 kHz, eligiendo los componentes resistivos y capacitivos (RC) externos. La frecuencia de oscilación es altamente estable, sobre un amplio rango de temperatura y cambios que puedan ocurrir en el voltaje de alimentación. La frecuencia de barrido tendrá pequeñas variaciones de frecuencia (FM), que pueden ser corregidas por un control de voltaje externo. Cada una de las tres ondas básicas de salida (senoidal, triangular y cuadrada), pueden estar disponibles desde las terminales de salida independientes del circuito integrado.

El XR-8038A es un generador de ondas de precisión monolítico que usa una avanzada tecnología de procesamiento y diodos Schottky para mejorar el desempeño de la frecuencia.

## **Características**

- \* Baja frecuencia de desviación, 50ppm/oC
- \* Salidas simultáneas de formas de onda triangular, senoidal y cuadrada
- \* Baja distorsión en la onda senoidal  $\approx 1\%$
- \* Rango de frecuencia de 0.001 Hz a 200 kHz
- \* Ciclo variable del 2% al 98%
- \* Baja variación y distorsión con la temperatura

## **Aplicaciones**

- \* Generador de frecuencias
- \* Generador de FM
- \* Generador de tono
- \* Diseño de equipo de instrumentación y prueba
- \* Diseño de PLL de precisión

Para ver más detalles sobre características y operación del circuito integrado, consulte el apéndice A. En la figura 7.5, se presenta el diagrama eléctrico de conexiones del generador de funciones.

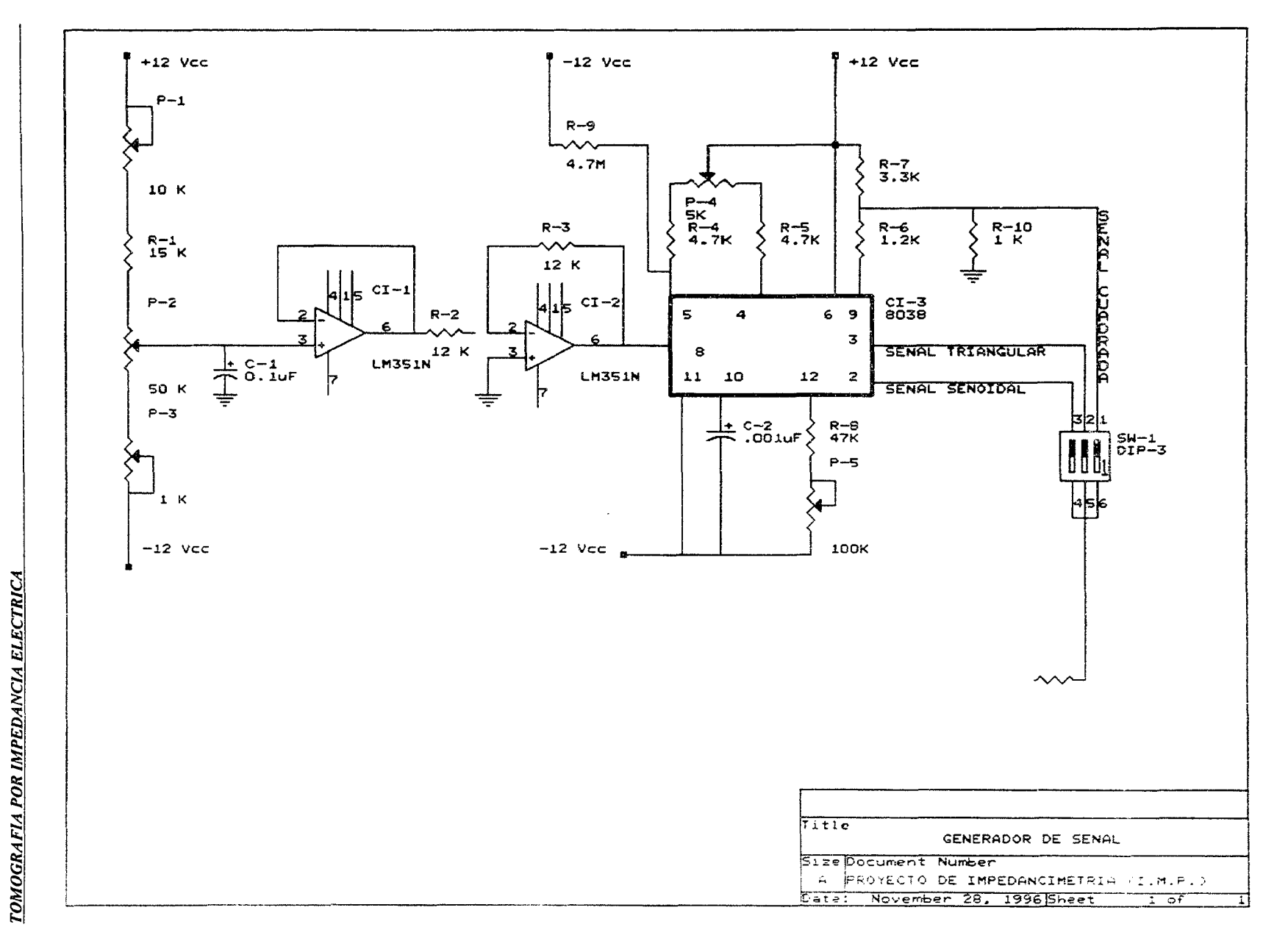

 $\phi_{\mu} = (\rho - \delta) \times (\rho - \rho)$  ,  $\rho \delta \rightarrow \rho - \delta \rightarrow \infty$  where

 $\alpha$ 

 $\sim 400$  km s  $^{-1}$  .

Figura 7.5 Diagrama eléctrico del generador de onda senoidal.

## 7.4 FlJENTES DE CORRIENTE CONTROLADAS POR VOLTAJE

#### 7.4.1 Fuente corriente ideal

Una vez realizado el generador de onda senoidal, deberemos convertir esta señal a una señal de corriente constante, donde su magnitud no deberá de ser afectada por la carga de voltaje. Esta carga de voltaje es por supuesto la presentada por la impedancia conectada a tierra del sujeto,  $Z_i$ . En la figura 7.6 se muestra un modelo de una fuente de corriente. Para lograr una perfecta fuente de corriente la impedancia de salida  $Z_s$ deberá ser infinita y $\,$ l $_{\rm l}$  no deberá de variar con los cambios en Z $_{\rm l}$ .

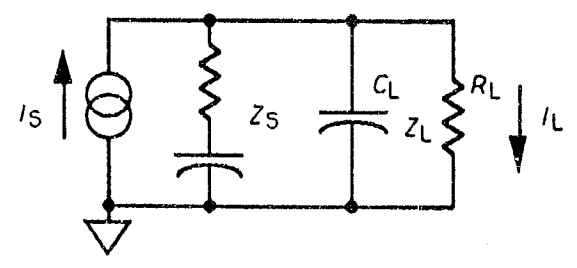

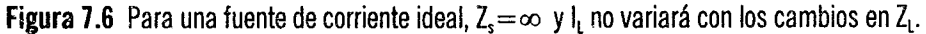

## 7.4.2 Fuente de corriente con un amplificador operacional.

Una simple versión de una fuente de corriente controlada por voltaje (VCCS), es un ampiificador inversor, con la carga en la retroalimentación como se muestra en la figura 7.7.

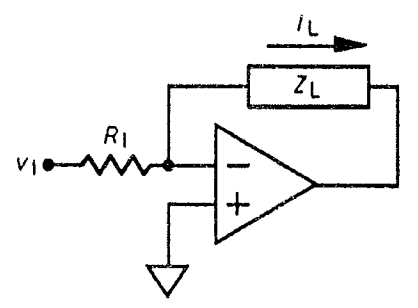

Figura 7.7 Una simple VCCS con un amplificador operacional, la cual requiere que la  $Z_1$  sea flotante (Goovaerts et al, 1988).

Para una ganancia infinita, la entrada no inversora del amplificador operacional es conectada a tierra. Debido a que muy poca corriente entra al amplificador operacional a través de esta terminal. La corriente de carga I <sup>L</sup>es simplemente el voltaje de entrada dividido por R¡. Por supuesto, la ganancia del amplificador operacional no es infinita, especialmente a frecuencias comunes para TIE, pero para ganancias típicas de lazo abierto de 600 a -90°, el error en la corriente de salida es menor del 0.0003%. Estos límites son fácilmente aceptables. Igualmente este circuito es útil para algunas aplicaciones tales como las descritas por Goovaerts *et*  al, (1988), las cuales no podrían ser usadas en los sistemas que emplean más de una fuente de corriente o en sistemas con carga a tierra.

## 7.4.3 Fuente de corriente con tres amplificadores operacionales

La figura 7.8 muestra el circuito usado por Newell et al, (1983) y el primero descrito por Wojslaw y Moustakas (l986).

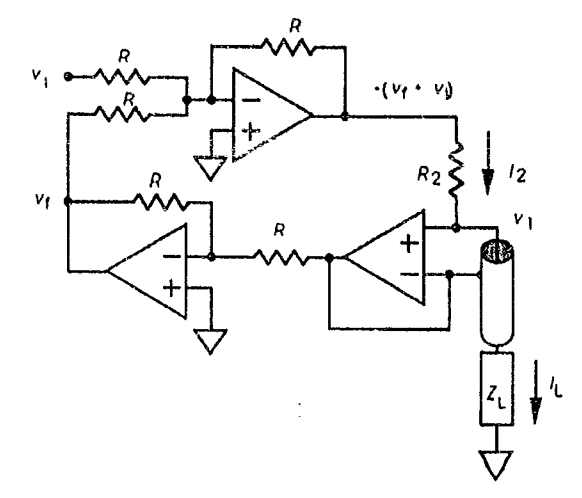

Figura 7.8 Fuente de corriente con tres amplificadores operacionales, cuando  $V_f=V_1$ , la corriente  $I_2$  y  $I_1$  dependen solamente de Vi (Newell *et* al, 1983).

Este circuito tiene buena precisión hasta una frecuencia de 15 kHz, además de permitir el uso de cargas conectadas a tierra. V<sub>1</sub> es invertido para poder ser adicionada a V<sub>i</sub> y la corriente a través de R<sub>2</sub> es:

$$
I_2 = \frac{-(V_i + V_f) - V_1}{R_2} \tag{92}
$$

$$
I_2 = \frac{-V_1}{R_2} \qquad \text{cuando} \quad V_f = -V_1 \tag{93}
$$

asumiendo que la retroalimentación es ideal y si nuestro amplificador operacional que elegimos tiene una alta impedancia de entrada, toda la corriente I<sub>2</sub> fluirá a través de I<sub>1</sub>. A frecuencias mayores a 15 kHz, se introduce un defasamiento en la retroalimentación de los tres operacionales que no permiten que  $V_t$  se exactamente igual a  $V<sub>1</sub>$ .

## 7.4.4 Fuente de corriente con retroalimentación positiva

La figura muestra el primer circuito descrito por Tobey *et al*, (1971) que utilizo el grupo de Wisconsin (Nowicki y Webster, 1989). el cual genero señales de corriente a una frecuencia de 50 kHz.

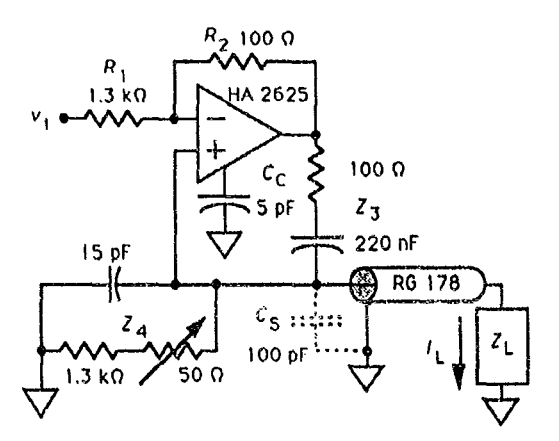

Figura 7.9 Fuente de corriente con un amplificador operacional y retroalimentación positiva. Para una alta impedancia de salida,  $R_1Z_3=R_2Z_4$  donde  $Z_3$  y  $Z_4$  son las impedancias totales (Tobey *et al*, 1971).

Asumiendo que tenemos un amplificador operacional ideal, la corriente de carga esta dada por:

$$
I_L = \frac{-V_1 R_2 Z_4}{R_1 Z_3 Z_4 + Z_L (R_1 Z_3 - R_2 Z_4)} \qquad (94)
$$

$$
I_L = \frac{-V_1}{Z_4}, \text{ si } R_1 Z_3 = R_2 Z_4 \tag{95}
$$

Aun cuando el operacional no es ideal, la ganancia y los errores de fase causados, son bastante pequeños Que pueden ser fácilmente compensados, ajustando Z4'

El bloqueo de DC es hecho por el capacitor en la impedancia  $Z_3$ , mientras el capacitor de la impedancia  $Z<sub>4</sub>$  es elegida para compensar el desplazamiento de fase provocado por  $Z<sub>3</sub>$ .

La impedancia de salida de un circuito de este tipo se encontró experimentalmente variando la resistencia de carga, mientras se media el voltaje a través de esta, para una impedancia de carga de 39 a 1039n, la magnitud del voltaje a través del arreglo de resistencias vario de 191.68 a 191.67 mV (Tobey *et al,*  1971).

#### 7.4.5 Fuente de corriente bilateral

الأراب والتواريد والمرابط

Aunque hay numerosas formas para hacer una fuente de corriente con amplificadores operacionales, en la figura 7.10 se muestra una fuente de corriente, la cual es bastante flexible y tiene pocas restricciones. Suministra una corriente que es proporcional a la entrada de voltaje y con refencia a tierra. Es relativamente obvio que la salida de corriente estará determinada por  $R_5$  y la ganancia propia del amplificador operacional, produciéndose:

$$
I_{\omega\mu} = \frac{R_3 V_m}{R_1 R_5} \tag{96}
$$

 $\sim$   $\sim$ 

 $\bar{t}$ 

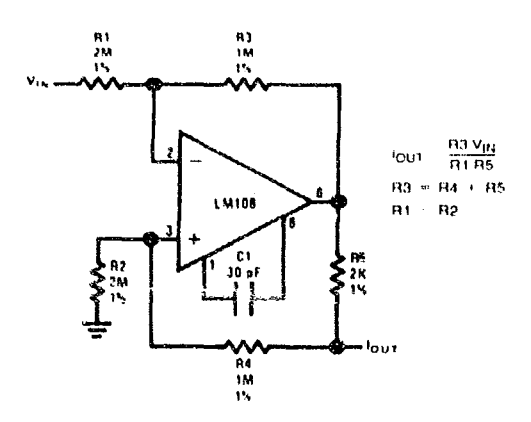

Figura 7.10 Fuente de corriente bilateral (National Instruments, 1995).

Cuando la salida no es cero, aparecerá la corriente a través de R<sub>2</sub> y R<sub>4</sub>. No obstante si R<sub>1</sub>=R<sub>2</sub> y  $R_3 = R_4 + R_5$ , la salida de corriente será independiente de la salida de voltaje. Para  $R_1 + R_4 >> R_5$ , la resistencia de salida de el circuito estará dada por:

$$
R_{\text{out}} \cong R_{\text{s}} \left( \frac{R}{\Delta R} \right) \tag{97}
$$

donde R es cualquiera de los resistores de retroalimentación (R<sub>1</sub>, R<sub>2</sub>, R<sub>3</sub> o R<sub>4</sub>) y  $\Delta$ R es el valor incremental del valor resistivo de salida de la fuente.

En el diseño es aconsejable hacer los valores resistivos de la retroalimentación tan grandes como sea posible. Por otra parte las tolerancias de los resistores llegan a ser cada vez más criticas.

#### 7.4.6 Fuente de corriente utilizada en el sistema TIE

Dentro de los diseños anteriormente mostrados, y habiendo hecho las pruebas pertinentes de estabilidad de señal y precisión de corriente de salida, elegimos el diseño de la fuente de corriente bilateral.

Esta fuente de corriente presenta una gran estabilidad en la señal senoidal de salida, así como en la constante salida de corriente, sin depender de la impedancia de carga. El rango de impedancia de carga va desde 1 $\Omega$  hasta 4700 $\Omega$ , con una corriente máxima de salida de 1.5 mA rms y una frecuencia de operación de 100 kHz.

En la construcción de la fuente de corriente se utilizo el amplificador operacional LF351, que es un operacional de bajo costo y alta impedancia de entrada. Bajo en consumo de corriente de alimentación y totalmente compatible con el operacional LM741 y su ganancia unitaria es de 4 MHz, para ver más detalles acerca del operacional consulte el apéndice B.

En la figura 7.11 se muestra el diagrama de conexiones eléctricas de la fuente de corriente que se utilizo en el sistema TIE.

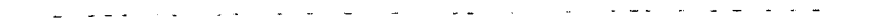

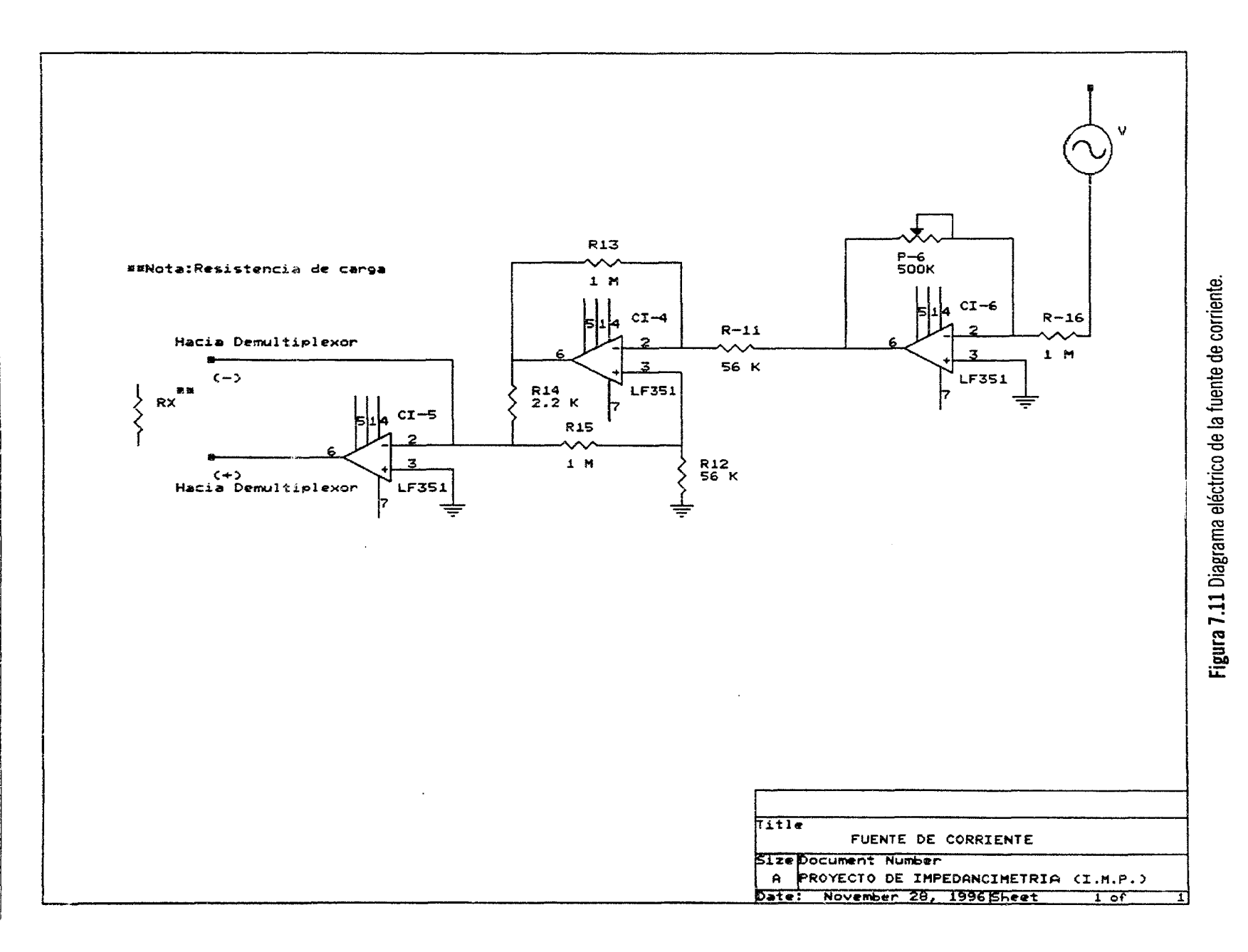

 $\Xi$ 

 $\sim$ 

 $\mathbf{v}$ 

 $\ddot{\phantom{a}}$ 

#### 7.5 DEMULTIPLEXOR (DISTRIBUIDOR DE DATOS)

Un multiplexor toma varias entradas y transmite una de ellas a la salida. Un demultiplexor efectúa la operación contraria, toma una sola entrada y la distribuye en varias salidas. La figura 7.12 muestra al diagrama general de un demultiplexor (DEMUX).

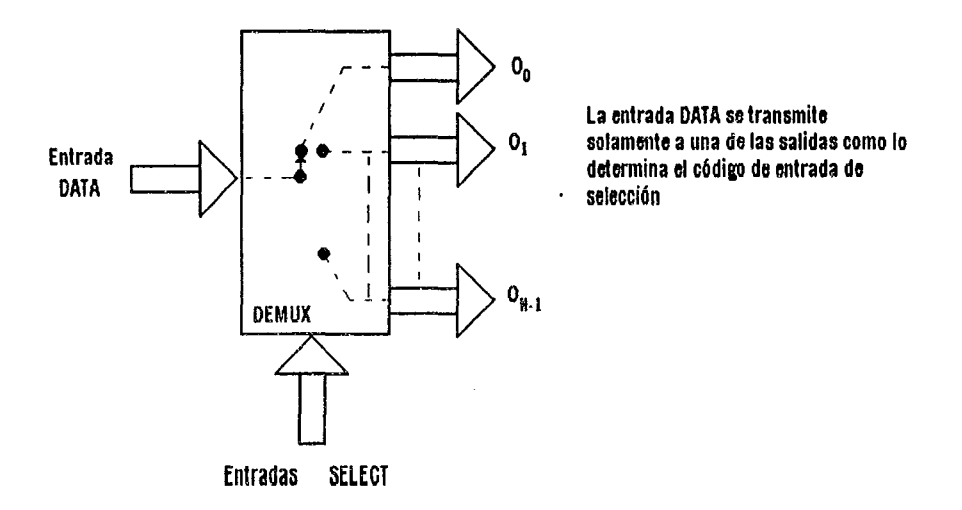

Figura 7. 12 Diagrama general de un demultiplexor.

Las flechas grandes que corresponden a las entradas y salidas pueden representar una o más líneas. El código de entrada de selección determina hacia que salida se transmitirá la entrada DATA. En otras palabras, el demultiplexor o distribuidor de datos toma de entrada la fuente de corriente y la distribuye selectivamente a 1 de N canales de salida, igual que un interruptor de múltiples posiciones.

## 7.5.1 Multiplexor/Demultiplexor analógico (MC14067J

El MC14067 es un multiplexor/demultiplexor analógico controlado digitalmente y con muy baja resistencia de conducción cuando el canal es habilitado.

El multiplexor/demultiplexor tiene 16 canales de selección, una terminal de inhabilitación y cuatro entradas binarias de control A, B, C y D. Estas entradas de control seleccionan el canal (1-16), encendiéndose automáticamente el switch analógico apropiado.

## **Características**

- \* Baja perdida de corriente durante la conducción
- \* Baja impedancia de entrada
- \* Voltaje de operación de 3 a 18 V
- \* Bajo ruido
- \* Baja interferencia entre cruce de canales

Para ver más detalles sobre características y operación del circuito integrado, consulte el apéndice C.

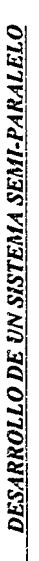

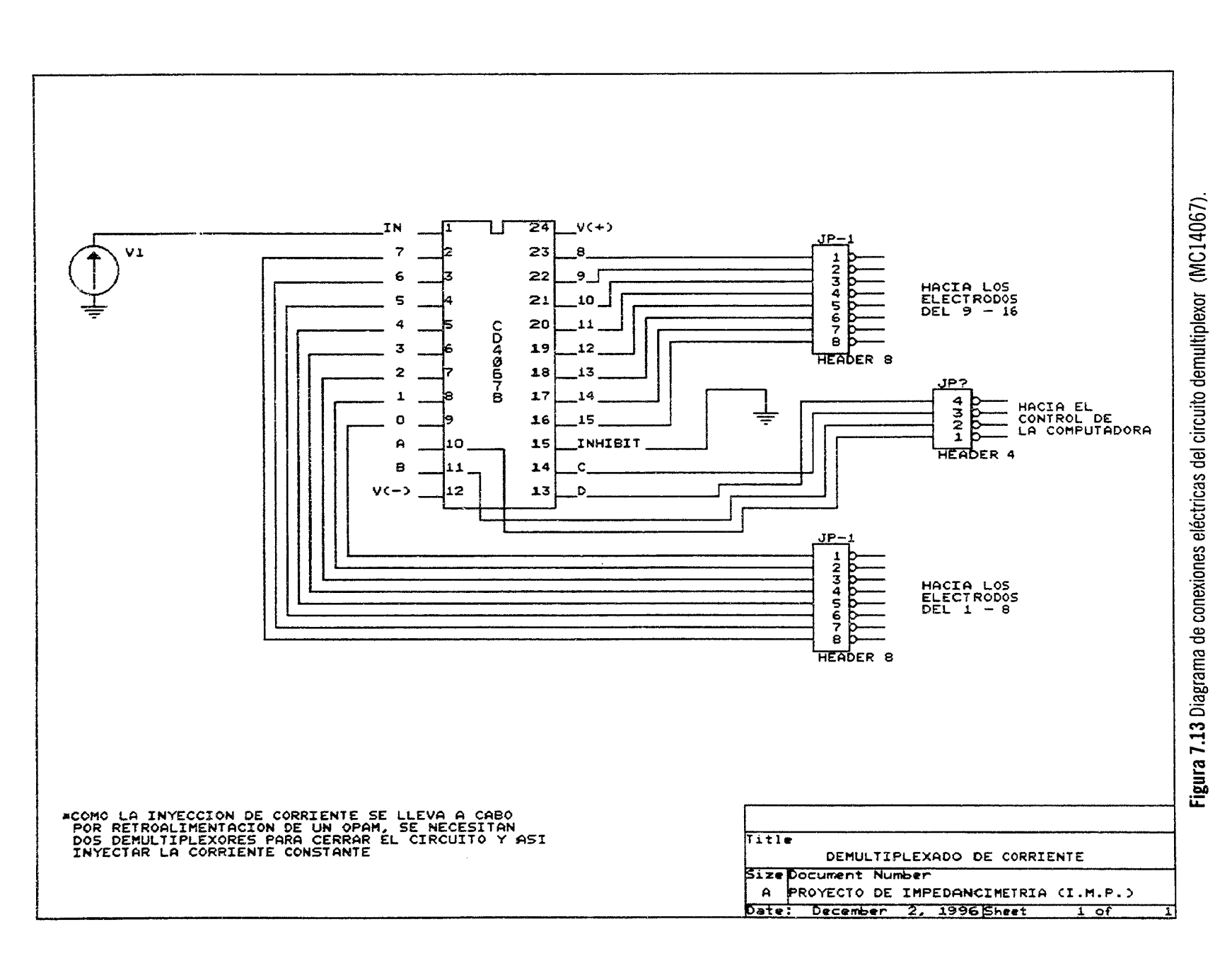

 $\sim$ 

and a work of the and a state of the state of the  $\sim$   $\sim$ يها المنابه التهوية التعاري منابعة التناولين

#### 7.6 MODELO DE PRUEBA (FANTOM)

La tomografía por impedancia eléctrica (TIE), es una técnica relativamente nueva que ha llamado mucho la atención por su bajo costo para obtener imágenes del cuerpo humano por métodos no invasivos. TIE puede ser usada en la detección de cáncer de mama, ya que el tejido canceroso presentan una alta conductividad y permitividad, que no tiene el tejido normal. Estos cambios en las propiedades eléctricas se presentan muy tempranamente en el ciclo canceroso.

#### 7.6.1 Desarrollo de un fantom en dos dimensiones

Las propiedades eléctricas del tejido de mama ha sido simulado usando resistores y capacitores. El objetivo principal de este modelo es verificar la exactitud de los datos resultantes que el sistema TIE de 16 electrodos produzca. Para asegurarse de una buena resolución espacial, el modelo de mama considerado contiene 256 elementos y 960 componentes resistivos y capacitivos (Re), como se muestra en la figura 7.14. Cada uno de los elementos considerados son pequeños triángulos, que a su vez, cada uno de sus lados están compuestos por un resistor y un capacitor en paralelo, como también puede observarse en la figura 7.14. En la construcción de este modelo se utilizaron componentes de superficie, debido a su reducido tamaño y precisión en su valor numérico.

La parte más crítica de la simulación es elegir los valores a ser usados por el fantom. Las primeras publicaciones hechas acerca de modelos de prueba, fueron simplemente recipiente llenados con solución saiina. Esto demuestra la necesidad de tomar valores reales, por lo que se decidió a usar valores experimental publicados para simular el tejido de mama. La impedancia del tejido normal y canceroso fue derivado de los resultados de Surowiec et al, (1988). Este experimento fue analizado con frecuencias de 10 kHz, 20 kHz y 100 kHz. Por consiguiente los valores resistivos y capacitivos usados están dados en la tabla7.1

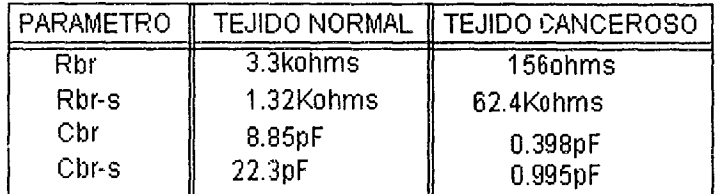

Tabla 7.1 Valores resistivos y capacitivos de un tejido canceroso y normal de mama (Murari Kejariwal, 1993).

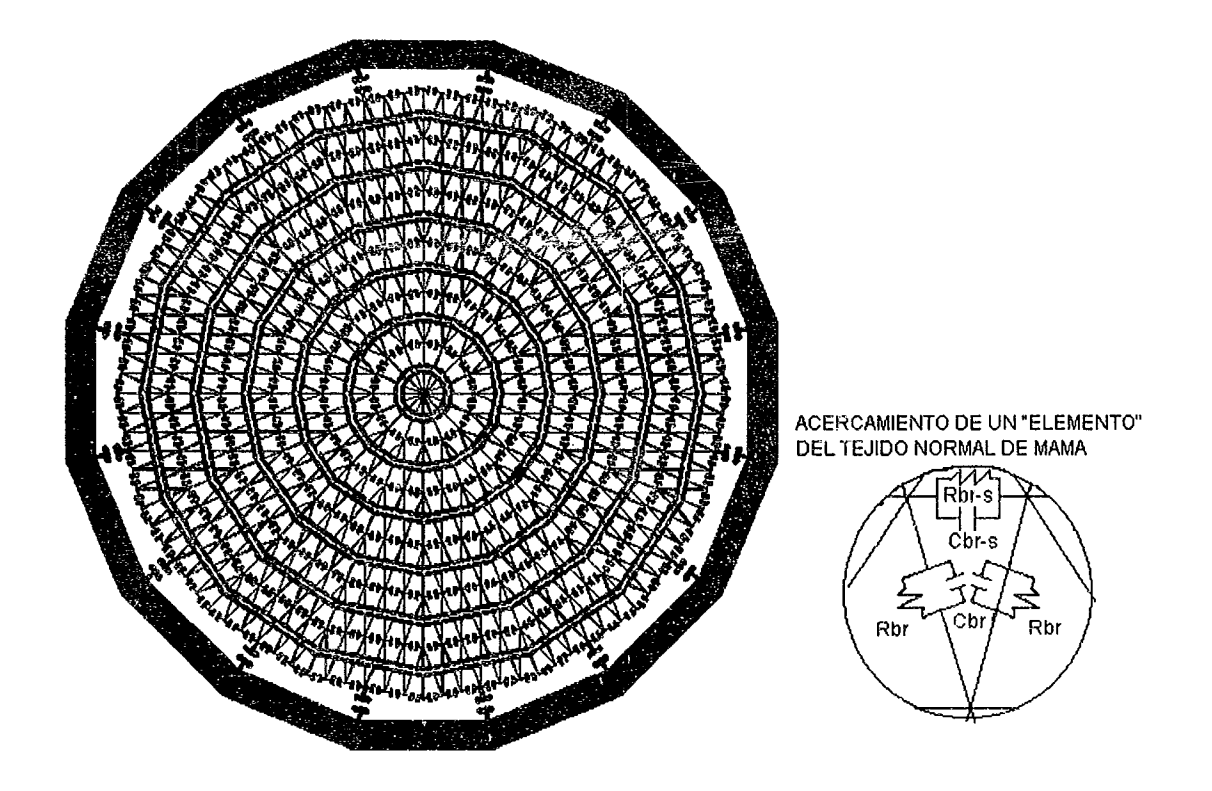

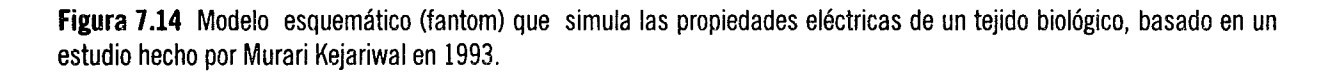

# **7.7 ACONDICIONAMIENTO DE SEÑALES**

En la adquisición de las señales de voltaje, tenemos dos inconvenientes:

1) Las señales de voltaje que se desean detectar son muy pequeñas.

2) La tarjeta de conversión AJO que se utilizo, sólo tiene un rango de hasta 20 kHz de frecuencia de muestreo por DMA.

Por esta razón, tenemos que amplificar las señales para obtener una mejor cuantización de sus valores. Por otro lado para evitar el problema que impone la frecuencia de muestreo, decidimos rectificarlas, debido a que la frecuencia de trabajo del sistema TIE es de 100 kHz y con esto trabajar sólo con los niveles de CD obtenidos. Por lo que en las siguientes secciones se describe la etapa de amplificación y rectificación.

Una vez realizada la amplificación y rectificación de las señales en paralelo, se lleva a cabo la adquisición y conversión A/D de los datos a procesar.

#### 7.7.1 Amplificador no inversor

En la figura 7.15 se ilustra un amplificador no inversor; esto es, el voltaje de salida V<sub>o</sub>, tiene la misma polaridad que el voltaje de entrada Ej. La resistencia de entrada del amplificador inversor es R¡. pero la resistencia de entrada del amplificador no inversor es extremadamente grande, en forma típica excede 100 M $\Omega$ . Para fines prácticos se tiene voltaje 0 en las terminales (+) y (-) del amplificador operacional, entonces ambas están al mismo potencial E<sub>i</sub>. Por lo tanto E<sub>i</sub> aparece a través de R<sub>i</sub>, lo cual causa que la corriente fluya corno lo muestra la ecuación:

$$
I = \frac{E_r}{R_t} \tag{98}
$$

La dirección de I depende de la polaridad de E<sub>i</sub>. Se puede comparar en las figuras 7.15(a) y (b), la corriente de entrada a la terminal (-) del amplificador operacional es despreciable. Por lo tanto, I fluye a través de R y la caída de voltaje a través de R<sub>f</sub> se representa por V<sub>er</sub> y se expresa como:

$$
V_{\nu_l} = I(R_I) = \frac{R_I}{R_I} E_i
$$
\n(99)

El voltaje de salida  $V_0$  se encuentra por la suma de la caída de voltaje a través de R<sub>i</sub>, la cual es E<sub>i</sub>, al voltaje a través de  $R_f$ , el cual es V<sub>Rf</sub>.

$$
V_0 = E_i + \frac{R_f}{R_i} E_i
$$
 (100)

o bien

医皮肤炎 医感觉 医大脑下颌骨的

$$
V_0 = (1 + \frac{R_f}{R_1})E_i
$$
 (101)

Al ordenar la ecuación (101) para expresar la ganancia de voltaje, se obtiene:

$$
A_{CL} = \frac{V_o}{E_i} = 1 + \frac{R_f}{R_i} = \frac{R_f + R_i}{R_i}
$$
 (102)

La ecuación (102) muestra que la ganancia de voltaje de un amplificador no inversor siempre es mayor que L

La corriente de carga I<sub>t</sub> está dada por V<sub>o</sub>/R<sub>t</sub>, por lo tanto, depende sólo de V<sub>o</sub> y R<sub>t</sub>. La corriente que fluye de la termina! de salida del amplificador operacional, está dada por la ecuación:

$$
I_0 = I + I_L \tag{103}
$$

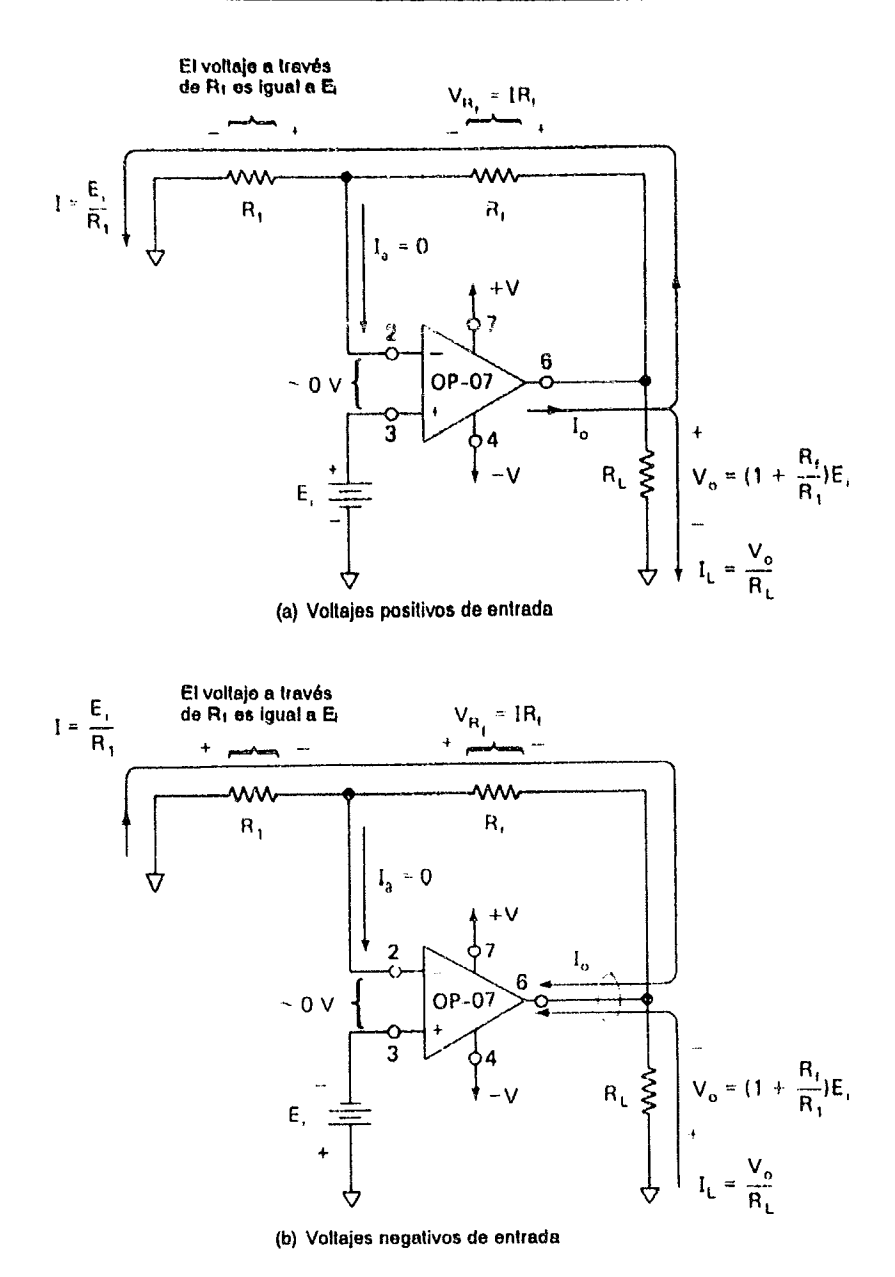

**Figura 7.15** Polaridades de voltaje y dirección de corrientes para amplificadores no inversores.

# **7.7.1.1 Procedimiento de diseño**

A continuación, se muestra el procedimiento del diseño del amplificador no inversor, con ganancia de 10, utilizado en el prototipo:

1. Puesto que la ganancia es positiva, seleccionamos E¡ a la entrada (+) del amplificador operacional.

2. Elegimos  $R_i = 10$  k $\Omega$ .

3. Calculando  $R_F$  basado en la ecuación (102)

 $\mathcal{L}^{\mathcal{L}}$  and  $\mathcal{L}^{\mathcal{L}}$ 

$$
A_{CL} = 1 + \frac{R_F}{R_i}, \qquad 10 = 1 + \frac{R_F}{10k\Omega}, \qquad R_f = 9(10k\Omega) = 90k\Omega
$$

117

#### 7.7.2 Circuito de valor medio absoluto (MAV)

En esta sección se muestra como se diseño y se construyo el circuito basado en un amplificador operacional que calcula el valor promedio del voltaje de CA rectificado. Este tipo de circuito se denomina convertidor de CA a CD. Un circuito rectificador de onda completa también se conoce como circuito de valor absoluto y puesto que un valor promedio se denomina valor medio, el convertidor de CA a CD se conoce como circuito de valor medio absoluto. (MAV por sus siglas en inglés).

Como referencia en la figura 7.16 puede verse la utilidad del circuito MAV. Se muestran formas de onda senoidal, triangular y cuadrada con valores máximos iguales (picos). Por tanto, un detector de pico no puede distinguir entre ellas. Los medios ciclos, positivos y negativos, son iguales para cada onda en particular. Por lo tanto, el valor promedio de cada señal es cero, sin embargo el MAV de cada señal es diferente. El MAV de una onda de voltaie es aproximadamente igual a su valor eficaz rms (valor cuadrático medio). Por tanto, un circuito de bajo costo MAV puede utilizarse como sustituto para un circuito calculador de rms más costoso.

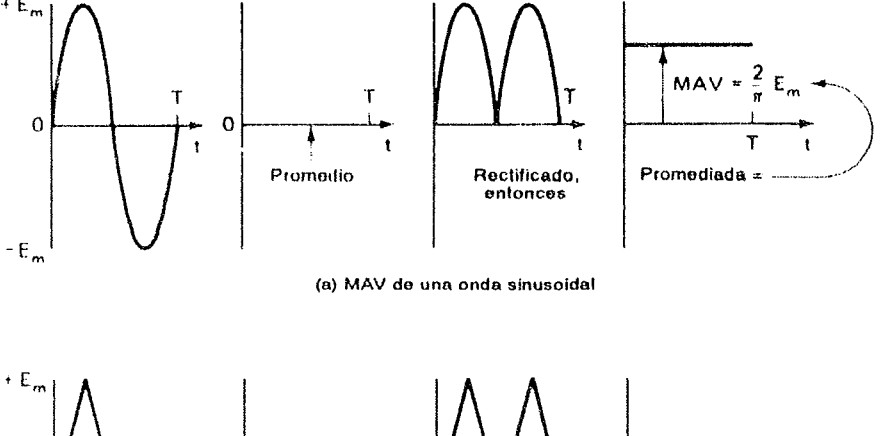

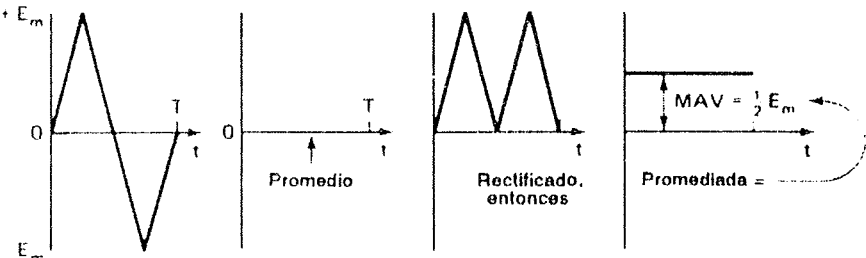

(b) MAV de una onda triangular

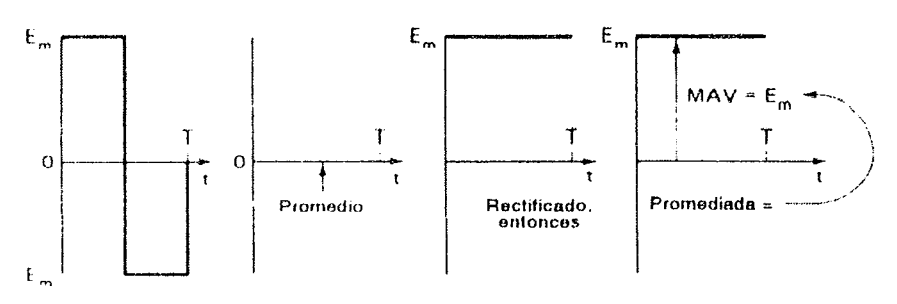

(c) MAV de una onda cuadrada

Figura 7.16 Valor medio absoluto de ondas alternantes senoidal, triangular y cuadrada.

#### 7.7.2.1 Rectificador de precisión con entradas conectadas a tierra

Para construir un convertidor de CA a CD, se inicia con el rectificador de precisión o amplificador de valor absoluto de la figura 7.17. Para las entradas positivas de la figura 7.17(a), el amplificador operacional A invierte E<sub>i</sub>. El amplificador operacional B suma las salidas de A y E<sub>i</sub> para producir una salida V<sub>o</sub> = E<sub>i</sub>. Para entradas negativas como se muestra en la figura 7.17(b), el amplificador operacional B invierte - E<sub>i</sub> y la salida del circuito  $V_0$  es + E<sub>i</sub>. Entonces, la salida del circuito  $V_0$  es positiva e igual al valor rectificado de la señal de entrada.

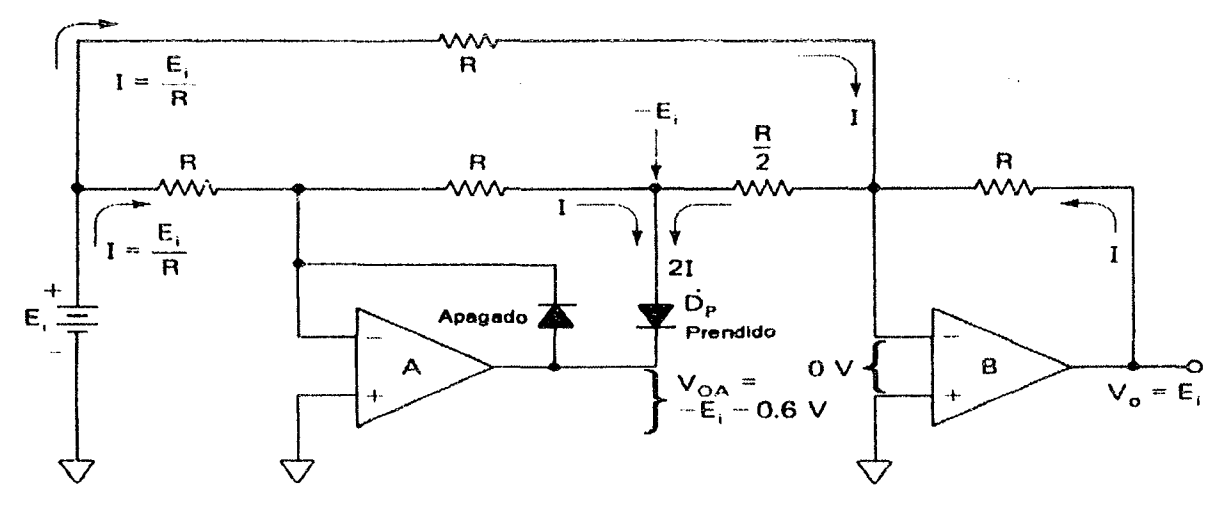

(a) Para entradas positivas el amplificador operacional A Invierte E,; el amplificador operacional B es un inversor sumador, de modo que  $V_0 = E_1$ 

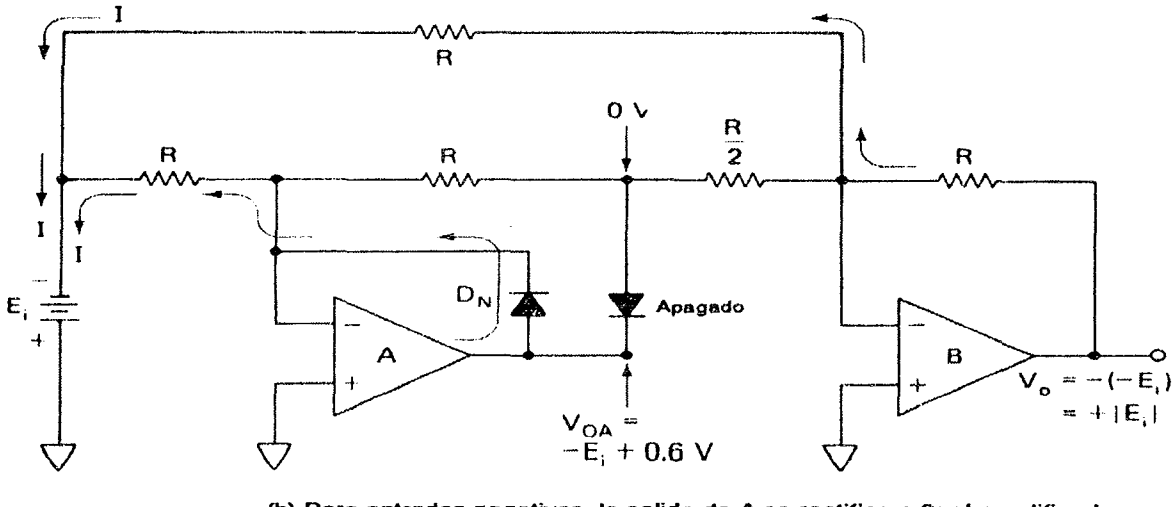

(b) Para entradas negativas, la salida de A se rectifica a 0; el amplificador operacional B invierie E<sub>l</sub>, de modo que V<sub>o</sub> = +E<sub>l</sub>

Figura 7.17 Este amplificador de valor absoluto tiene ambos nodos de suma al potencial de tierra durante cualquier polaridad del voltaje de entrada.

## 7.7.2.2 Convertidor de CA a CD

Al circuito de valor absoluto de la figura 7.17 se añade un capacitor de alta capacitancia y de baja fuga (lO ~lF de tantalio), El circuito resultante es el amplificador MAV o convertidor de CA a CD que se muestra en la figura 7.18. El capacitor C proporciona el valor promedio del voltaje de salida rectificado (amplificador operacional B). Este promedio toma cerca de 50 ciclos del voltaje de entrada antes de que el vOltaje del capacitor se establezca a su lectura Final. Si las formas de onda de la figura se aplican al convertidor de CA a CD, su salida será el MAV de la onda.

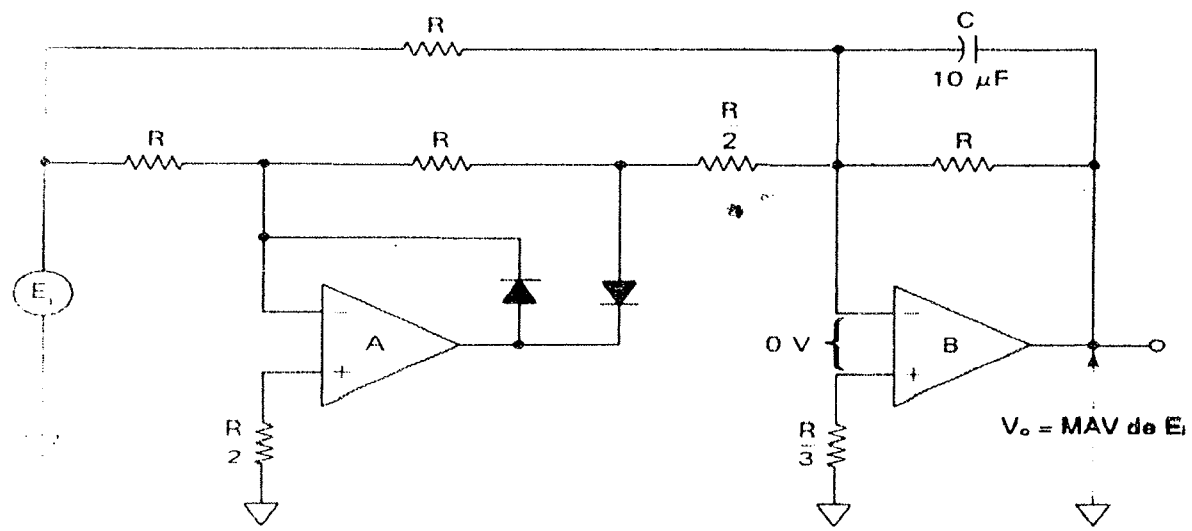

Figura 7.18 Añadiendo un capacitar al amplificador de valor absoluto se obtiene un convertidor de CA a CD o un amplificador de valor medio absoluto.

## 7.8 CONVERSION ANALOGICO/DlGITAL

#### 7.8.1 Tarjeta de adquisición A/D (PCL-812PG)

La tarieta PCL-812PG tiene un alto desempeño, gran rapidez, adquisición de datos multifuncional y totalmente compatible con IBM PC XT/AT. Soporta un amplio software, la cual la hace tener un gran rango de aplicaciones industriales y en laboratorios de investigación. Dentro de estas aplicaciones se incluye la adquisición de datos, control de procesos, automatización de pruebas y automatización de fábricas.

#### Características generales de la PCL-812PG

- \* 16 canales para entradas analógicas.
- \* Convertidor *NO* industrial de 12 bits (HADC574Z) en la conversión de las entradas analógicas. La máxima razón de muestreo es de 30 kHz en modo de acceso directo a memoria (DMA).
- \* Programación de! rango de entrada en los canales analógicos: Bipolar: ±5V, ± 2.5V, ±1.25V, ±0.625V, ±0.3125V
- \* Tres modos de disparo *ND:* Disparo por software, por paso programable y por pulso externo.
- \* Facilidad para transferir los datos de conversión *ND* por control de programa, por manejo de interrupciones o transferencia de datos a través de DMA.

\* Cuenta con un temporizador/contador programable de Intel (8253-5) que provee una salida de

paso a una razón de 0.5 MHz hasta 35 minutos/pulso. La base de tiempo del temporizador es de 2 MHz.

- \* Multiplexor monolilico de 12 bits para la salida de los canales OlA. Con un rango de salida de O a  $+5V_0$  de 0 a  $+10$ .
- \* 16 entradas digitales compatibles TIL/DTL y 16 canales de salida digitales.

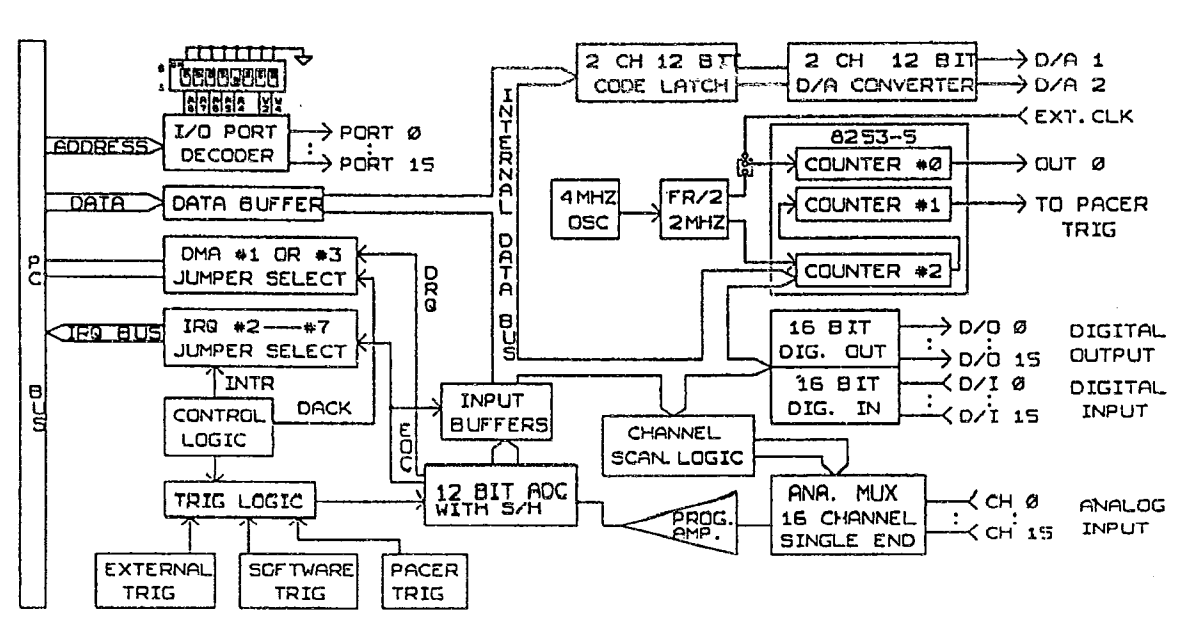

PCL-812PG BLOCK OIAGRAM

Figura 7.19 Diagrama a bloques de la tarjeta PCL-812PG (Advantech Co. Ltd. 1993).

## 7.8.2 Formato de datos A/O *y* registro de estado

Cuando la PCL-812PG realiza una conversión AJD de 12 bits, los datos AJO son almacenados en dos registros localizados en las direcciones BASE  $+4$  y BASE  $+5$ . El byte menos significativo esta en la posición OO(ADO) hasta D7(AD7) de la BASE +4 y el byte más significativo esta en la posición DO(AD8) hasta D3(ADll) de la BASE  $+5$ . El bit menos significativo es ADO y el más significativo es AD11.

El número de canales de A/D que se utilizan para la conversión de datos están disponibles en el registro de la  $\beta$ ASE + 10, en la posición DO(CLO) hasta D3(CL3).

Como anteriormente se menciono, se utilizaron dos registros de 8 bits cada uno, de los cuales 12 bits son los datos de la conversión y los cuatro restantes se usaron para enviar la información que corresponde al canal en el que se esta realizando la conversión.

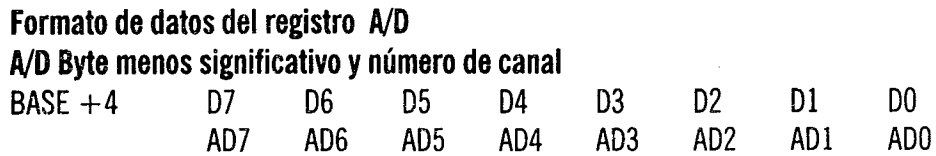

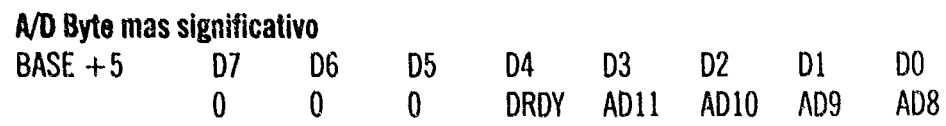

## 7.8.3 Transferencia de datos por DMA

La transferencia de datos se lleva a cabo por acceso directo a memoria (DMA), moviendo los datos de la tarjeta PCl-812PG al sistema de memoria de la PC. sin realizar ninguna operación por parte del CPU. El DMA es muy beneficioso en la rápida transferencia de datos, pero es un poco complicado para operar.

En la tarjeta NO se selecciona el jumper J5 y J6 para transferir datos por DMA, habilitando así un bit en el registro de control de la PCL-812PG, así como el controlador de registro (8237) para Que se pueda llevar a cabo las operaciones con el DMA.

## **7.9 SISTEMA ELECTRICO TIE**

En la figura 7.19 se muestra el diagrama eléctrico del sistema TlE, que lo conforman en su fase fundamental un generador de ondas senoidales, a una frecuencia de 100 kHz, una fuente de corriente constante de 1.5 mA y un sistema para el demultiplexado de la misma.

En segunda fase se realizo un modelo de prueba (fantom) que simula las características eléctricas de un tejido sano y canceroso. Y por último, la fase de acondicionamiento de las señales (amplificación y rectificación), para su posterior adquisición y conversión *NO.* 

Una vez completo todo el proceso, podremos obtener una tabla de datos, que representan los voltajes que se detectaron y midieron en toda la periferia del objeto bajo estudio. Con estos datos adquiridos será posible reconstruir la imagen de impedancias que componen al objeto en estudio.

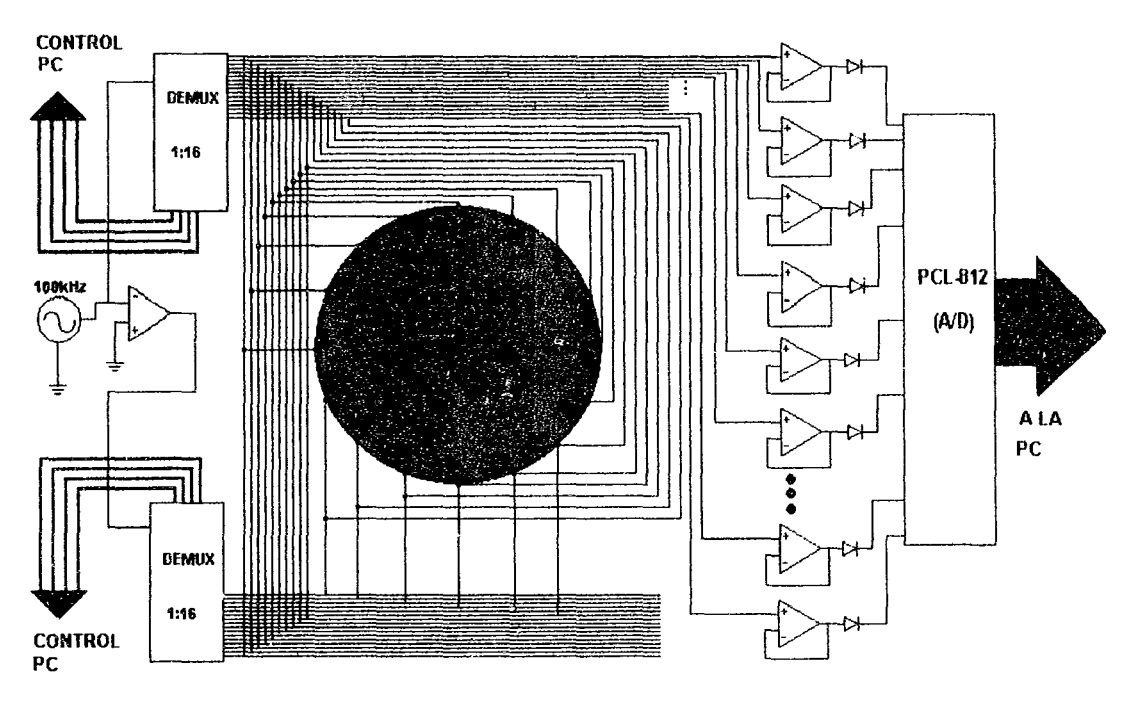

Figura 7.20 Sistema eléctrico semi-paralelo.

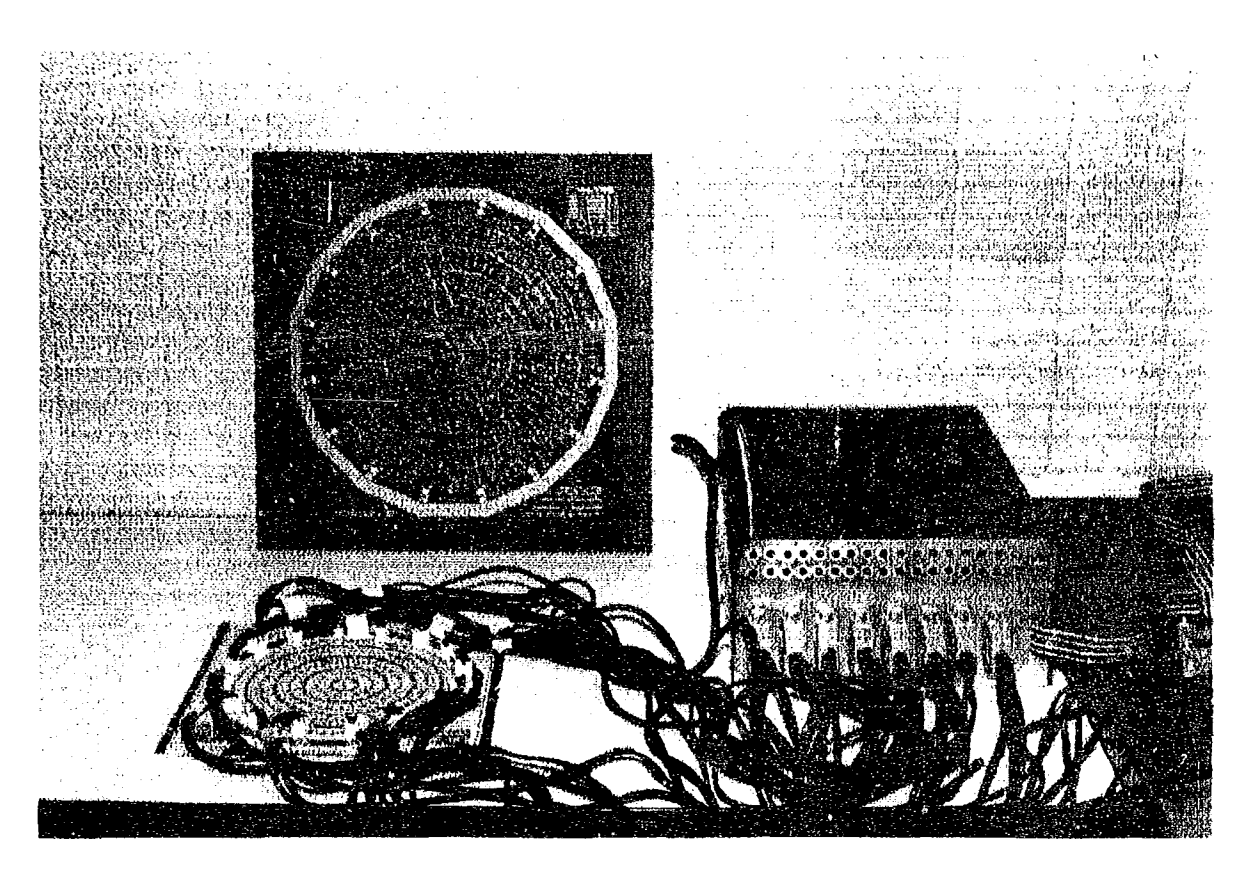

**figura 7.21** Sistema semi-paralelo para la tomografía por impedancia eléctrica (TIE).

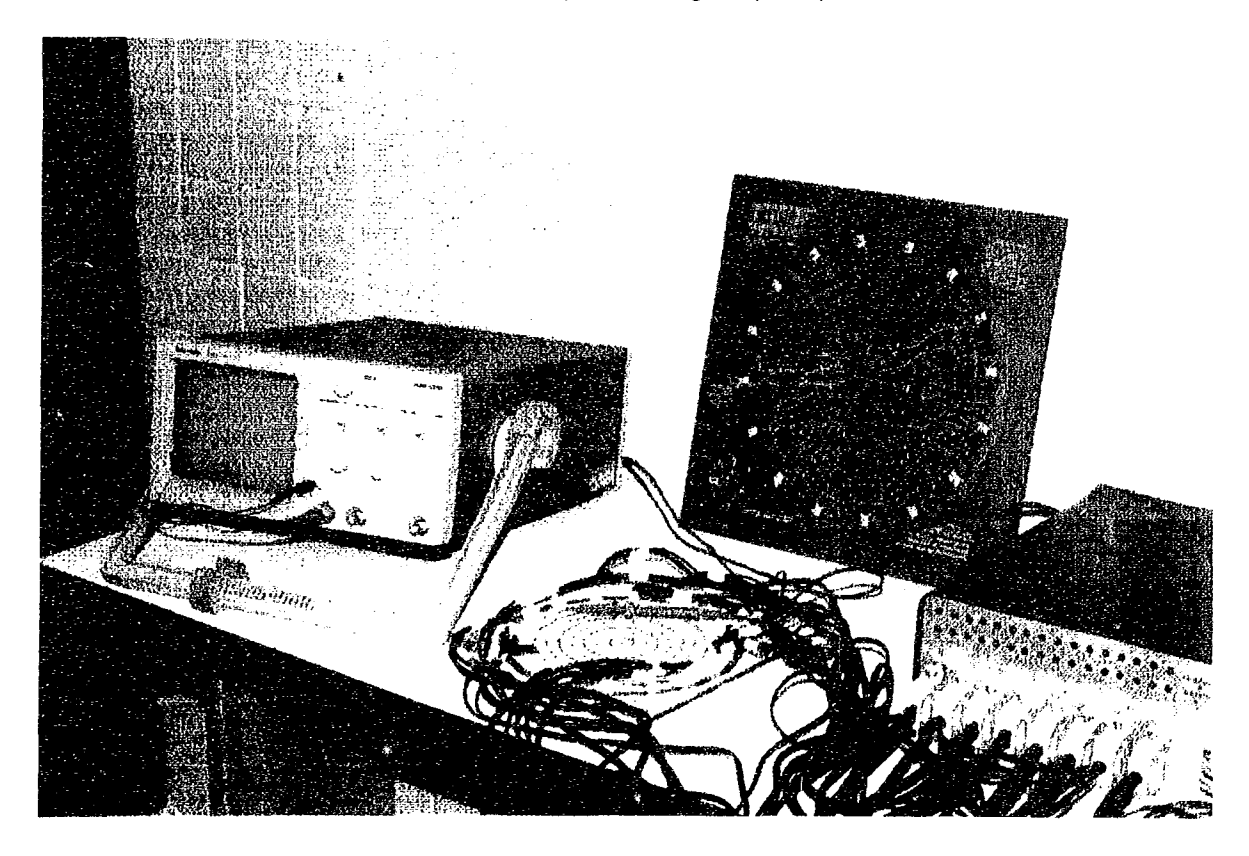

**Figura 7.22** Sistema semi-paralelo para la tomografía por impedancia eléctrica (TIE).

#### REFERENCIAS BIBLIOGRAFICAS

- $\bf{l}$ Bourne R. John "Critical Reviews in Biomedical Engineering" Volume 24. Issues 4-6, NY, U.S.A., 1996
- $2)$ Coughlin F. Robert "Amplificadores operacionales y circuitos integrados lineales" Ed. Prentice Hall, México, 1993.
- $3)$ García López W. "Amplificadores operacionales" Ed. Paraninfo, Madrid, España.
- $4)$ **National Semiconductor** "Linear applications handbook" Ed. National Semiconductor, U.S.A.,1991.
- **Boylestad R. and Nashelsky Louis**  $5)$ "Electrónica teoría de circuitos" Ed. Prentice-Hall Hispanoamericana, México, 1982.

ļ â 8

# *PROCESAMIENTO DE SEÑALES Y RECONSTRlICCION DE IMAGENES*

# 8.1 ANALISIS DE ALGUNAS ESTRUCTURAS ELECTRICAS SENCILLAS

#### 8.1.1 Disco conductor

El primer objeto que analizamos es el disco conductor por adaptarse a la geometrfa que se pretende medir al hacer una tomografía de impedancias. De hecho, un cilindro se adapta mucho mejor a la situación real de medidas en seres humanos, pero la complejidad es un poco mayor (Isaacson, 1986<sup>1</sup>, Barber y Seagar, 1987<sup>2</sup>, Barber y Brown, 1986<sup>3</sup>, Gisser *et al*, 1987<sup>4</sup>, Seagar *et al*, 1987<sup>5</sup>). El enfoque seguido en el presente trabajo sigue la línea marcada por las referencias antes citadas y parte de la solución algebraica para el caso homogéneo, comparándolas posteriormente con casos sencillos no homogéneos.

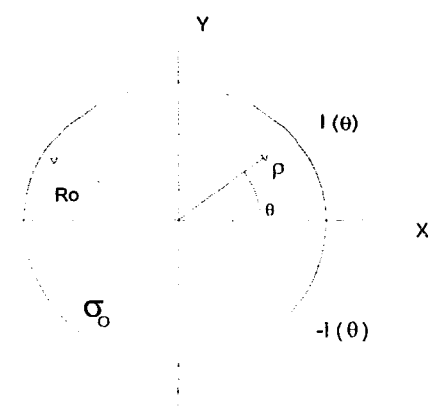

Figura 8.1 Disco conductor

La solución algebraica obtenida por el método de separación de variables para un disco conductor de radio R<sub>o</sub> y conductividad  $\sigma_o$ , cuando la inyección de corriente a lo largo de toda la periferia I( $\theta$ ) es antisimétrica respecto al eje X es (figura 8.1):

$$
\Phi(r,\theta) = \sum_{n=1}^{\infty} C_n r^n \operatorname{sen} n\theta \tag{104}
$$

los coeficientes  $C_n$  están determinados por las condiciones de contorno a través de:

$$
-\sigma_o \frac{\delta \phi(r,\theta)}{\delta n} = I(\theta)
$$
\n(105)

\npara r = R<sub>0</sub>

siendo n la normal a la superficie.

125

 $\mathcal{L}$ 

Si desarrollamos I( $\Theta$ ) en serie de Fourier, y como se ha impuesto la condición de simetría respecto a  $\theta$ =0, se obtiene:

$$
-\sigma_o \sum_{n=1}^{\infty} C_n n R^{n-1} \operatorname{sen} n\theta = \sum_{n=1}^{\infty} I_n \operatorname{sen} n\theta \tag{106}
$$

donde

$$
I_n = \frac{2}{\pi} \int_0^{\pi} I(\theta) \operatorname{sen}(n\theta) d\theta \tag{107}
$$

por lo cual

$$
C_n = \frac{I_n}{\sigma_o n R^{n-1}}
$$
\n(108)

siendo la solución para el potencial:

$$
\Phi(r,\theta) = \sum_{n=1}^{\infty} \frac{I_n r^n}{\sigma_o n R^{n-1}} \operatorname{sen} n\theta
$$
\n(109)

los voltajes en la periferia vendrán dados por:

$$
V(\theta) = \phi(R_o, \theta) = \sum_{n=1}^{\infty} \frac{I_n R_o}{\sigma_o n} \operatorname{sen} n\theta
$$
 (110)

Cuando el disco incluye una zona central de conductividad distinta (figura 8.2), es fácil deducir, por el método de separación de variables e imponiendo las condiciones de contorno en la frontera entre los dos medios de distinta conductividad, por lo tanto la expresión del potencial en el contorno es:

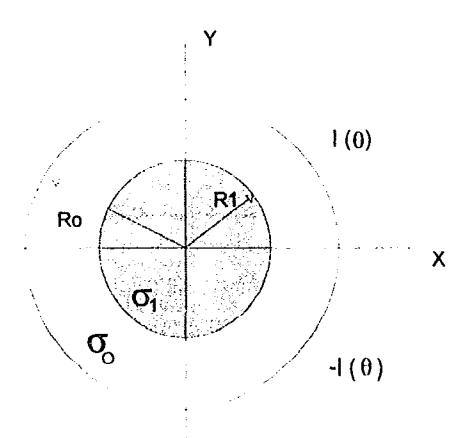

Figura 8.2 Disco conductor con una zona central de distinta conductividad.

$$
V(\theta) = \phi(R_o, \theta) = \sum_{n=1}^{\infty} \frac{I_n R_o}{\sigma_o n} \frac{1 + \mu R^{2n}}{1 - \mu R^{2n}} \operatorname{sen} n\theta
$$
 (111)

donde:

$$
R = \frac{R_1}{R_o} \qquad \mu = \frac{c-1}{c+1} \qquad c = \frac{\sigma_i}{\sigma_o} \tag{112}
$$

A partir de estas dos ecuaciones del potencial en el contorno (110, 111) se puede observar que la información estructural es la contenida en la expresión:

$$
\frac{1 + \mu R^{2n}}{1 - \mu R^{2n}} \tag{113}
$$

la ecuación (111) la podemos interpretar como el producto de la transformada de Fcurier angular de la corriente por la información "estructural". Al considerar la periodicidad angular de las corrientes en la periferia, la transformada es una serie discreta.

En la ecuación (113), al ser  $R < 1$  la alteración más importante del potencial de contorno se dará  $n=1$ , que puede interpretarse como la frecuencia angular fundamental de la inyección de corriente establecida por las condiciones de contorno.

Obsérvese que para un caso tan sencillo como éste, para conocer cuál es el radio y la conductividad de la zona central es necesario poder medir, como mínimo, el efecto para dos de las componentes de la frecuencia angular ( $n=1$ ,  $n=2$ ).

Cuando la inyección de corriente se realiza a través de dos electrodos puntuales, se puede resolver el problema directo utilizando una transformación conforme (Barber y Seagar, 1987)<sup>2</sup>. Para un disco tangencial al eje X e invección de corriente por los puntos de abcisa  $x=a$  y  $x=-a$ , la transformación apropiada, para pasar del plano x-y al u-v, es:

$$
u + jv = \frac{\ln(x + jy + a) + \ln(x + jy - a)}{2a}
$$
 (114)

Cuando a tiende a cero, electrodos infinitamente juntos, la transformación es:  $u + iv = 1/(x + iy)$ . Esta transformación es utilizada frecuentemente, por su sencillez, para obtener la solución del problema directo (Rosell, 1989)<sup>6</sup>.

#### 8.2 CONCLUSIONES APLICABLES A LA RECONSTRUCCION

#### 8.2.1 Teorema de reciprocidad.

En este apartado se analiza cómo afecta a la impedancia medida en la superficie de un objeto un cambio pequeño en la conductividad de éste. En definitiva, este cálculo es realmente el recíproco del que hay que efectuar para conocer qué zona ha cambiado de impedancia, a partir de los cambios detectados en el exterior.

Dado un objeto de forma arbitraria, como el representado en la figura 8.3, con dos puertos donde poder aplicar corrientes y medir tensiones (o viceversa), por el teorema de reciprocidad tenemos que la impedancia mutua es:

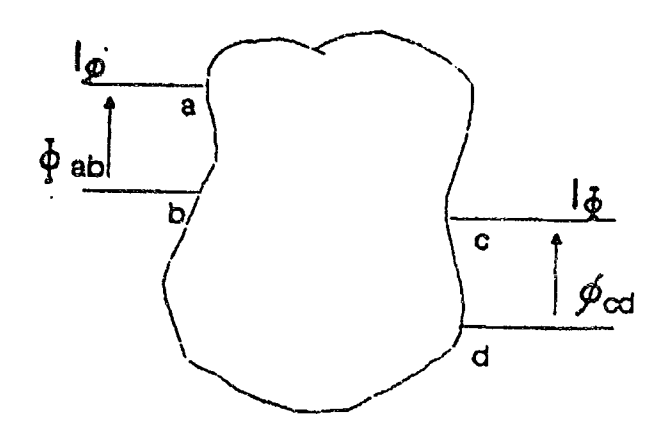

Figura 8.3 Teorema de la reciprocidad.

$$
Z = \frac{\Phi ab}{I\Phi} = \frac{\phi cd}{I\phi} \tag{115}
$$

donde  $\Phi$ ab es el potencial entre a y b, cuando se aplica la corriente  $I\Phi$  entre c-d y de forma equivalente para  $\phi$ c $d$ .

La primera referencia a este problema, fue la aplicación a la pletismografía de impedancias y se debe a Geselowitz (1971)<sup>7</sup>. A partir del teorema de Green, para una zona sin fuentes de corriente, se llega a la demostración del principio de reciprocidad expresado de forma integral (Lehr, 1972)<sup>8</sup>:

$$
\int_{v} (\sigma \Phi - \sigma \phi) \text{grad} \phi r \text{ grad} \Phi dv = \int_{s} (\Phi J \phi - \phi J \Phi) ds \qquad (116)
$$

donde J $\Phi$  y J $\phi$  son las densidades de corriente y  $\sigma\Phi$ , y  $\sigma\phi$  son las distribuciones de conductividad para el momento en que están aplicadas las corrientes respectivas.

Si no se modifica  $\sigma$  entre una medida y la otra, la integral de la izquierda se cancela y a partir de la igualdad que queda se deduce el principio de reciprocidad.

## 8.2.2 Teorema de la sensibilidad.

El llamado teorema de la sensibilidad se deduce cuando se consideran pequeñas variaciones de la conductividad entre una inyección y la otra. Si  $\sigma\Phi$  pasa a  $\sigma\Phi + \Delta\Phi$ , la corriente J $\Phi$  se redistribuirá y también variará  $\Phi$  pasando a valer  $\Phi + \Delta \Phi$ . Con estas condiciones de la ecuación (116) se deduce la siguiente relación (Geselowitz,  $1971$ <sup>7</sup>:

$$
-I\phi\Delta\Phi ab = \int_{\Omega}\Delta\sigma\,\text{gra}\,d(\Phi + \Delta\Phi)\,\text{gra}\,d(\phi)d\nu\tag{117}
$$

y el incremento en la impedancia mutua es:

$$
\Delta Z = \frac{\Delta \Phi ab}{I\Phi} = -\int \Delta \sigma \frac{\text{grad}(\Phi + \Delta \Phi)}{I\Phi} \frac{\text{grad}(\phi)}{I\phi} dv \qquad (118)
$$

 $\Delta$ o es en general una función arbitraria de x y y. Una de las utilidades de este teorema es la posibilidad de calcular la distribución de sensibilidad dentro de un volumen dado para una cierta inyección de corriente y una detección. Para ello se puede considerar  $\Delta\sigma$  como una delta de volumen y el resultado es directamente el producto escalar de las densidades de corriente normalizadas en ese punto (Rosell, 1989)<sup>6</sup>.

Una generalización de esta demostración, para campos variables con el tiempo; puede encontrarse en Mortarelli (1980)<sup>9</sup>.

## 8.3 REVISION DE METODOS DE RECONSTRUCCION

El objetivo de los métodos de reconstrucción es obtener una distribución de impedancia, en la sección del cuerpo que se está estudiando, que sea coherente con las medidas realizadas. En principio hay una limitación teórica clara: si solo se dispone de M medidas, y no existe ningún conocimiento previo del objeto, sólo se podrán estimar M variables independientes. Si N es el número de electrodos, las medidas independientes serán: N\*(N-I)/2, ya que de todas las agrupaciones posibles de los N electrodos en pares (N\*(N-1)) sólo son independientes la mitad, según se desprende del teorema de la reciprocidad.

Por ejemplo, para 16 electrodos el número de medidas independientes posibles es de 120, por lo cual solo se podría conocer la conductividad de 120 subdivisiones del objeto (pixels). Además, para el caso de inyección por electrodos adyacentes, hay dos medidas que son a dos hilos y se desprecian. Por lo cual, las medidas independientes seián 104. Esta limitación generalmente se supera gracias a un conocimiento previo del objeto, como por ejemplo el hecho de que no existan cambios bruscos de impedancia o se aleje lo menos posible de una distribución uniforme.

#### 8.3.1 Métodos de retroproyección

El método de retroprovección entre líneas equipotenciales (Barber et al. 1987)<sup>10</sup> se basa en la aproximación lineal de la ecuación de Poisson para pequeñas variaciones de la resistividad respecto a una distribución conocida. El sistema lineal es el siguiente:

$$
\nabla^2 U p = \nabla R \cdot \nabla U u \tag{119}
$$

donde Up es el potencial conocido para la conductividad inicial. Uu es la perturbación de este potencial y R es el logaritmo neperiano de la conductividad. El problema de este método es que sólo se conoce el gradiente del potencial (VUu) en la superficie. La cantidad que se retroproyecta entre cada par de electrodos siguiendo la zona equipotencial esta definida por (ver figura 8.4a):

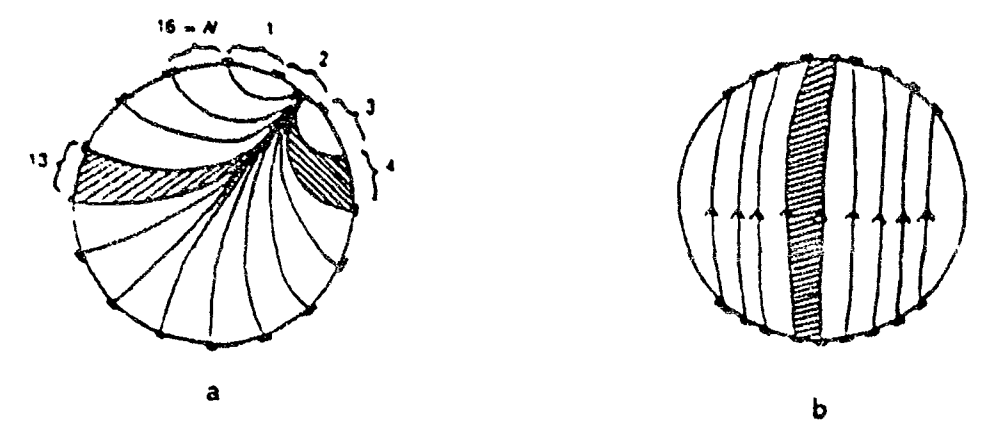

Figura 8.4 Método de retroproyección: (a) entre, líneas equipotenciales y (b) por líneas de corriente.

$$
\Delta \sigma = \log(Uu \mid Up) \tag{120}
$$

Tasto y Schomberg (1981)<sup>11</sup> utilizan un método parecido, pero retroproyectando a través de líneas de corriente (figura 8.4b), algo muy parecido a una retroproyección en tomografía de rayos X.

La técnica de medida en el método de líneas equipotenciales, normalmente es con inyección de corriente por electrodos adyacentes. Murphy (1987)<sup>12</sup> utilizó inyección polar como se ve puede ver en la figura 8.4b. La retroproyección basada en caminos de corriente exige un sistema de medida de admitancias, basado en un método de medida a dos hilos.

La reconstrucción por retroproyección es muy rápida pues no requiere de gran potencia de cálculo. Existe una mejora de este método basado en una iteración a partir del error de reconstrucción, calculado mediante la matriz de sensibilidades (Santosa y Vogelius, 1988)<sup>13</sup>.

#### 8.3.2 Métodos de sensibilidad y de perturbación

Hay toda una serie de métodos basados en la discretización del objeto y el cálculo de la imagen a partir de la resolución del sistema de ecuaciones no lineales que aparece, empleando diferentes métodos matemáticos, Los más estudiados son los de sensibilidad (Murai y Kagawa, 1985)14, el de Newton-Raphson (Yorkey, 1986<sup>15</sup>, Yorkey y Webster, 1987)<sup>16</sup> y el de perturbación (Kim et al, 1987)<sup>17</sup>. Todos estos sistemas son iterativos y se basan en algoritmos de resolución de sistemas grandes y mal condicionados.

Estos algoritmos pueden trabajar con cualquier conjunto independiente de medidas, por lo Que no determinan el hardware a usar.

# 8.4. AOQutSICION. PROCESADO y PRESENTACION DE DATOS

# 8.4.1 Adquisición de datos

De acuerdo a las siguientes especificaciones: Señal de entrada:

- Señales de corriente continua (C.O.)
- Rango de voltaje de 0-10 Voltios.
- Nivel de ruido: 12mV p-p.

No. de canales: 16 Método de inyección de corriente: Polar Método de lectura de voltaje: Referencial (sentido anti-horario)

Se programó un algoritmo que controla la selección del par de electrodos que inyectan la señal de corriente constante en los 16 pares posibles, para proceder a la adquisición secuencial de los voltajes en los puntos de colocación de los electrodos.

Se utilizó la tarjeta multifunción comercial PCL812 de Advantech Ca., que cuenta con los Siguientes recursos:

16 Entradas analógicas

1 Convertidor *ND:* 

- $\bullet$  Tiempo de conversión de 35 $\mu$ seg.
- Técnica de conversión *NO:* Aproximaciones sucesivas.
- Precisión: 12 bits (4096 niveles de cuantización).
- Voltaje de Referencia bipolar programable: a)  $+/-5$  volts y b)  $+/-10$  volts.
- 2 Salidas analógicas
- 16 Salidas digitales
- 16 Entradas digitales: 16

y con una máxima velocidad de transferencia de datos por DMA de 20KHz.

Usando los 16 canales analógicos de entrada y configurando la tarjeta para lograr una adquisición AJO a 16 KHz de muestreo por canal para la cuantización de los potenciales en los electrodos de adquisición. Además de utilizar y programar 4 salidas digitales para seleccionar el canal de drenado de corriente y 4 salidas digitales más para seleccionar el canal de inyección de corriente.

Configurando la tarjeta para establecer una adquisición *ND* de 16KHz, con un transporte de datos por DMA empleando las librerías del fabricante: canal 1, nivel de interrupción 2 y dirección base de puertos Ox220.

# 8.4.2 Algoritmo

Posterior a la configuración de la tarjeta, el procedimiento de control de selección y activación de los canales de inyección, y adquisición de los potenciales a medir, consiste en una estructura iterativa donde en cada iteración realizan los siguientes procesos:

- él) Selección de los electrodos de inyección de corriente mediante el uso de las primeras 8 salidas digitales, que están a su vez conectadas a los multiplexores analógicos del prototipo.
- b) Pausa de tiempo de 450 milisegundos para esperar a que desaparezca el transitorio debido a la conexión de la fuente de corriente con el modelo eléctrico de prueba.
- e) Inicio el proceso de adquisición de los potenciales referenciales en los 16 electrodos (sentido antihorario), a una tasa de muestreo de 16 kHz por cada canal a la vez. Filtrado de ruido. Para minimizar al máximo el ruido que contiene 18 señal, se toma un total de 2000 muestras por punto de lectura (electrodo), para la obtención del promedio aritmético de las mismas y al final poder convertir los niveles de cuantización a su correspondiente valor de voltaje.
- d) Por último los 256 datos de voltaje filtrado se registran en un archivo ascii agrupados a manera de una matriz de tamaño 16x16 para pasar a su análisis y procesamiento.

El algoritmo fue programado en Borland  $C++$  versión 3.1, para MS-DOS, en el modelo memoria larga; y está constituido de 3 funciones importantes: 1) función principal de control general, 2) función de configuración de la tarjeta y 3) función de control de inyección y adquisición las señales.

## 8.4.3 Estructura de datos

Las medidas adquiridas se almacenan en matrices de 16x16 enteros. Las filas corresponden a cada una de las inyecciones efectuadas y las columnas a las salidas de los electrodos de detección de vOltaje en los 16 electrodos. De estas matrices, con el procesado conveniente, se generan todos los datos: valores a retroproyectar para la reconstrucción de la imagen.

La imagen reconstruida es una matriz de 64x64 pixels distribuidos de forma uniforme según coordenadas cartesianas.

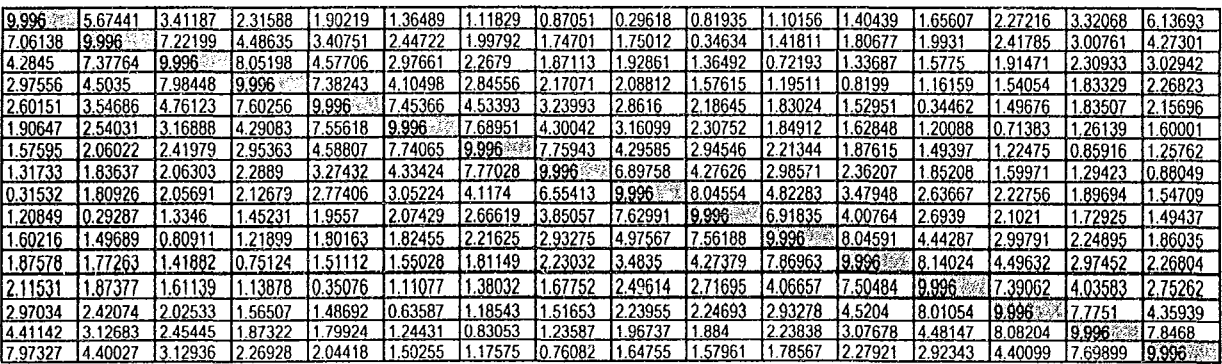

Tabla 8.1 Datos adquiridos de voltaje que forma una matriz de 16X16.

## 8.4.4 Normalización de datos

El valor resultante que se normaliza es el logaritmo decimal de la relación entre la medida y la referencia, multiplicada por un factor de 10,000 para poder conservar la resolución, normalizando así sólo a una parte entera, es decir:

$$
A\sigma = 10000 * \log(Vmed / Vref)
$$
 (121)

El mínimo valor de  $A\sigma$  que se normaliza depende del margen de amplificación y del sistema de rectificación de señal.

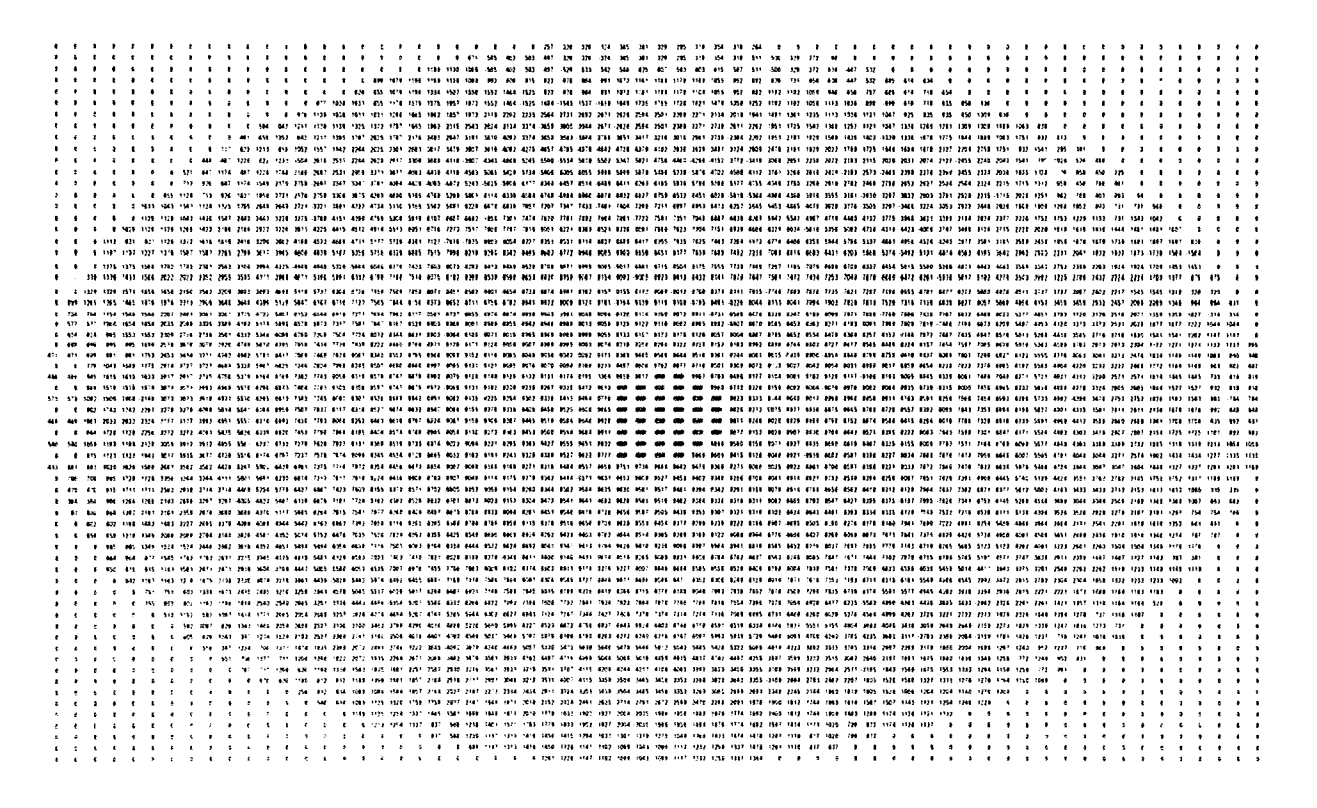

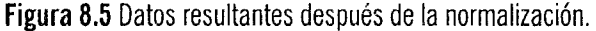

#### 8.4.5 Obtención de matriz resultante

El método de reconstrucción esta basado en el que utilizaron Barber y Brown (1987)<sup>10</sup> por lo cual es un método que requiere para la reconstrucción una referencia y una medida. Para cada valor de la matriz se calcula el logaritmo decimal de la referencia dividido por la medida. En este cálculo no es necesario restar los offsets ni considerar las ganancias por ser una medida por comparación.

La reconstrucción de imágenes se realiza por el método de retroproyección uniforme (existe una versión ponderada desarrollada por Dávila (1989)<sup>18</sup> basada en Barber y Seagar (1987)<sup>10</sup> y Santosa y Vogelius (1988)<sup>13</sup>. Los objetivos iniciales fueron conseguir la máxima velocidad de reconstrucción sin ocupar excesiva memoria. Para ello lo más importante es conocer las zonas equipotenciales para cada inyección diferente. Esto significa que para 16 derivaciones son necesarios 64x64 elementos. Se puede conseguir una reducción Importante del número de datos si se utilizan cambios de coordenadas para pasar de unas inyecciones a otras. De esta fonna se pueden reducir los datos solo a dos matrices de 64x64 sin Que ello conlleve un incremento exagerado del tiempo de reconstrucción. De esta forma el algoritmo de reconstrucción Queda muy simplificado, tal como se puede ver en la Tabla 8.1.

```
void back p all(void)
{ 
 register int j, i, co j, co i;
 register int *_{p} = \& p-cond[0][0];
 for (j=0; j < D MAX; j++)
         { 
           a j = (j-32) * (j-32);co j=D MAX-j-1;
          for (i=0; i < D MAX; i++)
                   { 
                    co-i = D - MAX-1-i;
                    if (i-32)*(i-32) < sqrrad - a j)
                             { 
                              \text{*p=cond[0][ zonas[j][i][0]] +}cond[1][zonas[j][i][1]] +cond[2][zonas[j][i][1]] +cond[3][ zonas[j][i][0]] +cond[4][ zonas[co i][j][0]] +cond[51[zonas[co i][j][1]] +cond[6][ zonas[j][co i][1] +
                              cond[7][zonas][j][co i][0];
if (conf.strat[0] = -1'} 
     } 
  } 
         *p = *p + cond[8][zonas[co-j][co[i][0]] +cond[91[ zonas[co-jl[co i][1]] +
                     cond[10][zonas[co-illco j][1]] +cond[11][zonas[co-i][co j][0]] +cond[12][zonas[i][co j][0] ] +cond[13][zonas[il[co jl[1]] +cond[14][zonas[co-j][i][1]] +cond[15][zonas[co j][i][0]] +*p/= 16; } else *p/= 8;
          }
```
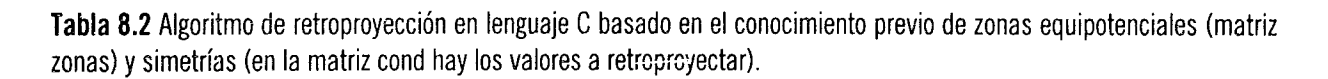

## 8.5 PRUEBAS EN MODELOS

En este trabajo se incluye el desarrollo de tres modelos que simulan las propiedades eléctricas de tejidos sanos y cancerosos, utilizando circuitos RC (Murari Kejariwal,1993)19.

El modelo de tejida construido se muestra en la figura 8.6. Cada una de las ramas que componen el modelo de tejido, esta formado por un elemento resistivo y un elemento capacitivo conectados en forma paralela, tal como se muestra en la figura.

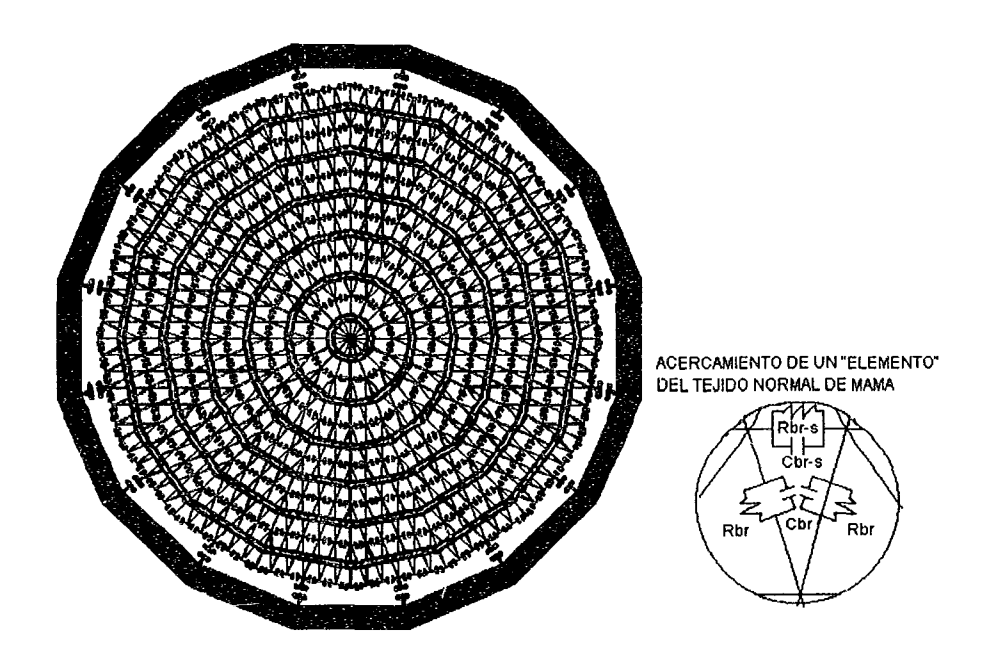

Figura 8.6 Modelo de prueba.

# 8.5.1 Medio homogéneo

Se construyó un modelo totalmente homogéneo, como el que se muestra en la figura 8.7. Este modelo consta de 256 elementos triangulares, los cuales tienen los mismos valores RC en toda el área del modelo. Cada uno de estos elementos triangulares forman el 0.39% del área total del modelo.

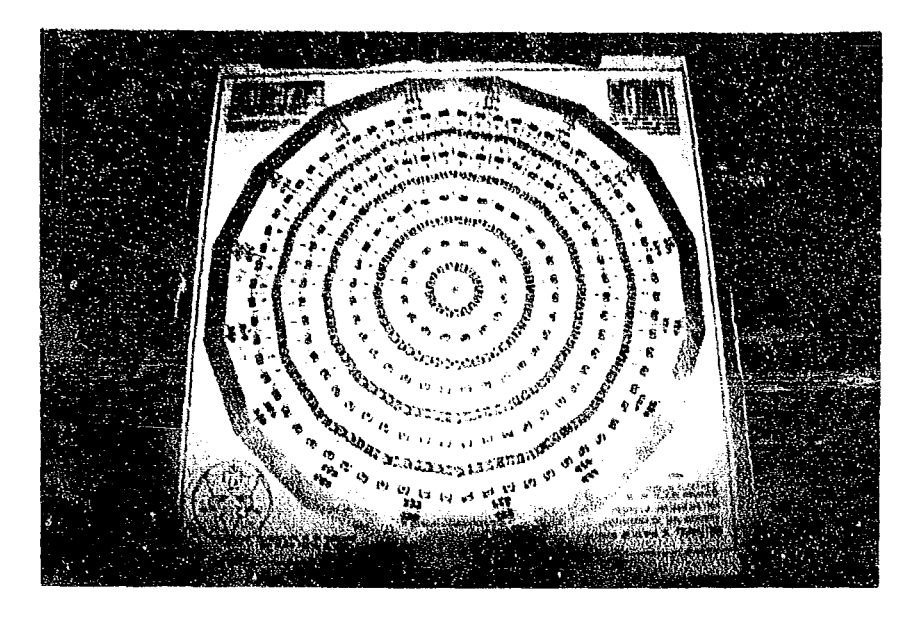

Figura 8.7 Modelo con elementos totalmente homogéneos.

A continuación se presenta la tabla de datos adquiridos (voltajes) en la periferia de este modelo.

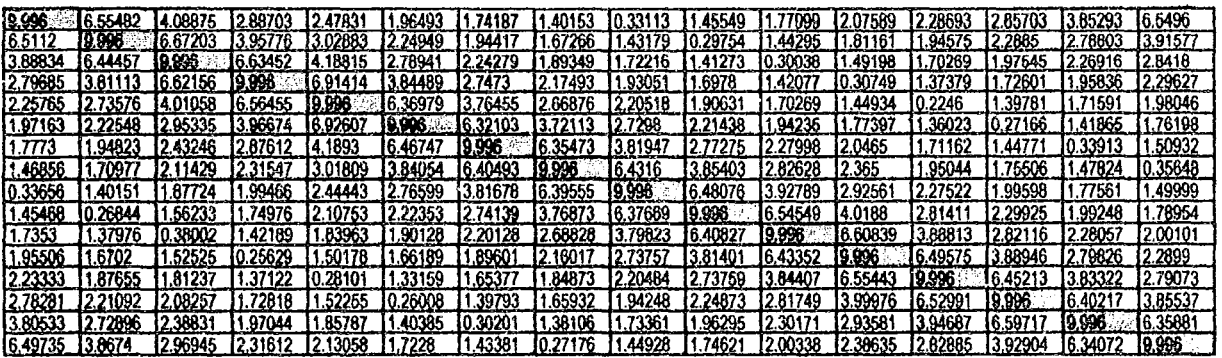

Tabla 8.2 Valores adQuiridos (voltajes) del modelo de prueba homogéneo.

# 8.5.2 Medio heterogéneo (1)

En la construcción de este modelo se introdujeron cambios en los valores RC en tres áreas distintas, como se puede apreciar en la figura 8.8. El área que representa una de estas tres partes es del 2.34 % del área total del modelo.

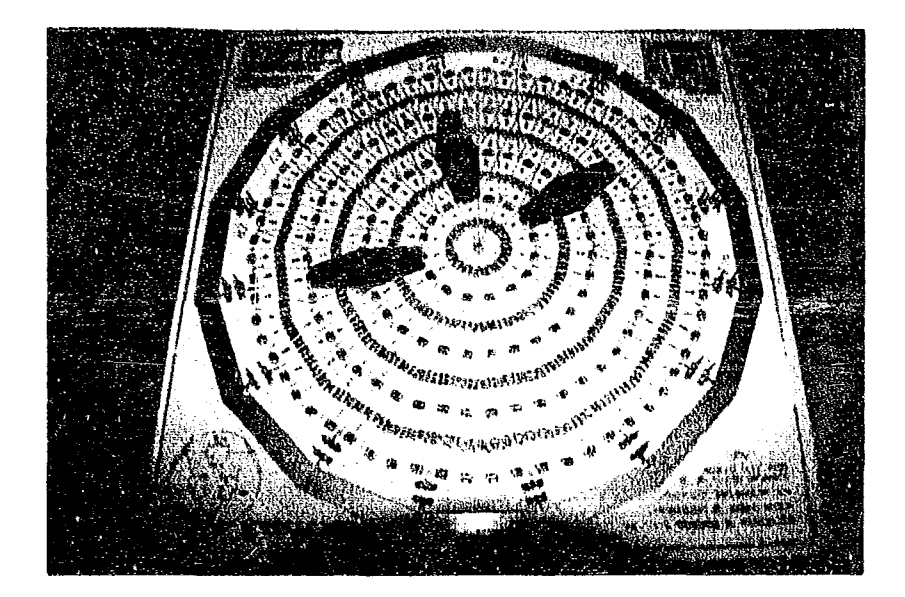

Figura 8.8 Modelo heterogéneo (1), con 3 áreas de igual tamaño, pero de distinto valor RC en comparación con los valores del modelo homogéneo

En la siguiente tabla se muestran los valores de voltaje adquiridos de este modelo, como se puede ver claramente los cambios en los valores que existen con respecto al modelo homogéneo; estas diferencias de valores, son debidos a los pequeños cambios de impedancia introducidos en el área del modelo.

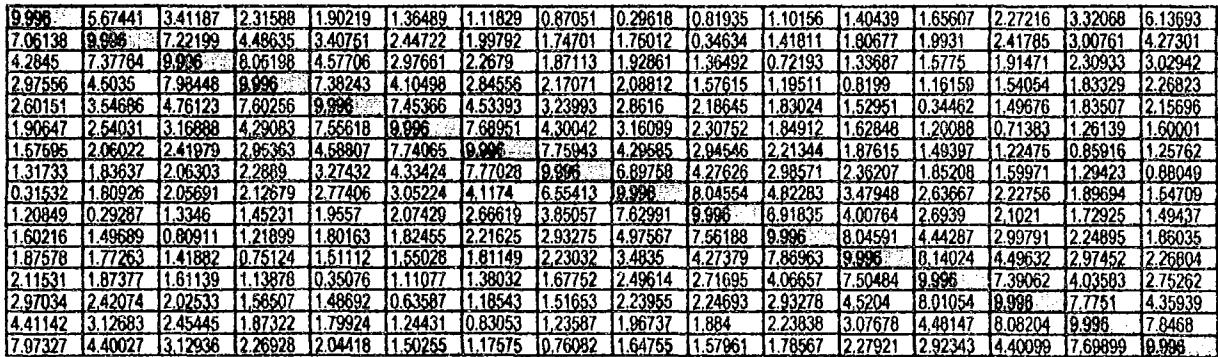

Tabla 8.3 Valores adquiridos (voltajes) del modelo de prueba heterogéneo (1).

## 8.5.3 Medio heterogéneo (2)

En la verificación de inyección y adquisición datos eléctricos, decidimos construir otro modelo, pero ahora con 3 áreas de distintos tamaños: una con tan sólo un elemento triangular (0.39%), otra del tamaño de 6 elementos triangulares (2.34%) y una última con 22 elementos triangulares cubriendo una porción mayor de área (8.59%), como se puede apreciar en la figura 8.9.
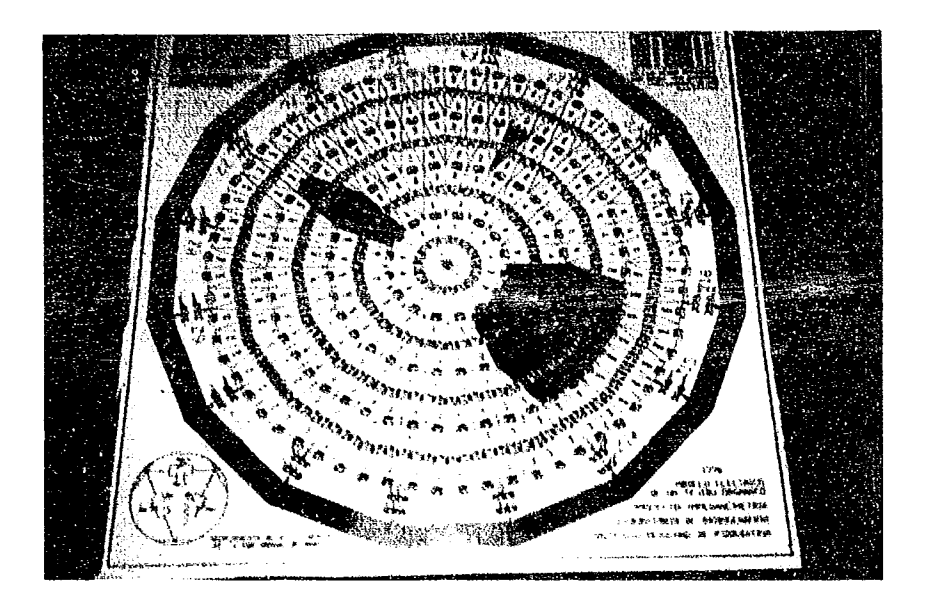

Figura 8.9 Modelo heterogéneo (2) con 3 áreas de distinto tamaño.

En seguida se muestra la tabla de datos adquiridos (voltajes) de este modelo.

| 9.9223  | 2.6706  | .5891   | .0037   | 10.7786 | 0.5293  | 0.4383      | 10.2985 | 0.0756  | 0.2933  | 10.4007    | 0.5942  | 0.6521 | 0.993   | .5707   | 2.9363 |
|---------|---------|---------|---------|---------|---------|-------------|---------|---------|---------|------------|---------|--------|---------|---------|--------|
| 3.4303  | 19.996  | 3.5243  | 2.141   | .556    | 0903    | 10.8891     | 10.7475 | 0.7666  | 10.0827 | 0.5642     | 0.8182  | 0.8456 | .092    | .4447   | 2.0533 |
| 2.2775  | 4.0157  | 19.996  | 4.398   | 2.4083  | 5425    | .1652       | 10.9385 | 10.9884 | 10.6863 | 10.151     | 0.689   | 7602   | 0.9756  | .2406   | .6162  |
| 1.5632  | 2.4411  | 4.3742  | 9.996   | 14.0079 | 1924    | 1.496       | .1136   | 0864    | 0.8133  | 10.5567    | 0.2197  | .5386  |         | 0.9847  | .2082  |
| 1.2139  | 1.6638  | 2.3063  | 3.738   | 19.996  | 13.6216 | 155'        | 5013    |         | .0106   | 10.7644    | 0.6889  | 0.0436 | 10.6429 | 0.8597  | 1.0068 |
| 10.9922 | .3187   | .6995   | 2.2996  | 14.0612 | 19.996  | 14.1569     | 12.2846 | .6607   | .2135   | 10.8812    | 10.8461 | 0.5487 | 1462    | IO 6577 | 0.8323 |
| 0.8134  | .0564   | .2976   | .5592   | 12.4355 | 4.2376  | 19.996      | 14 2521 | 2.3061  | .5866   | 1.0722     | 0.9859  | 0.7064 | 10.5878 | 10.2587 | 0.6455 |
| 10.6756 | 10.9362 | 1062    | .1884   | .7045   | 2.317   | .2501<br>14 | 19 996  | 3.763   | 2.3585  | 1.4743     | .2623   | 0.9078 | 10.7996 | 10.681  | 0.2648 |
| 10.0846 |         | 0.9439  | 10.9271 | .2193   | 3697    | 1.92        | 3.1286  | 19.4812 | 3.9894  | 2.1225     | 643     | 1485   | 0.9768  | 10.8683 | 0.6837 |
| 10.5112 | 10.0527 | 0.5929  | 0.5948  | 10.8217 | 0.8914  | .2073       | .7891   | 3.6905  | 19.996  | 3.1<br>118 | .9217   | .1834  | 0.918   | 0.7845  | 0.6588 |
| 10 8179 | 10.7307 | 10.2392 | 0.5827  | 10.8794 | 0.8998  | 1.1243      | 1.5127  | 2.6447  | 14.1864 | 19.996     | 4.4007  | 2.3336 | 1.561   | 1.1937  | 0.9695 |
| 10.9792 | 10,8953 | 0.7533  | 0.1532  | 10.7377 | 0.7644  | 10.9209     | .1457   | .8555   | 2.3558  | 14.0134    | 9.996   | 4.4766 | 12.428  | .6226   | .2063  |
| 10.1808 | 10.8301 | 0.7438  | 10.4537 | 10.0718 | 0.4299  | 10.5813     | 10.7103 | .1303   | .2642   | 1.7743     | 3.6734  | 19.996 | 3.563   | .9594   | .3095  |
| 1.3817  | .2486   | .0749   | 0.7811  | 0.7272  | 174     | 0.581       | 10.748  | 1.1562  | 1821    | 1.4345     | 2.4574  | 4.3487 | 19.996  | 4.291   | 2.3456 |
| 2.3147  | .6554   | .3189   | 10 9535 | 10.8963 | 10.5958 | 10.2188     | 10.5953 | 1.0184  | 0.9869  | 1.087      | .6724   | : 4035 | 4.458   | 19.996  | 4.3242 |
| 14.2818 | 2.3704  | .686    | 1.1748  | .0317   | 7399    | 10.5797     | 10.1692 | 10.8415 | 10.813  | 10.8568    | .2192   | .5162  | 2.3786  | 4.3019  | 19.996 |

Tabla 8.4 Valores adquiridos (voltajes) del modelo de prueba heterogéneo (2).

### 8.5.4 Procesamiento de datos con Khoros

Cantata es un lenguaje visual de flujo de datos expresado gráficamente, el cual provee un ambiente de programación visual dentro del sistema Khoros. El flujo de datos es una aproximación visible de manera natural en la cual el programa visual es descrito gráficamente, donde cada nodo representa un camino por el cual fluyen los datos.

Cada uno de los programas de procesamiento de datos y visualización contenidos en Khoros pueden ser representados en un lenguaje visual en forma iconos. El presente tutoríal permitirá familiarizarse con el lenguaje visual y el uso de varios operadores mediante la creación y ejecución de un sencillo espacio de trabajo (workspace).

### 1. Se ejecuta el comando para invocar al lenguaje visual % cantata

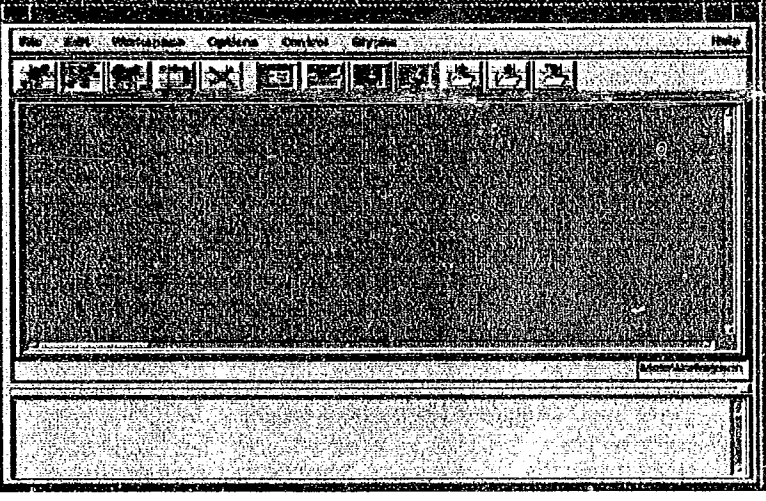

Aparecerá una ventana con una área de pizarrón, menús y botones, como se muestra a continuación:

Figura 8.10 Workspace de Khoros.

2. Se crea un programa visual que realice el despliegue de una imagen

Para crear un programa visual, el usuario selecciona los programas deseados y las estructuras de control necesarias, colocando los correspondientes iconos en el espacio de trabajo.

Se selecciona un icono de entrada de datos oprimiendo en la opción Glyphs de la barra principal.

Figura 8.11 Barra de comandos.

a) Sin soltar el botón del mouse se elige Input/Output- Data Files- User Defined. Soltando ahora el botón, el icono aparecerá en el workspace.

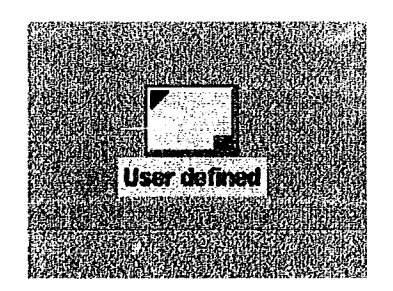

Figura 8.12 Icono de entrada de datos.

- b) De la misma manera se selecciona el icono para visualizar datos Glyphs-Visualization-Plot No Interactive Imaga-Display Imaga
- e) Se conectan estos operadores, oprimiendo el cuadro verde del primer icono y el amarillo del segundo. El resultado (los iconos conectados) es conocido como programa visual.

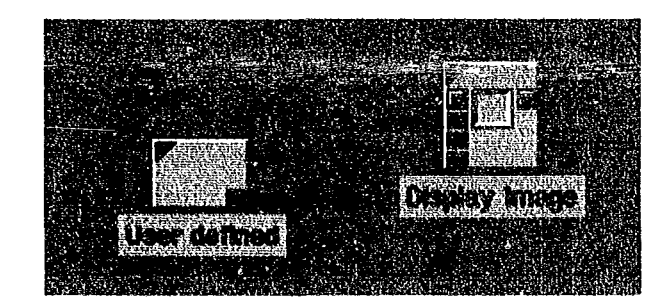

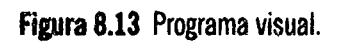

- d) Para manipular la conexión, se oprime el botón del mousa sobre la línea de conexión. la cual se puede borrar y restablecer.
- e) Sí se desean modificar los parámetros y opciones de los iconos, se oprime el triángulo superior izquierdo que abre el panel del operador.
- f) Para ejecutar el lenguaje visual, se oprime el primer botón de la barra de comandos (una figura humana corriendo), o eligiendo Run del menú Workspace de la barra principal.

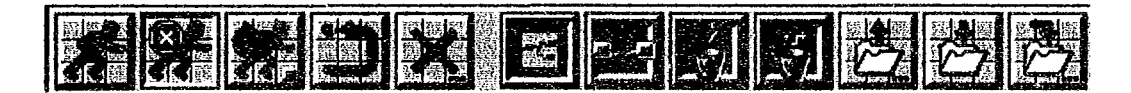

Figura 8.14 Barra de comandos

Se desplegará una imagen.

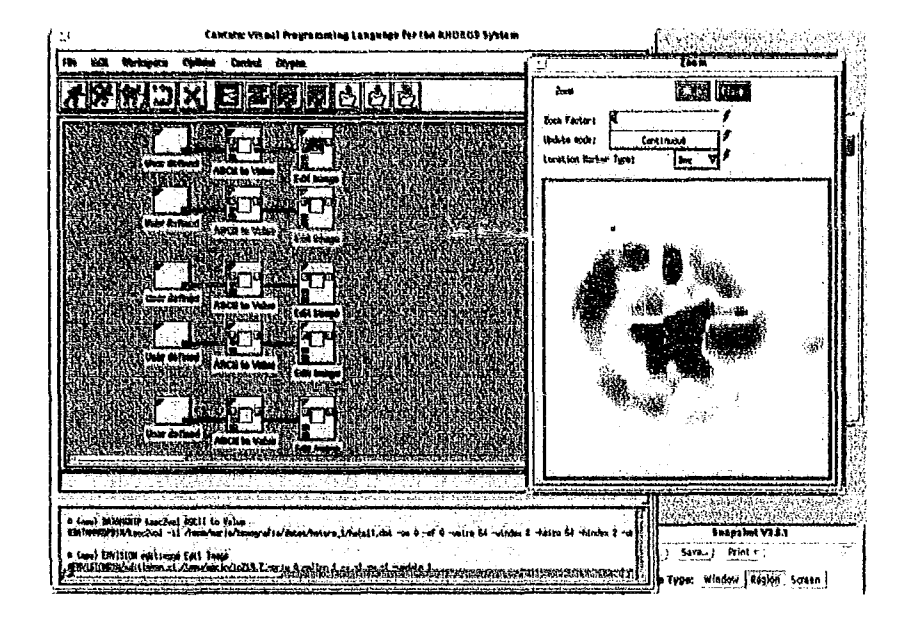

Figura 8.15 Visualización de imagen

Para salir de ella se oprime el botón Close.

- 4. Modificación de las características de presentación del espacio de trabajo.
	- a) Se oprime el menú Options y se elige el que sea requerido en el espacio de trabajo denominado Preferences.

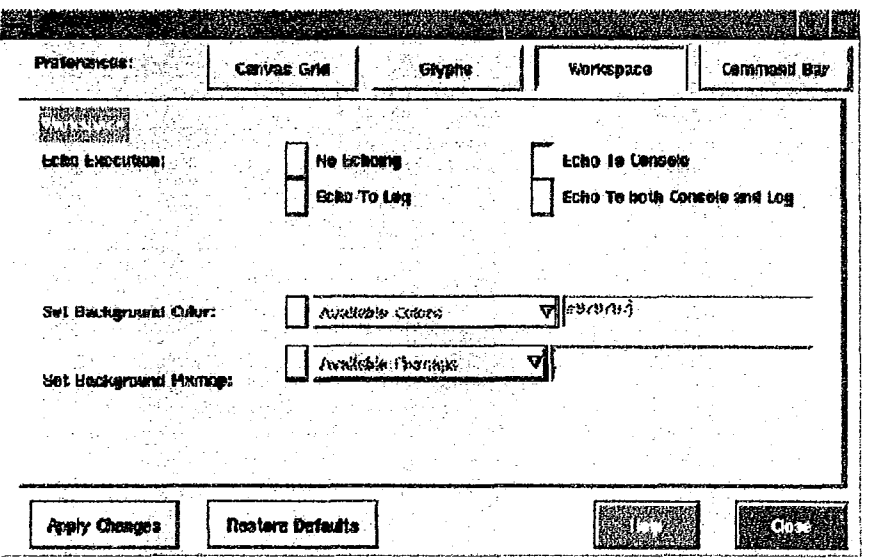

Figura 8.16 Manejo del comando de preferencias en el espacio de trabajo.

b) En la modificación de las caracterfsticas de la malla del espacio de trabajo

Se oprime el botón Canvas Grid. Esta subforma permitirá que la presencia de malla sea visible.

Establecemos el tamaño do la malla en 10.

Elegimos el color Que deseamos para las Ifncas de la malla

y finalmente oprimiendo el botón Apply Changes para visualizar las elecciones.

e) Se puede configurar el manejo y presentación de los iconos Eligiendo el botón Glyphs Luego el tipo de conexión que deseamos entre iconos a Oirect Line

d) Para variar las opciones del espacio de trabajo

Se elige la opción en la cual el resultado de la ejecución del programa aparezca en la parte inferior del espacio de trabajo yen la ventana desde donde se ejecutó cantata. Podemos elegir los colores que deseamos para el fondo del espacio de trabajo.

e) Para configurar la barra de comandos Se pueden elegir 5 botones Que aparecerán en la barra de comandos del espacio de trabajo.

5. Comentando el espacio de trabajo

- a) Busque la rutina que pone un icono de comentario dentro del espacio de trabajo.
- b) Escriba en el área para tal fin unas líneas de comentarios acerca del trabajo realizado.
- e) Cambie el nombre del icono, oprimiendo el botón dentro del nombre del icono bajo este. Aparecerá una ventana en donde se debe ingresar el nuevo nombre.5. Salve el espacio de trabajo.

Los espacios de trabajo pueden ser ejecutados, salvados y llamados para ser usados otra vez o ser modificados posteriormente.

En el botón File de la barra principal elija Save, dé un nombre (se recomienda incluir la extensión .wk para indicar que se trata de un espacio de trabajo) y oprima el botón OK

Otra manera es mediante la barra de comandos, el cuadro Que tiene el dibujo de un folder con una línea hacia afuera.

6. Para salir de Cantata

Seleccionamos Exit en el menú File y confirmamos

Para mayor información acerca de Khoros, puede consultar el apéndice O.

### 8.5.5 Imágenes resultantes de los modelos

A continuación se presentan las imágenes resultantes de los tres modelos de prueba, con diferentes mapas de colores con los Que se pudieron visualizar los resultados. Estos mapas de colores cuentan con un rango de 256 tonalidades (8 bits).

### A} Modelo homogéneo

En la figura 8.17 se muestran las diferentes imágenes reconstruidas del modelo homogéneo, pero con distintos mapas de colores con los Que cuenta el programa de Khoros.

Puede notarse claramente que su área es bastante homogéneo, principalmente de la imagen en escala de grises.

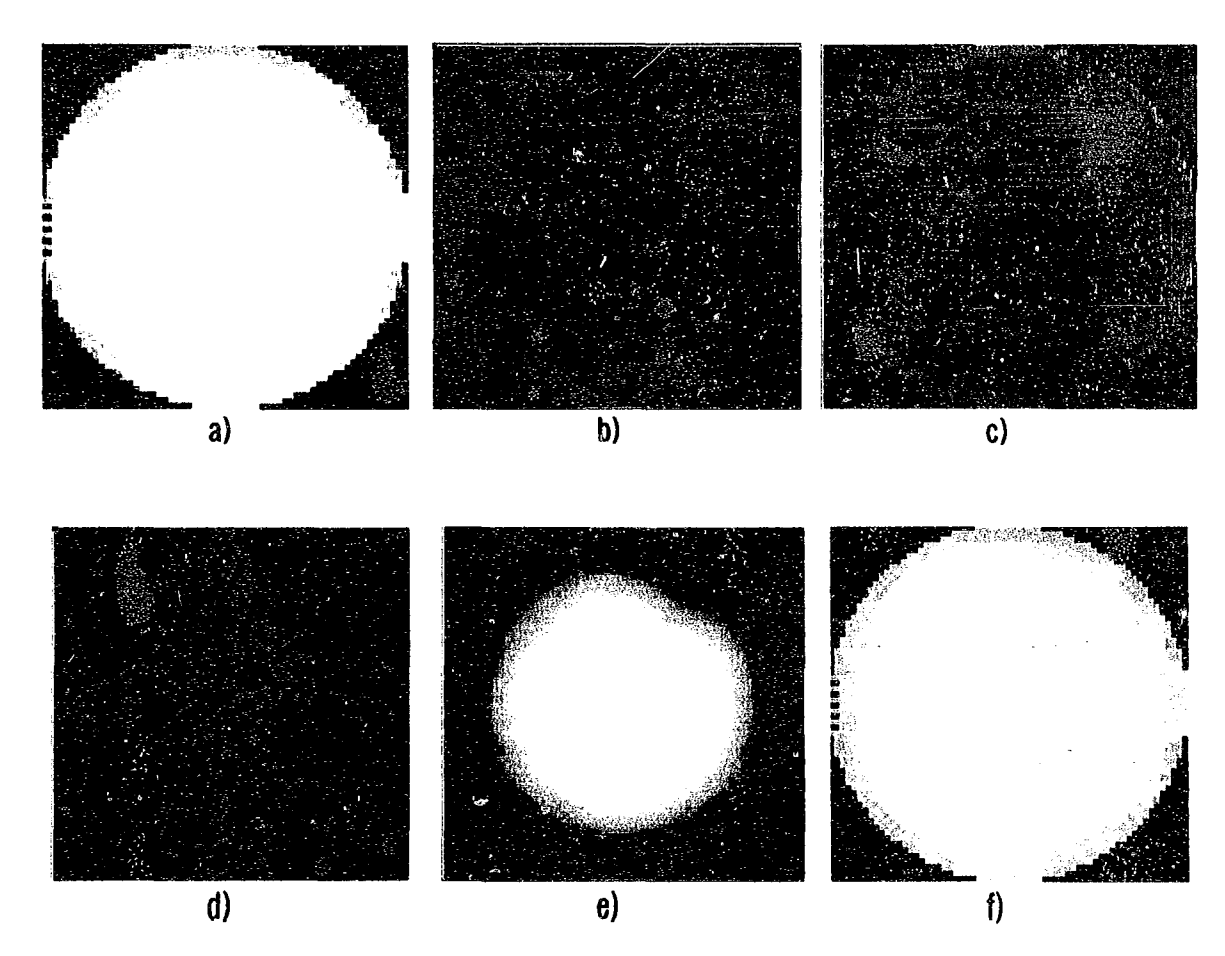

Figura 8.17 Imágenes reconstruidas con diferentes mapas de colores del modelo homogéneo a) Escala de grises, b) Distancia RGB, e) Diagrama con filtro azul (norma de la comisión Internacional de Iluminación, CIE), d) Espectro del ROYGBIV, e) Método inconexo(disjunto) y 1) Pseudo saturación (SA) con filtro azul.

### B) Modelo heterogéneo (1)

En la figura 8.18 se muestra la reconstrucción del mcdelo heterogéneo (1), en el cual se introdujeron tres áreas de igual tamaño, pero distinto valor de impedancia con respecto al área homogénea.

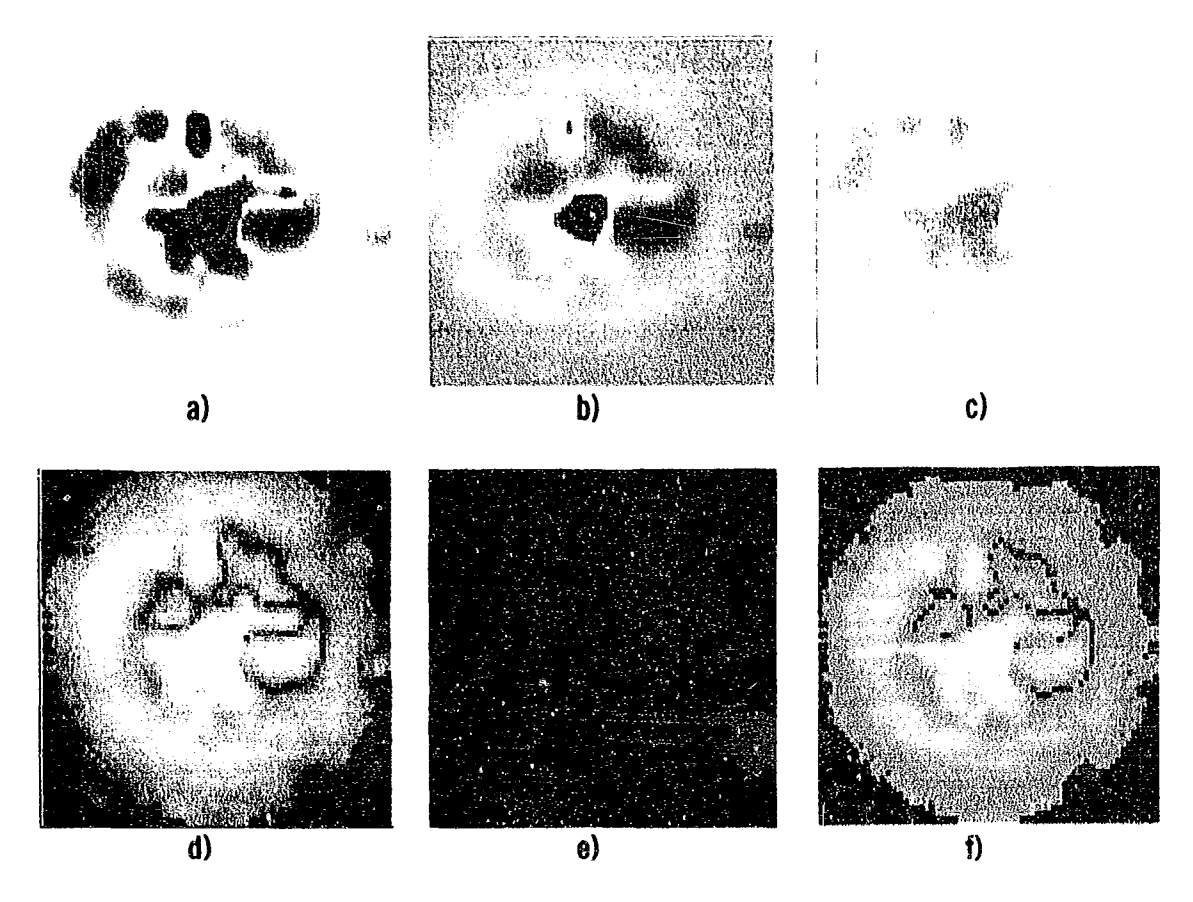

Figura 8.18 Imágenes reconstruidas con diferentes mapas de colores del modelo heterogéneo (l) a) Arcoiris, b) ROYGBIV, e) Escala de grises (inverso), d) Escala de grises (complex), e) Distancia RGB y f) Pseudo saturación (SA).

### C) Modelo heterogéneo (2)

Como se muestra en la figura 8.19, en las imágenes reconstruidas del modelo heterogéneo (2), se puede visualizar las tres áreas de distinta impedancia con respecto al área homogéneo y de distinto tamaño.

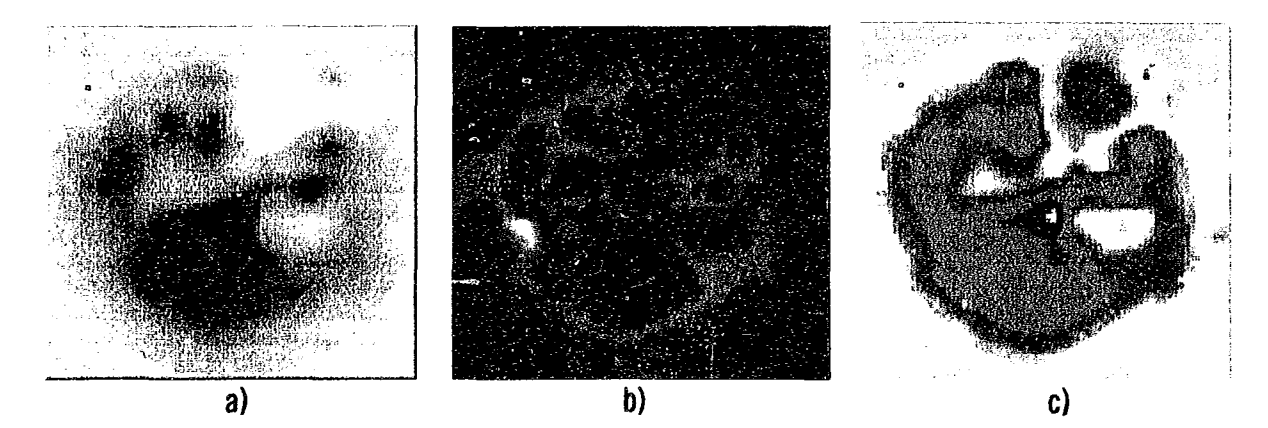

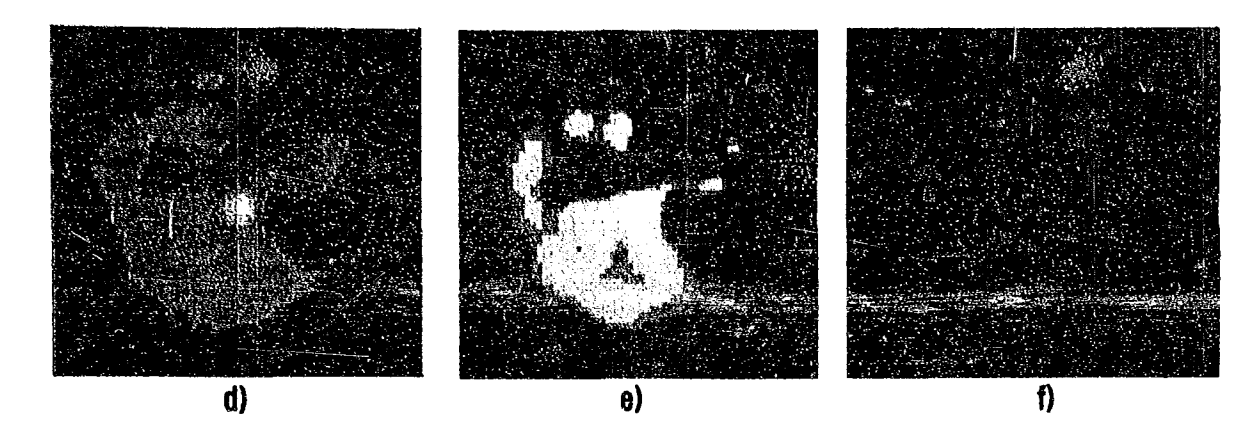

Figura 8.19 Imágenes reconstruidas con diferentes mapas de colores del modelo heterogéneo (2) a) Escala de grises (inverso), b) Diagrama con filtro azul (norma de la comisión Internacional de Iluminación, CIE), e) Arcoiris, d) Pseudo saturación (SA), e) Pseudo saturación (SA) con intercambio (swap) rojo/verde y f} HlS Spiral con filtro rojo.

### 8.6 EVALUACION DE EQUIPO

### 8.6.1 Ruido

El ruido se ha comprobado realizando múltiples adquisiciones sobre una maqueta y, posteriormente, con un programa (EXCEL) se han calculado las medias y las varianzas para cada una de las medidas. Para las estimaciones de estos datos se han utilizado las siguientes fórmulas:

$$
\mu = \frac{\sum_{i=1}^{k} x_i}{k}
$$
\n(122)\n
$$
\sigma^2 = \frac{\sum_{i=1}^{k} (x_i - \mu)^2}{k}
$$
\n(123)

donde

k Número de medidas x la medición f.l Media estándar  $\sigma^2$  Varianza

### A) Modelo Homogéneo

De este modelo se realizaron 5 pruebas de adquisición, con las cuales se calcularon la medía estándar y la varianza.

 $\mathbf{1}$ 

### TOMOGRAFIA POR IMPEDANCIA ELECTRICA

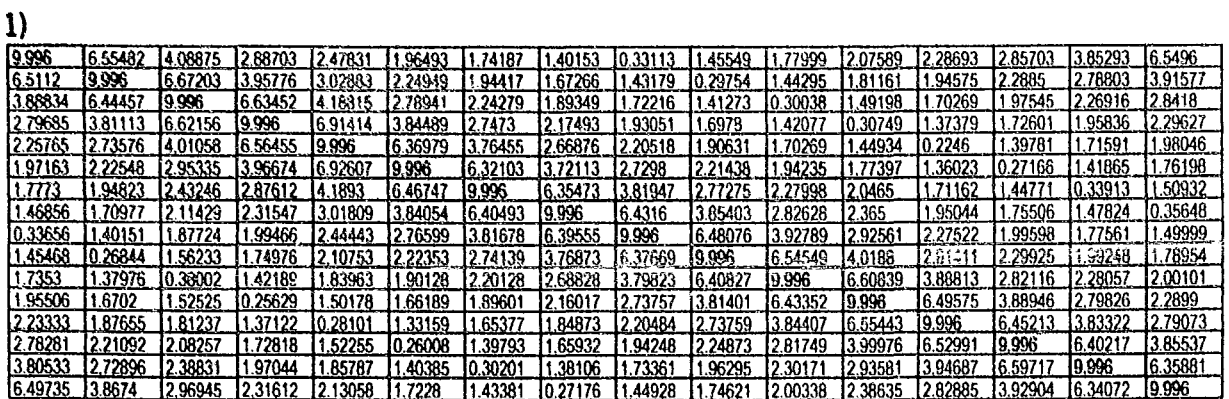

 $\bar{z}$ 

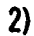

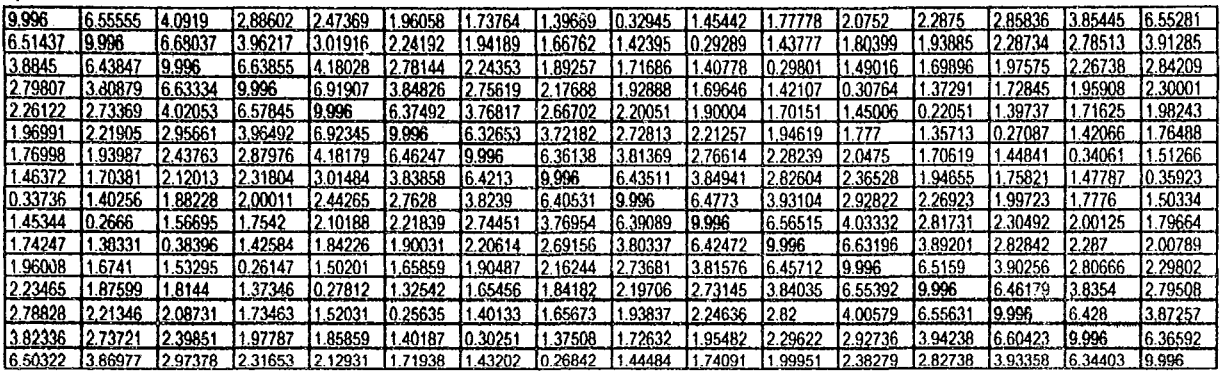

 $\overline{\mathbf{3}}$ 

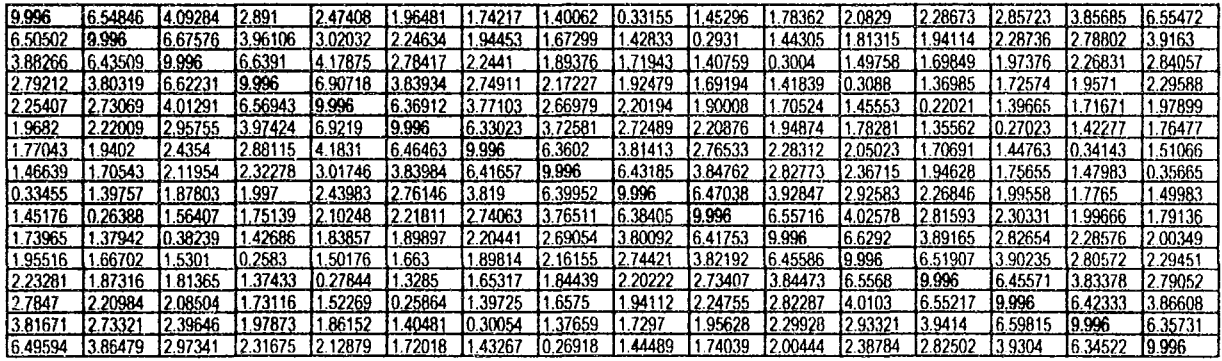

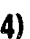

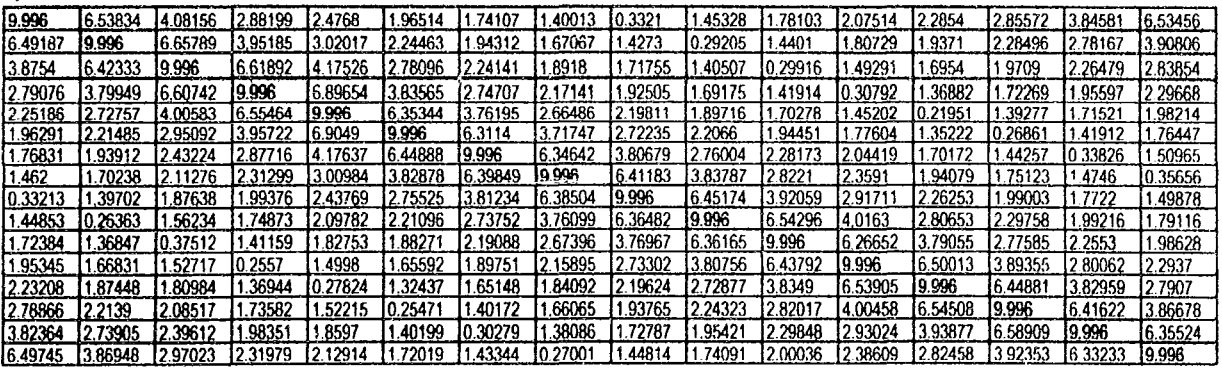

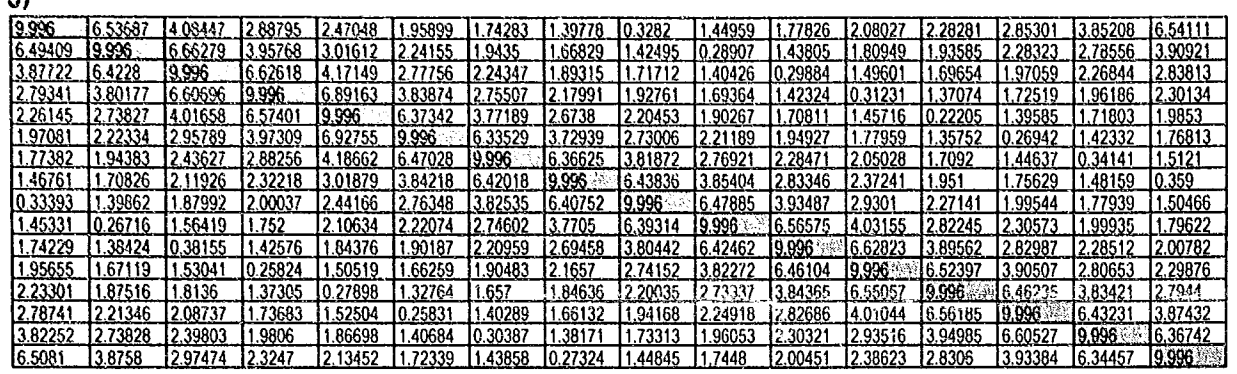

Tabla 8.5 Datos de adquisición de voltaje de 5 pruebas realizadas para el modelo homogéneo.

### Media estándar  $\mu$  (5 adquisiciones)

 $51$ 

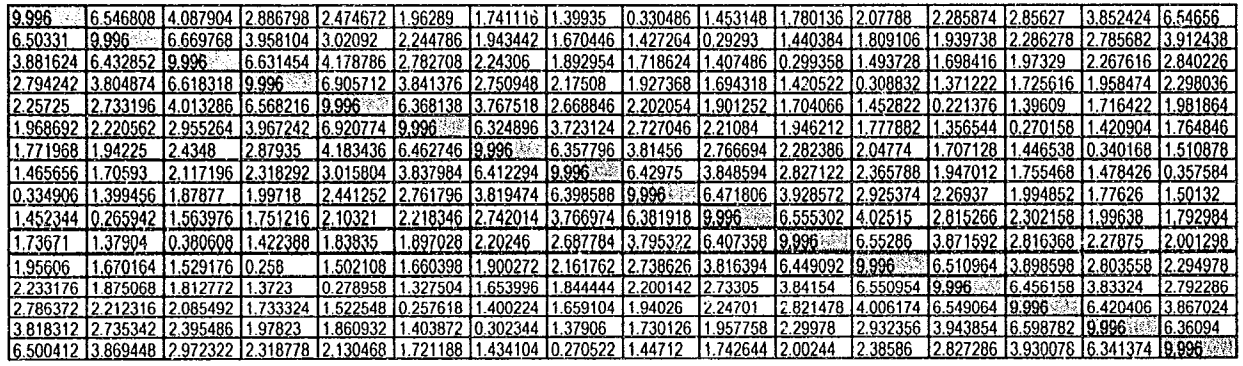

Tabla 8.6 Cálculo de media estándar de las 5 adquisiciones de datos del modelo homogéneo.

### Varianza  $\sigma^2$  (5 adquisiciones)

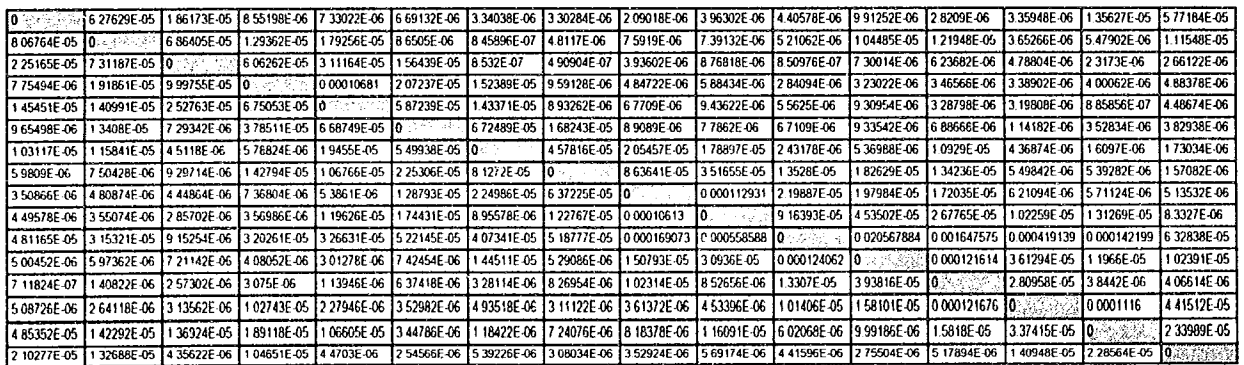

Tabla 8.7 Cálculo de la varianza de las 5 pruebas realizadas del modelo homogéneo.

### B) Modelo heterogéneo (1)

 $\mathcal{L}^{\mathcal{A}}$  ,  $\mathcal{L}^{\mathcal{A}}$  ,  $\mathcal{L}^{\mathcal{A}}$ 

Al igual que en el modelo anterior se realizaron 5 pruebas de adquisición de datos, con las cuales se calcularon la media estándar y la varianza.

 $\mathbb{Z}$ 

 $\sim$ 

 $\frac{1}{2}$ 

 $\mathsf{i}$ 

### **rO.\fOGRAHA POR 1.\fPEIJ.ISC/.1 U.H1RICI**

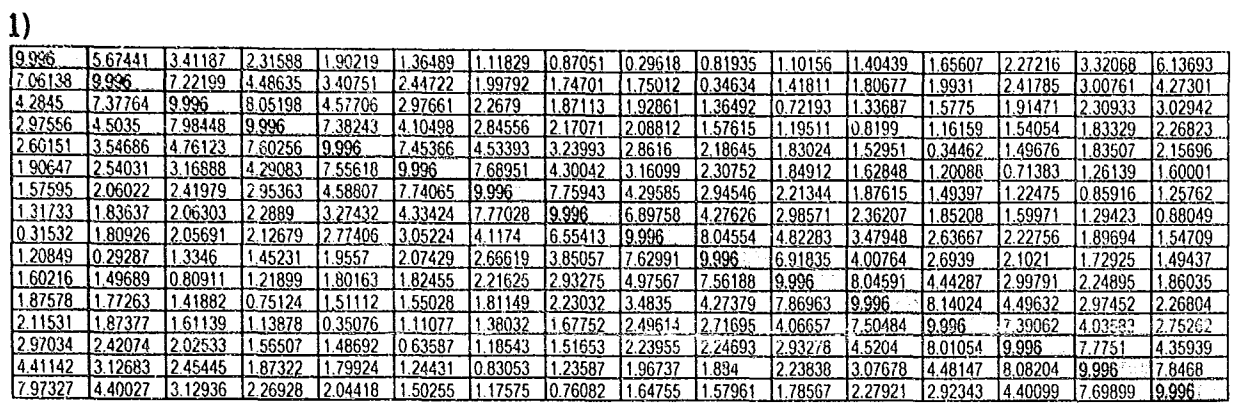

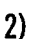

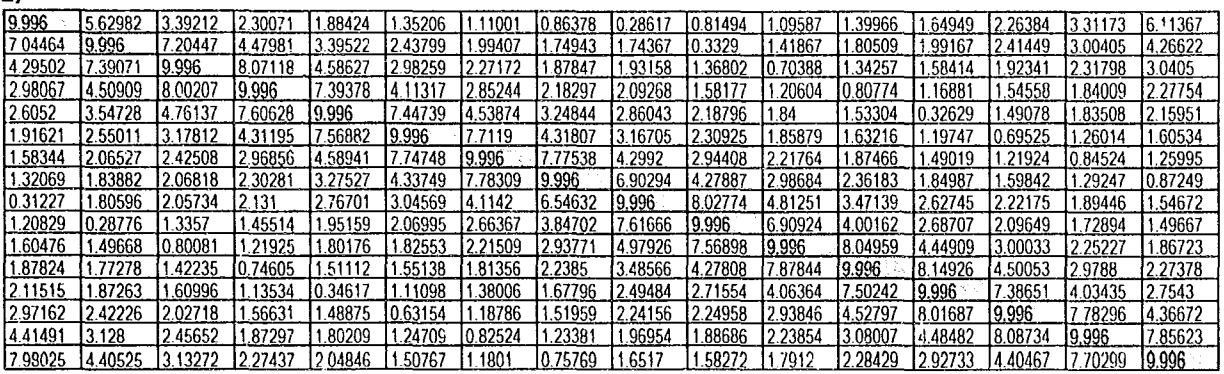

**3)** 

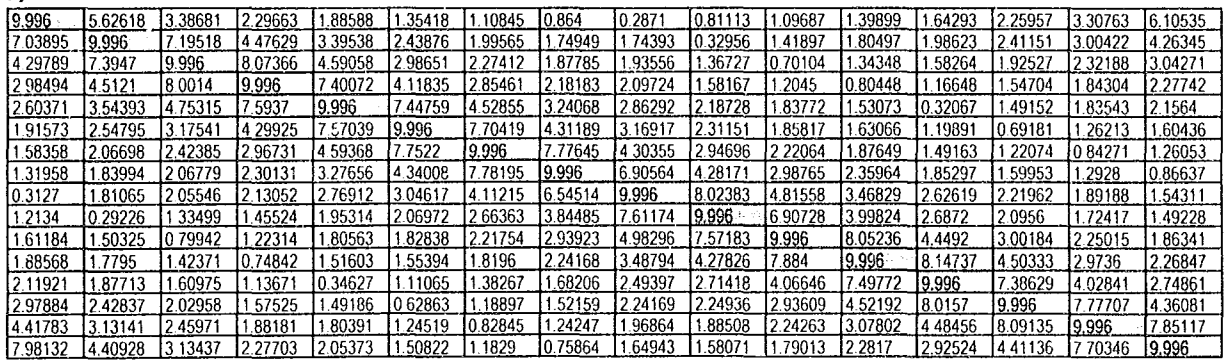

**4)** 

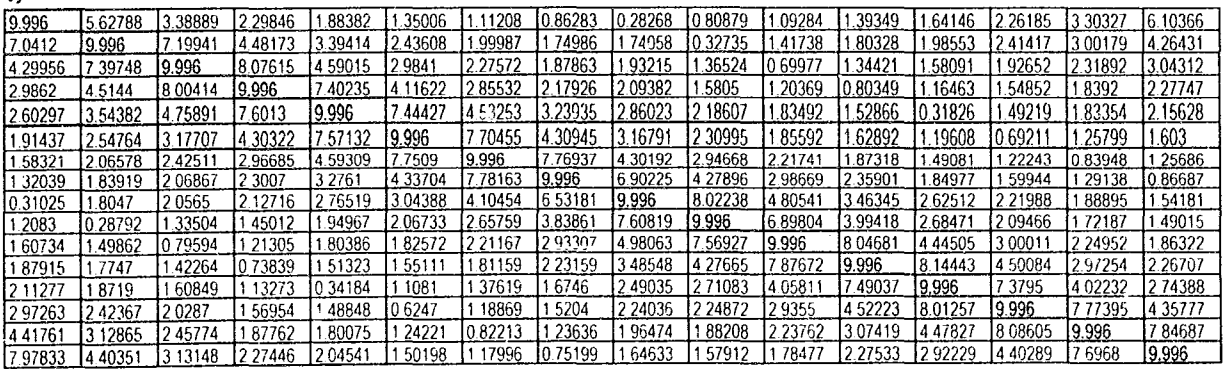

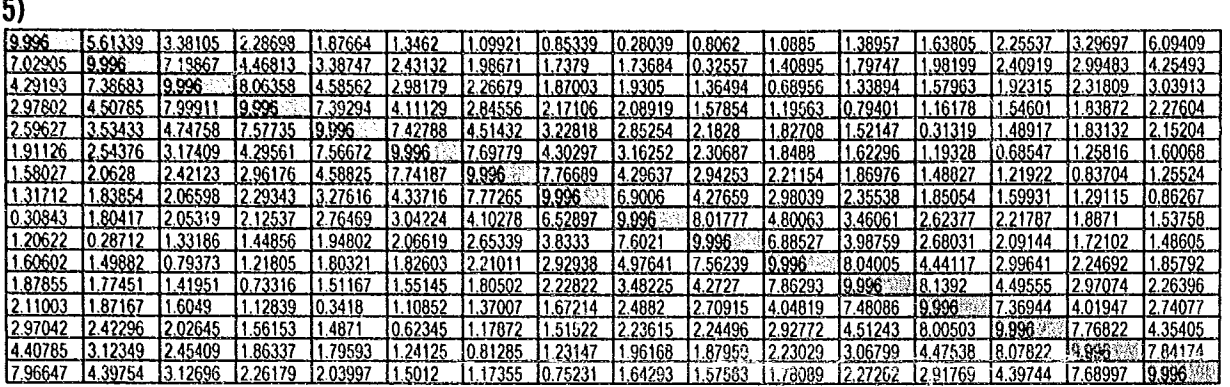

Tabla 8.8 Datos de adquisición de voltaje de 5 pruebas realizadas para el modelo heterogéneo (1).

### Media estándar  $\mu$  (5 adquisiciones)

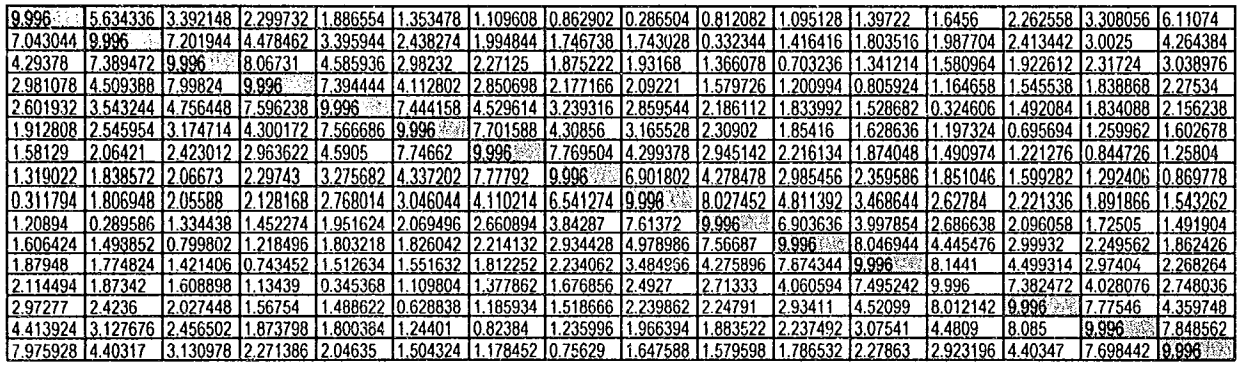

Tabla 8.9 Cálculo de media estándar de las 5 adquisiciones de datos del modelo heterogéneo (1).

### Varianza  $\sigma^2$  (5 adquisiciones)

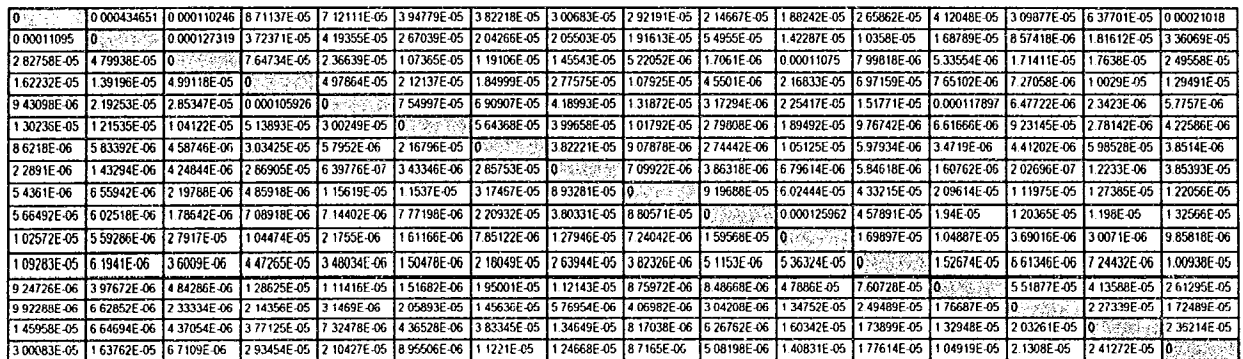

Tabla 8.10 Cálculo de la varianza de las 5 pruebas realizadas del modelo heterogéneo (1).

### C) Modelo Heterogéneo (2)

De manera similar se llevaron a cabo las 5 pruebas de adquisición, para poder calcular los errores de medición y de instrumentación.

ì

### **rO,\lO(,R.H-LI POR 1,\lPEDA,\O.·1 EI.ECTRICI**

1)

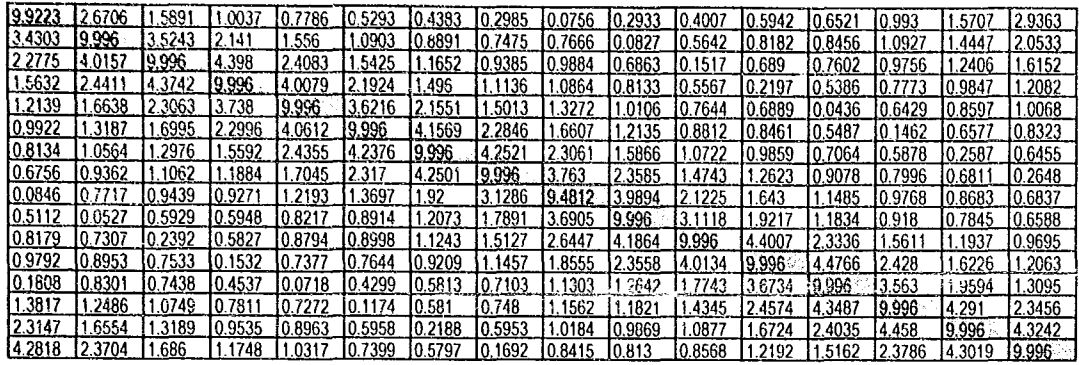

 $\mathcal{A}^{\text{c}}$  and  $\mathcal{A}$ 

 $\mathbb{Z}^2$ 

**2)** 

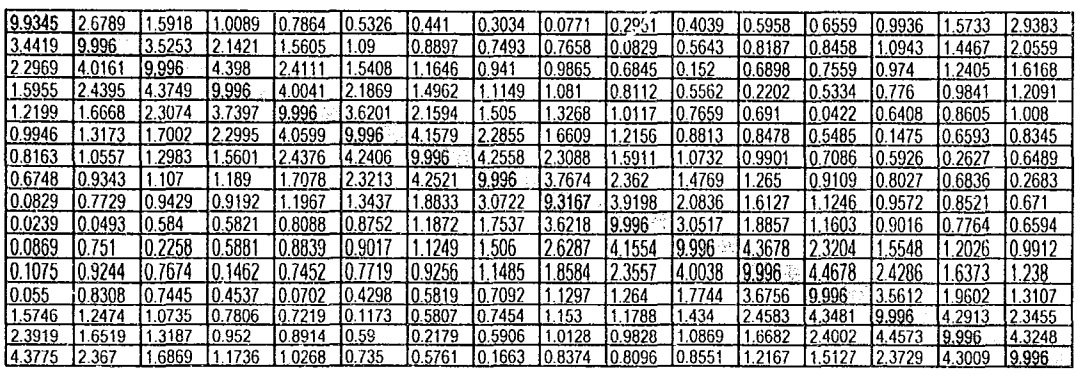

**3)** 

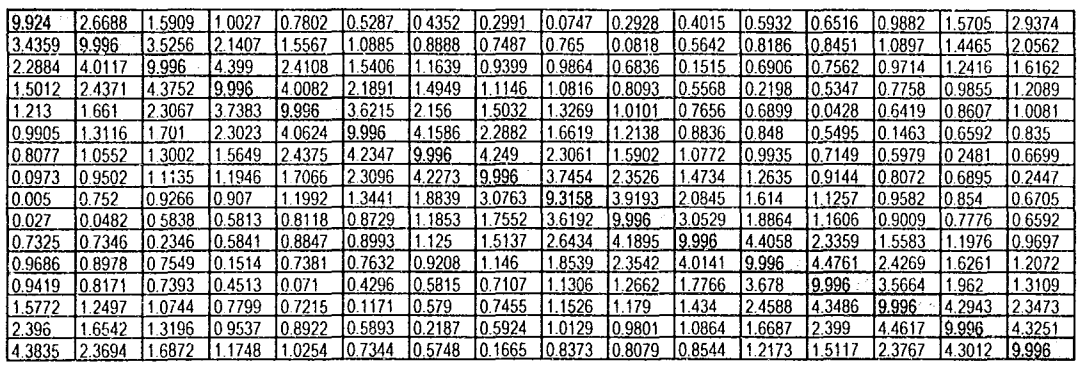

**4}** 

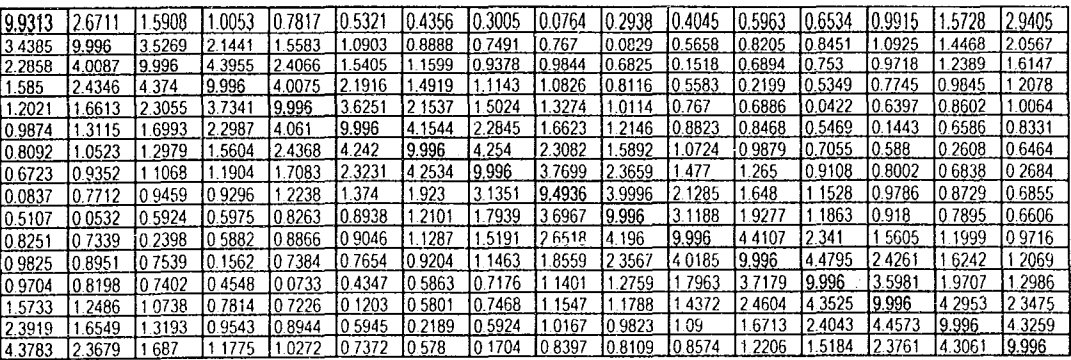

 $5)$ 

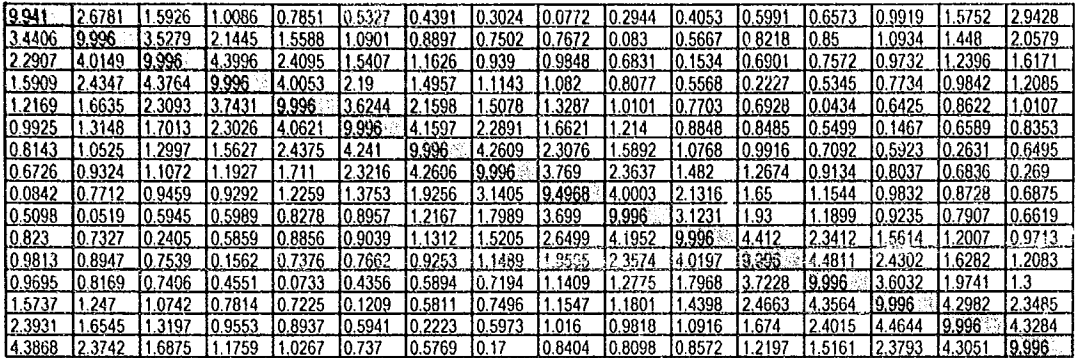

Tabla 8.11 Datos de adquisición de voltaje de 5 pruebas realizadas para el modelo heterogéneo (2).

### Media estándar  $\mu$  (5 adquisiciones)

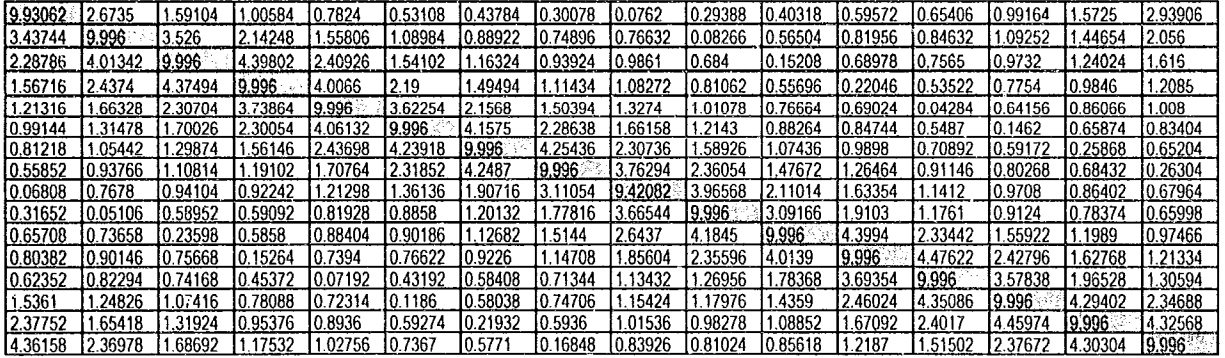

Tabla 8.12 Cálculo de media estándar de las 5 adquisiciones de datos del modelo heterogéneo (2).

### Varianza  $\sigma^2$  (5 adquisiciones)

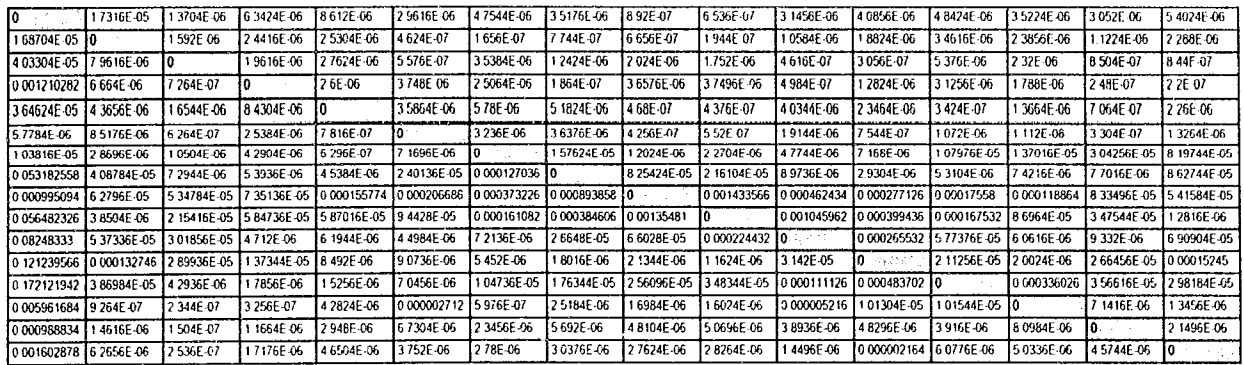

Tabla 8.11 Cálculo de la varianza de las 5 pruebas realizadas del modelo heterogéneo (2).

 $\mathbf{I}$ 

### 8.6.2 Relación Señal/Ruido (S/N)

Un término Que se utiliza para cuantificar la cantidad de ruido presente en alguna señal dada es la relación señal/ruido. Es la relación entre la potencia de la señal y la potencia del ruido:

relación  $S/R =$  potencia de la señal potencia del ruido

La relación se expresa comúnmente en decibelios como:

relación  $S/R = 10$  log (potencia de la señal) (potencia del ruido)

Como la potencia es V $^2$ /R, entonces si V $_{\rm s}$  es la señal de tensión, la señal de potencia es V $^2$ /R y si V $_{\rm n}$  es la tensión del ruido en los terminales dela misma resistencia, entonces la potencia del ruido es V $^2_{\alpha}/$ R. Por lo tanto:

relación S/R = 
$$
10\log\left(\frac{V_x}{V_n}\right)^2 = 20\log\left(\frac{V_x}{V_n}\right)
$$
 (124)

Al ser las señales de ruido señales aleatorias superpuestas a la señal de medida, tomar un promedio en c.c. de la señal sobre un periodo de tiempo puede utilizarse para reducir el efecto del ruido y mejorar la relación señal/ruido. La relación señal/ruido se incrementa en proporción a la raíz cuadrada del tiempo sobre el Que se promedia. Para señales repetitivas. Promediando se puede aumentar la relación señal/ruido. se tomaron muestras para el mismo punto de la forma de onda de la señal en cierto numero de ciclos y se obtiene el valor promediado. Para cada muestra, como el ruido es aleatorio, de ruido será diferente; a veces negativo a veces positivo. El resultado del promediado de las muestras es, por tanto, una reducción del efecto del ruido y el incremento de la relación señal/ruido para ese punto de la forma de onda.

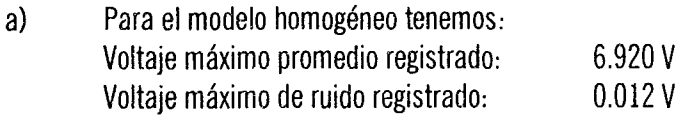

relación señal/ruido  $= 20$  log (6.920 V/0.012 V)  $= 55.21$  dB

b) Para el modelo heterogéneo (1) tenemos: Voltaje máximo promedio registrado: Voltaje máximo de ruido registrado: 8.085 V 0.012 V

> relación señal/ruido = 20 log  $(6.920 \text{ V}/0.012 \text{ V})$  $= 56.56$  dB

c) Para el modelo heterogéneo (2) tenemos: Voltaje máximo promedia registrado: Voltaje máximo de ruido registrado: 4.361 V 0.012 V relación señal/ruido = 20 log  $(4.361 \text{ V}/0.012 \text{ V})$  $= 51.20$  dB

### 8.6.3 Variaciones de frecuencia en modelos de prueba

La variaciones de frecuencia que se presentaron durante las pruebas en los modelos, fue de tan s610 del ±5% sobre la frecuencia de trabajo de 100 Khz. Estas variaciones intrínsecas son debido a las especificaciones eléctricas del circuito integrado usado.

### 8.6.4 Variaciones de corriente de inyección en modelos de prueba

Existieron pequeñas variaciones durante la inyección de corriente sobre los modelos. Estas variaciones fueron muy pequeñas alrededor del ±2% de la inyección de corriente inyectada, para los casos del modelo homogéneo y heterogéneo (1), la máxima corriente aplicada fue de 1 mA y para el caso del modelo heterogéneo (2) fue de 750  $\mu$ A.

### REFERENCIAS BIBUOGRAFICAS

 $\mathcal{O}(N^2)$  and  $\mathcal{O}(N^2)$  . And  $\mathcal{O}(N^2)$ 

 $\sim$ 

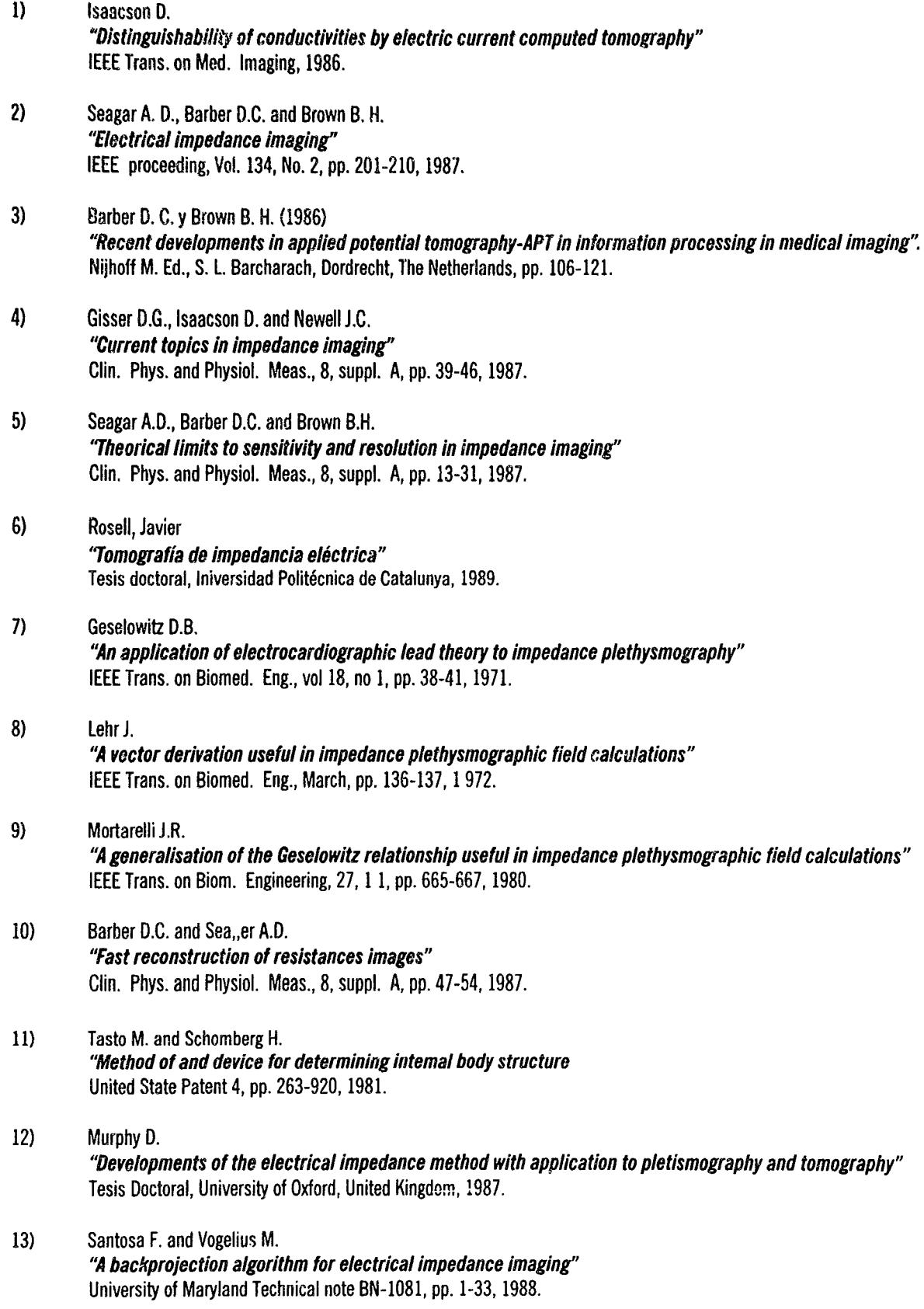

- 14) Murai T. y Kagawa Y. "Eleclrlcal impedance computed tomography based on a finlte element mode/" IEEE Trans. on Biomed. Eng., Vol 32, No 3, March, pp. 177-184, 1985.
- 15) YOrkey T. J. "Comparing reconstruction methods for electrical impedance tomography" Tesis Doctoral, University of Wisconsin - Madison. USA., 1986.
- 16) Yorkey T.J. and Webster J.G. "A comparison of impedance tomographic reconstruction algorithms" Clin. Phys. and Physiol. Meas., 8, suppl. A, pp. 55-62, 1987.
- 17) Kim Y., Woo H., Brooks T. J. Y Elliott S. O. "Electrical impedance techniques in medical imaging: A feasibility study" Journal of Clinical Engineering, Vol 12, No. 3, May-June, pp. 221-231, 1987.
- 18} Dávila A. "Métodos de reconstrucción para tomografía de impedancias basados en retroproyección" Proyecto Fin de Carrera, ETSIT, Universidad Politécnica de Cataluña, 1989.

 $\mathbf{I}$ 

 $\mathbf{i}$ 

19) Murari Kejariwal, Kevin Kaster, John Jurist and Jithendar Pakanati *"Breast caneer deteetion using eleetrical impedanee tomography: spiee símulation"*  IEEE proceeding, pp. 64-65, 1993.

- 14) Murai T. y Kagawo Y. "Electrical impedance computed tomography based on a finite element model" IEEE Trans. on Biomed. Eng., Vol 32, No 3, March, pp. 177-184, 1985.
- 15) Yorkey T. J. "Comparing reconstruction methods for electrical impedance tomography" Tesis Doctoral, University of Wisconsin - Madison. USA., 1986.
- 16) Yorkey T.J. and Webster J.G. "A comparison of impedance tomographic reconstruction algorithms" Clin. Phys. and Physiol. Meas., 8, suppl. A, pp. 55-62, 1987.
- 17) Kim Y., Woo H., Brooks T. J. Y Elliott S. O. "Electrical impedance techniques in medical imaging: A feasibility study" Journal of Clinical Engineering, Vol 12, No. 3, May-June, pp. 221-231, 1987.
- 18) Dávila A. UMétodos de reconstrucción para tomografía de impedancias basados en retroproyección" Proyecto Fin de Carrera, ETSIT, Universidad Politécnica de Cataluña, 1989.

 $\mathbf{I}$ 

19) Murari Kejariwal. Kevin Kaster. John Jurist and Jithendar Pakanati *"Bread caneer deteetion using eleetrical impedanee tomography: splce simulatíon"*  IEEE proceeding, pp. 64-65, 1993.

156

 $\hat{\mathcal{F}}$ 

9

### **APLICACIONES MEDICAS DE LA TOMOGRAFIA POR IMPEDANCIA ELfeTRICA**

### **9.1** *TECNICAS DE BIOIMPEDANCIA ELECTRICA*

Las primeras imágenes por impedancia eléctrica comenzaron en la década de los años 50, cuando D.C. Barber y B.H. Brown del departamento médico del hospital Royal Hallamshire (Sheffield, U.K.) diseñaron un sistema prototipo apropiado para uso clínico<sup>1-8</sup>. Este demostró su efectividad en humanos y rápidamente estuvo disponible para su uso por otros grupos de forma comercial.

En reuniones internacionales se ha evaluado todos los aspectos sobre diseños de equipos de tomografía por impedancia eléctrica (TIE) y el desempeño que este sistema ha tenido. El sistema TIE se ha considerado como una aportación a la ingeniería biomédica, debido a esto la Comunidad Europea (CE), ha publicado los principales resultados que se han obtenido en algunas aplicaciones, en ediciones especiales:

- Reunión del 2 al 4 de Julio de 1986, Sheffield, UK: Física clínica y mediciones fisiológicas; 1987, Volumen 8, Suplemento A.
- Reunión del 21 al 23 de Octubre de 1987, Lyon, France: Física clínica y mediciones fisiológicas: 1988, Volumen 9, Suplemento A.
- Reunión del 14 al 16 de Julio de 1990, Copenhague, Dinamarca: Proceedings del tercer taller de la Comunidad Europea sobre tomografía por impedancia eléctrica.
- Reunión del 24 al 27 de Julio de 1991, York, UK: Física clínica y mediciones fisiológicas; 1992, Volumen 13, Suplemento A.
- Reunión del 23 al 25 de Septiembre de 1993, Barcelona, España: Física clínica y mediciones fisiológicas; 1994, Volumen 15, Suplemento 2A.
- Reunión del 19 al 21 de Septiembre de 1994, Ankara, Turquía: Mediciones fisiológicas; 1995, Volumen 16, Suplemento 3A.
- Reunión del 26 al 30 de Septiembre de 1995, Heidelberg, Alemania: IX Conferencia Internacional sobre Bioimpedancia Eléctrica (ICEBI: Mediciones fisiológicas, 1996, Volumen 17, suplemento 4A.

Los trabajos biomédicos presentados durante estas reuniones fueron comparados con respecto al sistema Mark I de Sheffield. La tabla 9.1 lista las aplicaciones de la TIE que podrían beneficiar por sus avances a la mayoría de los investigadores y que son consideradas esencialmente útiles en el campo de la medicina.

Estos ejemplos podrían ser considerados de utilidad en el desarrollo de las técnicas para crear imágenes médicas por el método de impedancimetría, basadas en la información de la conductividad de un pixel y a una frecuencia dada.

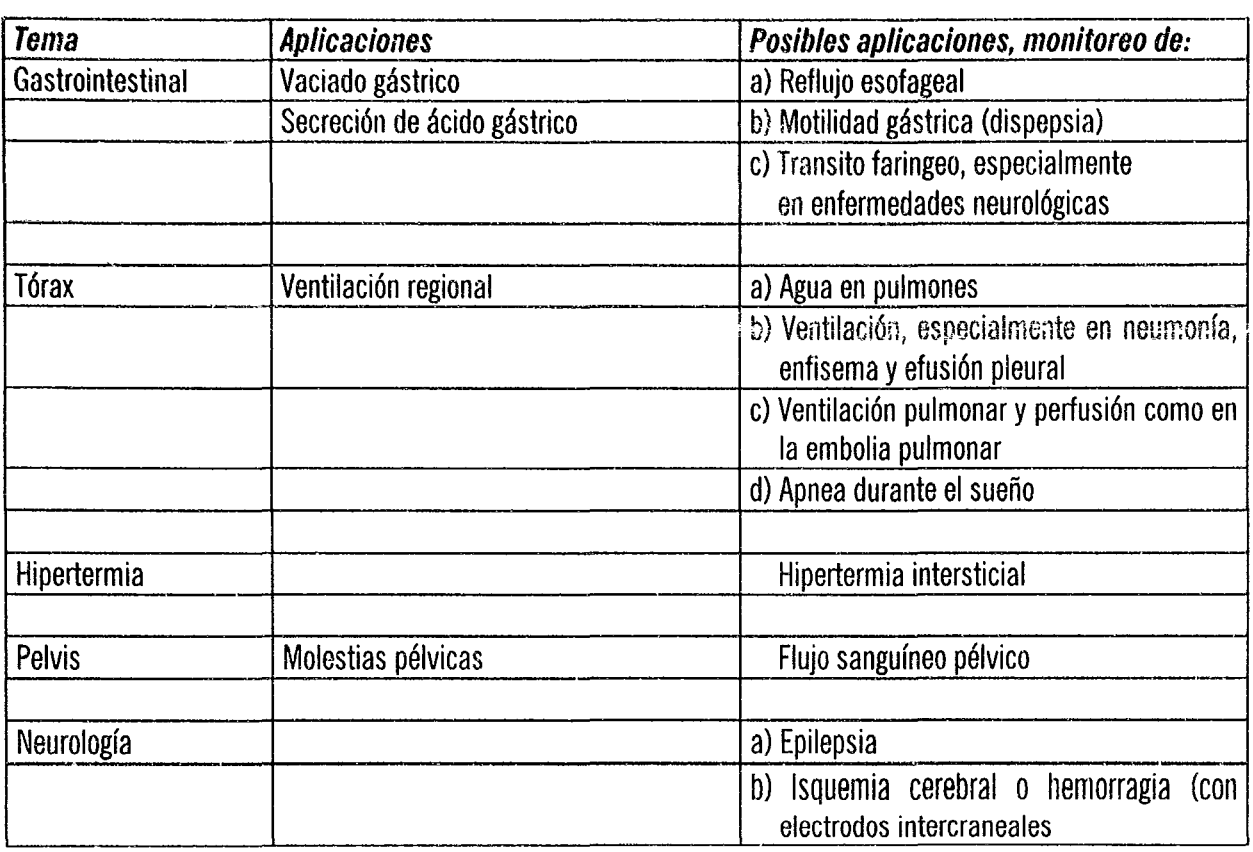

Tabla 9.1 Aplicaciones en la tomografía por impedancia eléctrica.

A partir de estas reuniones, varios tipos de aplicaciones se han propuesto para el uso de la impedancia eléctrica en la medicina, asumiendo que la información que puede tener un pixel, es:

- El valor absoluto (unidades arbitrarias) de conductividad o resistividad a una frecuencia Fl (imagen estática),
- El valor relativo de la conductividad, a una frecuencia F2 (imagen cuasiestática) con referencia a una frecuencia Fl.
- El valor absoluto de la permitividad, a una frecuencia Fl (estática).
- El valor relativo de la perrnitividad a una frecuencia F2 (cuasiestática) con referencia a una frecuencia Fl.
- El tiempo de variación de la conductividad a una frecuencia Fl (dinámica),
- El tiempo de variación de la permitividad (dinámico) a una frecuencia F1
- El valor relativo de la permitividad a una frecuencia F2 con referencia a una conductividad y a una frecuencia Fl.
- EL valor relativo de la permitividad a una frecuencia F2 con referencia a una conductividad y a una frecuencia F2.
- La fase a una frecuencia F1.

Toda la información dada en un pixel ha sido usada en aplicaciones médicas y algunas de ellas son son descritas más adelante.

### 9.2/MAGENES CEREBRALES

### 9.2.1. Hemorragia intraventricu/ar

La hemorragia intraventricular (HIV) comienza con la ruptura de los vasos capilares debajo de los ventrículos y con el derrame de la sangre al fluido cerebro-espinal (FCS) en dichos ventrículos. Como la conductividad de la sangre es menor que la de FeS, la imagen por impedancia eléctrica deberá ser cuidadosa para detectar un ataque de HIV, por eíemplo en un infante o recién nacidos bajos de peso, los cuales están en mayor riesgo.

Como el cráneo y el cuero cabello actúan como una barrera al paso de la corriente, se reduce la sensibilidad de la medición y se crean distorsiones. Además en los recién nacidos, el cráneo es movible y las distorsiones pueden cambiar con respecto al tiempo, dando un continuo monitoreo equivoco. En este tipo de casos más estudios son necesarios para refinar los primeros datos de interés publicados por Tarrassenko *et*  al<sup>9</sup>, Muphy<sup>10</sup> y Murphy et al.<sup>11</sup> en un bebe que tuvo un derrame dentro del ventrículo derecho en el primer día de nacido.

### 9.2.2 Flujo sanguíneo

Las señales asociadas con la perfusión de la sangre en el cerebro, están acompañadas con un aumento en la conductividad durante el sístole, como lo muestra McArdle<sup>12</sup> y McArdle<sup>13,14</sup> quien obtuvo imágenes de los cambios de la conductividad en el cerebro de un adulto durante el ciclo cardiaco. Las imágenes de TIE son reproducibles para el mismo sujeto, pero no así entre los 12 adultos de muestra, los cuales acusan con amplias variaciones. Las imágenes están distorsionadas por la presencia del cráneo, además de la gran dificultad para determinar como la información puede ser obtenida por efecto de la barrera que origina la resistencia eléctrica formada por el cráneo.

### 9.2.3. Funciones cerebrales

Existen variaciones de un 10% en la impedancia del cerebro cuando se presentan alteraciones tales como isquemía cerebral o epilepsia, las cuales son principalmente debido al aumento de volumen en células. Tales cambios han sido visualizados durante la relación del derrame cortical en conejos con el sistema TIE Mark I de Sheffield<sup>15, 16</sup>.

Boone et al<sup>17</sup> observo los cambios de las imágenes por impedancia de un grupo de neuronas cuando estas se despolarizan, sus potenciales de acción y el umbral de despolarización durante la actividad sináptica. Estos resultados aportaron un avance en esta tecnología aplicada a las neurociencias, pero desafortunadamente, los primeros prototipos no fueron satisfactorios para las imágenes neurofisiológicas. Su tecnología y sus aplicaciones en los estudios y funciones cerebrales también comenzaron directamente a efectuar las localizaciones de las fuentes cerebrales que originan producen los ataques de epilepsia en pacientes que requieren la utilización de neurocirugías cerebrales <sup>18, 19</sup>.

159

 $\mathcal{L}$ 

 $\alpha = 1/2$ 

Ť

### 9.2.4 Respuesta evocada por impedancia eléctrica

Durante el año de 1987, algunos intentos en estas aplicaciones fueron realizados utilizando una frecuencia de 50 kHz por Holder<sup>20, 21</sup> y Holder y Garberd-Medwin<sup>22</sup>, pero sin logros para registrar respuestas evocadas. Los experimentos han seguido realizándose a bajas frecuencias y con geometría de 3D, Holder sugirió que las imágenes por impedancia pueden ser útiles para investigaciones en danos cerebrales y migraña. Este grupo de trabajo ha demostrado cambios en la impendancia de un 10% en los estados depresivos<sup>23</sup> y los derrames corticales<sup>16</sup>, debido al aumento de volúmen de las células cerebrales<sup>24</sup>. Y finalmente Rao et al<sup>25</sup>, tuvo éxito por primera vez en la producción de imágenes durante la respuesta evocada a estímulos visuales en conejos anestesiados, usando electrodos corticales y el sistema TIE de Sheffield Mark I (1 mA a 50 kHz), demostrando ia reproducibilidad de los cambios de conductividad Que ocurre en la región cortical donde los potenciales evocados son de gran amplitud y el origen fisiológico de ellos.

### **9.3/MAGENES PULMONARES**

La ciatigrafía es usualmente utilizada en la práctica clínica cuando se requiere información sobre la ventilación pulmonar o perfusión. TIE parece ofrecer ventajas sobre la técnica convencional, esencialmente por Que es de carácter no invasivo y tiene la posibilidad de monitorear la función pulmonar.

La ventaja que proporciona TIE para monitorear los niveles relativos de ventilación en cada uno de los pulmones ha sido demostrada en sujetos normales, pero de más utilidad podría ser su validación, en la práctica clínica.

Los pulmones tienen una relativa conductividad baja, la cual disminuye considerablemente durante la aspiración, de esta manera los cambios de conductividad pueden ser representados gráficamente durante la combinación de los datos obtenidos de la aspiración y la expiración.

Pero incluso si los cambios de la impedancia son en su mayor parte debido a los cambios en la conductividad del pulmón, los cambios en el volumen de la sangre y la variación volumétrica contribuyen a la representación de la imagen. Es de considerar que la ventilación pulmonar produce cambios de conductividad cerca del 100% entre la aspiración y la espiración, además de que la perfusión produce pequeños cambios en la conductividad de un 3%.

A continuación se mencionan los experimentos que se han llevado a cabo en este campo:

\* Medición volumétrica de la respiración (Harris et al<sup>26, 27</sup>), (consistente dentro del 10% de error mediante aspirometría)

- \* Defectos de ventilación
- \* Neumonía aguda
- \* Sujetos con padecimiento de ventilación mecánica
- \* Perfusión pulmonar
- \* Edema pulmonar
- \* Embolia pulmonar (McArdle et al<sup>14</sup>)

Sahalos et al<sup>28</sup> considera que el cambio en la medición de la impedancia del valor teórico pronosticado es adecuado, con respecto al índice promedio del estado de los pulmones en 60 sujetos, de los cuales 37 tienen algún padecimiento pulmonar y los otros 23 no tienen ningún.

Shi et a1<sup>29</sup> , recientemente diseño un sistema de alta rapidez por impedancia *in vivo* del tórax, y con este se realizo la 3<sup>ea.</sup> generación de sistemas TIE desarrollados en la universidad de Oxford. Este sistema esta basado en el método de corrientes adaptivas, aplicando corrientes simultáneamente a través de los 32 electrodos, además de efectuar la medición de los voltajes en los mismos electrodos en un rango de frecuencia de 10 kHz hasta los 100 kHz y tener la capacidad de almacenar 25 cuadros por segundo<sup>30, 31</sup>.

Hahn et al<sup>32</sup>, realizo experimentos con el objetivo de checar satisfactoriamente el sistema de TIE con imágenes regionales sobre los cambios de impedancia durante la ventilación pulmonar bajo condiciones predefinidas y así comprobar el sistema TlE con otras técnicas ya establecidas.

### 9.3.1 Imágenes pulmonares de neonatales

Taktak et al<sup>33</sup>, propuso en 1995 estudiar los cambios en el volumen del pulmón Vs el confort de la cama de los infantes recién nacidos con severos dolores respiratorios y con alteraciones en la mecánica pulmonar causada por enfermedad en las membranas de hyline y por neumonía.

Ellos presentaron las imágenes con poca resolución de los pulmones de bebes prematuros en diferentes instantes de la respiración, además de que mencionaron un alto error en los valores registrados a causa del movimiento, del tamaño de estos tórax y de las dificultades para colocar los electrodos.

Desafortunadamente y debido a la falta de señales de respiración simultánea, no hubo una correlación de estas imágenes como debería de ser posible. Recientemente publicaron 3 resultados de bebes prematuros, mostrando la extrema complexidad que requiere el desempeño para lograr valores confiables en las mediciones realizadas en los recién nacidos<sup>34</sup>.

### 9.3.2 Edema pulmonar

Ad Ler et al<sup>35</sup>, condujo una serie de experimentos en 6 perros, para cuantificar la capacidad de su sistema TIE (16 electrodos; 1 mA a 13 kHz) y para medir el volumen del pulmón y contenido de fluido. Tres diferentes protocolos fueron usados en cada animal para estimar las variaciones de conductividad debido a la ventilación pulmonar, a la instilación del fluido pulmonar y la reabsorción del fluido por los pulmones por encima del tiempo estimado. Una buena correlación de los parámetros medidos por el sistema TIE y las técnicas de referencia estandarizadas ya han sido publicadas.

### 9.3.3 Enfisema pulmonar

Evüboglu et al<sup>36</sup>, usando el sistema TIE Mark I de Sheffield, visualizó la ventilación pulmonar de un grupo de 12 pacientes (11 pacientes con enfisema y uno sólo con obstrucción crónica pulmonar [OCP)) y además investigó la relación entre el proceso de ventilación y con los cambios de conductividad, con respecto a la capacidad total pulmonar (TLC) relativa o residual del volumen, los cuales fueron medidos y cuantificados en imágenes por el método de TIE, demostrando las diferentes zonas de variación de la conductividad y comparándolas con los valores obtenidos de las imágenes de los 15 sujetos normales. En resumen, para la examinación visual de las imágenes utilizando el equipo de TIE, que fueron probadas con una estadística confidencial, y a su vez también probadas con las imágenes de los pacientes normales, los autores concluyen

 $\lambda \sim 0.5$ 

que el equipo de TIE puede ser un útil dispositivo visualizador para detectar enfisema en lugar de ser solamente un equipo de diagnóstico.

### **9.4 IMAGENES DE CORAZON**

Puesto que la conductividad de la sangre es mucho mayor en el corazón que en muchos otros tejidos, las variaciones en la perfusión de la sangre a través de un órgano podrán visualizarse con imágenes dinámicas. Pero estos cambios de conductividad difieren conforme a los órganos. Eyüboglu et al<sup>37</sup>, tuvo éxito al identificar las imágenes por el método de impedancia en diferentes regiones del tórax humano, mostrando a los ventrículos, aorta, pulmones, atria y arterias pulmonares. Las mediciones de un cuerpo volumétrico con adquisición 3D y con una buena resolución, se puede observar el flujo sanguíneo del corazón en la cavidad cardiaca.

Eyüboglu et al<sup>38</sup> y Eyüboglu y Brown<sup>39</sup> mostraron diferentes contribuciones de la relación cardiaca y las variaciones de impedancia del torax, las cuales pueden ser separadas utilizando el registro del ECG, además de permitir la visualización del movimiento del fluio sanguíneo desde el ventrículo a los pulmones y al sistema vascular; y nuevamente de regreso al corazón.

### **9.5 TROMBOSIS VENOSA PROFUNDA**

Podría detectarse la trombosis venosa profunda utilizándose un bolo salino como un medio contrastante para representar las venas superficiales, como lo ha hecho Brown et al<sup>40</sup>. Sin embargo, esta técnica compite con el método no invasivo de ultrasonido y probablemente no sea usado para estos estudios clínicos.

### **9.6 ALTERACIONES PELVICAS**

Estudios piloto<sup>41</sup>, se han llevado a cabo para la investigar de la alteración pélvica. Una mujer con esta patología caracterizada se le aplico un venograma, el cual permitió visualizar la dilatación de las venas y el retardo de la desaparición del medio contrastante. Se observó que los cambios conductivos son mayores del 10% de los que han sido registrados entre los enfermos y las posiciones erectas de un grupo de referencia. En el grupo de enfermos el incremento de la distribución del flujo sanguíneo fue significativamente diferente del grupo de referencia, durante el movimiento posterio-lateral de la región anterior de la pelvis.

### **9.7 SISTEMA DIGESTIVO**

### 9.7.1 Vaciado gástrico

Durante la actividad motora tal como el vaciado gástrico o peritalsis, se producen grandes desplazamientos de fluidos conductivos en el interior. Estos perfiles del vaciado gástrico son generalmente obtenidos con trazadores radiactivos. Los rayos X contrastan al medio, debido a un colorante que es adminstrado a través de la intubación gástrica que hace posible la medición del flujo sanguíneo. Una comida eléctricamente conductiva inducirá una disminución en la resistividad en la imagen a nivel del estomago, esta variación de conductividad será lenta en desaparecer durante el vaciado. De este modo la imagen obtenida se verá como una función del tiempo de la región de interés (ROl) permitiendo el análisis de la imagen, además de tener un parecido similar aquellas técnicas alternativas tales como la ciatigrafía o radiomanometría<sup>42-45</sup>.

El estudio de las imágenes por impedancia del vaciado gástrico es probablemente una de las aplicaciones medicas que esta tornando mayor interés en investigación y es ahora utilizado en varias áreas de la medicina, incluyendo la pediatría.

### 9.7.2 Secreción de ácido gástrico y reflujo gastroesofageal

El trabajo realizado por Baxter et al<sup>46</sup>, parece sugerir que TIE puede facilitar la medición del índice de secreción de ácido gástrico.

Ero et al<sup>47</sup>, trato de determinar si hay una correlación entre los cambios de pH asociados al reflujo y los cambios de la conductividad como medidas o datos que pueda utilizar el sistema TIE Mark II de Sheffield en tiempo real. Los experimentos fueron efectuados en 7 sujetos normales (4 hombres y 3 mujeres) con edad promedio de 25 años. La medición del pH fue hecha con un electrodo de antimonio, insertado a 5 centímetros por encima del esófago bajo.

Para el sistema TIE, un arreglo de 16 electrodos igualmente espaciados y con un diámetro de 2.1 centímetros, fueron colocados sobre la parte superior del abdomen. Los cambios de la conductividad fueron registrados en el tiempo en que ocurre el evento de reflujo, pero variaciones similares de conductividad también se pueden observar en otros instantes de tiempo. Los autores concluyen diciendo que con el protocolo utilizado en TIE, no es posible de detectar el reflujo gastroesofageal.

### **9.8 CURACION EN FRACTURAS**

Estudios preliminares han sido realizados por Ritchie et al<sup>48</sup>, para investigar lo conveniente que resulta utilizar el sistema TIE para monitorear la curación de fracturas. Una gran resistividad puede registrarse en las cercanías de la fractura (esto fue confirmado en un trabajo realizado por Kulkarni et al<sup>49</sup>, en la parte superior de un brazo con fractura reciente). Estos autores también encontraron un incremento en la resistividad al ser comparada con aquella de un brazo normal.

### 9.9 IMAGENES DEL PECHO

La tomografía por impedancia eléctrica ofrece la posibilidad de obtener información acerca de ciertos padecimientos del pecho, los sistemas que han sido descritos por Skidmore et al<sup>50</sup>, quien propuso un anillo circular con 16 electrodos abarcando el pecho, y por Jossinet y Mbock-Mbock<sup>51</sup>, con electrodos que actúan neumáticamente, para una rápida colocación.

Los primeros resultados fueron obtenidos en un fantom y con un sistema llamado mamógrafo de electroimpedancias que ha sido presentado por Nowakoski et al $^{52}$ , para investigaciones utilizando las mediciones de la impedancia eléctrica y en el diagnóstico de mamografía de los tejidos cancerosos, incluyendo la representación de estos problemas en 3D, para visualizar la distribución de la conductancia volumétrica.

163

### **REFERENCIAS**

- $\mathbf{1}$ Brown, B. H. and Barber, D. C. "Applied potential tomography a new in vivo medical imaging technique (abstract)" Proc. Hospital Physicists Annu. Conf., Sheffield, Clin. Phys. Physiol. Meas., 4, 1, 1982.
- $2.$ Barber, D. C. and Brown, B. H. "Imaging spatial distribution of resistivity using applied potential tomography" Electronics Lett 1983.
- $3<sub>1</sub>$ Barber, D. C., Brown, B. H. and Freeston "Potential tomography" UK Patent Application GB 2119520 (Priority April 1982), UK Patent Office, London, 1983.
- 4. Barber, D. C., Brown, B. H. and Freeston "Experimental resuits of electrical impedance imaging" Proc. Vith Int. Conf. on Electrical Bioimpedance (ICEBI), Zadar, Yugoslavia, 1-5, 1983.
- 5. Brown, B. H., Barber, D. C. and Seagar, A. D., "Applied potential tomography: Possible clinical applications" Clin. Phys. Physiol. Meas., 6, 109-121, 1985.
- 6. Brown, B. H. and Seagar, A. D. "Applied potential tomography-data collection problems" IEE Int. Conf. on Electric and Magnetic Fields in Medicine and Biology, London, Dec 4-5 1985, London: IEE, 1985, 79-82.
- $7.$ Barber, D. C. and Brown, B. H. "Applied potential tomography" Phys. E: Sci. Instrum., 17,723-733,1984.
- 8. Barber, D. C. and Brown, B. H. "Recent development in applied potential tomography. In:Bacharach" Ed., APT Information Processing in Medical Imaging, Dordrecht: Martinus Nijhoff, 1986, 106-121.
- 9. Tarassenko, L. and Rolfe, P. "Imaging spatial distribution of resistivity: An alternative approach" Electronics Lett., 29-33, 1984.
- $10.$ Murphy, D. "Developments of the electrical impedance method with application to plethysmography and tomography" Ph.D. thesis, Oxford: Biomedical Engineering Centre University of Oxford, 1987.
- $11.$ Murphy, D., Burton, P., Coombs, R., Tarassenko, L. and Rolfe, P. "Impedance imaging in the newborn" Clin. Phys. Physiol. Meas., 8(Suppl. A), 131-140, 1987.
- $12.$ McArdie, F. J. "Investigation of cardio synchronous images of the heart and head using applied potential tomography" Ph.D. thesis, Sheffield: University of Sheffield, 1992.
- McArdie, F. J., Brown, B. H., Pearse, R. G. and Barber, D. C.  $13.$ "The effect of skull of low-birthweight neonates on applied potential tomography imaging of centralised resistivity changes" Clin. Phys. Physiol. Meas., 9(Suppl. A), 55-60, 1988.

164

- 14. McArdie, F. J., Suggett, A. J., Brown, B. H. and Barber, D. C. "An assessment of dynamic images by applied potential tomography for monitoring pulmonary perfusion" Clin. Phys. Physiol.Meas., 9(Suppl.A), 87-91, 1988.
- 15. Lewis, A. M., Boone, K. G. and Holder, D. S. "Electrical impedance tomography of cortical spreading depression in the anaesthetised rabbit" Congress of the IUPS, Glasgow, 1993, 352-354.
- $16.$ Boone, K. G., Lewis, A. M. and Holder, D. S. "Imaging of cortical spreading depression using EIT: Implication of localization of epileptic focus" Physiol. Meas.. 15(Suppi. 2A), Al 89A198, 1994.
- $17.$ Boone, K. G. and Holder, D. S. "Design considerations and performance of a prototype system for imaging neuronal depolarization in the brain using direct current electrical resistance tomography" PhysioL Meas., 16(Suppl. 3A), A87-A98, 1995.
- 18. Holder, D. S., Boone, K. and Cusick, G. "Specification for an electrical impedance tomography for imaging epilepsy in ambulatory human subjects" Innov. Tech. Biol. Med., 15(No. Special I), 24-32, 1994.
- $19<sub>1</sub>$ Cusick, G., Holder, D. S., Birkett, A. and Boone, K. "A system for impedance imaging epilepsy in ambulatory human subjects" Innov. Tech. Biol. Med., 15(No. Special I), 33-39, 1994.
- 20. Holder, D. S. "Feasibility of developing a method of imaging neuronal activity in the human brain: A theoretical review" Med. Biol. Eng. Comput., 25, 2-11, 1987.
- 21. Holder, D. S. "Impedance changes during evoked nervous activity in human subjects: Implications for the application of applied potencial tomography (APT) to imaging neuronal discharge" Clin. Phys. Physiol. Meas., 10(3), 267-274, 1989.
- 22. Holder, D. S. and Gardner-Medwin, A. R. "Some possible neurological applications of applied potencial tomography" Clin.Phys. Physiol. Meas., 9(Suppl. A), 1 1 1- 1 19, 1988.
- 23. Holder, D. S. "Electrical impedance tomography with cortical or scaip electrodes during global cerebral ischaemia in the anesthetized rat" Clin. Phys. Physiol. Meas., 13, 87-98, 1992.
- 24. Holder, D. S. "Opportunities for EIT in the nervous system in clinical and physiological applications of electrical impedance tomography. In: Holder, D. S." Ed., Clinical and Physiological Applications of Electrical Impedance Tomography. London: UCL Press, 1993,166-175.
- 25. Rao, A., Hanguan, Y. and Holder, D. S. "Imaging sensory and visual evoked responses in the brain with electrical impedance tomography and cortical electrodes, " Proc. IX Int. Conf. on Electrical Bio-Impedance, Heidelberg, Germany. Heidelberg: University of Heidelberg, 1995, 472-473.
- 26. Harris, N. D., Suggett, A. J., Barber, D. C. and Brown, B. H. "Applications of applied potenciai tomography (APT) in respiratory medicine" Clin. Phys. PkvsioL Meas., 8(A), 155165,1987.
- 27. Harris, N. D., Suggett, A. J., Barber, D. C., and Brown, B. H. "Applied potencial tomography: A new technique for monitoring pulmonary functíon" Clin. Phys. Physiol. Meas., 9(A), 79-85, 1988.
- 28. Sahalos, J. N., Viachogiannis, E., Koukourlis, C., Kyriacou, G. and Batas, K., "Eleetrical impedance me8surements for pulmonary disease diagnosis" Clin. Phys. PhysioL Meas., 13(A), 171-174,1992.
- 29. Shi, Y., Denyer, C. W., Lidgey, F. J., Lionheart, W. R. B., MeLeod, C. N. and Paulson,K. S. "High speed in vivo chest impedance imaging with OXBACT Mark III" Abstracts of the lEE Colloquium "Advances in Electrical Tomography, " Computing and Control Oivision, (Professional Groups C2, Manchester, UK, June 19, 1996. Digest No.: 961143, London: lEE, 1996,3/1-3/3.
- 30. Meleod, C. N., Shi, Y., Oenyer, C. W., Lidgey, F. J., Lionheart, W. R. B., Paulson, K. S. and Pidcoek, M. K. "Chest impedance imaging using trig. current pattems" Proc. IX Int. Conit on Eleetrical Bio-Impedanee, Heidelberg, Germany. Heidelberg: University of Heidelberg, 1995,408-409.
- 31. Shi, Y., Denyer, C. W., Meleod, C. N. and Lidgey, F. J. "High speed adaptive current setting:a calibration and in vivo resuits" Proc. IX Int. Conf on Electrical Bio-Impedance, Heidelberg, Germany. Heidelberg: University of Heidelberg, 1995, 438-439.
- 32. Hahn, G., Sipinkova, I., Baish, F. and Hellige, G. "Changes in the thoracic impedance distribution under different ventilatory conditions" Physiol. Meas., 16(Suppi. 3A), A161A173, 1995.
- 33. Taktak, A., Record, P., Gadd, R. and Rolfe, P. "Practical factors in neonatal lung imaging using electrical impedance tomography" Med. Biol. Eng. Comput., 33, 202-205, 1995.
- 34. Taktak, A., Record, P. M., Gadd, R. and Rolfe, P., "Neonatal lung imaging using EIT" Proe. IX Int. Cont. on Electrieal Bio-Impedanee, Heidelberg, Germany. Heidelberg: Uníversity of Heidelberg, 1995,458-459.
- 35. Adler, A., Berthiaume, Y., Guardo, R. and Amyot, R. "Imaging of pulmonary edema with electrical impedance tomography" Proc. 17th Annu. Int. Cont. IEEE-EMBS, Montréal, 17,557-558,1995.
- 36. Eyüboglu, B. M., ónert, F. A., Baysal, U., Bibert, C., Ihsan Keyf, A., Yllmaz, Ü. and Erdogan, Y., "Application of eléctrica impedance tomography in diagnosis of emphysema clinical study, Physiol." Meas., 16(Suppl. 3A), A191-A211, 1995.
- 37. Eyüboglu, B. M., Brown, B. H., Barber, D. C. and Seager, A. D. "Localization of cardiac related impedance changes in the thorax" Clin. Phys. Physiol. Meas.,8(Suppl. A), 167-173, 1987.
- 38. Eyüboglu, B. M .. Brown, B. H. and Barber, D. C., "Problems of cardiac output detennination from electrical impedance tomography scans" Clin. Phys. Physiol Meas., 9(Suppl. A), 71-77, 1988.

39. Eyüboglu, B. M. and Brown, B. H. "Methods of cardiac gating applied potential tomography" Clin. Phys. Physiol. Meas., 9(A), 43-48, 1988.

 $\ddot{\phantom{a}}$ 

- 40. Brown, B. H., Leathard, A. D., Sinton, A. M., MeArdie, F. J., Smith, R. W. M. and Barber, D. C. "Blood flow imaging using electrical impedance tomography" Clin. Phys. Physiol. Meas., 13(A), 175-179, 1992.
- 41. Thomas, D. C., McArdie, F. J., Rogers, V. E., Beard, R. W. and Brown, B. H. "Local blood volume changes in women with pelvic congestion measured by applied potential tomography" Clin. Sci., 81, 401-404, 1991.
- 42. Avill, R., Mangnall, Y. F., Bird, N. C., Brown, B. H., Barber, D. C., Seager, A. D., Johnson, A. G. and Read, N. W., "Applied potential tomography: A new non-invasive technique for measuring gastric emptying" Gastroenterology, 92, 1019-1026, 1987.
- 43. Mangnali, Y. F., Baxter, A. J., Aviii, R., Bird, N. C., Brown, B. H., Barber, D. C., Seager, A. D., Johnson, A. G. and Read, N. W. "Applied potential tomography: A new non-invasive technique gastric function" Clin. Phys. Physiol. Meas., 8(Suppl A), 119-129,1987.
- 44. Evans, D. F. and Wright, J. W., "Is the acid suppression necessary when measuring gastric emptying using applied potential tomography" Proc. 3rd European Community Workshop on Electrical Impedance Tomography, Copenhagen, Denmark. Brussels: Commission of the European Communities, COMAC-BME, 1990, 249-255.
- 45. Wright, J. W. and Evans, D. F. "Applied potential tomography (APT): A non-invasive method of detecting the migrating motor complex (MMC)" Proc. 3rd European Community Workshop on Electrical Impedance Tomography, Copenhagen, Denmark. Brussels: Commission of the European Communities, COMAC-BME, 1990, 270-275.
- 46. Baxter, A. J., Mangnali, Y. F., Loj, E. H., Brown, B. H., Barber, D. C., Johnson, A. G. and Read, N. W. "Evaluation of applied potential tomography as a new non-invasive gastric secretion test" Gut, 29, 1730-1735, 1988.
- 47. Erol, R. A., Cherian, P., Smallwood, R. H., Brown, B. H. and Bardhan, K. D. "Can EIT be used to detect gastro-esophageal reflux?" Proc. IX Int. Conf. on Electrical Bio-Impedance, Heidelberg, Germany. Heidelberg: University of Heidelberg, 1995, 462-463.
- 48. Ritchie, 1. K., Kulkarni, V., Hutchinson, J. M. S., Chesney, R. B. and Gibson, P. H. "Impedance osteography: A technique to study the electric characteristics of fracture healing.In: Carlson, D." Ed., Biomedical Sciences Instrumentation, Chapel Hill, North Carolina:Instrumentation Society of America, 25, 59-77, 1989.
- Kulkarni, V., Hutchinson, J. M. S. and Mallard, J. R., 49. "The Aberdeen impedance imaging system. In: Carlson, D." Ed. Biomedical Sciences Instrumentation, Chapel Hill, North Carolina: Instrumentation Society of America, 25, 47-58, 1989.
- $50.$ Skidmore, R., Evans, J. M., Jenkins, D. and Wells, P. N. T. "A data collection system for gathering electrical impedance measurements from human breast" Clin. Phys. Physiol. Meas., 8(Suppl. A), 99-102, 1987.
- 51. Jossinet, J. and Mbock-Mbock, E. "Technical implementation and evaluation of a bioelectrical breast scanner" Proc. 10th Annu. Conf. IEEE-EMBS. New Orleans. 10(1). 289. 1988.

52. Nowakowski, A., Wtorek, J. and Steiter, J.

i.

'76Chnical Unwersity 01 Gdansk e/ectroimpedance mammograph" Proc. IX Int. Conf. on Electrical Bio-Impedance, Heidelberg, Germany.Heidel-berg:University of Heidelberg, 1995, 434-435.

 $\omega_{\rm{eff}}$  and  $\omega_{\rm{eff}}$ 

 $\sim$   $\sim$   $\sim$ 

# FALTAN PAGINAS

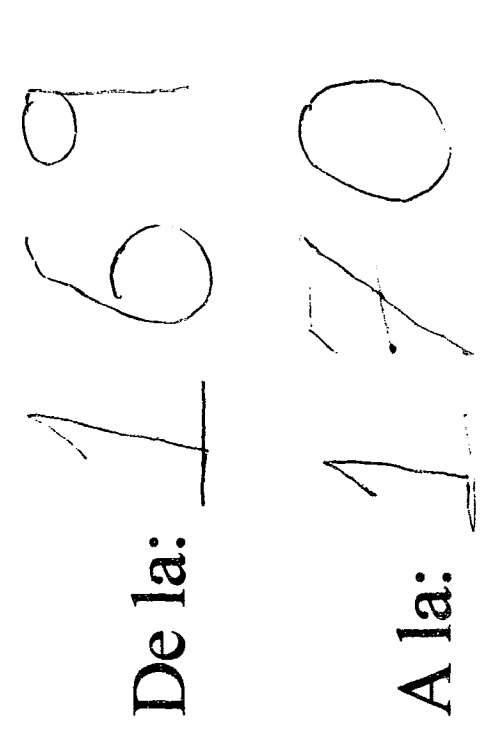

### CONCLUSIONES

 $\ddot{\phantom{1}}$ 

En el presente trabajo se analizaron las bases de los métodos de medida de la tomograffa por impedancia eléctrica (TIE) y el desarrollo de un sistema para la obtención de imágenes en modelos que simulan las propiedades eléctricas de tejidos biológicos.

En el desarrollo del sistema electrónico (prototipo) y la reconstrucción de imágenes, podemos decir que el sistema es de tipo modular, ya que con esto se pudo verificar el funcionamiento y desempeño de cada una de sus etapas para posteriores mejoras.

Por otra parte en la reconstrucción hemos constatado Que el método es de baja resolución en comparación con una tomografía de rayos X o de emisión de positrones. Pero la información que nos puede proporcionar este método es diferente y suficiente como para usarla en diagnósticos clínico, basados en la impedancia de los tejido u 6rganos y sus cambios.

Durante el desarrollo de este trabajo se pudo comprobar que existen diversos factores que interviene directamente en una buena reconstrucción de las imágenes por impedancia eléctrica. Entre ellos podemos mencionar la corriente óptima que se puede aplicar a un cuerpo, la frecuencia de ésta al inyectarse, la colocación de los electrodos, el número de electrodos, etc., son factores que no han sido desarrollados y normalizados completamente, ya que muchos de estos puntos aún se encuentran bajo investigación. Además los algoritmos de reconstrucción no son suficientemente generales con respecto a la forma del contorno, o a la colocación de los electrodos. Por lo que no existe una base firme de comparación entre algoritmos para su precisión, resolución, robustez o computabilidad.

La interpretación fisiológica de datos del sistema de imágenes por impedancia es rudimentaria y requiere más información básica acerca de las propiedades eléctricas de los tejidos. Con todas estas incertidumbres, todavía no se tiene un formato apropiado para presentar información sobre imágenes por impedancia al médico. Pero podemos decir dentro de sus ventajas, y más aún si se llega a concretar como una técnica de diagnóstico clínico, que es una metodología sencilla y fácil de operar, no se necesita un costoso equipo y no se requiere de gran habilidad para operarlo, entre otros aspectos.

Creemos que puede ser una técnica alternativa y eficiente para dar un buen diagnóstico en algunos padecimientos como detección de cáncer, fracturas, etc.

Este proyecto está orientado dentro de una línea de investigación en el campo de las aplicaciones de impedancia eléctrica, que se desarrolla en el laboratorio de bioingeniería de la División de Investigaciones en Neurociencias del Instituto Mexicano de Psiquiatría.

# APENO/CES

 $\overline{\phantom{a}}$ 

 $\lambda$ 

 $\mathfrak l$  $\mathbf{r}$ 

## Apéndice

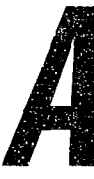

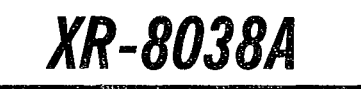
**XR-8038A**  Precision Waveform **Generator** 

June 1997-3

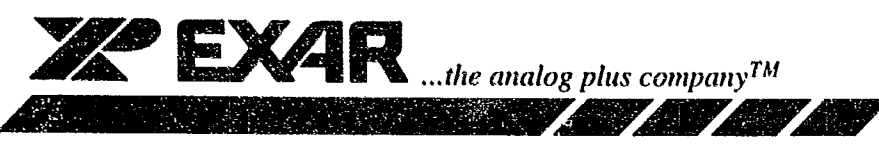

## FEATURES

- Low Frequency Drift, 50ppm/°C, Typical
- Simultaneous Sine, Triangle, and Square Wave **Outputs**
- Low Sine Wave Distortion THD  $\simeq$  1%
- **High FM and Triangle Linearity**
- Wlde Frequency Range 0.001 Hz to 200KHz
- Variable Duty Cycle, 2% to 98%
- Low Distortion Variation with Temperature

## APPLlCATIONS

- Precision Waveform Generation
- Sweep and FM Generation
- **Tone Generation**
- Instrumentation and Test Equipment Design
- Precision PLL Design

## GENERAL DESCRIPTION

The XR-8038A is a precision waveform generator IC capable of producing sine, square, triangular, sawtooth, and pulse waveforms, with a minimum number of external components and adjustments. The XR-8038A allows the elimination of the external distortion adjusting resistor which greatly improves the temperature drift of distortion, as well as lowering external parts count. Its operating frequency can be selected over eight decades of frequency, from 0.001Hz to 200kHz, by the choice of external R-C components. The frequency of oscillation is híghly stable over a wide range of temperature and supply

voltage changes. 80th full frequency sweeping as well as smaller frequency variations (FM) can be accomplished with an external control voltage. Each of the three basic waveform outputs, (i.e., sine, triangle and square) are simultaneously available from independent output terminals.

The XR-8038A monolithie waveform generator uses advaneed processing technology and Schottky-barrier diodes to enhance its frequency performance.

## ORDERING INFORMATION

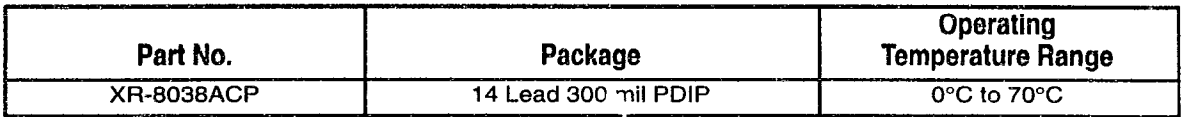

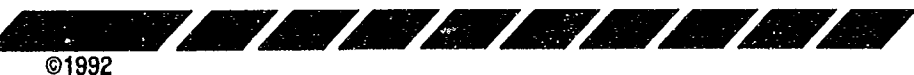

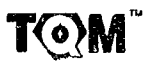

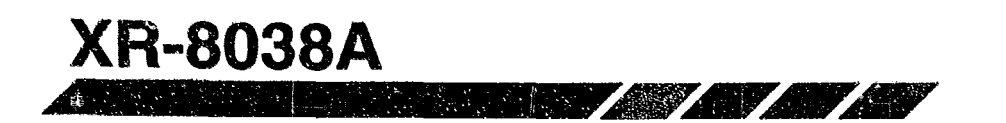

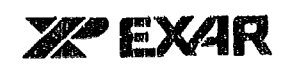

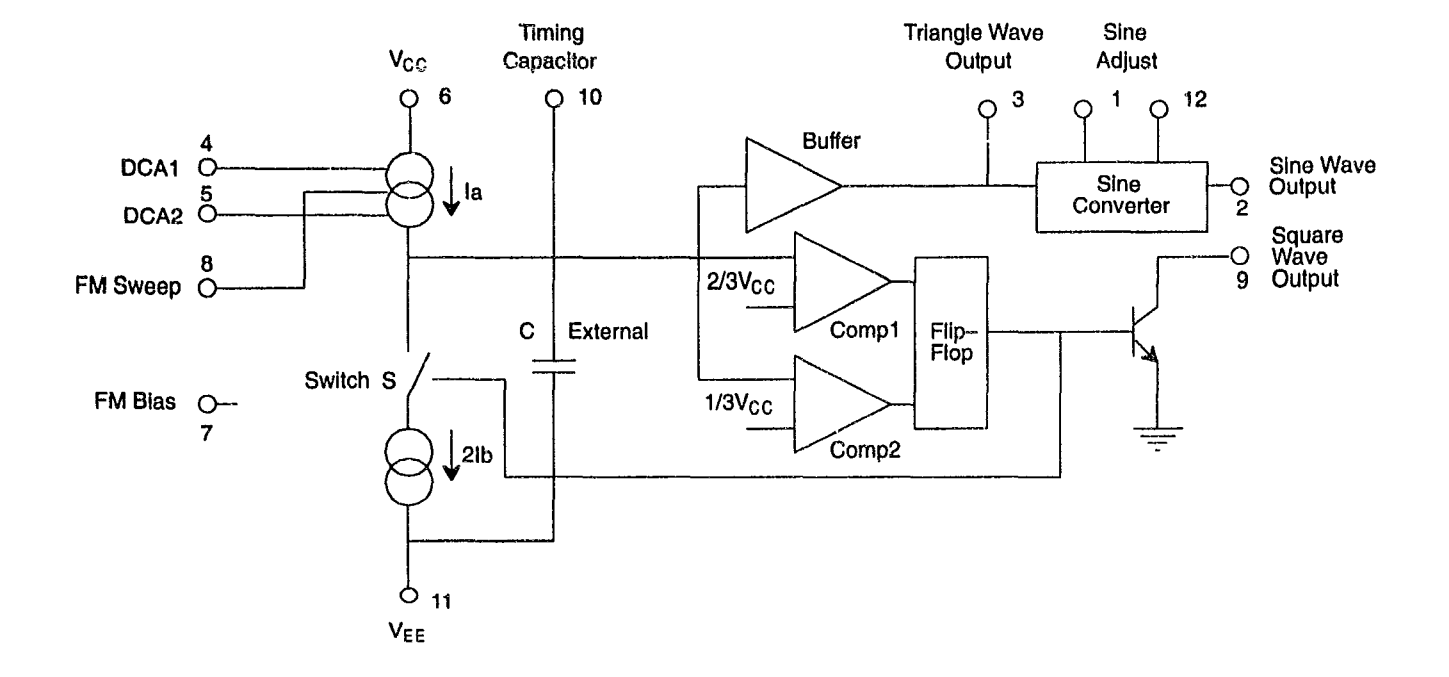

Figure 1. XR-8038A Block Diagram

 $\sim$ 

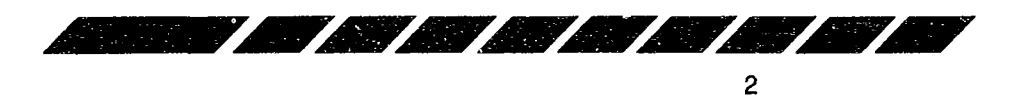

salah sahiji

 $\sim 100$ 

$$
\mathbf{T}\mathbf{Q}\mathbf{M}^{\mathbf{m}}
$$

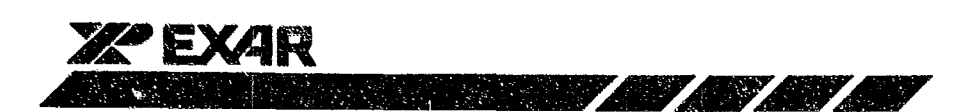

## **PIN CONFIGURATION**

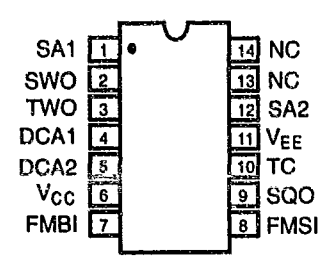

## 14 Lead PDIP (0.300")

## **PIN DESCRIPTION**

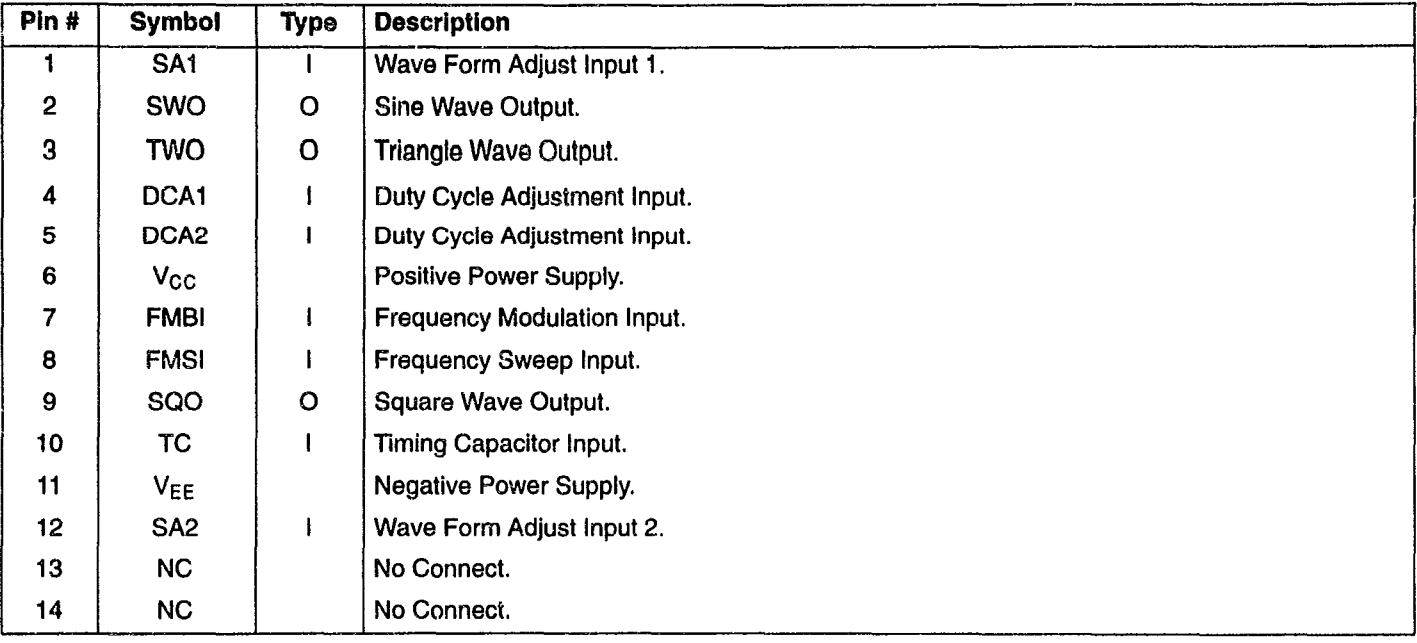

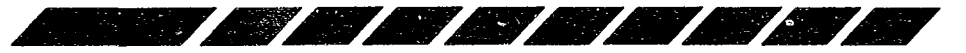

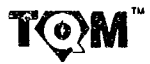

# **XR-8038A**  <u> Albany Albany Albany Albany Albany Albany Albany Albany Albany Albany Albany Albany Albany Albany Albany Albany Albany Albany Albany Albany Albany Albany Albany Albany Albany Albany Albany Albany Albany Albany Albany Alb</u>

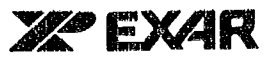

 $\ddot{\phantom{a}}$ 

**ANGER ANGEL** 

## OC ELECTRICAL CHARACTERISTICS

 $\mathbb{R}^N$ 

**Test Conditions:**  $V_{S} = \pm 5V$  to  $\pm 15V$ ,  $T_A = 25^{\circ}C$ ,  $R_L = 1M\Omega$ ,  $R_A = R_B = 10k\Omega$ ,  $C_1 = 3300pF$ ,  $S_1$  closed, unless otherwise specified. (See Figure 2.)

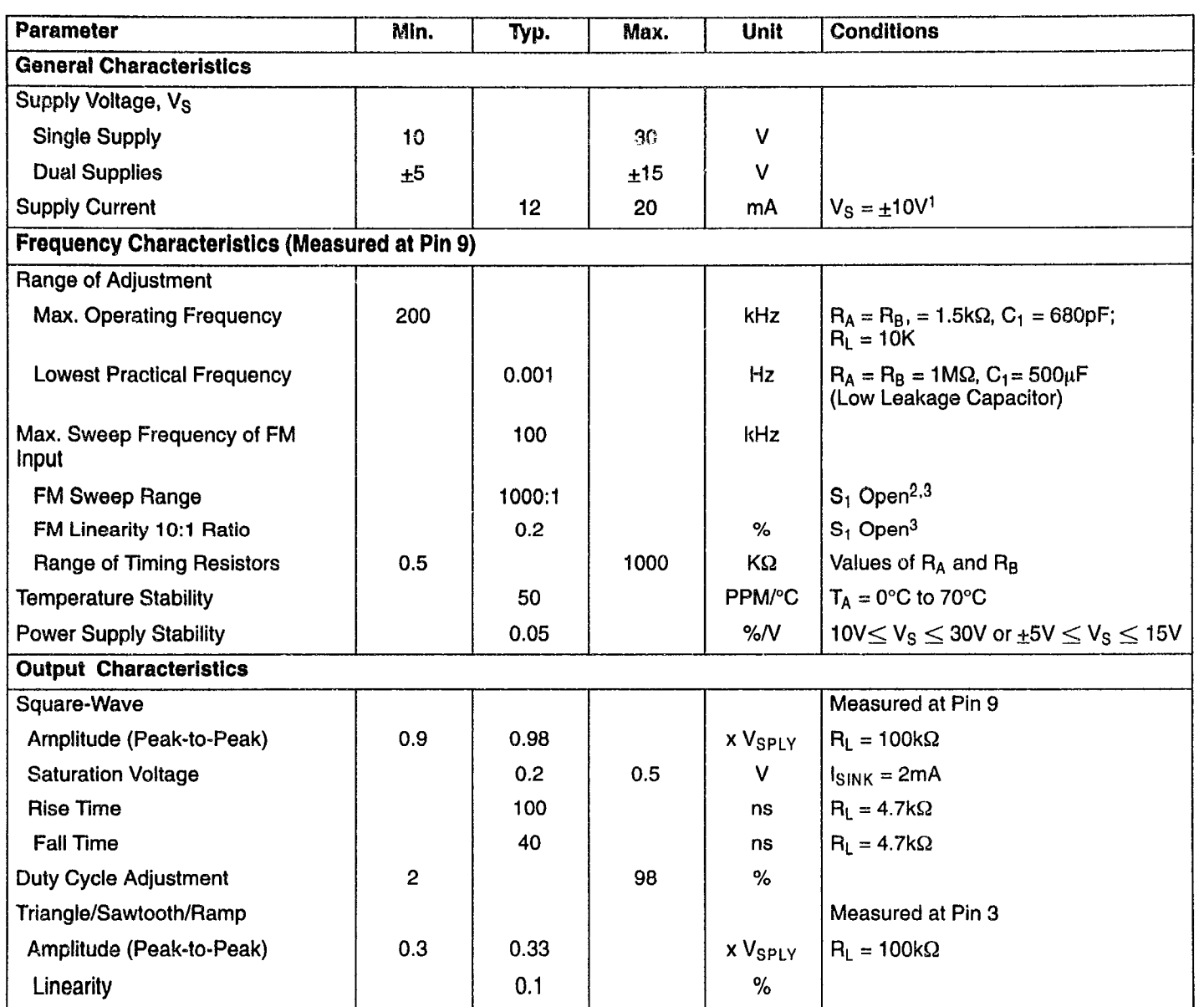

Notes

<sup>1</sup> Currents through R<sub>A</sub> and R<sub>B</sub> not included.<br><sup>2</sup> V<sub>SUPPLY</sub> = 20V.<br><sup>3</sup> Apply sweep voltage at Pin 8.

 $V_{CC}$  - (1/3  $V_{SUPPLY}$  - 2)  $\leq$   $V_{PINB} \leq V_{CC}$  $V_{SUPPLY}$  = Total Supply Voltage across the IC  $\,$ 

Specifications are subject to change without notice

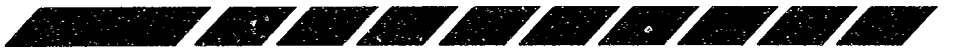

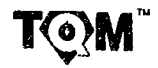

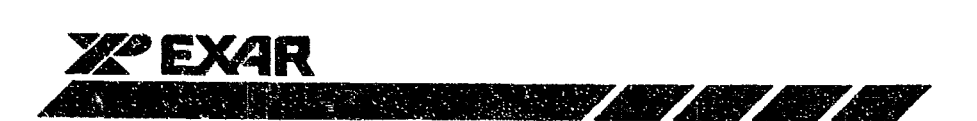

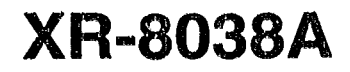

## DC ELECTRICAL CHARACTERISTICS (CONT'D)

Test Conditions:  $V_S = \pm 5V$  to  $\pm 15V$ ,  $T_A = 25^\circ C$ ,  $R_L = 1 M\Omega$ ,  $R_A = R_B = 10k\Omega$ ,  $C_1 = 3300pF$ ,  $S_1$  closed, unless otherwise specified. (See *Figure 2.*)

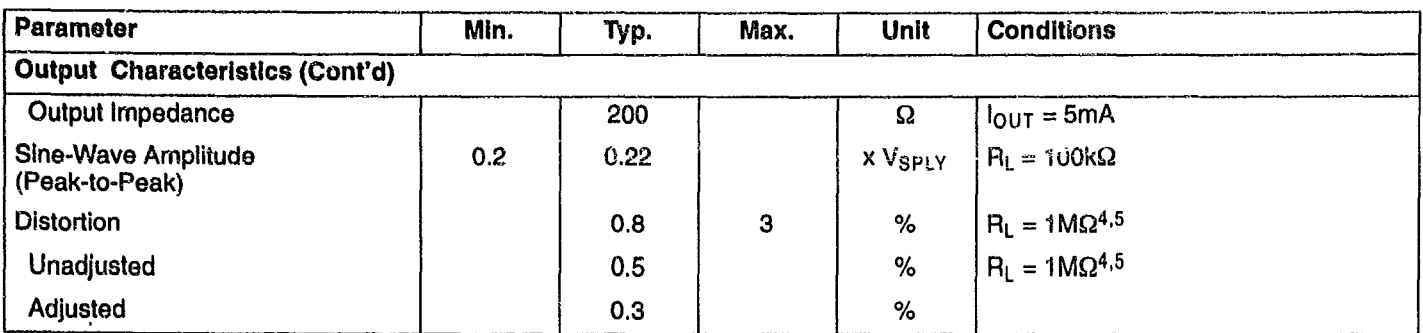

## **Notes**

<sup>4</sup> Triangle duty cycle set at 50%, use  $R_A$  and  $R_B$ .

*5* As R<sub>L</sub> is decreased distortion will increase, R<sub>L</sub> min ≈ 50KΩ.<br>Bold face parameters are covered by production test and guaranteed over operating temperature range.

## Specifications are subject to change without notice

## **ABSOLUTE MAXIMUM RATINGS**

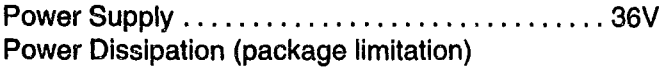

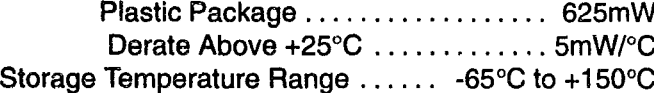

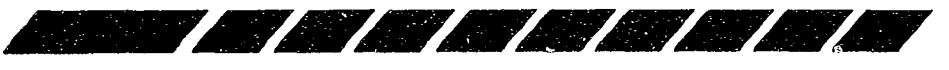

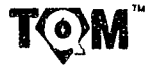

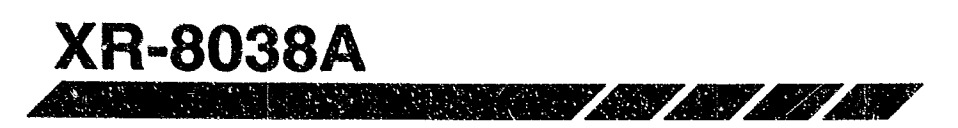

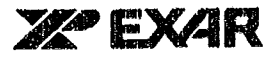

## SYSTEM OESCRIPTION

The XR-803BA preclsion waveform generator produces highly stable and sweepable square, triangle, and sine waves across eight frequency dacades. The device time base employs resistors and a capacitor for frequency and duty oyele determination. The generator contains dual comparators, a flip-flop driving a switch, current sources, buffers, and a sine wave convertor. Three identical frequency outputs are slmultaneously available. Supply voltage can range from 10V to 30V. or ±5V to ±15V with dual supplies.

Unadjusted sine wave distortion is typically less than 0.7% with the sine wave distortion adjust pin (Pin 1) open. Distortion levels may be improved by including a 100k $\Omega$  potentiometer between the supplies, with the wiper connected to Pin 1.

Small frequency deviation (FM) is accompllshed by applying modulation voltage to Pins 7 and 8; large frequency deviation (sweeping) is accomplished by applying voltage to Pin 8 only. Sweep range is typically 'IOOG:1.

The square wave output is an open collector transistor; output amplitude swing closely approaches the supply voltage. Triangle output amplitude is typically 1/3 of the supply, and sine wave output reaches 0.22 of the supply voltage.

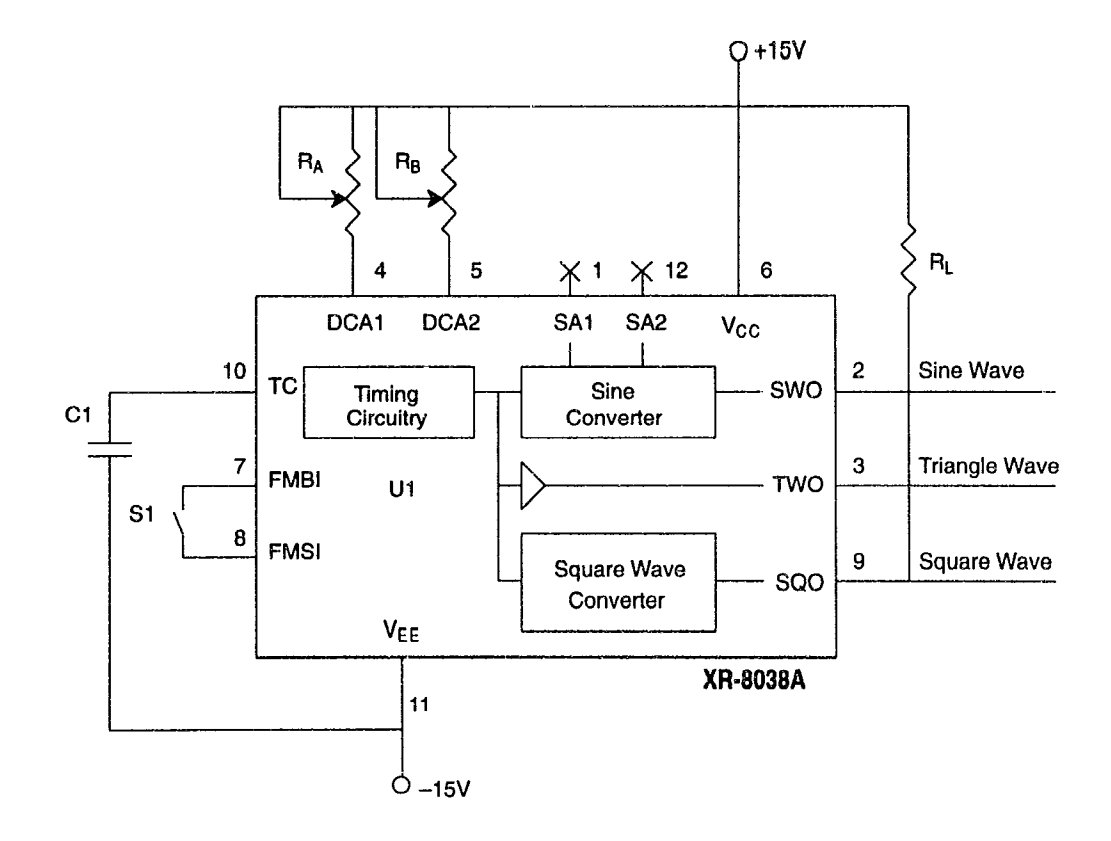

**Figure 2. Generalized Test Circuit** 

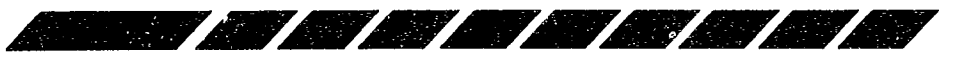

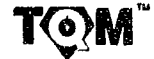

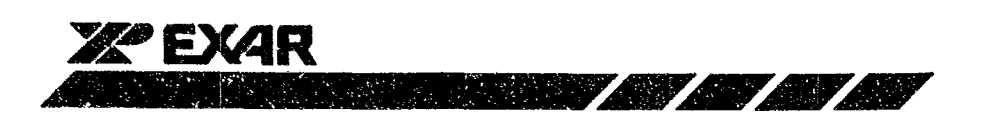

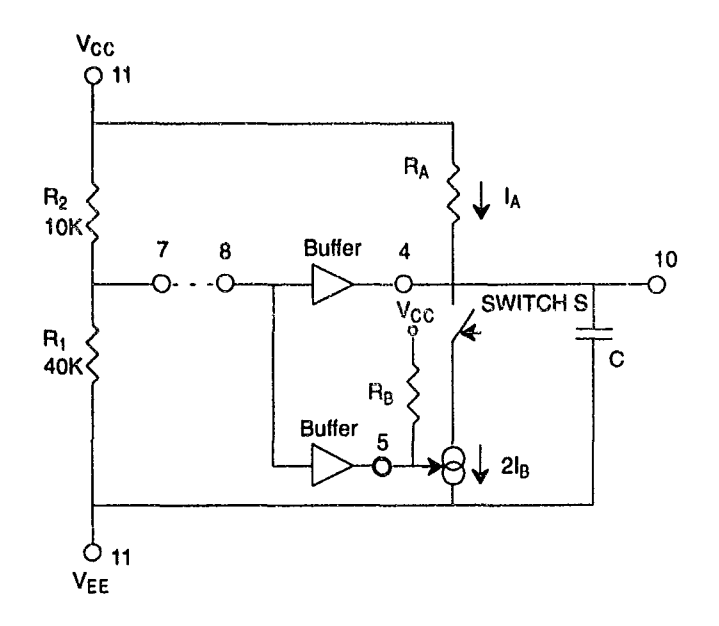

Figure 3. Detailed View of Current Sources IA and 2IB.

## **WAVEFORM ADJUSTMENT**

The symmetry of all waveforms can be adjusted with the external timing resistors. Two possible ways to accomplish this are shown in Figure 4, Figure 5, and Figure 6. Best results are obtained by keeping the timing resistors  $R_A$  and  $R_B$  separate (*Figure 4.*)  $R_A$  controls the rising portion of the triangle and sine wave and the "low" state of the square wave.

The magnitude of the triangle waveform is set at  $1/3$  V<sub>CC</sub>; therefore, the duration of the rising proportion of the triangle is:

$$
t_1 = \frac{C|A|H}{I_A} = \frac{C|\frac{2}{3}V_{CC}^{-\frac{1}{3}V_{CC}}|}{\frac{V_{CC}}{5H_A}} = \frac{5}{3}R_A C
$$

The duration of the falling portion of the triangle and sine wave and the "low" state of the square wave is:

$$
t_2 = \frac{C|\Delta M}{2I_g - I_A} = \frac{C\frac{12}{3}V_{CC} - \frac{1}{3}V_{CC}}{\frac{2V_{CC}}{5A_g} - \frac{V_{CC}}{5A_A}} = \frac{5}{3} \cdot \frac{R_A R_B C}{2R_A - R_B}
$$

Thus a 50% duty cycle is achieved when  $R_A = R_B$ 

If the duty-cycle is to be varied over a small range about 50%, the connection shown in Figure 5 is slightly more convenient. If no adjustment of the duty cycle is desired,

pins 4 and 5 can be shorted together, as shown in Figure 6. This connection, however, carries an inherently larger variation of the duty cycle.

With two separate timing resistors the frequency is given by:

$$
f = \frac{1}{t_1 + t_2} = \frac{1}{\frac{5}{3} \cdot R_A C \left(1 + \frac{R_B}{2R_A - R_B}\right)}
$$

or, if  $R_A = R_B = R$ 

$$
f = \frac{0.3}{RC}
$$
 (for Figure 4.)

If a single timing resistor is used (Figure 5 and Figure 6), the frequency is:

$$
f = \frac{0.15}{RC}
$$

The frequency of oscillation is independent of supply voltage, even though none of the voltages are regulated inside the integrated circuit. This is due to the fact that both currents and thresholds are direct, linear function of the supply voltage and thus their effects cancel.

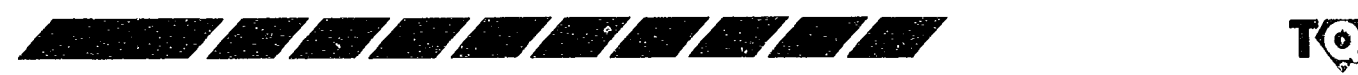

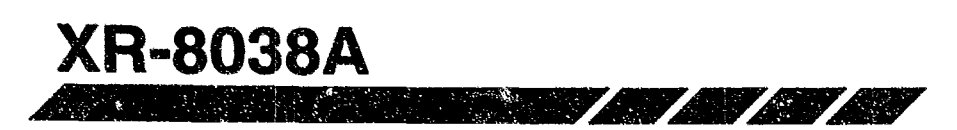

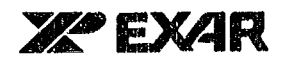

## **DISTORTION ADJUSTMENT**

To minimize sine wave distortion, two potentiometers can be connected as shown in Figure 7. This configuration allows a reduction of sine wave distortion close to 0.5%.

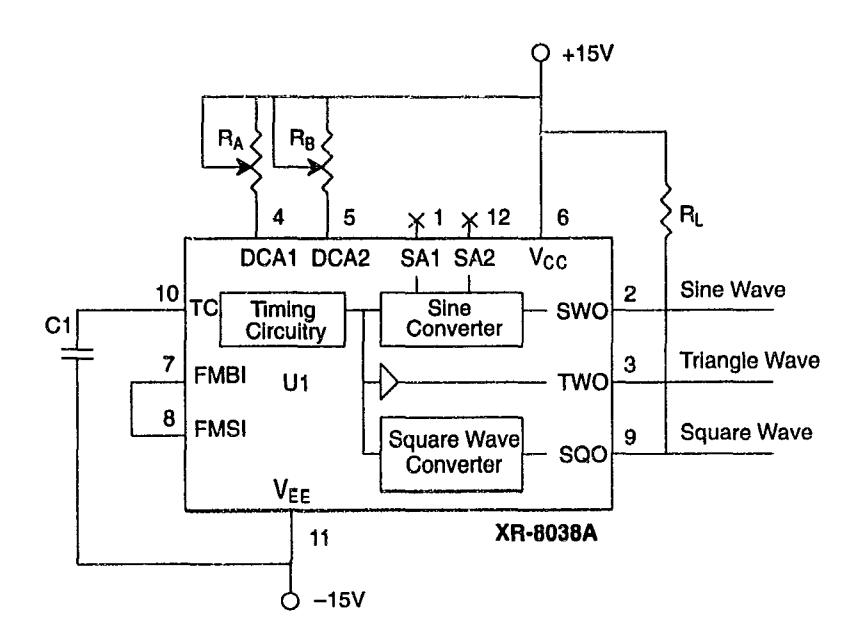

Figure 4. Possible Connection for External Duty Cycle Adjust

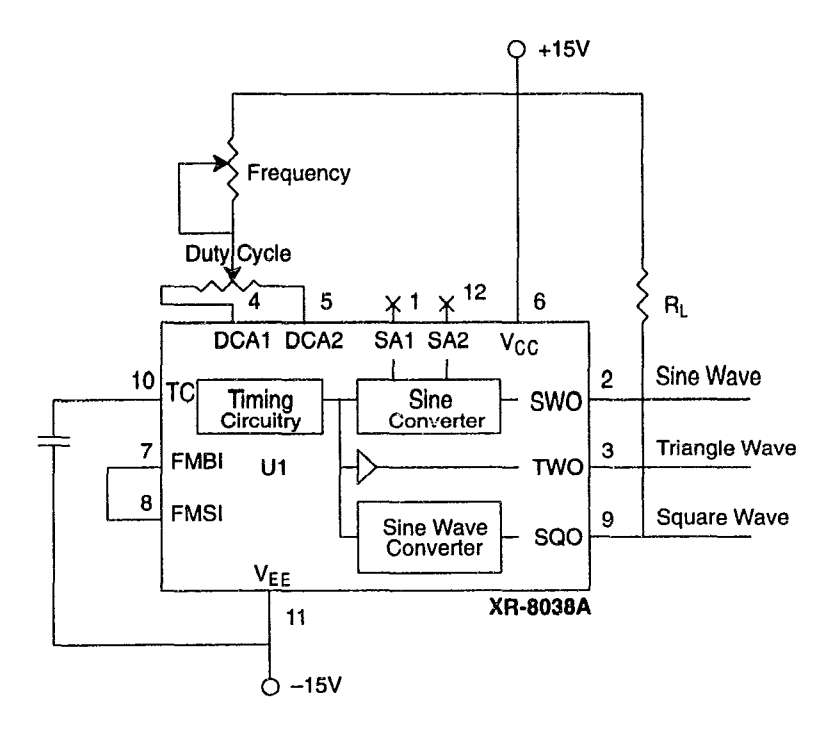

Figure 5. Single Potentiometer for External Duty Cycle Adjust

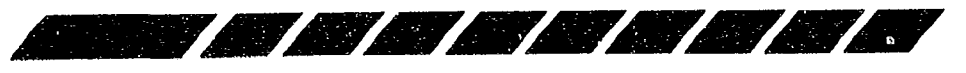

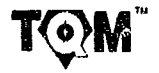

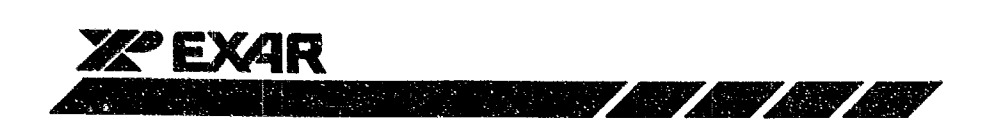

# **XR-8038A**

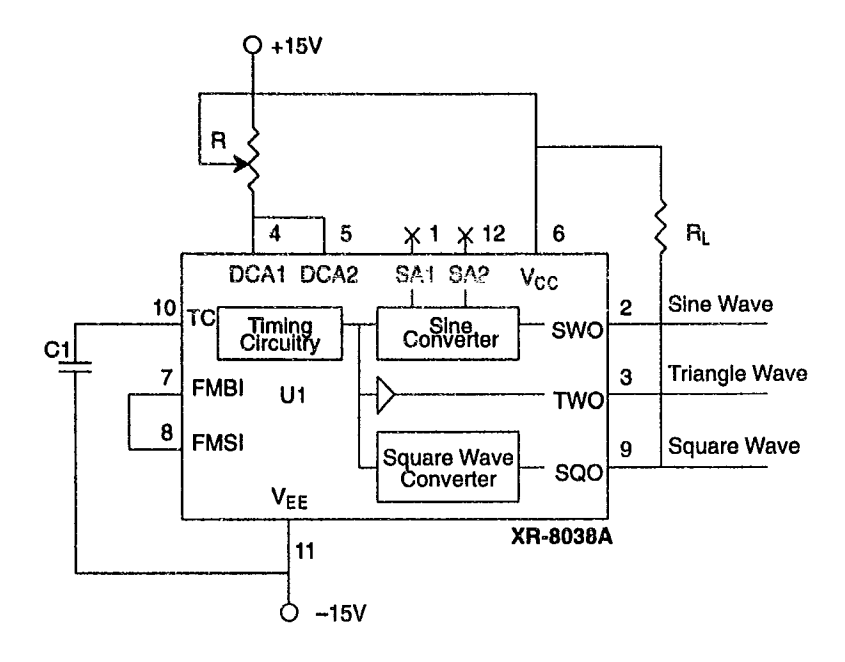

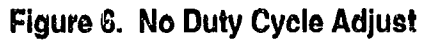

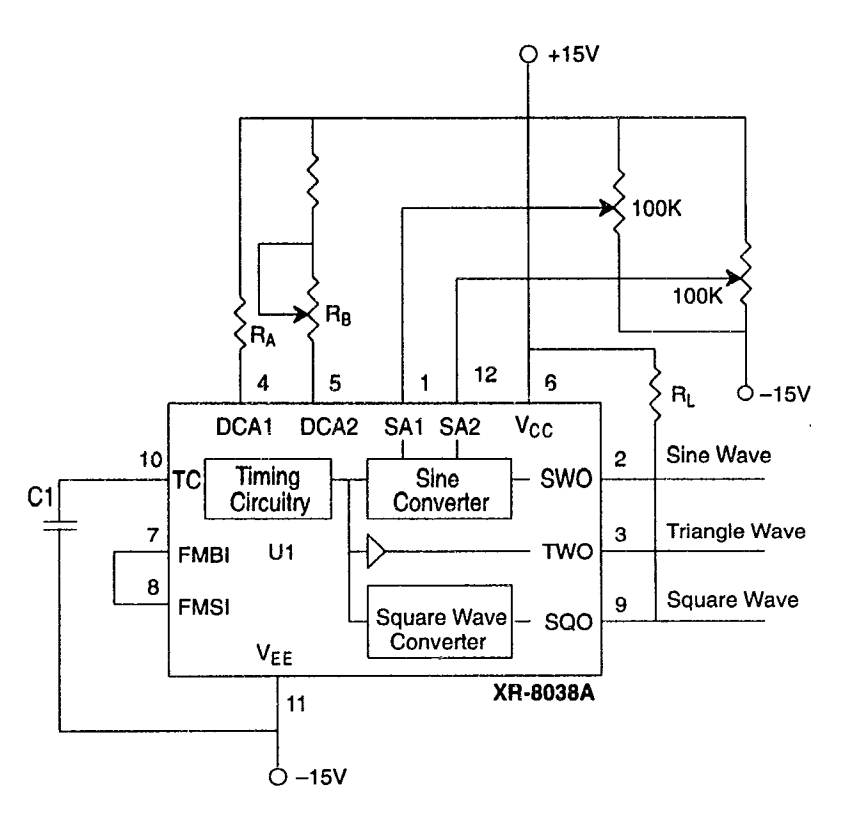

Figure 7. Minimum Sine Wave Distortion

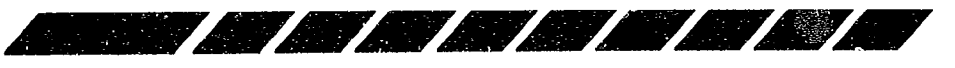

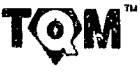

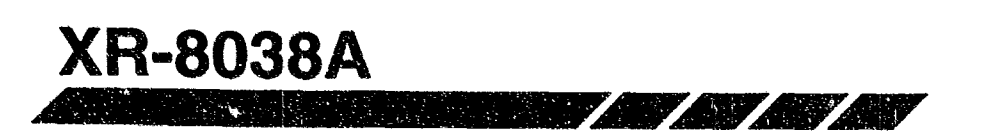

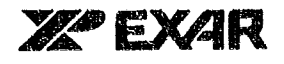

## **SELECTING TIMING COMPONENTS**

For any given output frequency, there is a wide range of R and C combinations that will work. However, certain constraints are placed upon the magnitude of the charging current for optimum performance. At the low end, currents of less than 0.1µA are undesirable because circuit leakages will contribute significant errors at high temperatures. At higher currents  $(1 > 5mA)$ , transistor betas and saturation voltages will contribute increasingly large errors. Optimum performance will be obtained for charging currents of 1µA to 1mA. If pins 7 and 8 are shorted together, the magnitude of the charging current due to RA can be calculated from:

$$
I = \frac{R_1 \cdot V_{CC}}{(R_1 + R_2)} \cdot \frac{1}{R_A} = \frac{V_{CC}}{5R_A}
$$

A similar calculation holds for  $R_{\rm B}$ .

When the duty cycle is greater than 60%, the device may not oscillate every time, unless:

- 1. The rise times of the V+ are 10X times slower than  $R_A \cdot C_T$
- 2. A  $0.1\mu$ F capacitor is tied from pin 7 and 8 to ground.

**NOTE:** 

This is only needed if the duty cycle is powered up with  $R_A >> R_B$ .

## SINGLE-SUPPLY AND SPLIT-SUPPLY OPERATION

The waveform generator can be operated either from a single power supply (10V to 30V) or a dual power supply  $(\pm 5V \text{ to } \pm 15V)$ . With a single power supply the average levels of the triangle and sine wave are at exactly one half of the supply voltage, while the square wave alternates between  $+V_{\text{CC}}$  and ground. A split power supply has the advantage that all waveforms move symmetrically about ground.

The square wave output is not committed. A load resistor can be connected to a different power supply, as long as the applied voltage remains within the breakdown capability of the waveform generator (30V). In this way, the square wave output will be TTL compatible (load resistor connected to +5V) while the waveform generator itself is powered from a higher supply voltage.

## **FREQUENCY MODULATION AND SWEEP**

The frequency of the waveform generator is an inverse function of the dc voltage at pin 8 (measured from  $+V_{CC}$ ). By altering this voltage, frequency modulation is performed.

For small deviations (e.g.,  $\pm$ 10%), the modulating signal can be applied to pin 8 by merely providing ac coupling with a capacitor, as shown in *Figure 8*. An external resistor between pins 7 and 8 is not necessary, but it can be used to increase input impedance. Without it (i.e. pins 7 and 8 connected together), the input impedance is  $8K\Omega$ ; with it, this impedance increases to (R //  $8K\Omega$ ).

For larger FM deviations or for frequency sweeping, the modulating signal is applied between the positive supply voltage and pin 8 (Figure 9.) In this way the entire bias for the current sources is created by the modulating signal and a very large (e.g. 1000:1) sweep range is obtained (f=0 at  $V_{\text{SWEEP}}$ =0). Care must be taken, however, to regulate the supply voltage; in this configuration the charge current is no longer a function of the supply voltage (yet the trigger thresholds still are) and thus the frequency becomes dependent on the supply voltage. The potential on pin 8 may be swept from  $V_{CC}$  to 2/3  $V_{CC}$ -2V.

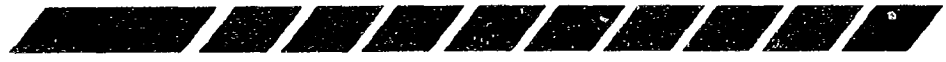

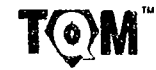

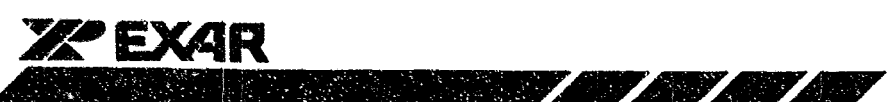

#### $O + 15V$  $R_B$  $R_{A}$  $R_L$ 5  $\boldsymbol{4}$  $x_1$  +  $x_2$ 6  $V_{CC}$ SA1 SA2 DCA1 DCA2 Sine Wave 10  $\boldsymbol{2}$ Timing<br>Circuitry C<sub>1</sub> **TC** Sine<br>Converter SWO Triangle Wave  $\overline{7}$  $\mathbf{3}$ **FMBI**  $U1$ **TWO** 8 **FMSI Square Wave** 9 **Square Wave** SQO Converter  $FM_{O}$ **VEE XR-8038A**  $\overline{11}$

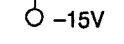

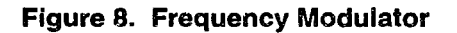

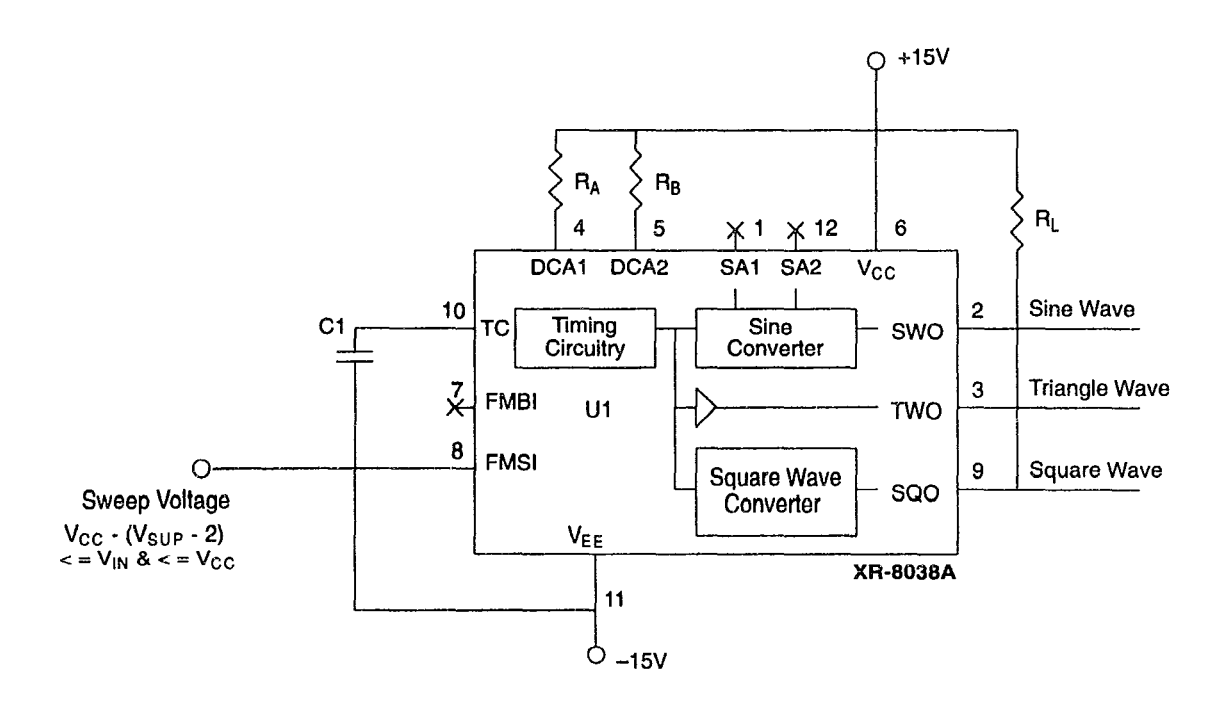

**Figure 9. Frequency Sweep** 

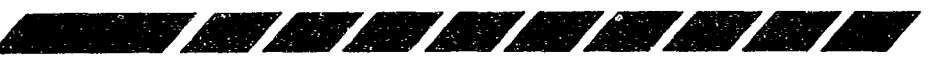

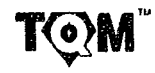

**XR-8038A** 

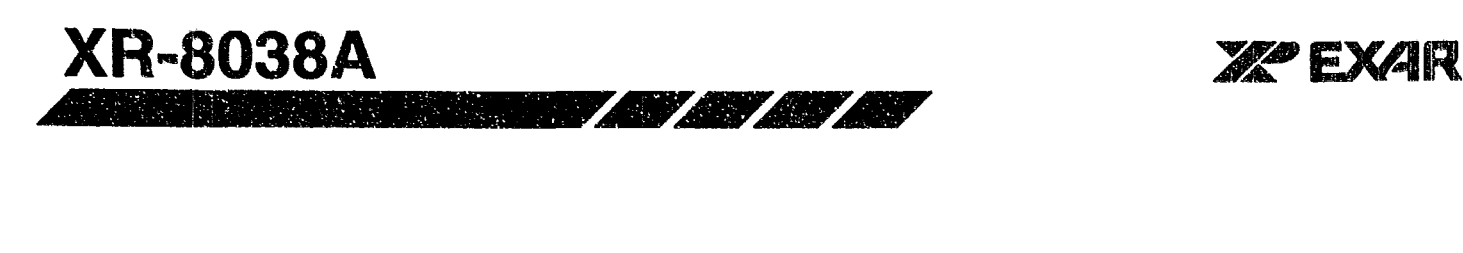

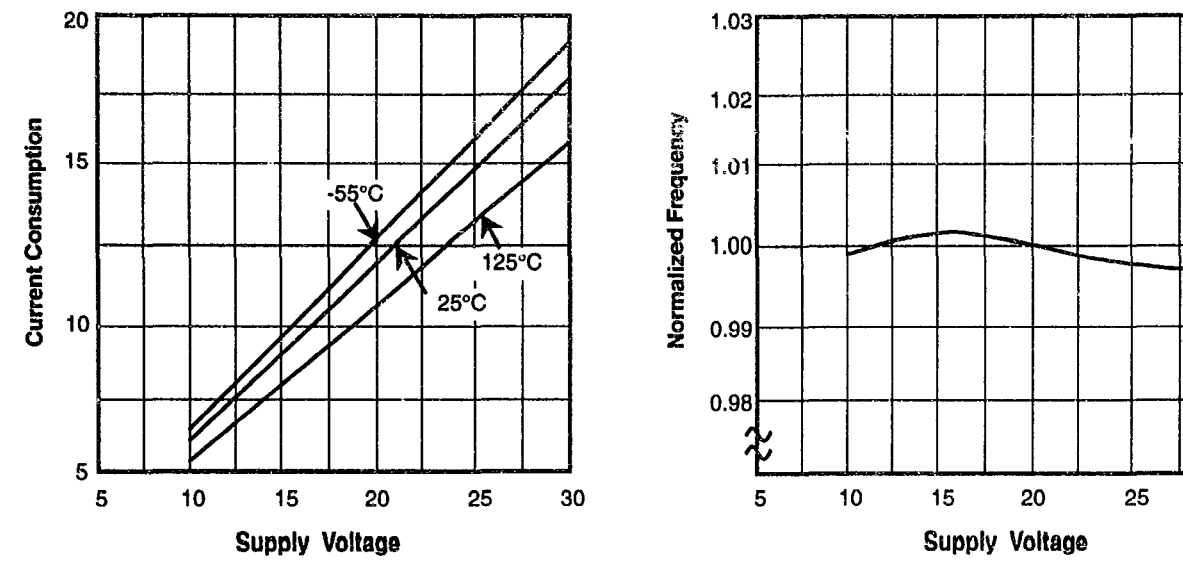

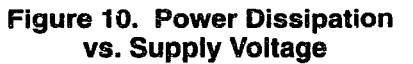

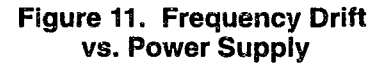

30

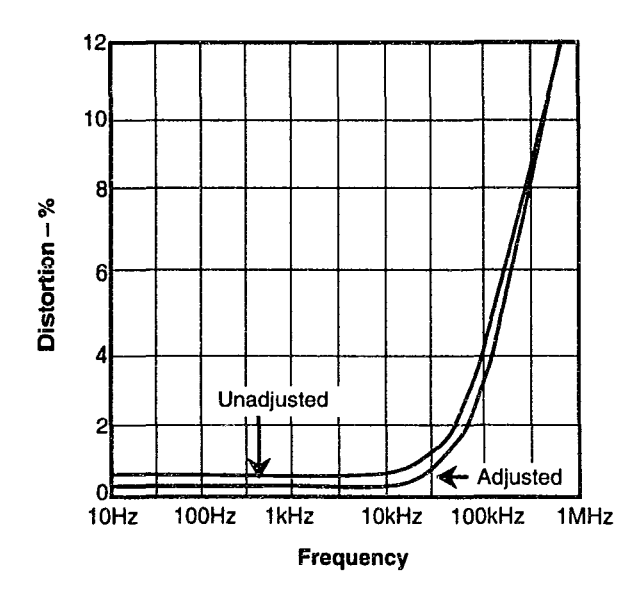

Figure 12. Sine Wave THD vs. Frequency

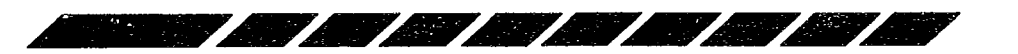

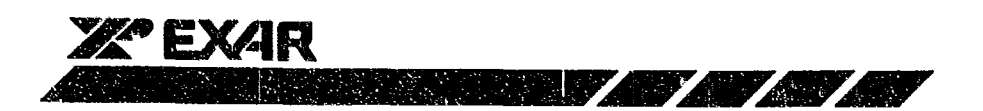

**14 LEAD PLASTIC DUAL-IN-LINE**  $(300$  MIL PDIP)

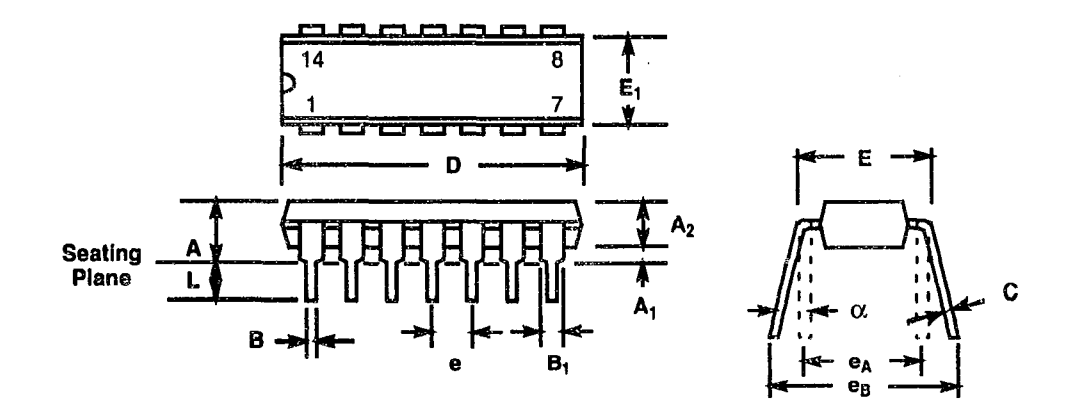

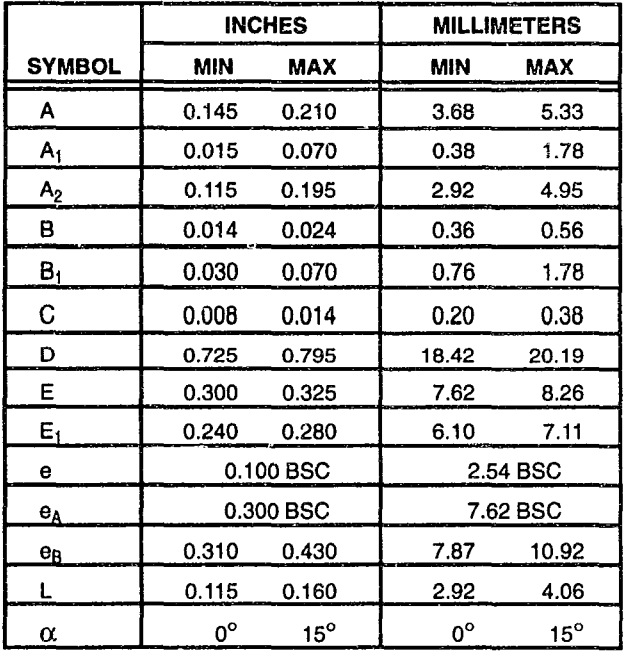

Note: The control dimension is the inch column

**TOW** 

**XR-8038A** 

# Apéndice

 $\mathbf{v}^{\left(1\right)}$  .

 $\mathcal{L}^{\mathcal{A}}$ 

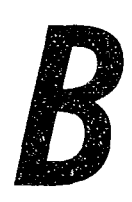

LF351

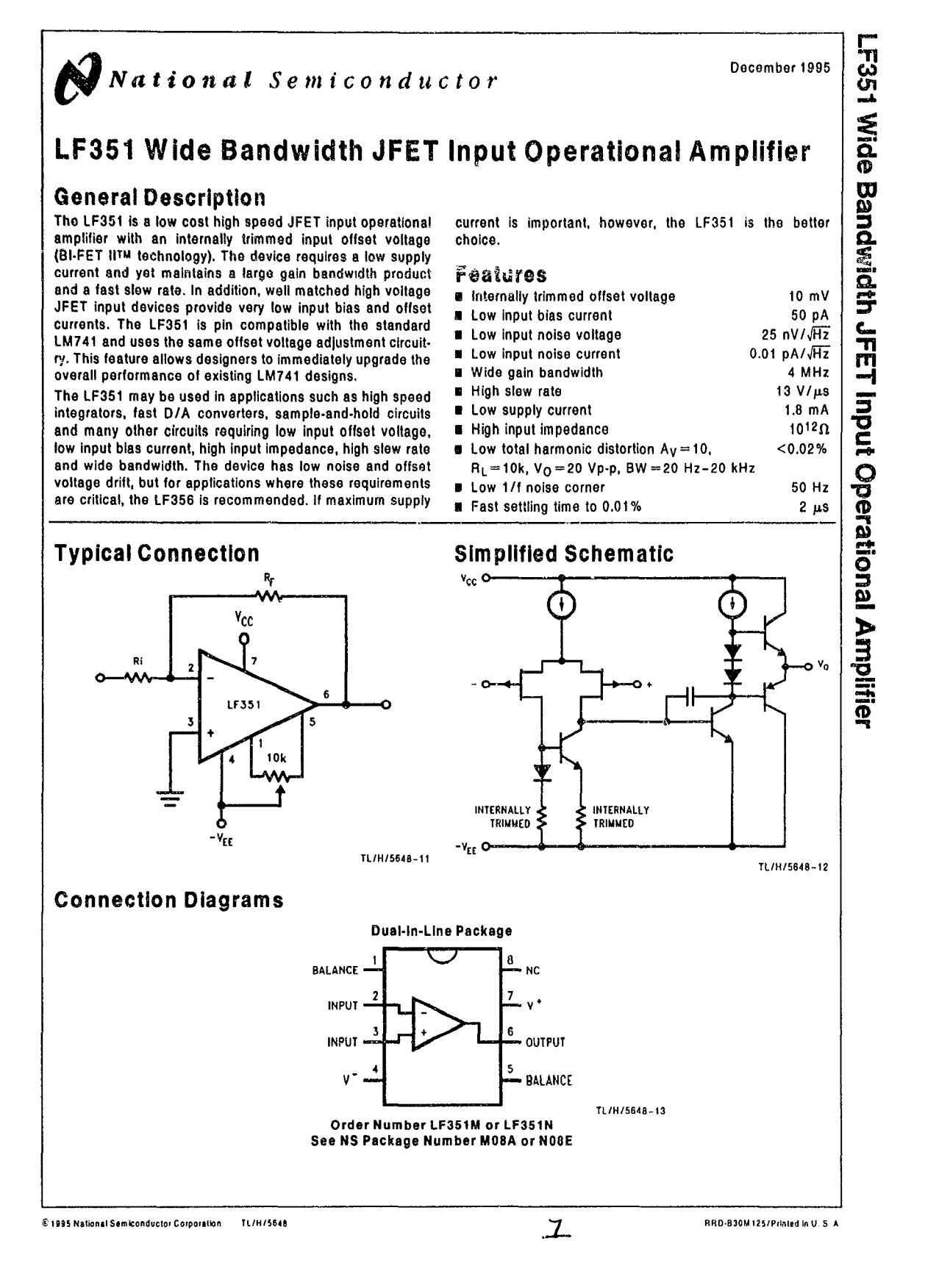

#### Absolute Maximum Ratings<br>If Military/Aerospace specified devices are required,<br>please contact the National Semiconductor Sales<br>Office/Distributors for availability and specifications. **Supply Voltage**  $±18V$ Power Dissipation (Notes 1 and 6) 670 mW **Operating Temperature Range**  $0^{\circ}$ C to  $+70^{\circ}$ C  $T_{\text{[MAX]}}$  $115°C$ Differential Input Voltage  $±30V$ Input Voltage Range (Note 2)  $±15V$ Output Short Circuit Duration Continuous **Storage Temperature Range**  $-65°C$  to  $+150°C$ Lead Temp. (Soldering, 10 sec.) Metal Can  $300^{\circ}$ C **DIP**  $260°C$

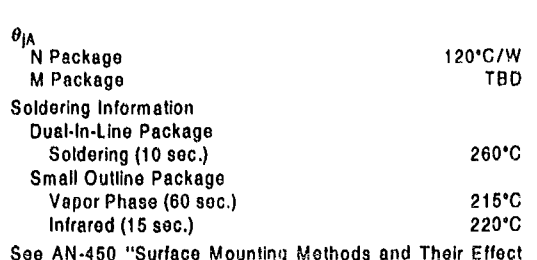

on Product Reliability" for other methods of soldering surrace mount devices. ESD rating to be determined.

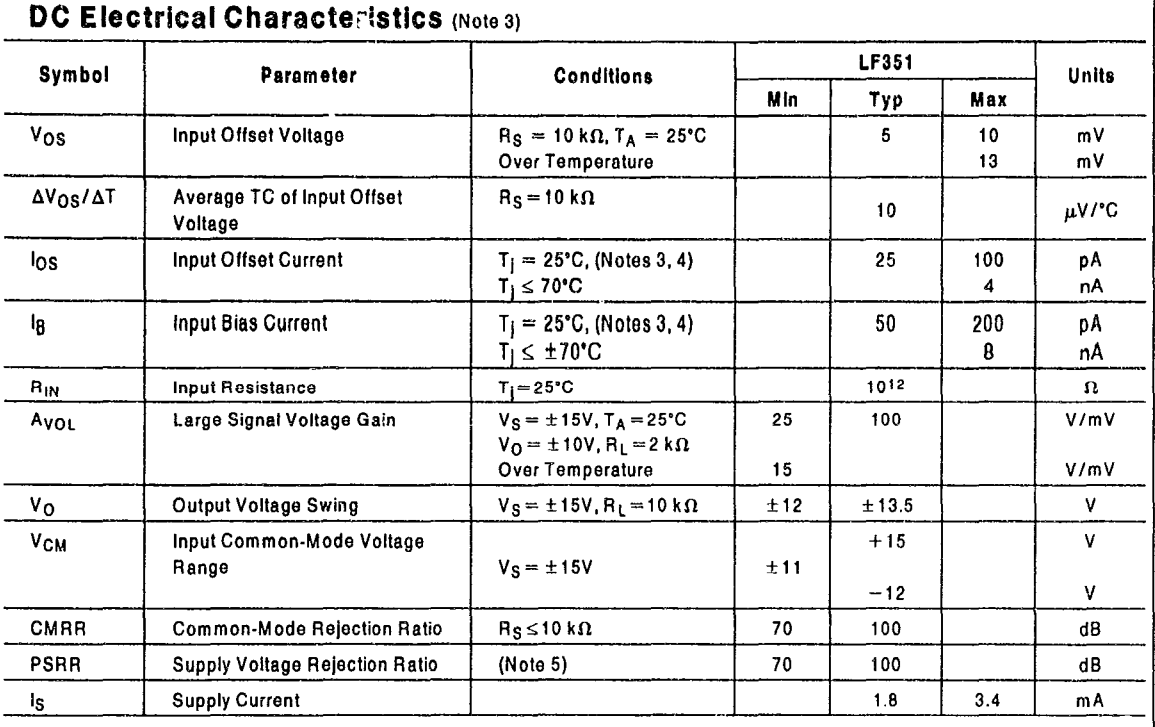

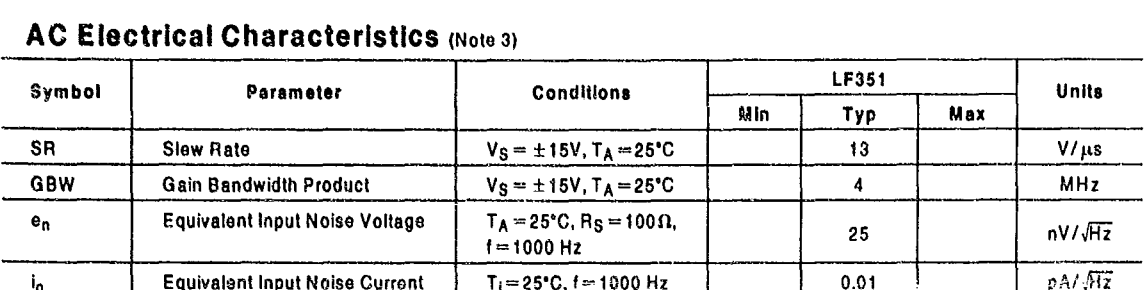

Note 1: For operating at elevated temperature, the device must be derated based on the thermal resistance,  $\theta_{JA}$ .

Note 2: Unless otherwise specified the absolute maximum negative input voltage is equal to the negative power supply voltage.

Rote 3: These specifications apply for  $V_S = \pm 15V$  and  $0^{\circ}C \le T_A \le +70^{\circ}C$ .  $V_{OS}$ ,  $I_B$  and  $I_{OS}$  are measured at  $V_{CM} = 0$ .

Note 3. These specifications apply for  $\tau_S = \pm 10\tau$  and  $0 \le \tau_A \le \pm 10\tau$ .  $\nu_{OS}$ , ig and log are ineasured at  $\nu_{GM} = 0$ .<br>
Note 4: The input bias currents are inction least go currents which approximately double for ev

Note 5: Supply voltage rejection ratio is measured for both supply magnitudes increasing or decreasing simultaneously in accordance with common practice. From  $±15V$  to  $±5V$ .

Note 6: Max. Power Dissipation is defined by the package characteristics. Operating the part near the Max. Power Dissipation may cause the part to operate outside guaranteed limits.

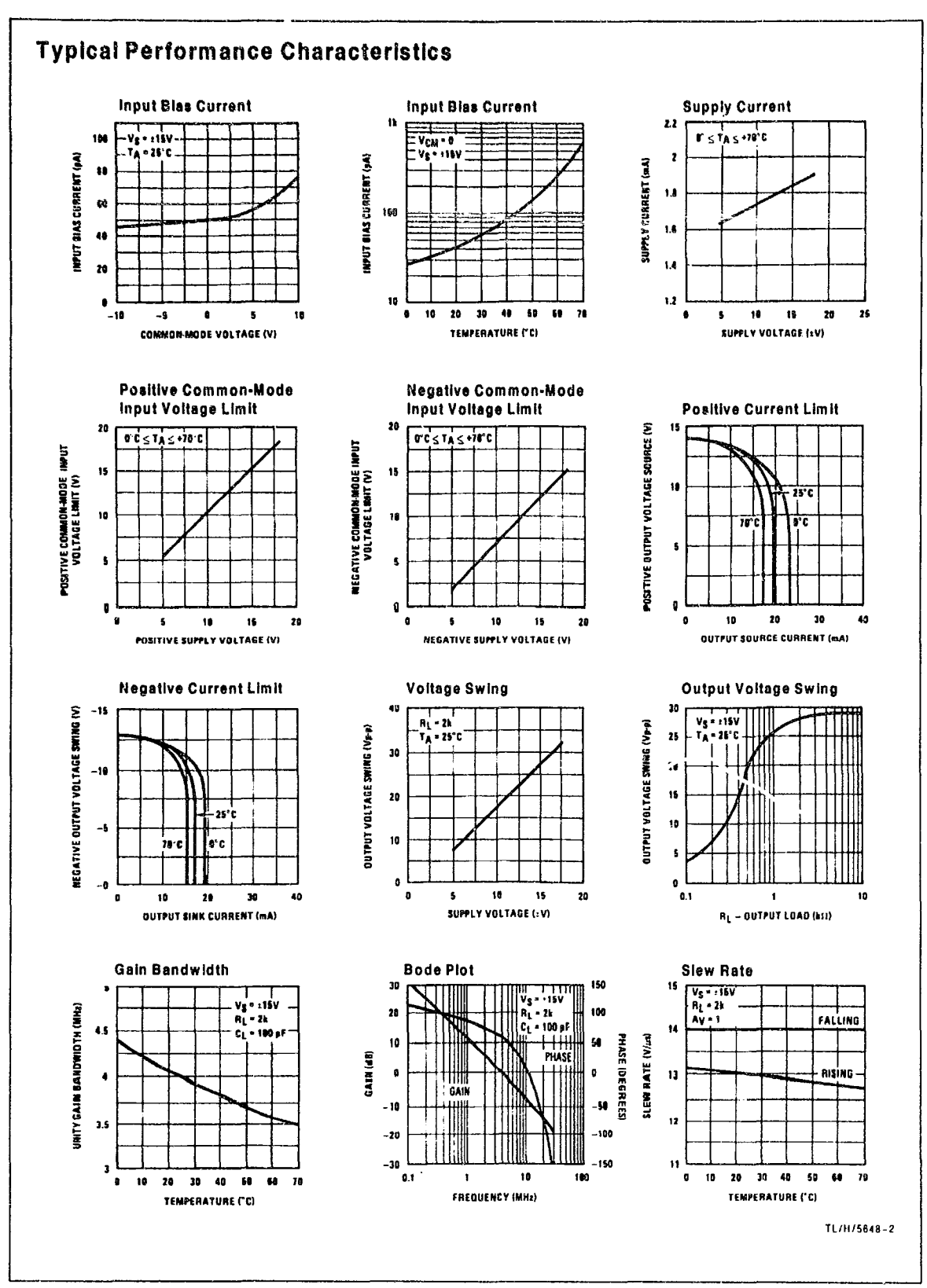

 $\overline{\mathbf{4}}$ 

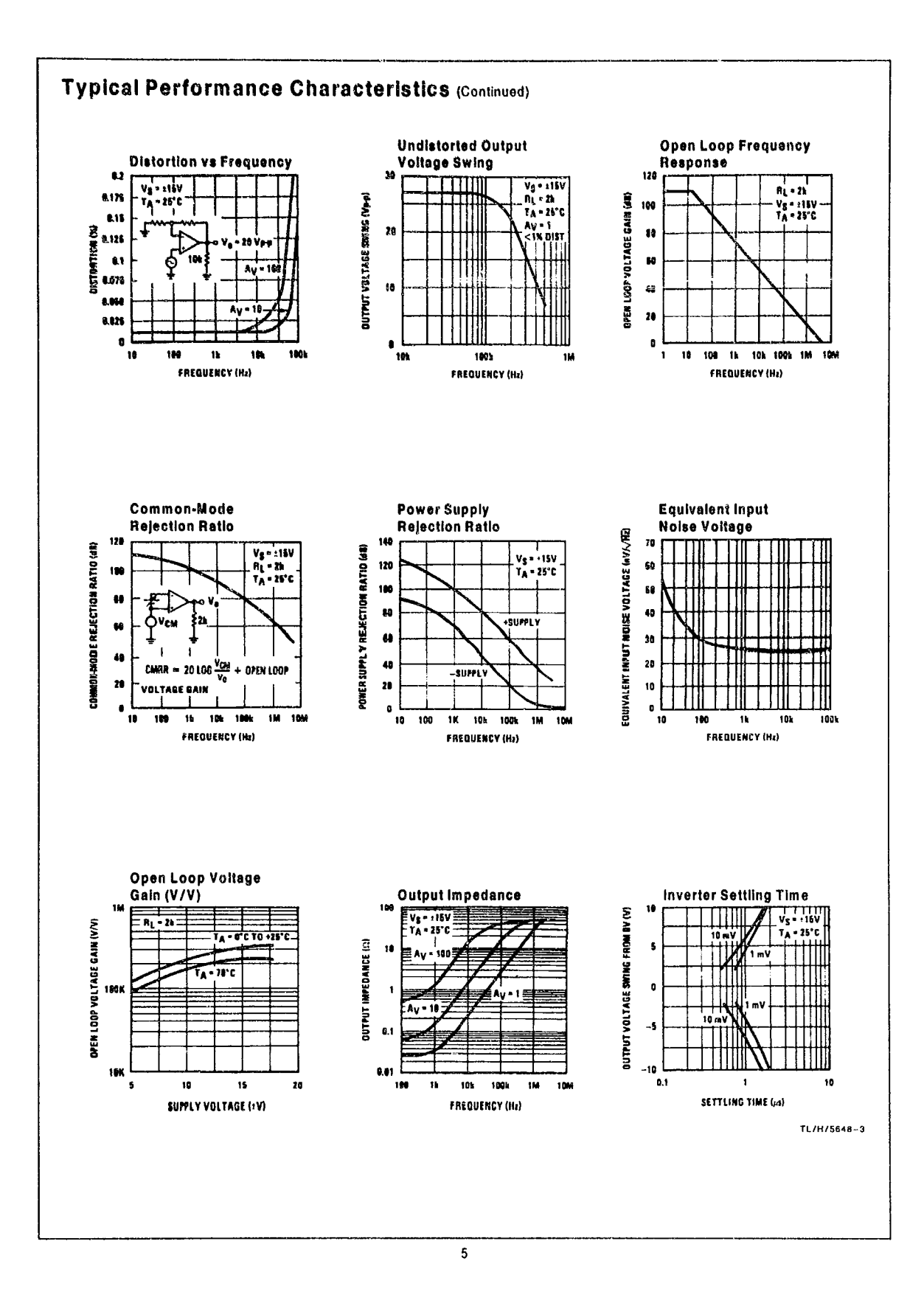

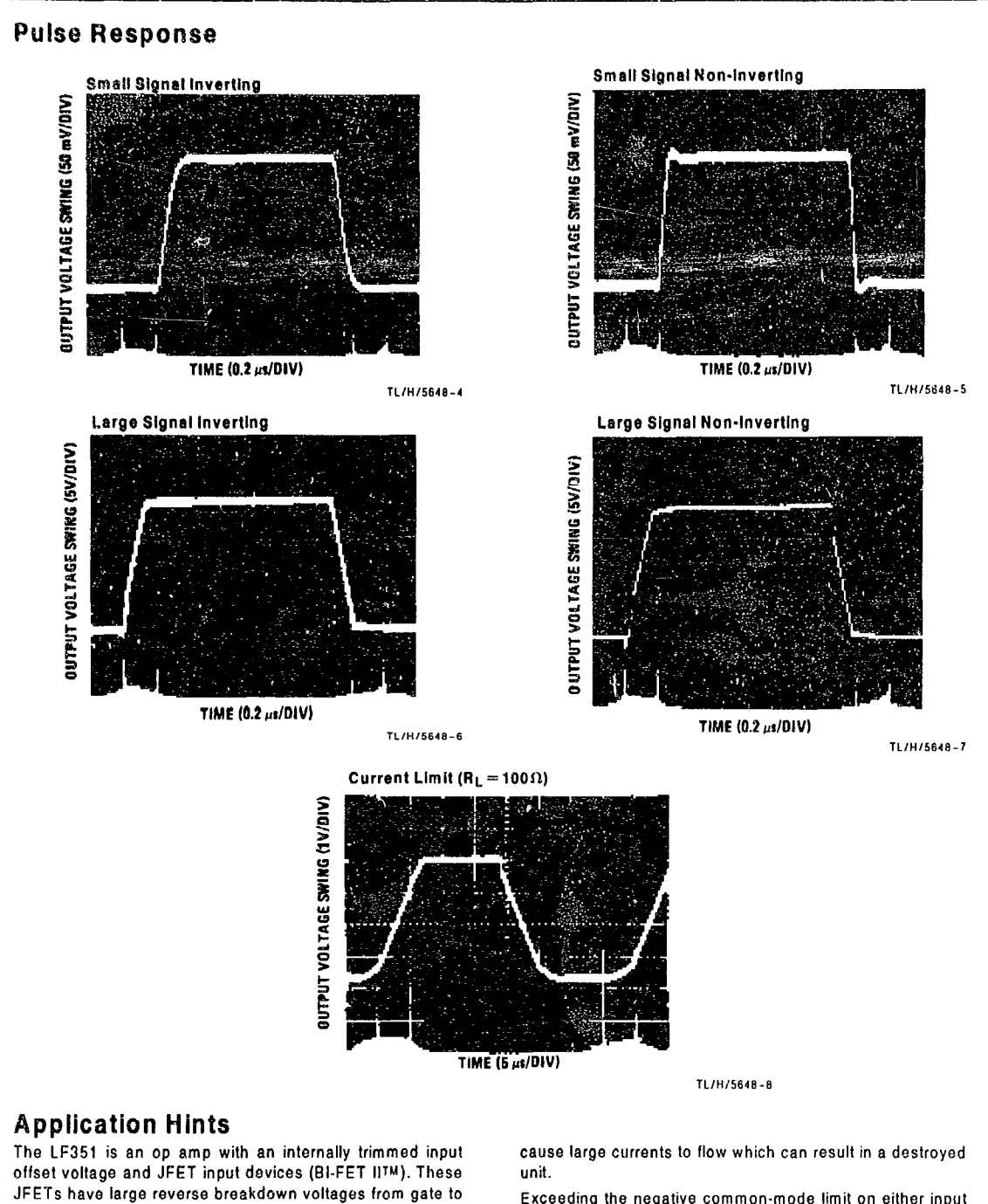

source and drain eliminating the need for clamps across the inputs. Therefore, large differential input voltages can easily be accommodated without a large increase in input current. The maximum differential input voltage is independent of the supply voltages. However, neither of the input voltages should be allowed to exceed the negative supply as this will Exceeding the negative common-mode limit on either input will force the output to a high state, potentially causing a reversal of phase to the output.

Exceeding the negative common-mode limit on both inputs will force the amplifier output to a high state. In neither case does a latch occur since raising the input back within the

## **Application Hints (Continued)**

common-mode range again puts the input stage and thus the amplifier in a normal operating mode.

Exceeding the positive common-mode limit on a single input will not change the phase of the output; however, if both inputs exceed the limit, the output of the amplifier will be forced to a high state.

The amplifier will operate with a common-mode input voltage equal to the positive supply; however, the gain bandwidth and slew rate may be decreased in this condition. When the negative common-mode voltage swings to within 3V of the negative supply, an increase in input offset voltage may occur.

The LF351 is biased by a zener reference which allows normal circuit operation on ±4V power supplies. Supply voltages less than these may result in lower gain bandwidth and slew rate.

The LF351 will drive a 2 k $\Omega$  load resistance to  $\pm 10V$  over the full temperature range of 0°C to +70°C. If the amplifier is forced to drive heavier load currents, however, an increase in input offset voltage may occur on the negative voltage swing and finally reach an active current limit on both positive and negative swings.

Precautions should be taken to ensure that the power supply for the integrated circuit never becomes reversed in polarity or that the unit is not inadvertently installed backwards in a socket as an unlimited current surge through the resulting forward diode within the IC could cause fusing of the internal conductors and result in a destroyed unit.

As with most amplifiers, care should be taken with lead dress, component placement and supply decoupling in order to ensure stability. For example, resistors from the output to an input should be placed with the body close to the input to minimize "pick-up" and maximize the frequency of the feedback pole by minimizing the capacitance from the input to ground.

A foedback pole is created when the feedback around any amplifier is resistive. The parallel resistance and capacitance from the input of the device (usually the inverting input) to AC ground set the frequency of the pole. In many instances the frequency of this pole is much greater than the expected 3 dB frequency of the closed loop gain and consequently there is negligible effect on stability margin. However, if the feedback pole is less than approximately 6 times the expected 3 dB frequency a lead capacitor should be placed from the output to the input of the op amp. The value of the added capacitor should be such that the RC time constant of this capacitor and the resistance it parallels is greater than or equal to the original feedback pole time constant.

## **Detailed Schematic**

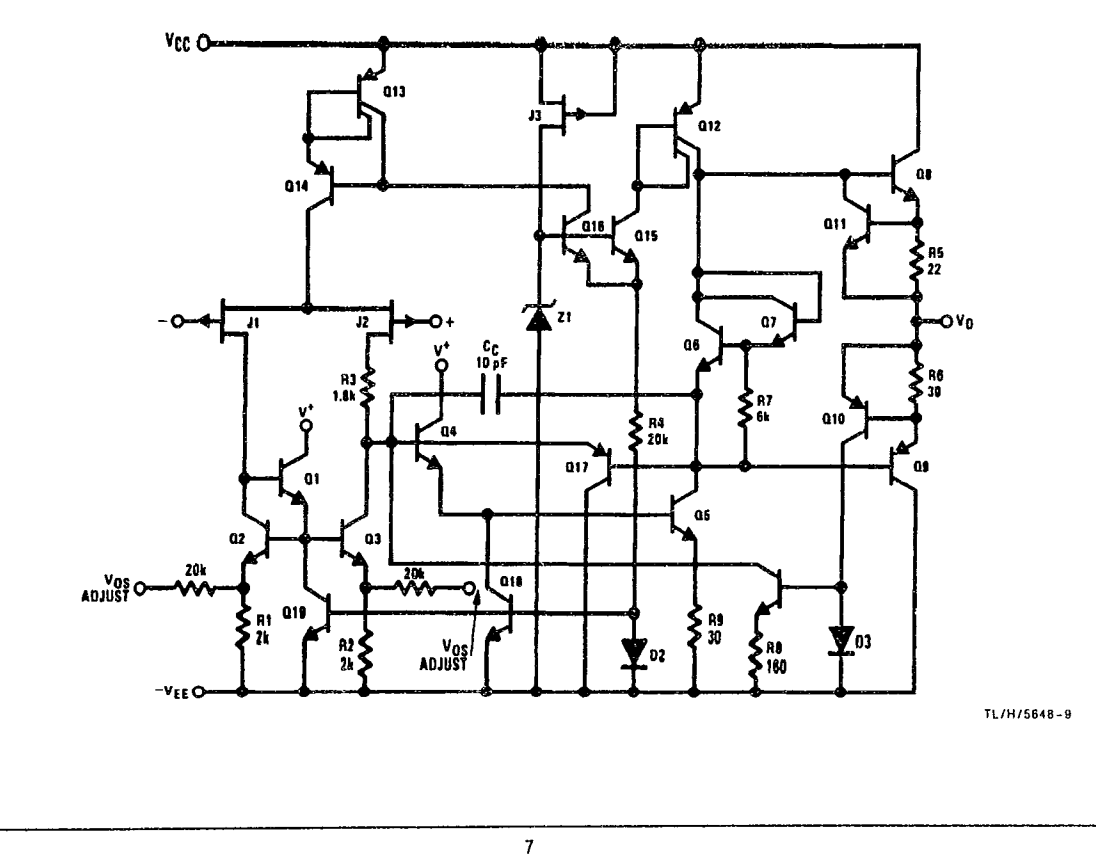

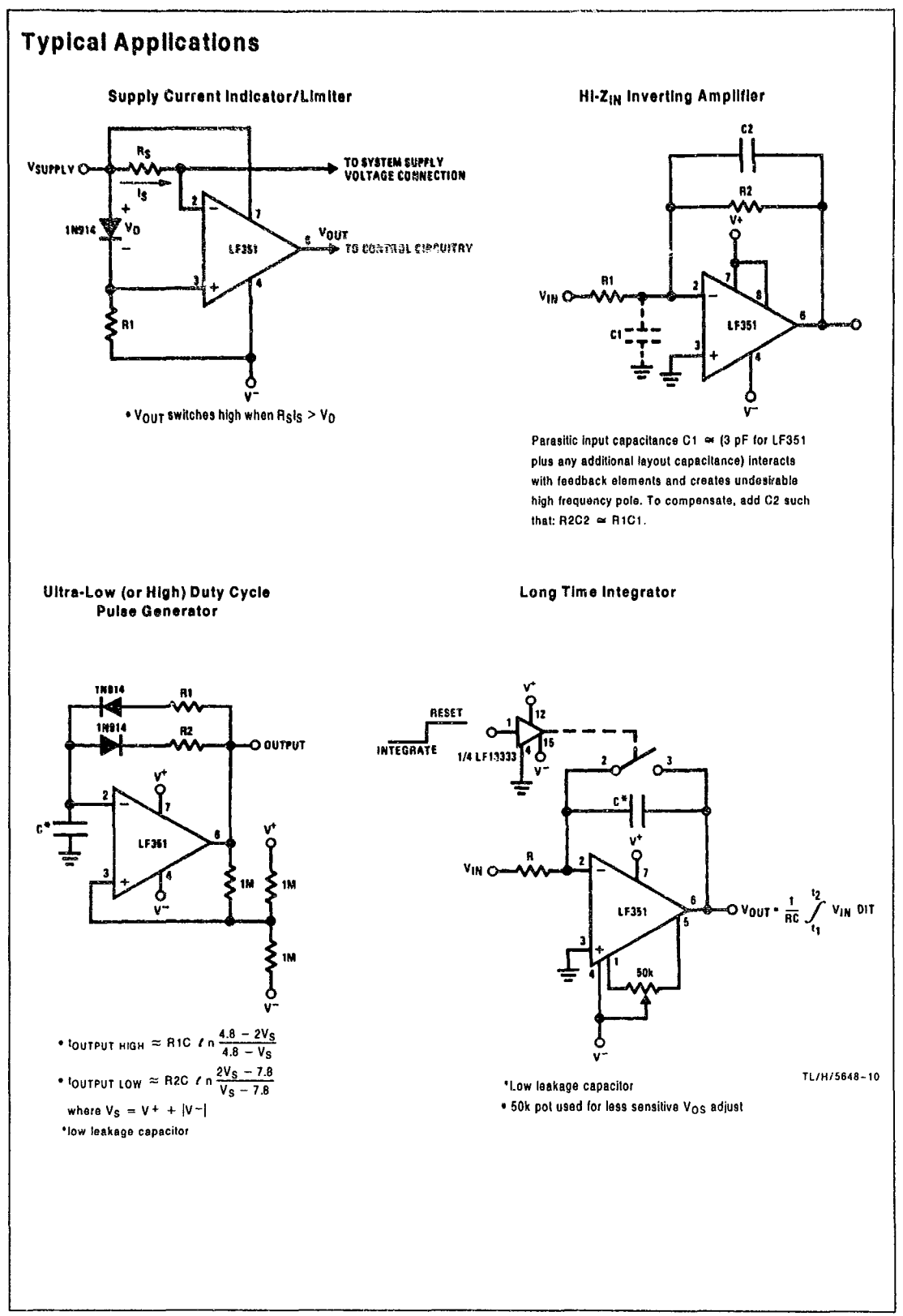

 $\pmb{8}$ 

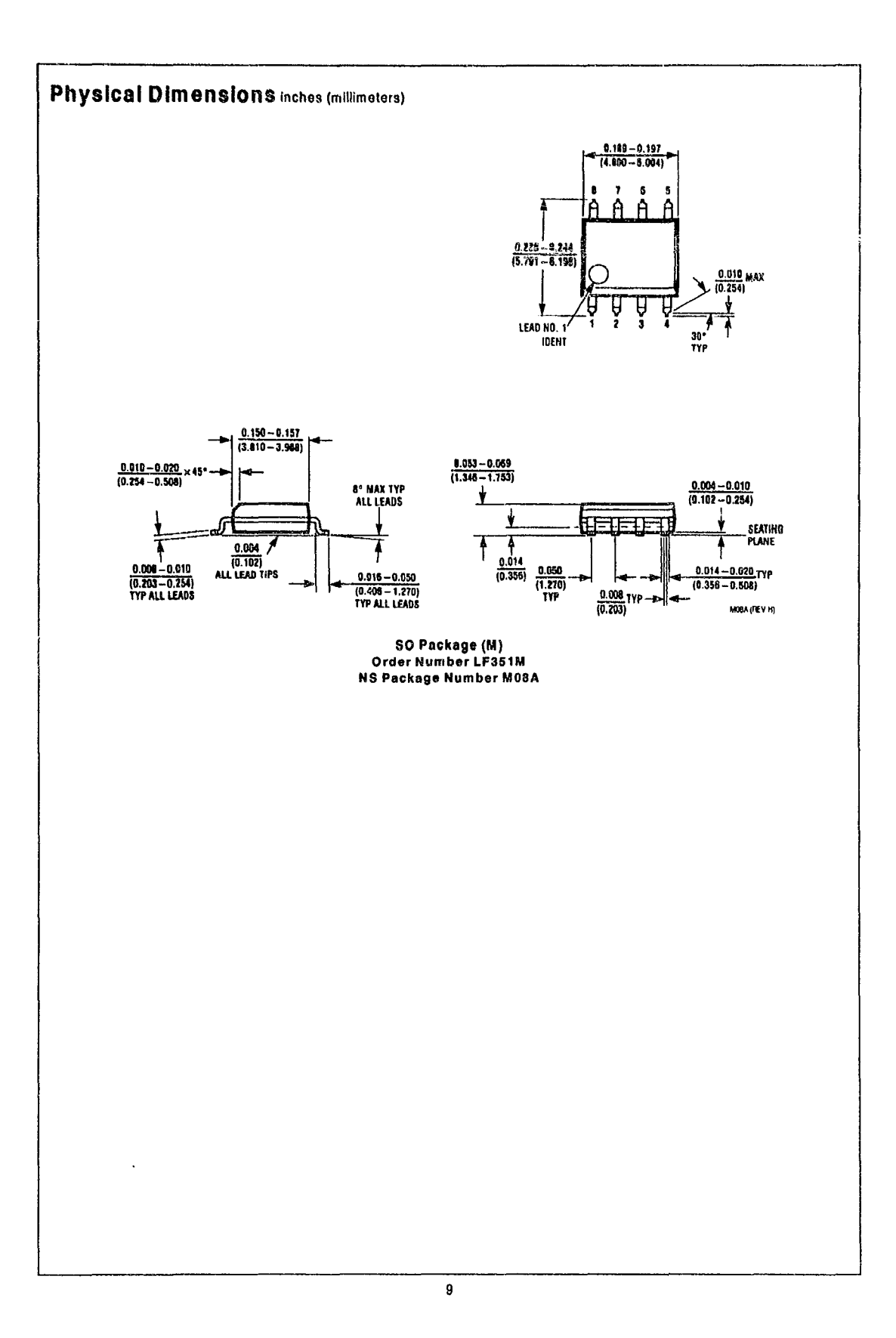

 $\bar{\mathcal{L}}$ 

J.

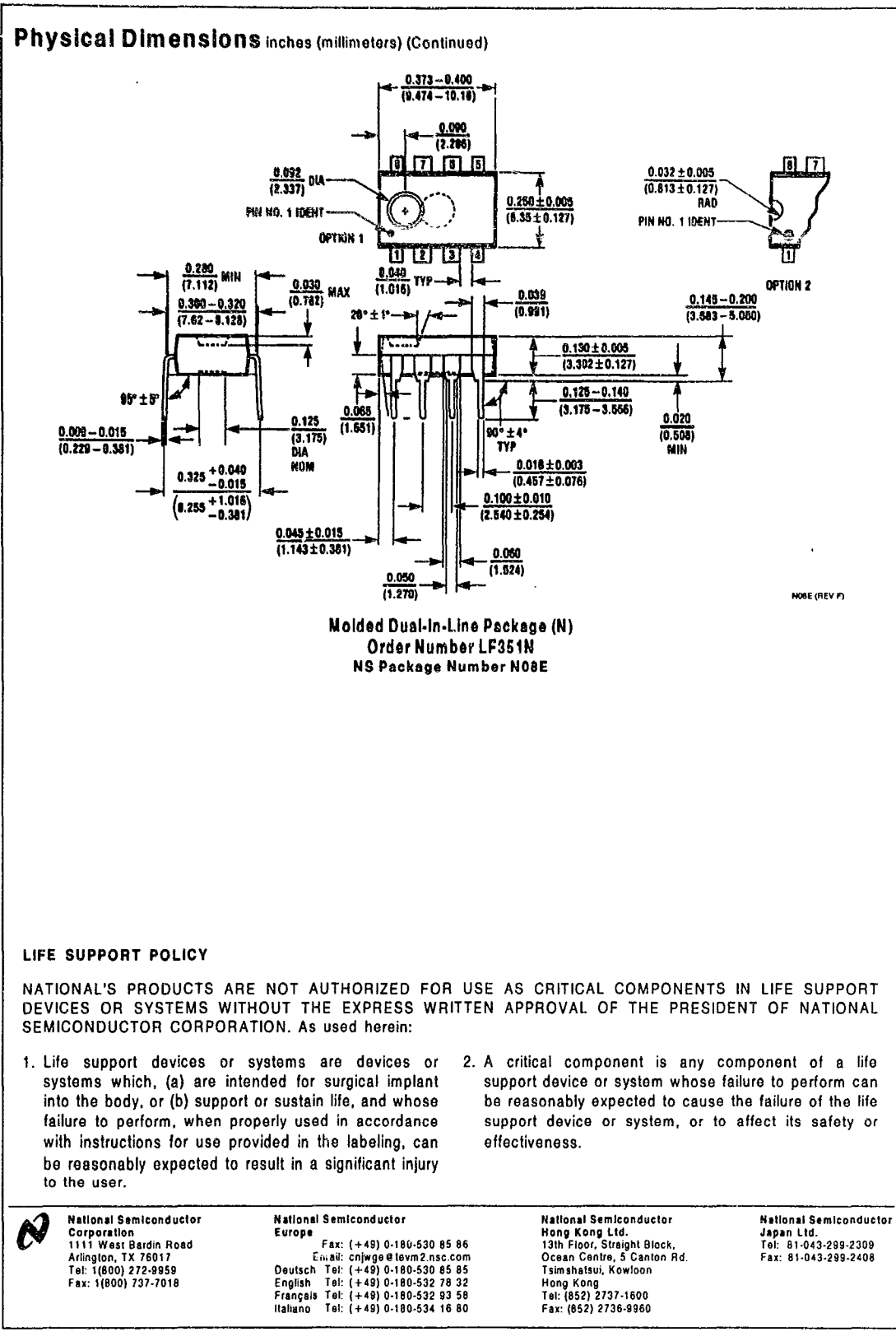

Nabonal doss not assume any responsibility for use of any cucumy described, no circuit passes are implied and Nabonal reserves the right at any time without notice to change said circuity and specifications

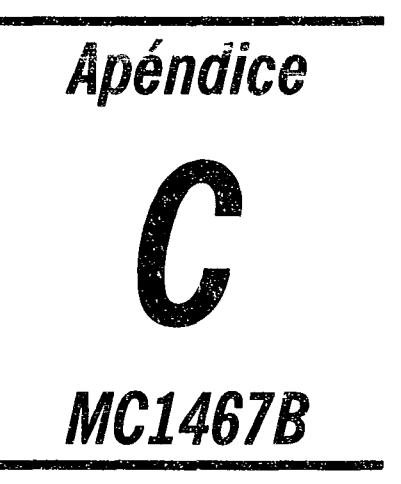

 $\ddot{\phantom{a}}$ 

 $\mathbf{u}$ 

# **Analog Multiplexers/Demultiplexers**

The MC14067 and MC14097 multiplexers/demultiplexers are digitally controlled analog switches featuring low ON resistance and very low leakage current. These devices can be used in either digital or analog applications.

The MC14067 is a 16-channel multiplexer/demultiplexer with an inhlbit and four binary control inputs A, B, C, and O. These control inputs seleet 1-0'-16 channels by turning ON the appropriate analog switch (see MC14067 truth table.)

The MC14097 is a differential 8-channel multiplexer/demultiplexer with an inhibit and three binary control Inputs A, B, and C. These control inputs seleet 1 of 8 pairs of channels by turning ON the appropriate analog switches (see MC14097 truth table).

- Low OFF Leakage Current
- Matched Channel Resistance
- Low Quiescent Power Consumption
- Low Crosstalk Between Channels
- Wide Operating Voltaga Ranga: 3 to 18 V
- **Low Noise**
- Pin for Pin Replacement for CD4067B and CD4097B

MC14067B

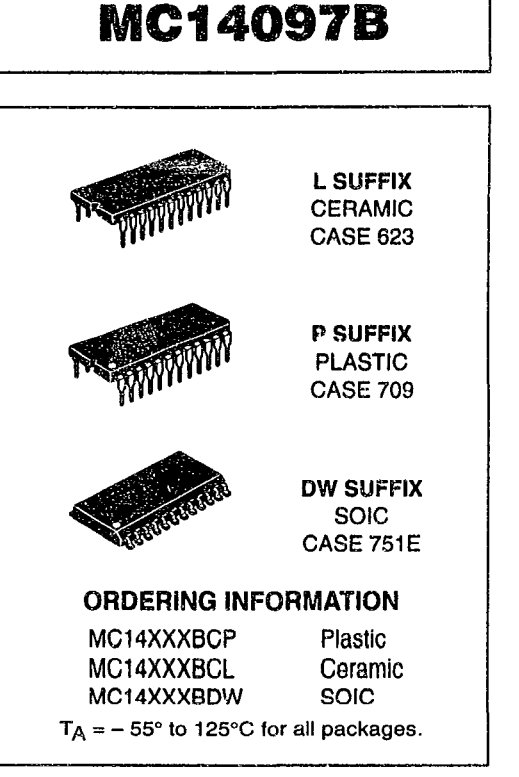

**MOTOROLA** 

MC14097B

**MC14067B** 

#### 16-Channel Analog Dual 8-Channel Analog Multlplexer/Demultlplexer MultiplexerlDemultiplexer 15 **INHIBIT** 13 **INHIBIT** Δ  $\begin{array}{ccc} 10 & -10 & 10 \\ 0 & 11 & 0 \end{array}$  CONTROLS  $\begin{array}{ccc} 10 & 10 \\ 11 & 0 \end{array}$ 11 -- B CONTROLS { 14 14 ۱c 13 D 9  $\overline{\mathsf{x}}$ 9  $\overline{\text{x}}\text{o}$ X1  $X<sub>1</sub>$ 8 8  $x<sub>2</sub>$ 7  $X<sub>2</sub>$ 7 X3  $X<sub>3</sub>$ 6 6 x  $X<sub>4</sub>$  $X4$ 5 5  $x \longrightarrow$  COMMON 4 X5 4  $X<sub>5</sub>$ OUTIIN 3 X6 3 X6 SWITCHES 1 2  $X7$ **SWITCHES** 2  $X7$ COMMONS IN/OUT  $\leq$  23 OUTIIN IN/OUT 23 X8 Y0 22 X9 Yl 22 21 X10 21 Y2 **X11** 20 Y3 20 y 19 Y4 19 X12 Y5 18 X13 18  $V<sub>DD</sub> = PIN 24$ 17 X14 16 Y6  $VSS = PIN$  12  $X15$ Y7 16 15

REV3

1/94

© Motorola, Ine. 1995

## MAXIMUM RATINGS\* (Voltages Referenced to VSS)

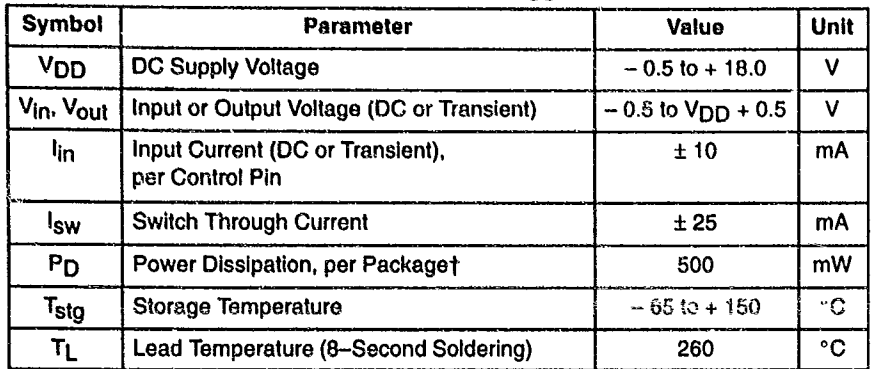

This device contains protection circuitry to guard against damage due to high static voltages or electric fields. However, precautions must be taken to avoid applications of any voltage higher than maximum rated voltages to this high-impedance circuit. For proper operation, V<sub>in</sub> and V<sub>OUt</sub> should be constrained to the range  $V_{SS} \leq (V_{in} \text{ or } V_{out}) \leq V_{DD}$ .

Unused inputs must always be tied to an appropriate logic voltage level (e.g., either VSS or VDD). Unused outputs inust be left open.

\* Maximum Ratings are those values beyond which damage to the device may occur. †Temperature Derating:

Plastic "P and D/DW" Packages: - 7.0 mW/°C From 65°C To 125°C Ceramic "L" Packages: - 12 mW/°C From 100°C To 125°C

## **MC14067 TRUTH TABLE**

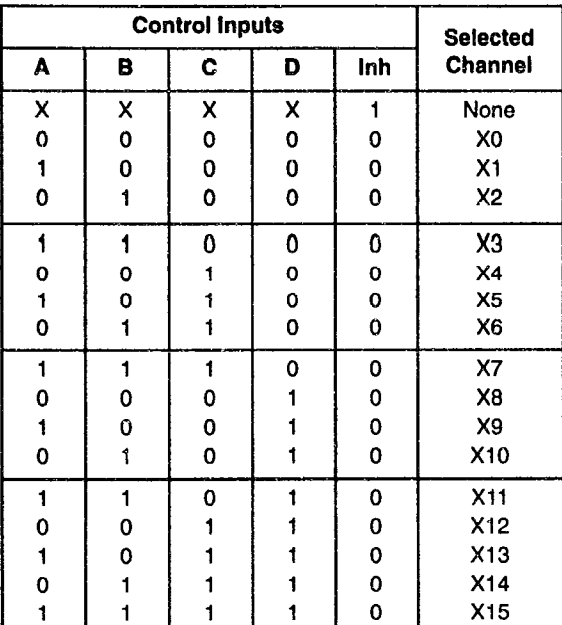

## **MC14067 FUNCTIONAL DIAGRAM**

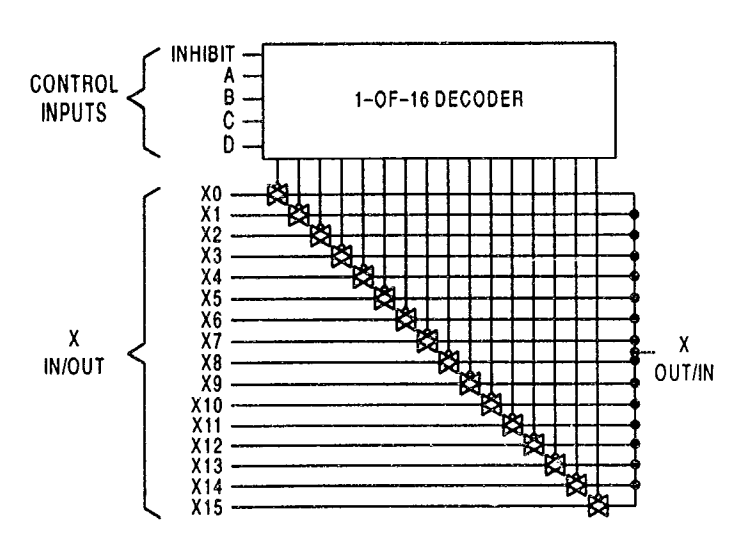

## **MC14097 TRUTH TABLE**

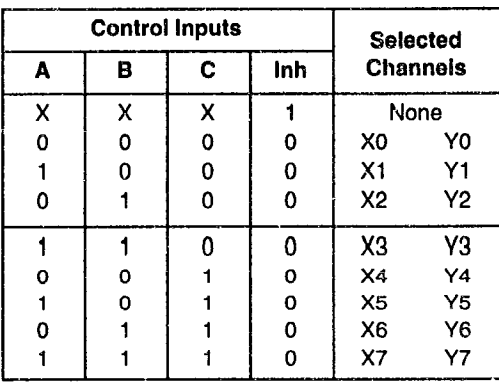

 $X = Don't Care$ 

## **MC14097 FUNCTIONAL DIAGRAM**

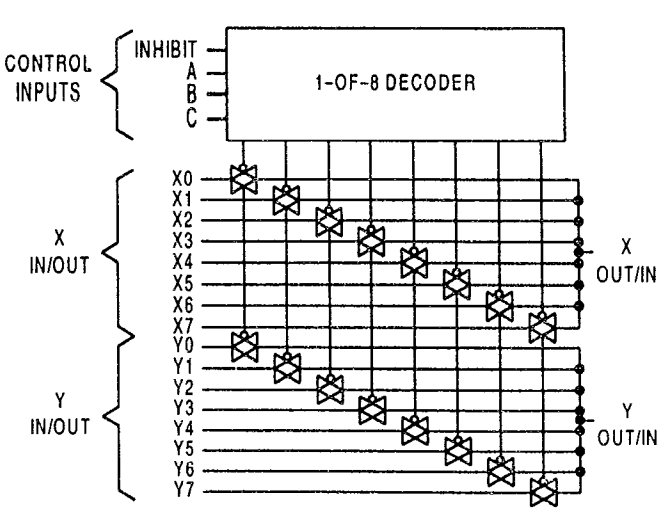

## **ELECTRICAL CHARACTERISTICS**

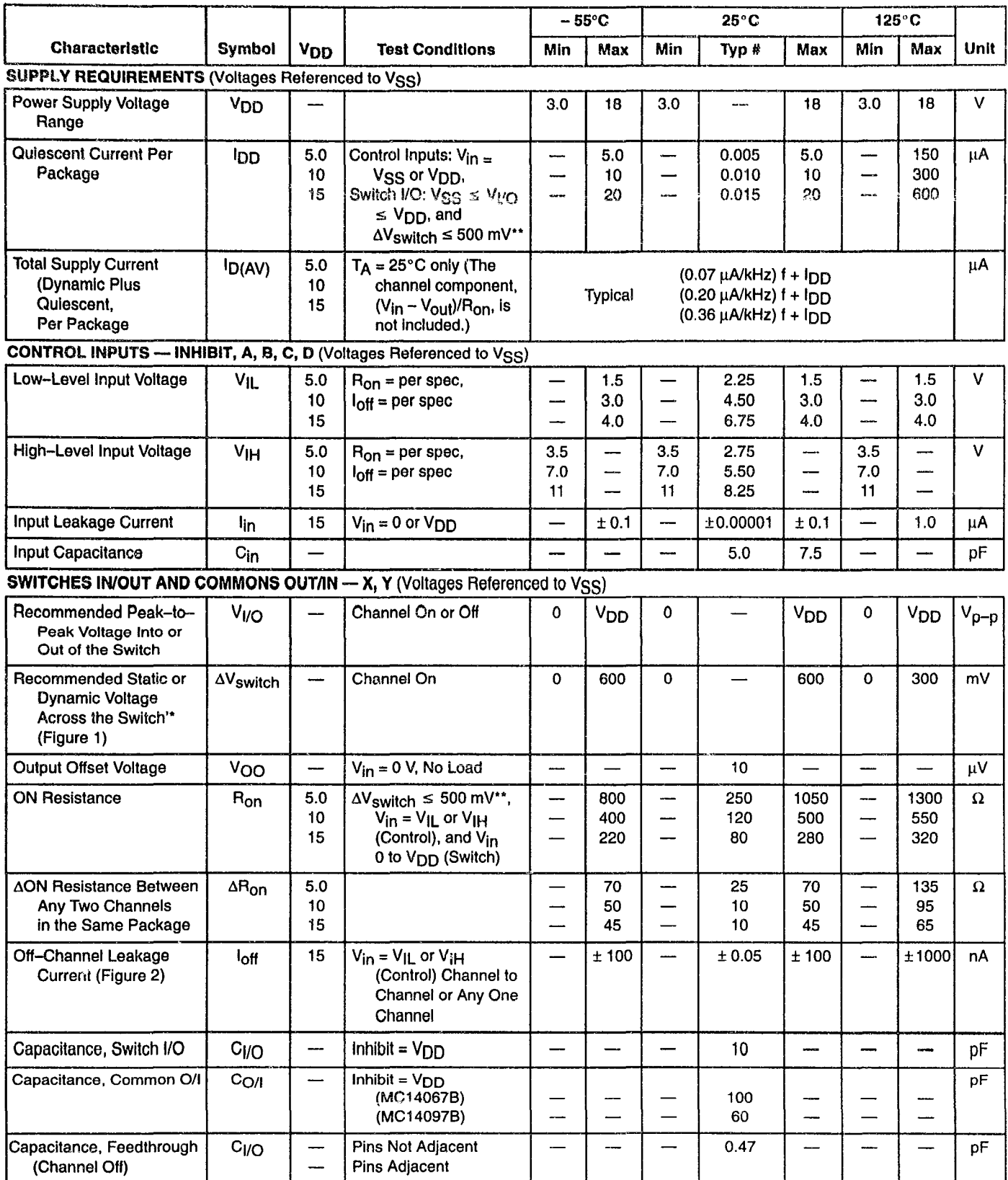

Data labeled "Typ" is not to be used for design purposes, but is intended as an indication of the IC's potential performance.

<sup>1</sup> For voltage drops across the switch ( $\Delta V_{s withch}$ ) > 600 mV (> 300 mV at high temperature), excessive V<sub>DD</sub> current may be drawn; i.e.<br>the current out of the switch may contain both V<sub>DD</sub> and switch input components. Th Maximum Ratings are exceeded. (See first page of this data sheet.)

## **ELECTRICAL CHARACTERISTICS** (C<sub>L</sub> = 50 pF,  $T_A$  = 25<sup>°</sup>C)

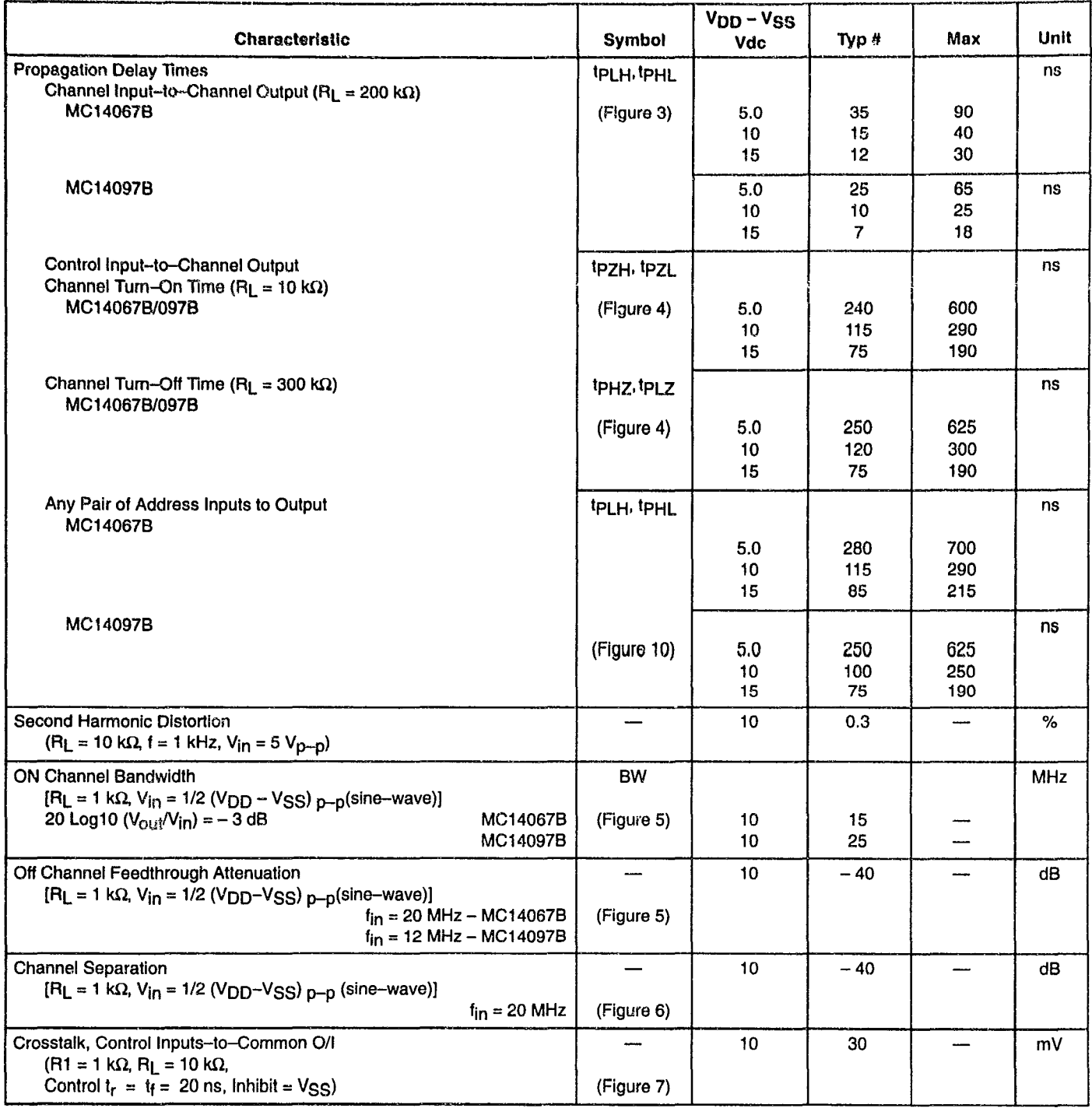

#Data labelled "Typ" is not to be used for design purposes but is intended as an indication of the IC's potential performance.

 $\bar{z}$ 

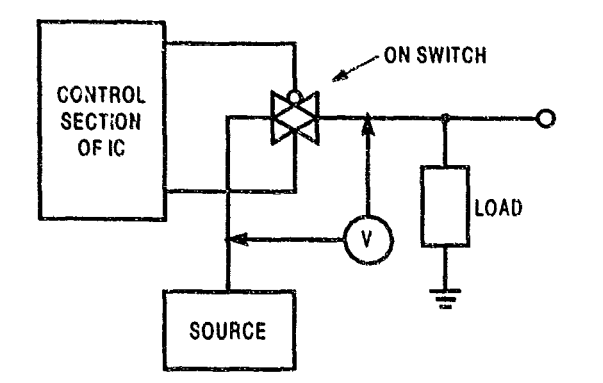

 $\bar{\gamma}$ 

للمجود

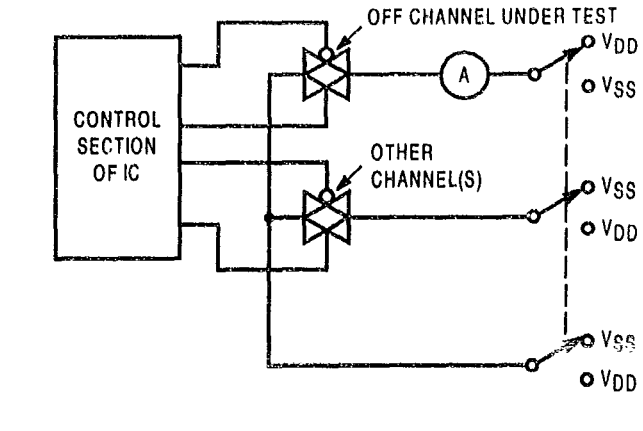

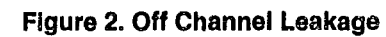

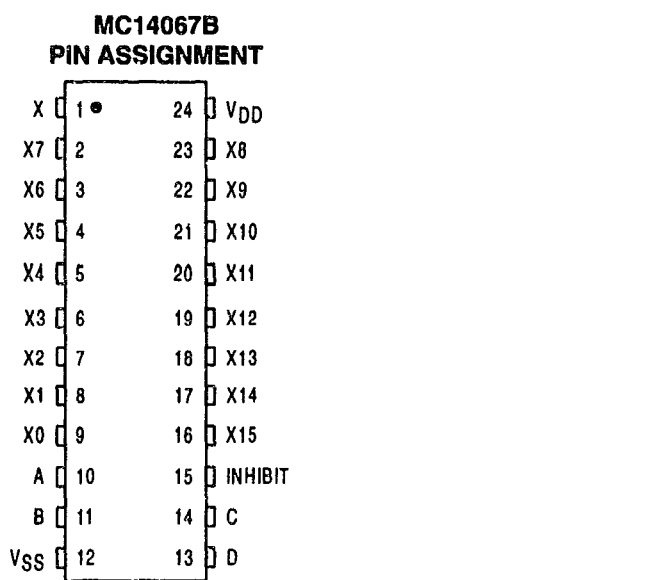

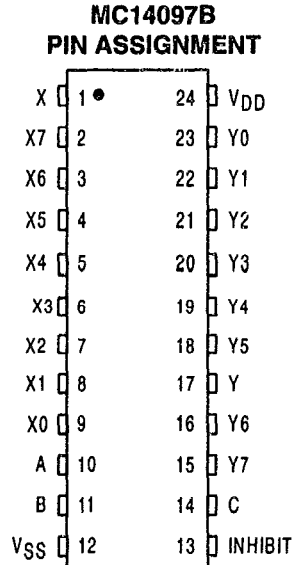

Figure 1. ∆V Across Switch

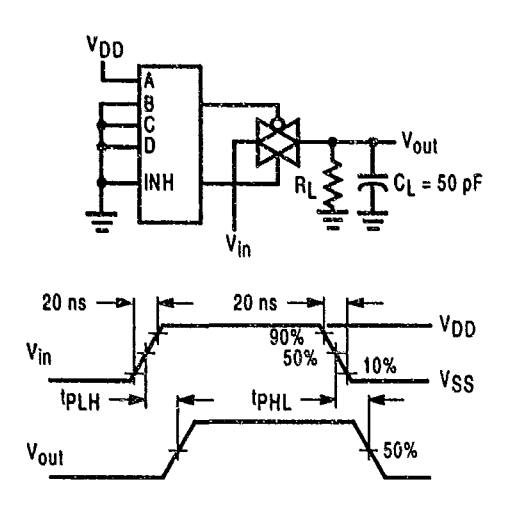

**Figure 3. Propagation Delay Test Circuit** and Waveforms V<sub>in</sub> to V<sub>out</sub>

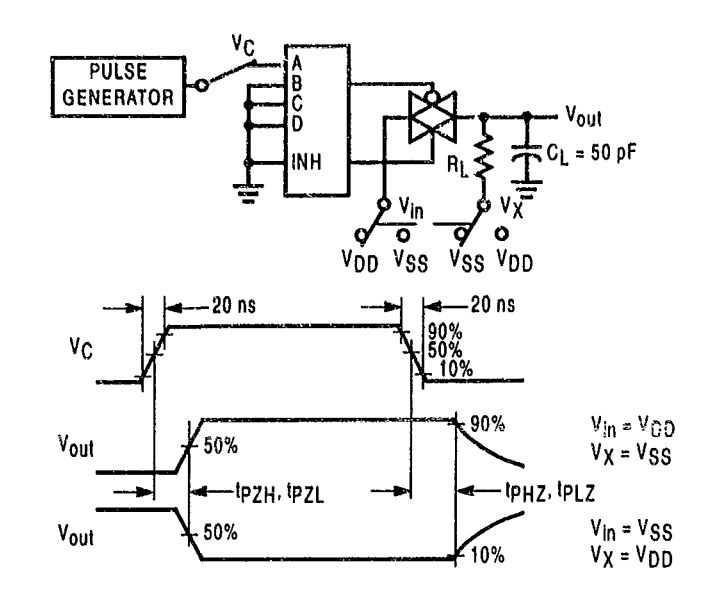

Figure 4. Turn-On and Delay Turn-Off **Test Circuit and Waveforms** 

A, B, and C inputs used to turn ON or OFF the switch under test.

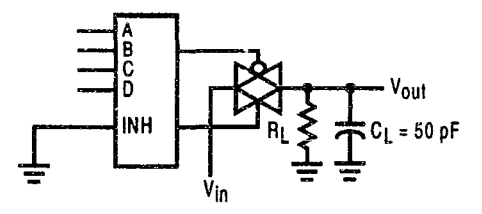

Figure 5. Bandwidth and Off-Channel **Feedthrough Attenuation** 

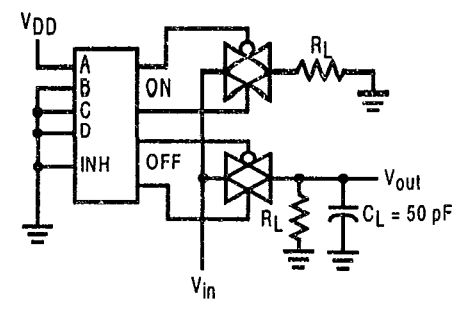

**Figure 6. Channel Separation** (Adjacent Channels Used for Setup)

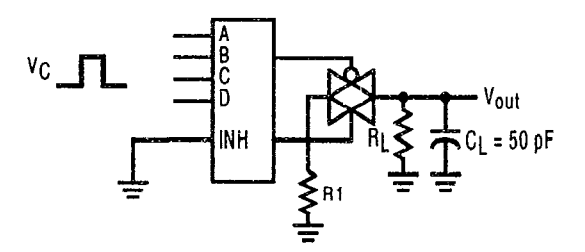

Figure 7. Crosstalk, Control to Common O/I

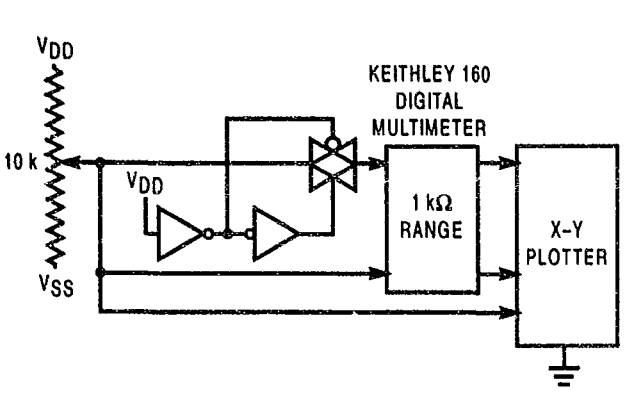

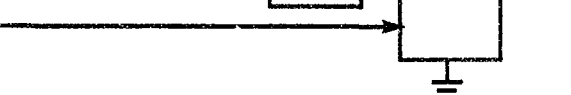

Figure 8. Channel Resistance (RON) Test Circuit

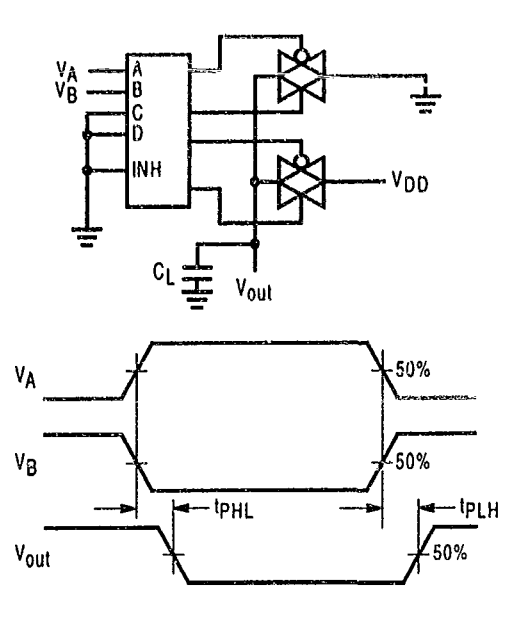

Figure 9. Propagation Delay, Any Pair of **Address Inputs to Output** 

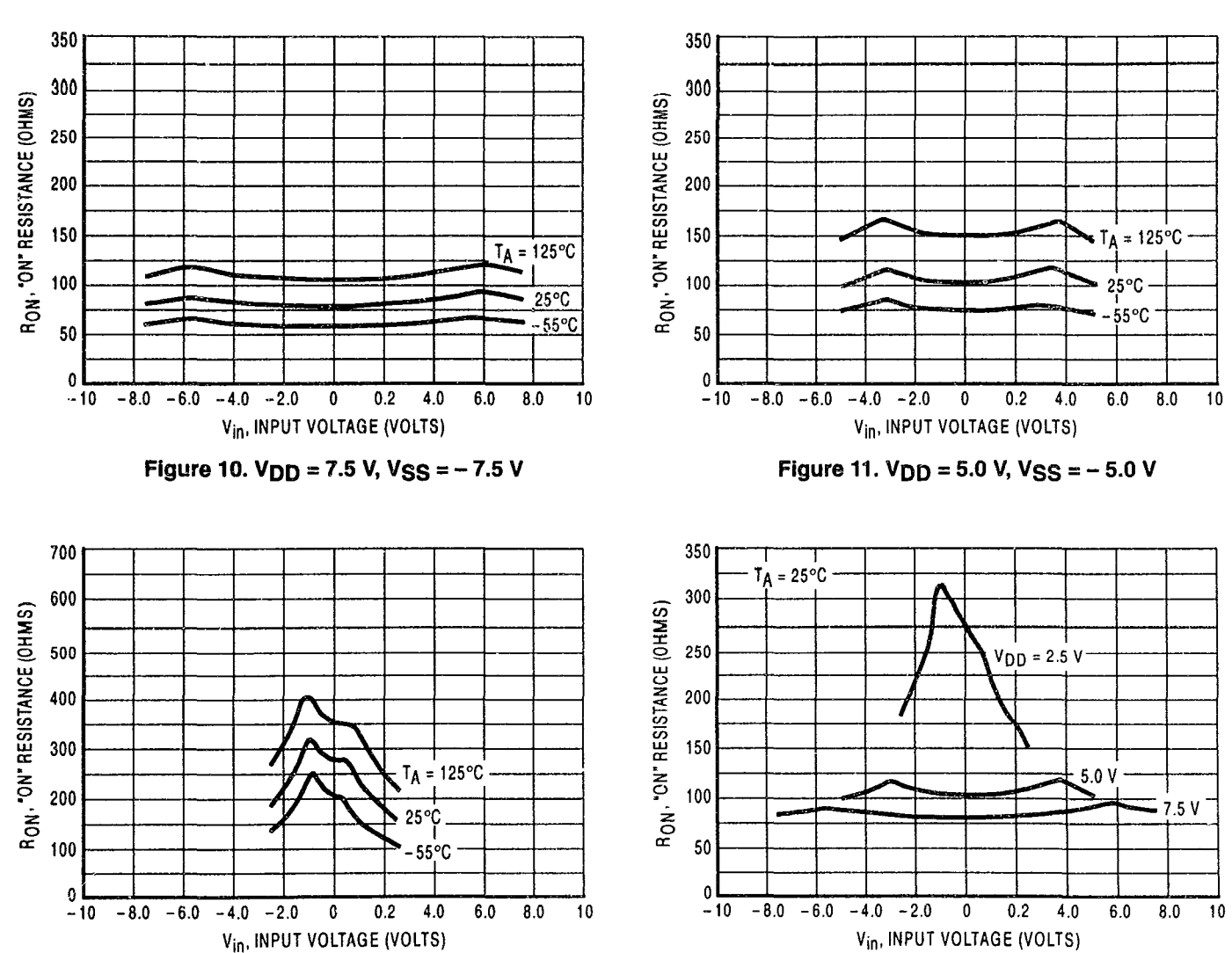

## **TYPICAL RESISTANCE CHARACTERISTICS**

Figure 12.  $V_{DD} = 2.5 V$ ,  $V_{SS} = -2.5 V$ 

**MOTOROLA CMOS LOGIC DATA** 

Figure 13. Comparison at 25°C,  $V_{DD} = -V_{SS}$ 

Figure A illustrates use of the Analog Multiplexer/Demultiplexer. The 0-to-5 volt Digital Control signal is used to directly control a 5  $V_{D-D}$  analog signal.<br>The digital control logic levels are determined by  $V_{DD}$  and

VSS. The V<sub>DD</sub> voltage is the logic high voltage; the VSS voltage is logic low. For the example.  $V_{DD} = +5 V =$  logic high at the control inputs;  $VSS = GND = 0$   $V = logic$  low.

The maximum analog signal level is determined by VDD and VSS. The analog voltage must swing neither higher than V<sub>DD</sub> nor lower than V<sub>SS</sub>. The example shows a 5 V<sub>D-D</sub> signal which allows no margin at either peak. If voltage transients above V<sub>DD</sub> and/or below VSS are anticipated on the analog channels, external diodes  $(D_X)$  are recommended as shown in Figure B. These diodes should be small signal types able to absorb the maximum anticipated current surges during clipping.

The absolute maximum potential difference between VDD and VSS is 18.0 volts. Most parameters are specified up to 15 V which is the recommended maximum difference between V<sub>DD</sub> and V<sub>SS</sub>.

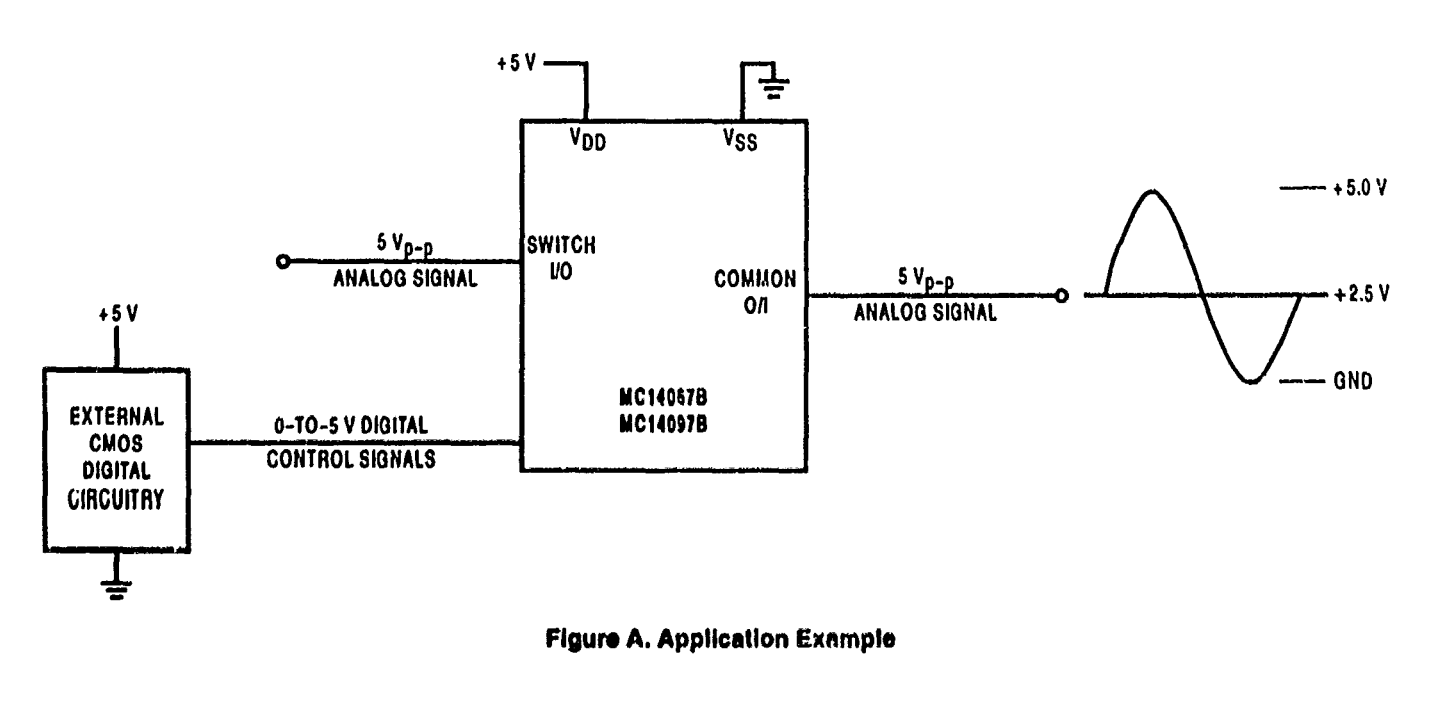

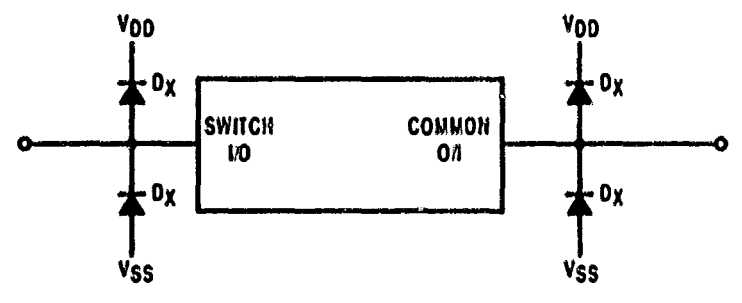

Figure B. External Germanium or Schottky Clipping Diodes

**OUTLINE DIMENSIONS** 

a and a controller sea

 $\sim 10^7$ 

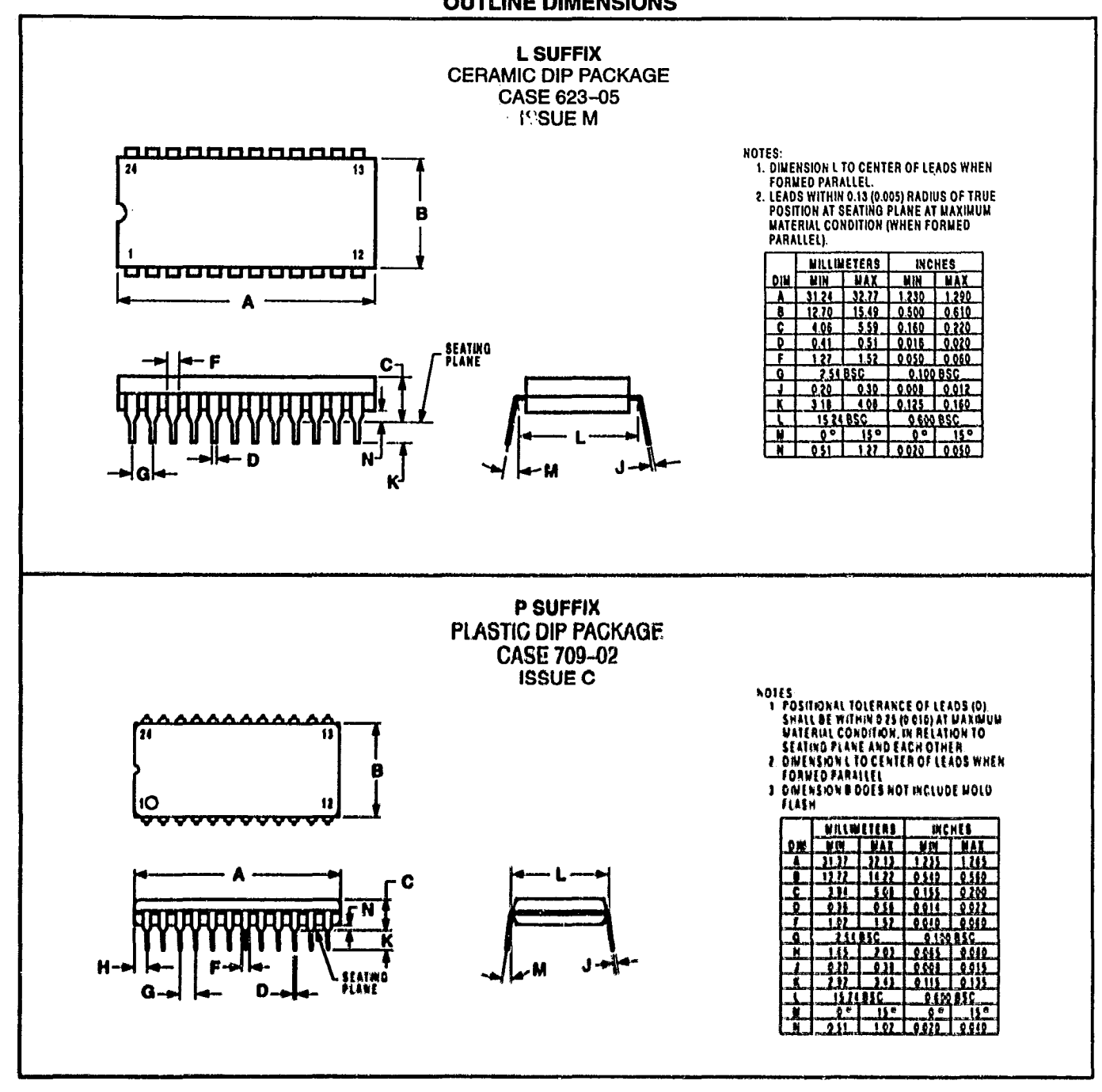

## **OUTLINE DIMENSIONS**

 $\zeta(\cdot) = \tau(\cdot)$  is a second  $\zeta$ 

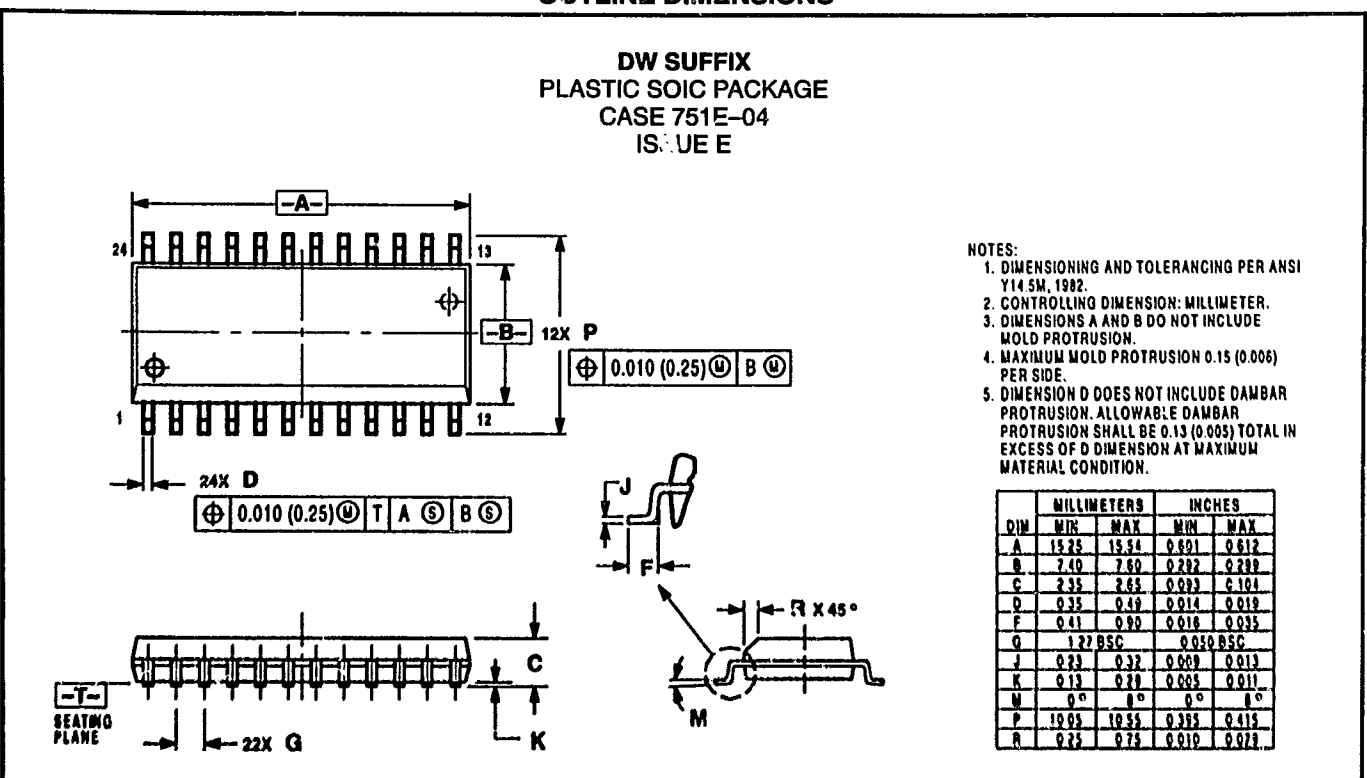

Motorola reserves the right to make changes without further notice to any products horein. Motorola makes no warranty, representation or guarantee regarding the suitability of its products for any particular purpose, nor does Motorola assume any liability arising out of the application or use of any product or circuit, and specifically disclaims any and all liability, including without limitation consequential or incidental damages. "Typical" parameters which may be provided in Motorcal data sheets and/or specifications can and do vary in different applications and actual performance interview of province in Motorcal data sheets and scheme to the control of the control of the control of the co rights nor the rights of others. Motorola products are not designed, infended, or authorized for use as components in systems intended for surgical implant into the body, or other applications intended to support or sustain tile, or for any other application in which the failure of the Metorola product could create a situation where personal injury or death may occur. Should Buyer purchase or use Motorola products for any such unintended or unauthorized explication, Buyer shall indemnify and hold Motorola and its officers, employees, subsidiaries, affiliates, and distributors harmless against all claims, costs, damages, and superises, and reasonable attorney fees arising out of, directly or indirectly, any claim of personal injury or death associated with such unintered or an unauthorized use, even if such claim alleges that Motorola was negl

### How to reach us:

USA/EUROPE/Locations Not Listed: Motorola Literature Distribution; P.O. Box 20912; Phoenix, Arizona 85036. 1-800-441-2447 or 602-303-5454

Ô

MFAX: RMFAX0@email.sps.mot.com - TOUCHTONE 602-244-6609 INTERNET: http://Design-NET.com

JAPAN: Nippon Motorola Ltd.; Tatsumi-SPD-JLDC, 6F Seibu-Butsuryu-Contor, 3-14-2 Tatsumi Koto-Ku, Tokyo 135, Japan. 03-81-3521-8315

ASIA/PACIFIC: Motorola Semiconductors H.K. Ltd.; 8B Tai Ping Industrial Park, 51 Ting Kok Road, Tai Po, N.T., Hong Kong. 852-26629298

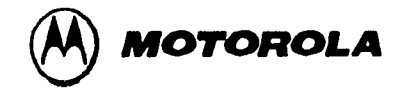
Apéndice  $\boldsymbol{0}$ **KHOROS 2.1** 

 $\ddot{\phantom{0}}$ 

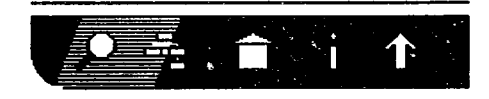

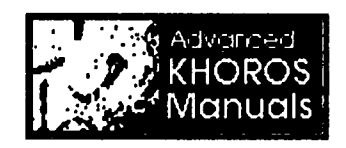

Khoros is a software integration and development environment that emphasizes information processing and data exploration. The goal of the Khoros software is to provide a complete application development environment that redefines the software engineering process to include all members of the project group, from the application end-user to the infrastructure programmer. Khoros is a comprehensive system that may be viewed in different ways, depending on your scientific needs and objectives.

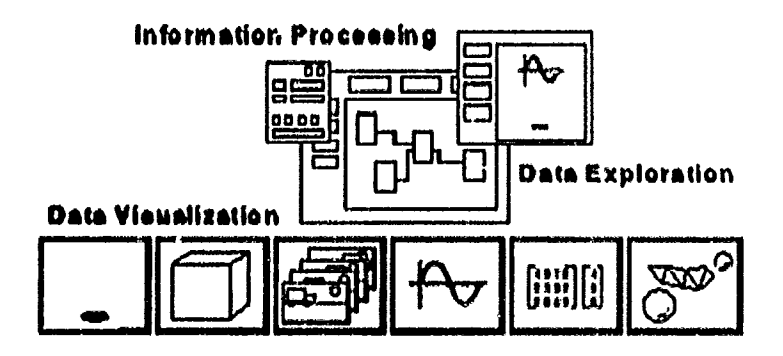

**Figure 1:** Khoros provides a large variety of programs for information processing, data exploration, and data visualization.

For those who need end user solutions to scientific problems, Khoros may be used as it stands, providing a rich set of programs for information processing, data exploration, and data visualization. Multidimensional data manipulation operators include pointwise arithmetic, statistic calculations, data conversions, histograms, data organization, and size operators; image processing routines and matrix manipulation are also provided. Interactive data visualization programs include an image display and manipulation package, an animation program, a 2D/3D plotting package, a colormap alteration tool, and an interactive image/signal classification application. In addition, 3D visualization capabilities are also offered; a number of data processing routines for 3D visualization are

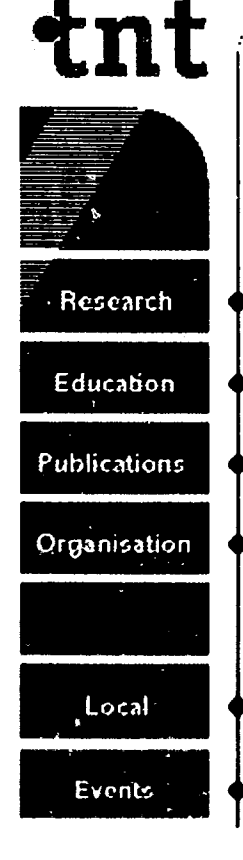

provided, along with a software rendering application. The Khoros operators are generalized,  $\mathbf{s} \cdot \mathbf{A}$  that each can solve problems in a variety of specific are. s such as medical imaging, remote sensing, process control, signal processing, and numcrical analysis.

AH information processing and visualization programs in Khoros are available via the *visual programming environment,*  Cantata. Cantata is a graphically expressed, event-driven, data flow visual language which provides a visual programming environment within the Khoros system. Data flow is a "naturalIy visible" approach in which a visual program is described as a direeted graph, where eaeh node represents an operator or funetion and eaeh directed are represents a path over which data flows. By providing a natural environment which is similar to the block diagrams that are already familiar to practitioners in the field, the visual language provides support to both novice and experienced programmers. Cantata supports coarse grain distributed processes; it can handle both stream and block data. Its visual hierarchy, iteration, flow control, and expression-based parameters make it a powerful simulation and prototyping systcm.

For application developers, the Khoros Toolbox Programmer's system consists of programming services and software development tools that support all aspects of developing new cnginecring ond scientific applications. Applications writtcn to Khoros can take advantage of the same capabilities offered by the Khoros data processing and visualization routines, including the ability to transparently access large data sets distributed across a network, operate on a variety of data and file formats without conversion, simultaneously support<br>different widget sets, and maintain a consistent presentation with a standardized user interface. The software development<br>environment provides developers with a direct manipulation graphical user interface design tool, automatic code generation. standardized user interface and documentation, and interactive configuration management. The Khoros software development system can also be used for software integration, where existing programs can be brought together into a consistent. standardized, and cohesive environment.

Khoros provides a powcrful working cnvironmcnt for the engineering and scientific communitics, nddrcssing muny of the issues associated with quickly developing X Window based applications, prototyping solutions to complcx problcms, ami utilizing the resources of a distributed network. The layered approach of the Khoros infrastructure, and the concept of progrnm services provide dcvclopers wilh the flcxibility to create complcx applications, while at the sume time hiding the intimidating details of opcrating systems and X Window

### systems.

A common misperception is 'hat there is a single application named "Khoros." In fact, "Khoros" is the name referring to hundreds of programs and thousands of library calls, available in several discrete sets which are referred to as "toolboxes." Khoros is a complete data exploration and software development environment that reduces time in solving complex problems, allows free sharing of ideas and information, and promotes portability.

### **Background**

Khoros originated as a research project at the University of New Mexico. The first release of the Khoros system, Khoros 1.0 Beta, was made available via anonymous ftp in October of 1990. Khoros 1.0 was released in Mny 1991; subsequent versions of Khoros 1 were released thereafter. The last relense of Khoros 1 was Khoros 1.0.5, made available in March 1992. Khoros 1 achieved popularity by providing a comprehensive set of data processing algorithms focusing primarily on imuge processmg and signal processing¡ these wero couplcd with sophisticated visualization applications, and combined into a consistent environment involving a standardized user interface and access via a powerful visual programming language.

There were limitations to the Khoros 1 software design, that prevented the expansion and flexibility of the system past a certain point. The number and breadth of the data manipulation programs was formidable, but critical issues such as handling of large data sets, data type independence, file format independence, and use of the algorithms with data of dimensionalily greatcr than 2 or 3 could not be addresscd in the Khoros 1 software design. The visual programming language. Cantata, offered hierarchy, control flow and use of variables and was very well accepted by the community, but the monolithic design made it extremely difficult to maintain and enhance. The software development tools, developed originally for the use of the Khoros developers rather than the Khoros users, were rudimentary, not well integrated, and difficult to use. While the visualization applications themselves were comprehensive and of high quality, the underlying libraries were not designed to address the needs of developers designing new visualization upplications.

The Khoros Pro software infrastracture was carefully designed from the ground up. It is not only able to addrcss the criticnl issues that were unsolvable in the Khoros 1 system, it also has the genemlity, flexibility, and extensibility to avoid rcaching a "saturation point" as Khoros 1 did.

Khoros Pro can handle large data sets and all of the Khoros Pro visualization and data processing programs can operate on data independent of its storage format. A variety of file formats is directly supported by the Khoros Pro infrastructure; directly supported file formats can be read by any Khoros Pro program without conversion. The hundreds of Khoros Pro data processíng programs are an order of magnítude stronger than their Khoros 1 predecessors, being based on a multí-dimensional polymorphic data model which allows them to operate in a ID, 2D, 3D, 4D, or SD space. Completing the problem solving environment, Khoros Pro also offers a wide selection of comprehensive applications for data visualization and exploration.

The visual programming language of Khoros Pro is similar in functionality to the Khoros 1 version. also offering visual hierarchy, iteration, flow control, and expression-based parameters. However, a number of enhancements have been made, such as extensive refinement of the graphical user interface, a new process scheduler, and the capabilily to encapsulate a visual program into a standatone application. A more subtle but perhaps even more important improvcment is that the bulk of the functionality for the visual language is no longer supported in the visual language application itself, but in a spccial visual programming toolkit. This modular appronch not only allows the visual programming language to be flexible and expandable enough to meet future needs, it also makes creation of new visual programming paradigms feasible, should the application developer have such an interest.

A primary emphasis of Khoros Pro is software development. The result of this emphasis is that Khoros Pro contains thousands of reusable software components. Software development tools are coupled with an extremely extensive set of application programming interfaces for building visualization and data processing applications, providing a complete and integrated software development environment.

As implied abovc, the funclionality of Khoros J'ro can be viewed in different ways, depending on the objectives of the user. An end user will be interested in utilizing the data manipulation programs and visualization applications directly from the command line. A visual programmer will acccss the data manipulation algorithms and data visualization applications through the visual language, building data flow nelworks to crente solulions thal may nol be possible when executing programs from the command line. A software developer will take advantage of the tools and application programming interfaces of the Khoros software development environment to design, create, debug, and maintain new software throughout its life cycle.

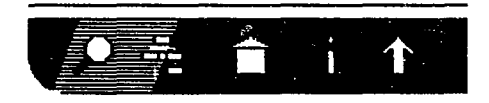

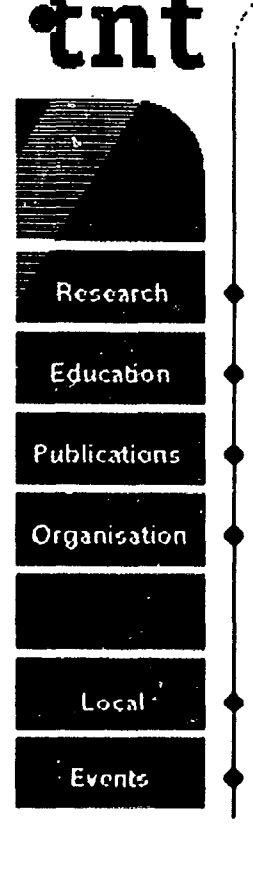

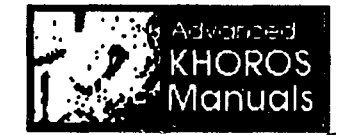

The following manuals come with the Khoros Pro CD-ROM.

# **Installation Guide**

The Installation Guide gives instructions for installing the Khoros system with binaries or uncompiled source code. It also gives instructions for setting up your user environment.

# **Introduction to the Khoros System**

This manual provides an introduction to Khoros software; it gives instructions for using Khoros application toolboxes and Cantata, the visual programming language. Topics include concepts such as the Khoros data models, the Command Line User Interface, the Graphical User Interface, how to use distributed computing, hierarchy, and control flow. It also covers how to create a standalone application by "encapsulating" a visual program.

The following manuals provide advanced information on software development with Khoros and may be ordered from Khoral Research.

# **Toolbox Programming Manual**

This manual is designed for programmers who want to use the Khoros software development system to create new programs and/or libraries.<br>Program Services Volumes I, II, and Ш

> Program services are covered in a three-volume set; the manuals are essential for the developer using the Khoros system to write new software, as all the available Khoros libraries are documented here. Volume I

covers Foundation Services, Volume II deals with Data Services, and Volun e III details **GUI** and Visualization Services.

The PostScript version of the Installation Guide is<br>available via anonymous ftp on ftp.khoral.com in<br>the directory, /pub/khoros/Khoros2/release/.

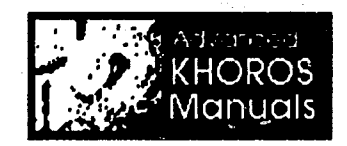

Copyright Khoral Research, Inc. 1997; All Rights Reserved

> Page maintained b Last modified 03-No

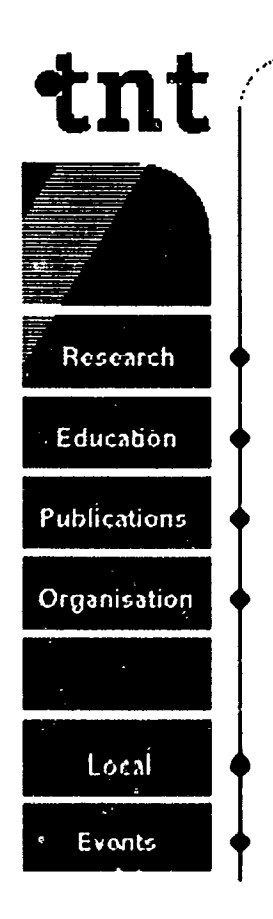

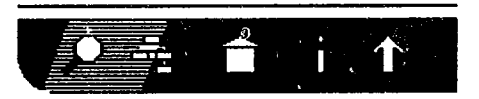

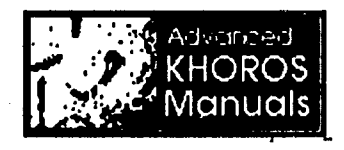

# **Organization of the Khoros Software**

This section introduces concepts used by all of the application toolboxes and describes the data model used in Khoros and how the application toolbox operators behave with respect to the model. It also contains information on useful Khoros utilities, instructions for invoking the operators from the command line, and instructions on how to access and use the operators within the visual programming language,.

Each toolbox section contains an introduction consisting of more specific information which applies to that toolbox and tables listing the available operators. In some toolboxes, such as Envision and Geometry, full chapters are devoted to the interactive applications in the toolbox.

Operator tables are provided in each toolbox in two formats. The first shows the hierarchical organization of the operators by category and subcategory. The second lists operators alphabetically. The Khoros software system is divided into several toolboxes. A toolbox is a collection of programs and/or libraries that are managed as a single entity, or *object*. A toolbox imposes a predefined directory structure on its contents, to provide consistency and predictability in software and documentation organization.

### Khoros Software System Toolboxes

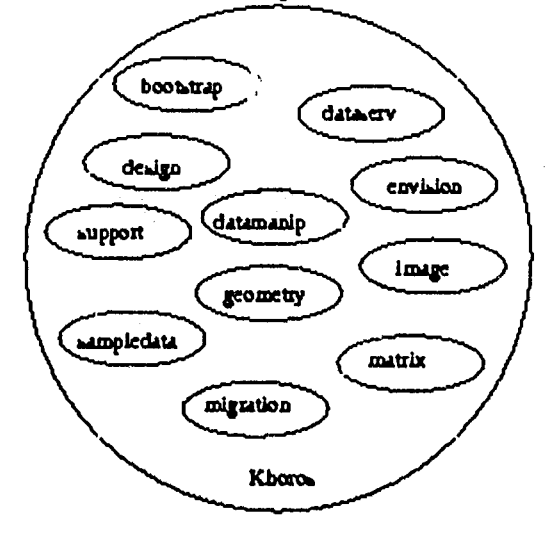

**Figure 2:** The toolboxes which make up the Khoros system include: \fibootstrap\fP (installation & make utilities, foundation services), Midesign IP (software development system, GUI & visualization services), *Inditiory fff* (data services), *Menvision P* (scientific visualization programs), *\fidatamanip\fP (data processing routines). \fisupport\fP* (utilities for the software development system),  $\infty$   $\infty$ (image processing routines), \fimatrix\fP (iinear algebra & matrix computation routines), *Mmigration P* (utilities to assist in migration from K1 to K2), and *\ffgeometry* \ff (3D) visualization programs).

Typically, a toolbox contains programs and libraries which have a similar function or common objective. In these manuals, the name of a toolbox is referred to as "toolbox\_name", while the location of the toolbox is referred to as \$TOOLBOX NAME. The Application Toolboxes section contains six application-specific toolbox chapters for the Khoros data processing and visualization software. These toolboxes are Datamanip, Envision, Geometry, Image, Matrix, and Retro.

**Khoros Pro Application Toolboxes** 

- DATAMANIP -- Polymorphic Data Processing Operators
- ENVISION -- Interactive Data Exploration Tools
- GEOMETRY -- 3D Scalar and Vector Visualization
- IMAGE -- Image Processing & Analysis Operators
- MATRIX -- Matrix Operators
- RETRO -- Khoros 1.0 Image Processing & Analysis **Operators**
- SAMPLE DATA -- Sample Workspaces and Data

Note that the onIy *required* toolboxes are *Bootstrap, Dataserv,*  and *Design*; however, the *Datame ip* toolbox is essential for doing any kind of information pro\:essing, while the *Envision*  toolboxes is necessary for data visualization. Y ou may pick and choose among the remaining toolboxes as you see fit. The Bootstrap toolbox contains the base utilities for installing the Khoros software, including: installit, the installation script; kconfigure, which configures the user environment; kgenimake, which generates Imakefiles; kgenmake, which generates Makefiles, and kimake, on which kgenmake depends.

The Bootstrap toolbox also includes the lowest-level libraries in the Khoros system; these libraries make up basic services, math services, expression services, operating system services, nnd software services.

The Bootstrap toolbox is the lowest-level toolbox in the Khoros system; all other toolboxes in Khoros Pro require that the Bootstrap toolbox be installed. TIte Datoserv toolbox consists of a collection of libraries which together comprise dota services, a powerful system for accessing and manipulating data. The objective of data services is to provide the application programmer with the ability to access and operate on data independent of its file format or its physical characteristics such as size or data type. Data services is designcd to nddrcss the needs of a large number of application domains from image and signal processing to geometry visualization and numerical analysis.

Data services can be used in a large variety of different application domains. In each domain, all data access is performed through the data services API. Data is interpreted according to the data model diclated by the particular application domain being used. Data services has a series 01' data models available; each model is designed to meet the nceds of a single domain or family of domains. The most powerful of these is the polymorphic data model which providcs consistent intcrpretation of data across mnny divcrsc domains. A geometry data model and a color data model are also available.

The Dataserv toolbox contains the libraries that make up data services and a number of essential segment-based operators.

The Dataserv toolbox requires the Bootslrap toolbox to be installed. The Design toolbox contains the applications that make up the Khoros toolbox programmer's system. It also contains the libraries that comprise OUI and Visualizntion Services. In contrast to the Bootstrap and Dataserv toolboxes. the Design toolbox requires that  $X11$  (revision 5, or 6) be installed. All applications and libraries in the Design toolbox depend on X Window.

الطور التي التي تعدد التي

The major applications in the Design toolbox include: Cantata, the visual programming language; Craftsman, the toolbox management program; Composer, the software object editor; Guise, the direct manipulation user interface design tool; and khelp, which displays online help pages.

The GUI and Visualization Services libraries, all dependent on X11, are also included in the Design toolbox. These libraries handle creation and management of graphical user interfaces, as well as creation and management of all GUI and visual objects.

The Design toolbox requires the Bootstrap and Dataserv toolboxes to be installed. The Datamanip toolbox contains general data manipulation operators. Data manipulation operators include pointwise arithmetic, statistics calculations, data conversion, histogram, data organization, and size operators.

All Datamanip programs are written to support the relationships defined by the polymorphic data model. This data model<br>provides for general 5-dimensional data (width, height, depth,<br>time, elements), with any combination of value, map, mask, location, and time data components. The Datamanip operators are implemented using polymorphic data services, which is a part of the kappserv library in the Dataserv toolbox.

The Datamanip toolbox requires the Bootstrap and Dataserv toolboxes to be installed. The Envision toolbox provides general data visualization applications.

The main applications found in the Envision toolbox include

- animate -- an image animation program
- editimage  $\sim$  a comprehensive image display  $\&$ manipulation tool
- editemap -- a tool for modification of colormans via pseudocoloring or thresholding
- extractor -- for interactive irregular region of interest extraction
- $\bullet$  getimage  $\bullet\bullet$  for extracting images from the workstation screen
- putdata -- a non-interactive data display tool
- $xprism the 2D/3D plotting package$
- spectrum -- an interactive image classification program

The Envision toolbox requires that the Bootstrap, Datasery, and Design toolboxes be installed. The Geometry toolbox provides

3D visualization capabilities; it consists of the Geometry library, a number of data processing routines for 3D visualization, and the Renderm uster rendering application.

The Geometry library is implemented and dependent on Geometry services; which is contained in the Dataserv toolbox. Routines in the Geometry library provide Geometry visualization of geometric primitives (disjoint polyline, connected triangles, spheres, etc) and for the manipulation of geometric data.

Data processing routines in the Geometry library include: color\_legend, which constructs Geometry representing a color legend; isosurface, which creates Geometry representing a 3D contour surface; extents\_box, which generates an extents box around location data; kgmapdata, which maps value data through a visualization colormap; kprgeom, which prints information from an object containing Geometry data; kslicer, which removes data slices from a data set; and sphere\_maker, which produces spheres from a data object.

The Rendermonster interactive Geometry visualization application is a software Oeometry rendercr. It proyidcs control over camera parameters, offers a number of different shaders. and gives the user control over object transformations. Different effects may be achieved by modifying object level properties, such as the amount of ambient light reflected, the sharpness of the specular reflection, and so on.

The Geometry toolbox requires that the Bootstrap and Dataserv toolboxes be installed.

# The Image Toolbox

The Image toolbox contains general image processing operators, and the *kimage* library.

These routines provide processing of multiband images (images with pixel vectors), which adhere to the data relationships defined by an image model that is directly mapped onto the polymorphic data model. The three dimensions of the image model, and the data segments (value, map, and mask), comply with the polymorphic data modcl definitions. so Image toolbox programs are intcropemble with the othcr polymorphic toolbox programs. The Image toolbox is implemented using the polymorphic application scrviccs, which is containcd in the Dataserv toolbox.

The Image toolbox requires that the Bootstrap. Datasery, and Datamanip toolboxes be installcd.

# The Migration Toolbox

The Migration toolbox provides tools and documentation to aid in the conversion of Khoros 1 programs, workspaces, and toolboxes into Khoros Pro form.

Some of the tools in the Migration toolbox include: kdarwin, to convert Khoros 1 programs to Khoros Pro software objects; uisupdate, to convert Khoros 1 UIS files to Khoros Pro UIS syntax; and mkproto, for generating ANSI prototypes for routines.

The Migration toolbox requires that the Bootstrap and Dataserv toolboxes be installed.

# The Support Toolbox

The Support toolbox serves as a repository for miscellaneous utility programs, most of which serve to augment the software development system.

A number of Perl scripts perform various and sundry tasks, including: kersum and kcksum, for creation and verification of checksum files; klint, for checking toolbox and software objects for unidentified files; kpack and kunpack, for packaging and unpackaging contributcd toolbox and software objects; ktvi, for editing a file without changing its date, and lockingvi, which prevents multiple users from editing a file at the same time.

There are also a number of utility programs for the management of toolbox and software objccts, such as: kdbmcat nnd kdbmedit, which allow you to display or modify the object attribute information stored in a software object's database files; kdiffobj, which allows you to compare differences in files between two software objects; kfindobj, which allows you to look for an object with a particular name; and kecho, which allows you to look for toolbox and software objects with spccific attributcs.

The Support toolbox requires that the Bootstrap, Datascry, and Design toolboxes be installed.

The Retro Toolbox contains routines and their Iibrary functions that have been deactivated as of the 2.0.2 release of Khoros (21-Apr-9S). The objccts still exist in the systcm so that Cantata can load pre-2.0.2 workspaces, allowing conncctions to the objects to remain. However, the Retro programs will not execute. Information about the replacement routines are given both via error statements and in the documentation (accessible via kman or on-line help). The routines are no longer available

via Cantata.

## **The Sampledata Toolbox**

The Sampledata toolbox contains sample data that may be used with the Khoros system. It contains images, masks, sequences, signals, filters, volumes, and clues ered images. You may or may not want to obtain the Sampledata toolbox, depending mainly on whether or not you have the disk space available, currently about 73 Meg. If you have the space available for the Sampledata toolbox, we recommend it.

None of the other Khoros toolboxes are truly dependent on the data available in the Sampledata toolbox, and all the Khoros programs can be run with your own data. However, most of the examples in the Design and Envision toolboxes use data from the Sampledata toolbox, as do all of the Cantata workspaces available in the Datamanip toolboxes. Thus, you will not be able to run the provided Cantata workspaces, as well as many of the example programs, if you elect not to obtain the Sampledata toolbox.

The Sampledata toolbox does not require any other toolboxes to be installed.

# **Khoros Toolbox Dependencies**

Every other toolbox in the system depends on the Bootstrap toolbox; it must be installed first. Next is the Datasery toolbox, which depends only on Bootstrap. The Design, Geometry, Migration, and Datamanip toolboxes depend on Datasery. Support and Envision depend on Design, while Image and Matrix depend on Datamanip. As it contains only data, the Sampledata toolbox does not depend on any other toolbox.

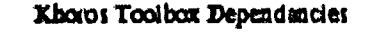

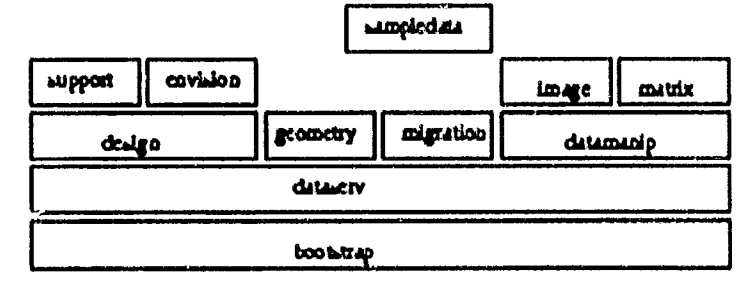

**Figure 2: Dependencies between the various toolboxes** distributed with Khoros 2.1.

# **Khoros Pro Applications**

There are hundreds of programs included in the various toolboxes that make up the Khoros scientific software environment. This section provides a few highlights of the Khoros system, by briefly summarizing some of the top level applications that are available.

### Cantata

The **Cantata** visual language is one of the main applications offered in the Design toolbox. Cantata is a graphically expressed, data flow visual language which provides a visual programming environment within the Khoros system. Its visual hierarchy, iteration, flow control, and expression based parameters make it a powerful simulation and prototyping system. Workspaces can be captured into a customizable, simple front end graphical user interface that hides the complexity of the data flow diagram, and allows the encapsulated workspace to be delivered as a new, interactive application for a production environment.

### Craftsman

The Craftsman toolbox management application, distributed in the Design toolbox, is used to create, delete, and copy toolboxes as well as libraries and programs.

### Composer

The **Composer** software object editor, also distributed in the Design toolbox, works in conjunction with Craftsman to provide you with convenient access to all of the software object components and can invoke all of the operations needed to modify, compile, debug, and document software objects. **Composer can be run directly from the** command line, or can be accessed via Craftsman.

### **Guise**

The Guise direct manipulation graphical user interface design tool (located in the Design toolbox) works in conjunction with **Composer to allow you to interactively** create and modify the GUI of your program. **Guise outputs a User Interface Specification** (UIS) file, which defines both the graphinal user interface (GUI) and/or command line user interface (CLUI) of your program.

Guise can be run independentIy, or can be accessed via Composer.

### Kman

The Khoros version of man, distributed as part of the Bootstrap toolbox, this cornmand allows you to access man pages for any Khoros program. The  $[-k]$  argument to kman allows you to search for programs based on a keyword.

### Editimage

The Envision toolbox contains editimage, which is an interactive image display, examination, and manipulation tool. Its capabilities inelude zooming in on the image, printing of pixel values and map data values, direct manipulation of the image colormap, and region of interest operations. Editimage operates on images of any data type, including complex data. It can operatc on very large data sets, in which case a viewport is used to display a portion of the image, and a pan icon is used to navigate about the image. In this case, the only portion of the image currently being displayed is read into memory. A variety of file formats are supported without the need for conversion.

### Xprism

Xprism is the 2D/3D plotting package offered by the Envision toolbox. Multiplc plots may be displaycd in a window; multiple plot windows may be created side by side. Automatic generation of data points from functions is supported with the use of a mathematical cxpression parser. Both linear and log axes are supported. Xprism offers full control over most aspects of the displayed plots. In addition to a variety of plot types, you can set a variety of plot attributes including colors, labels, axes, tic marks, numerical labels and gridding.<br>Animate

The Animate program, also part of the Envision toolbox, does intcraclivc anirnation

**Spectrum**<br>This application exists in the Envision toolbox. Spectrum is an interactive signal/image classification system which aids in classifying prcviously clustcrcd image dala.

# Khoros Pro Concepts

# **Portability**

The application toolboxes take advantage of the Khoros Pro infrastructure to provide the ability to access and process data independent of its file format or its physical characteristics, such as size or data type. This frees the user from data management issues.

The Khoros transport abstraction provides data operators with transport independence. This allows data objects to be accessed independent of their underlying transport, whether it be a file, pipe or shared memory. The test suites provided in the data processing toolboxes guarantee the integrity, robustness, and portability of the operators. There are roughly 400 extensive test suites in the Datamanip toolbox. They test the functionality of the algorithm: reading, processing, and writing all data types. They perform operations on data objects that have many different combinations of data model components. Ultimately, they test the underlying data services calls and attributes and the Khoros infrastructure. Since the Datamanip test suites are cxtensive, the test suites in the other toolboxes focus mainly on algorithm correctness.

If an operator is not functioning properly, you should first verify that it passes known tests by running its test suite. To run the test suite for an entire toolbox, execute the following conunands.

```
d $TOOLBOX/testsuite 
make olean 
make Makefile
make Makefiles
maka test
```
The pass/fail status of each test will be cchoed to the tty and additional test information will be stored in a ktest.*arch* file in each test directory. For larger toolboxes, the full test suite can take quite a while to run. In this case, you may prefer to run the test suites for single operators. To do lhis. mn the following commands.

```
d $TOOLBOX/testsuitel 
make clean 
make Hakefile 
make test
```
# **Importing Data Into Khoros**

This section details the basics of importing data to the Khoros

### system.

1. 医鼻后的

is en la

Many systems use a native data format for all reading and writing. In this context, importing data is accomplished via a format conversion routine which reads in your data set and writes it into the system's native format. While Khoros does have a native file format, it is not necessary for you to have your data in that format for it to be used in Khoros.

Rather than understanding only a particular data format, Khoros can understand a variety of data formats. This functionality is provided via the data services file format abstraction. Data services presents the data contained in a file in the form of a data model. This data model is accessed via an abstract data object within the various Khoros routines. The data model discussed here is the Polymorphic Data Model. Please read the section on the Polymorphic data model for more information.

Through data services, a number of common formats will automatically be presented in the form of the polymorphic data model. In addition to being able to read data from any of the supported file formats, Khoros also contains routines for importing ascii or raw data into a data object.

Note that in Khoros there is also a Geometry Data Model. While this model is not discussed here, there are several routines in the GEOMETRY toolbox which will import geometry data, either from a polymorphic data model or from an ascii file. Please consult the Geometry section for more information.

## **Data Services Formats**

The file format abstraction built into the data services libraries of Khoros provides most routines with the capability to read data directly from a number of common file formats. A number of public domain packages, such as the *phmplus* utilities or the xv program, exist for exporting images into many of these formats. Once stored in one of these formats, the image can be read directly by any Khoros routine.

## **Importing Ascii Data**

Ascii data can also be read directly by any Khoros routine. The ascii rows of data are interpreted as the width of the image, with the columns of data being interpreted as the height of the image.

For instance the following ascii file :

4521

2315 2431

will appear to be a 4 pixel by 3 pixel image. Ascii data read in tbis fasbion is limited to two dimensional value segment data only.

More complicated ascii data can be read using the various ascii import routines found in the DATAMANIP toolbox. The kasc2val routine can be used to read ascii data of any size and index order into a value segment. For example, if your ascii data consisted of 9 red-green-blue triples, tbis would be represented as a 3x3 tme color image.

The routines kasc210c, kasc2map, kasc2mask, and kasc2time can be used to read data into the location, map, mask, and time segments respectively. Additionally, the general kimportasc routine can be used to read data into any arbitrary user-defined segment. These routines also allow you to insert the new segment into a pre-existing data file, allowing you lo import complicated data that may utilize many data segments.

### Importing Raw Data

Raw data stored in a file can be read with the DATAMANIP routine kimportraw. This routine lets you read a block of raw data from a file into any segmcnt of the polymorphic data model. The size, index order, datatype and machine storage format of the data can be specified. Additionally, a byte offset at which to begin reading can be specified. This byte offset could be uscd, for instance, to read data from a file fonnal with n fixcd sizc hender.

### **Color Interpretation Attributes**

Once ascii or raw data is read into a Khoros data object, you may need to set a color interpretation attribute on it in order for it lo be intcrprcted properly by the visualization routincs. In particular, if you have a three-channel RGB true-color image, it will not be interpreted as an RGB image unless the colorspace attribute is set to RGB. This can be done using either the ksetdattr routine in the DA TAMANIP toolbox or lhe kcolorspace routine in the ENVISION toolbox.

Additionally, if you have a four-channel RGBalpha image, the alpha channel will not be interpreted unless the has alpha attribute is set to TRUE. This can be done using the ksetdattr routine in the DATAMANIP toolbox.

# Exporting Data From Kboros

By default, all routines in Khoros will output data objects into the Khoros Data Format. To export ,"our data from Khoros into a form suitable for other systems, you can use the kformats routine in the DATAMANIP toolbox. This routine can be used to export a data object into any of the formats supported with data services.

Note that not all formats are capable of storing all segments. For example, the PBM format is only able to store map and value data. Thus, if your data set contains explicit location data and you convert your data to the PBM format, your location data will be lost. The Khoros Data Format (KDF) is the only supported format which is capable of generally supporting all data segments and attributes. You should also note, however, that since most of the supported formats are designed for storing images, this is typically not a limitation if you are working with image data. In these cases, the file format support provides you with the ability to seamlessly store your data in formats usable by other software systems.

### **Large Data Sets**

With many other systems, the entire data set is read from disk and placed into memory for processing. This clearly will not work with large data sets, where the amount of data stored on disk exceeds the amount of memory availoble. Khoros Pro takes a better approach with its treatment of large data sets. If the amount of dala in a file exceeds the amount of memory available, then Data Services will rcad inlo mcmory only the data which you specifically request. Thus, programs written in Khoros Pro transparently support large dota sets.

## GUI & Visual Objects

GUI and Visualization services supports the creation and display of self-contained, self-maintaining *visual* and GUI *objects*. An object in this context is an abstract identifier; it may be actualizcd as a widget providcd by one of lhe supportcd widget sets, or as a widget or gadget written specifically for Khoros.

A *widget* is defined by Nye and O'Reilly *X ToolKit Intrinsics* Programming Manual, by Adrian Nye and Tim O'Reilly; O'Reilly & Associates. Cambridge. MA; 1992. as "a prc-built user interface component." Such a user interface component is understood to have its own dedicatcd window. It is self-containcd and self-maintaining. It automatically takcs care of refreshing itself, resizing itself, and other "personal appearance" tasks; it knows how to deal with user input and (ir applicable) has a predefined method of outpul.

Many of the widgets used by GUI and Visualization Services were written specifically for the Khoros System. Some Khoros widgets were written to support very specialized capabilities needed in visual objects; among others, these include the image, zoom, pseudocolor and animation widgets. The redesign of certain other widgets became necessary because the implementation differed too drastically between three widget sets, or because the particular implementation of the widget in one or more of the supported widget sets was not suitable for our purposes.

A *gadget* is defined by Nye and O'Reilly as a "sirnplified widget which does not create a window." A number of the visual objects offered by GUI and Visualization services are gadgets which were written specifically for Khoros. Examples of such gadgets include plots, axes, lines, and circles. In cach case, the specific gadget is generalized as a visual object.

The differentiation between a *visual object* and a *GUI object* is determined by the use of the object rather than by any particular characteristic of the object itself. Visual objects are used for the display of graphics, images, annotations, plots, colormaps, and other types of data. In contrast, OUI objects providc mechanisms on a graphical user interface that perform a specific I/O task, such as buttons, scrollbars, and lists.

Since GUI and Visualization services must provide a consistent, abstract interface to objects that may be instantiated as either widgets or gadgets, it is neccssary to use a common data type to implement the abstract application programming interface. This technique is used by several different libraries in the Khoros system for the same reason; for example, the *kobject* used by data services and the (differing) *kobject* used by the data transport mechanism. By convention, abstract data types that are hidden from the calling application are called "kobject" if they are not related to visual display; "xvobject" if they are both GUI or visual objects. It hides the fact that a particular object might be instantiated as either a widget or a gadget. All functions that handle GUI and visual objects take the *xvobject* data type as the internal representation of the object. The calling application should not change, manipulate, or cven see thc contcnts of lhe undcrlying dota structurc.

## The xvlang Library

ţ\$:

The xvlang library of the Khoros system supports an object oriented approach to the design and implementation of visual programming languages. The visual programming objects offered by the xvlang visual programming toolkit are used in the Khoros visual programming language, cantata.

The visual programming language 'oolkit offered by the *xvlang* library follows an object-oriented  $a_k$  proach to the design and development of visual programming languages. Use of the visual programming objects available in the toolkit allows flexibility and reusability to experiment with different visual programming paradigms, and offers the possibility of adapting existing models to meet the needs of new visual languages.

By providing a visual programming object which addresses each key component of the visual programming environment, *xvlang* decouples the complexity of those visual programming components from the visual programming environment itself. This allows the developer of the visual programming language to concentrate on the visual programming paradigm to be developed, rather than on the functionality of the various components necessary to the language.

# The xyforms Library

The xyforms library provides all the functionality necessary to create and maintain the graphical user interface (GUI) of an application, where that GUI is defined by a User Interface Specification (UIS) file. The main GUI drivers with the minimum number of correct calls to the *xyforms* library are automatically generated for an xyroutine; thus, it is not necessary to construct the GUI driver of an xyroutine from scratch. However, calls to some routines available in the *xyforms* may be added to an application, such as calls to *xvf set attribute()*, which allows the xyroutine to modify its **GUI** during runtime.

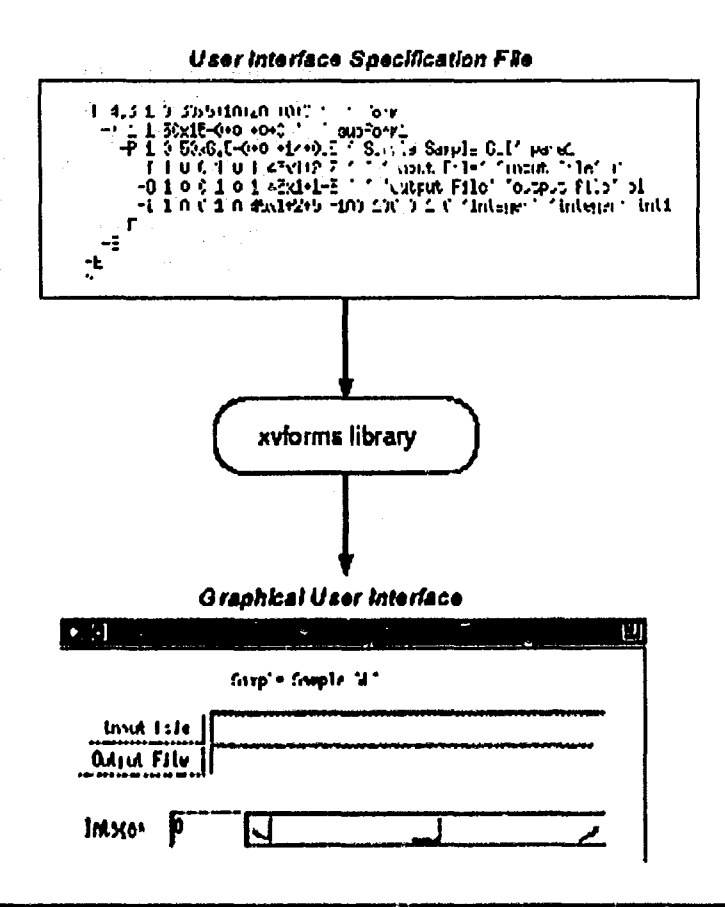

**Figure 3:** The main purpose of the  $\text{Mxvforms}(\text{P}$  library is to take a UIS file and create the graphical user interface that it defines. It runs and maintains the graphical user interface; the application may dynamically change its GUI with a call to **\fIxvf** set attribute()\fP.

# The xvutils Library

 $\sim 10$ 

The xvutils library contains a number of utility functions that are generally used to augment the GUI created with the *xvforms* library. These utilities are all combinations of GUI and visual objects that either prompt the user for information, or display information until they are acknowledged. Such utilities are commonly used by xyroutines, and include such items as file browsers, list objects, pop-up error messages, and file display objects.

# **The Software Development System**

The concepts of *toolbox object* and *software object* are important for the use of the Khoros software development system.

A toolbox object is an encapsulation of programs and libraries that are managed as an entity. The toolbox imposes a predefined directory structure on its contents to provide consistency and predictability to software configuration.

If a toolbox object is an encapsulation of programs and libraries, the programs and libraries themselves can be also be considered objects. A *software object* consists of the files associated with a particular library or program. A software object is composed of source code, documentation, and a user interface specification (if applicable). There are different types of software objects: program objects, library objects, pane objects, and script objects. These objects encapsulate Khoros programs, libraries, wrappers for other programs, and scripts, respectively.

The Khoros Toolbox Programming Manual goes into detail on these and other concepts that are essential to understanding the Khoros software development environment.

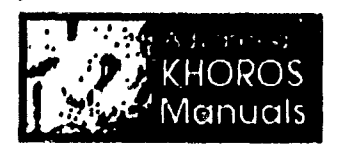

Copyright Khoral Research, Inc. 1997; All Rights Reserved

Page maintained by root Last modified 03-Nov-1999

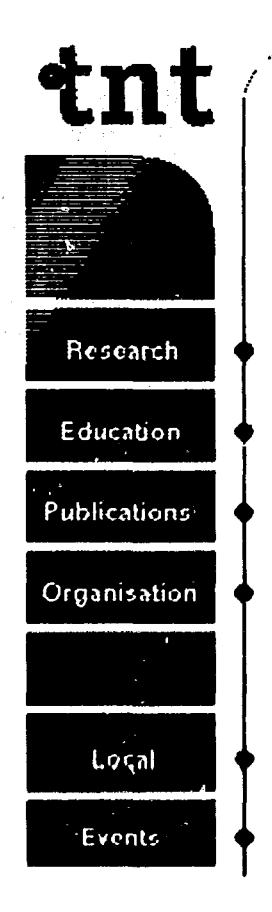

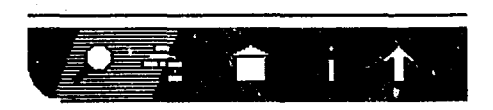

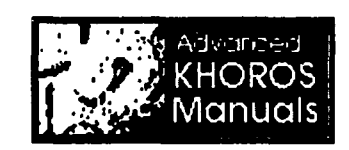

a general overview of Khoros, its design, organization, and major objectives.

# **Toolbox Design and Implementation**

The objective of Khoros Pro application toolboxes is to facilitate domain-specific work while simultaneously enabling cross-domai collaboration. When designing the data processing and visualization operators for Khoros Pro, we addressed several issue that we feel are critical to increasing the productivity of the scientist in solving data processing and analysis problems. These issues include providing domain interoperability, which will promote the reuse of software solutions over diverse domains: providing format and system independence, including the capability to process very large data sets; providing the ability not only to visualize data using traditional methods, but to allow for data exploration; and instilling confidence in these tools by ensuring reliability and stability. This approach provides flexibility & power to the end user, and promotes collaboration within and across application domains.

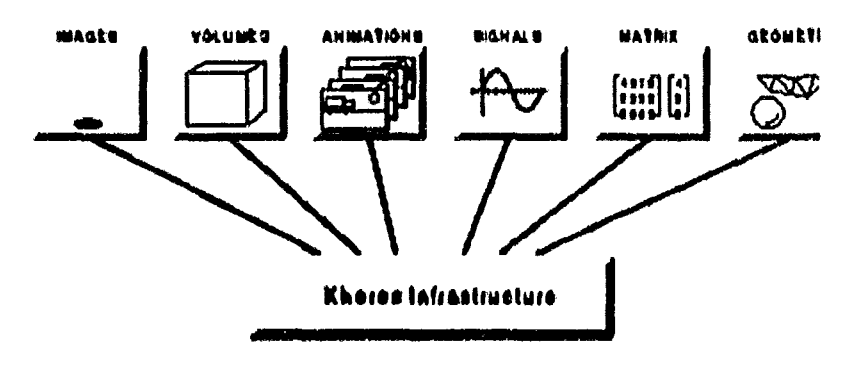

**Figure 12:** The data operators in the Khoros application toolboxes are designed to address the needs of many application domains. from image processing to signal processing; from geometry visualization to numerical analysis.

### Domain Interoperability

The data operators in the Khoros application toolboxes are designed to address the needs  $\epsilon$  f many application domains. These operators are written using a puwerful polymorphic data model that ensures consistent data interpretation across a broad set of domains. This model can be used to represent data for application domains as diverse as image processing, volume processing, signal processing, cornputer vision, and numerical analysis. The polyrnorphic rnodel exploits the common interpretation of data across these different domains to facilitate the interoperability of data manipulation routines. This interoperability between the data in the different data models provides the benefit of reuse. For example, a color map generation routine can be used by operators written to both the polyrnorphic data model and the geometry data model.

We have abstracted the implementation and the presentation of operators in the application toolboxes away from specific application domains, and instead define them as applicable to 1-D, 2-D, 3-D, up to N-D processing, where eaeh dimension has a specific meaning in the polymorphic model. This generalization allows for a very broad use of the operators.

In the simplest case, pointwise operators can be written to support N-dimensional data, accessed in uny way. Olher routines, including the fast Fourier transform, statistics calculations, and histogram operalions, can be configured by the user to opcrntc on any combination of dimensions. Finally, some operators, for example geometric warping, were confined to the 2-dimensional space after considering the trade-offs between power, complexity of implementation. speed, and duta acccss.

Operators were installed in different toolboxes based on their dimensionality and functionality. For example, rotation was installcd in lhe Image toolbox, whcreas malrix invcrsion was installed in the Matrix toolbox, though both operate in the same dimensional space. All operators in the Datamanip toolbox operate on the full polymorphic space.

In addition to the polymorphic data model, a geometry data model and a color data model are also available. These two models overlap with the polymorphic model. The image and matrix models are subsets of the polymorphic model. The data models are described later.

### Summary

As a final note, we wish to emphasize that the Khoros toolboxes are designed to promotc collaboration and interoperability across and within disciplines and domains: for examplc, visualizing

geometry and imagery together in a useful manner and then accessing that data to make an analysis, or performing 1-D signal processing techniques to analyize multispectral images. The interoperability across dimensions provides the ability to perform 1-D or an N-D transform to explore a data space. With Khoros, disciplines such as remote sensing and medical imaging can share solutions to similar registration and resolution problems. Scientists developing algorithms for automatic target recognition can interact with computational ecologists, applying different perspectives and expertise to solve common modeling problems. The payoff from<br>this ability to mix domains and disciplines is that scientists can immediately take advantage of research done by a broader scientific community and quickly achieve results to advance their own research.

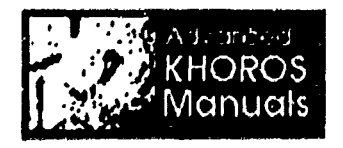

Copyright Khoral Research, Inc. 1997; All Rights Reserved

Page maintained by root Last modified 03-Nov-1999